КОМИТЕТ ПО ДЕЛАМ МЕР И ИЗМЕРИТЕЛЬНЫХ ПРИБОРОВ ПРИ СНК СССР

ВСЕСОЮЗНЫЙ НАУЧНО-ИССЛЕДОВАТЕЛЬСКИЙ ИНСТИТУТ МЕТРОЛОГИИ

15 MAR 18 'mi

ТОЧНЫЕ ИЗМЕРЕНИЯ В ПРИБОРО-И МАШИНОСТРОЕНИИ

> **ИЗДАНИЕ ВНИИМ** ЛЕНИНГРАД-1941

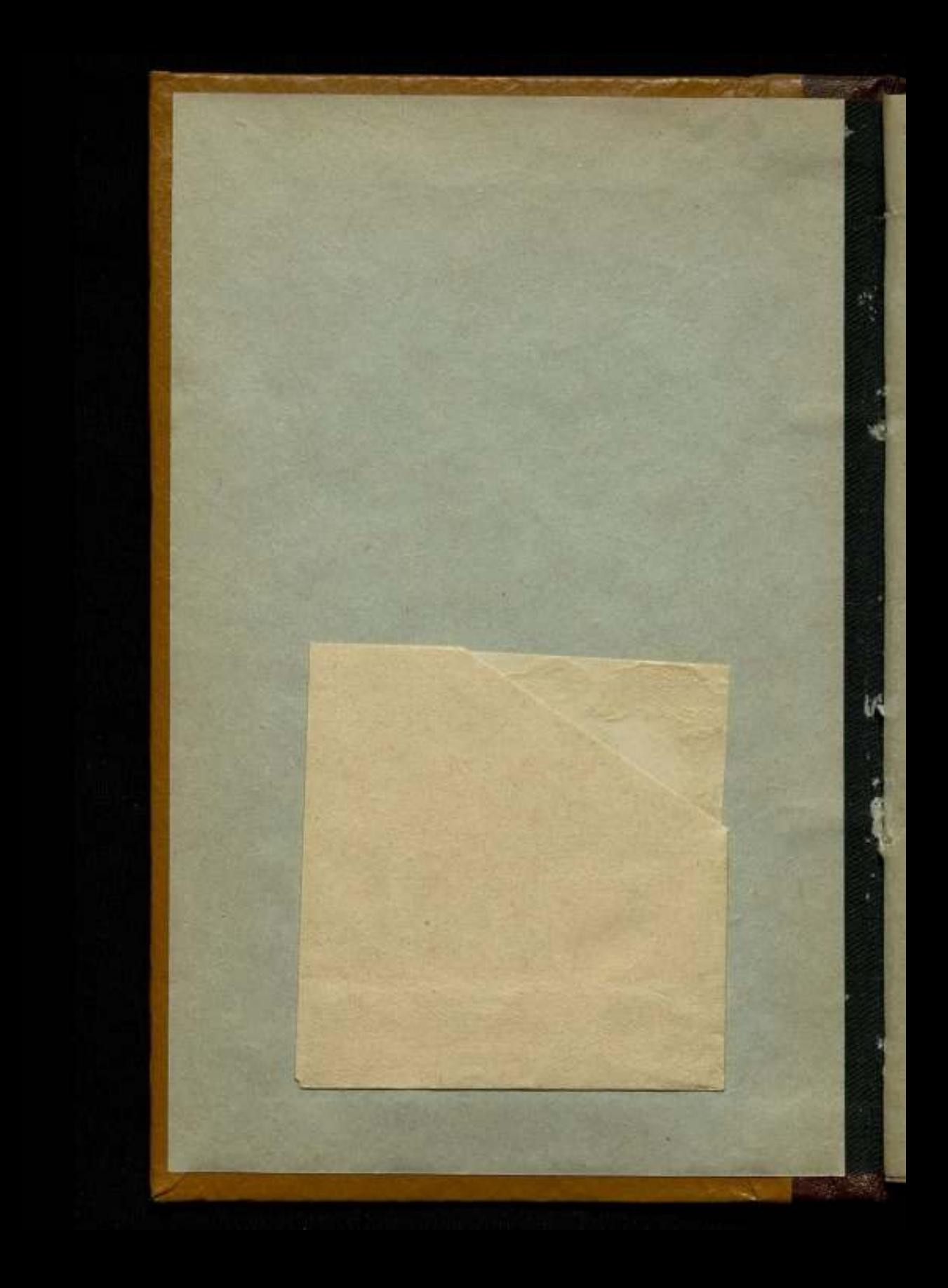

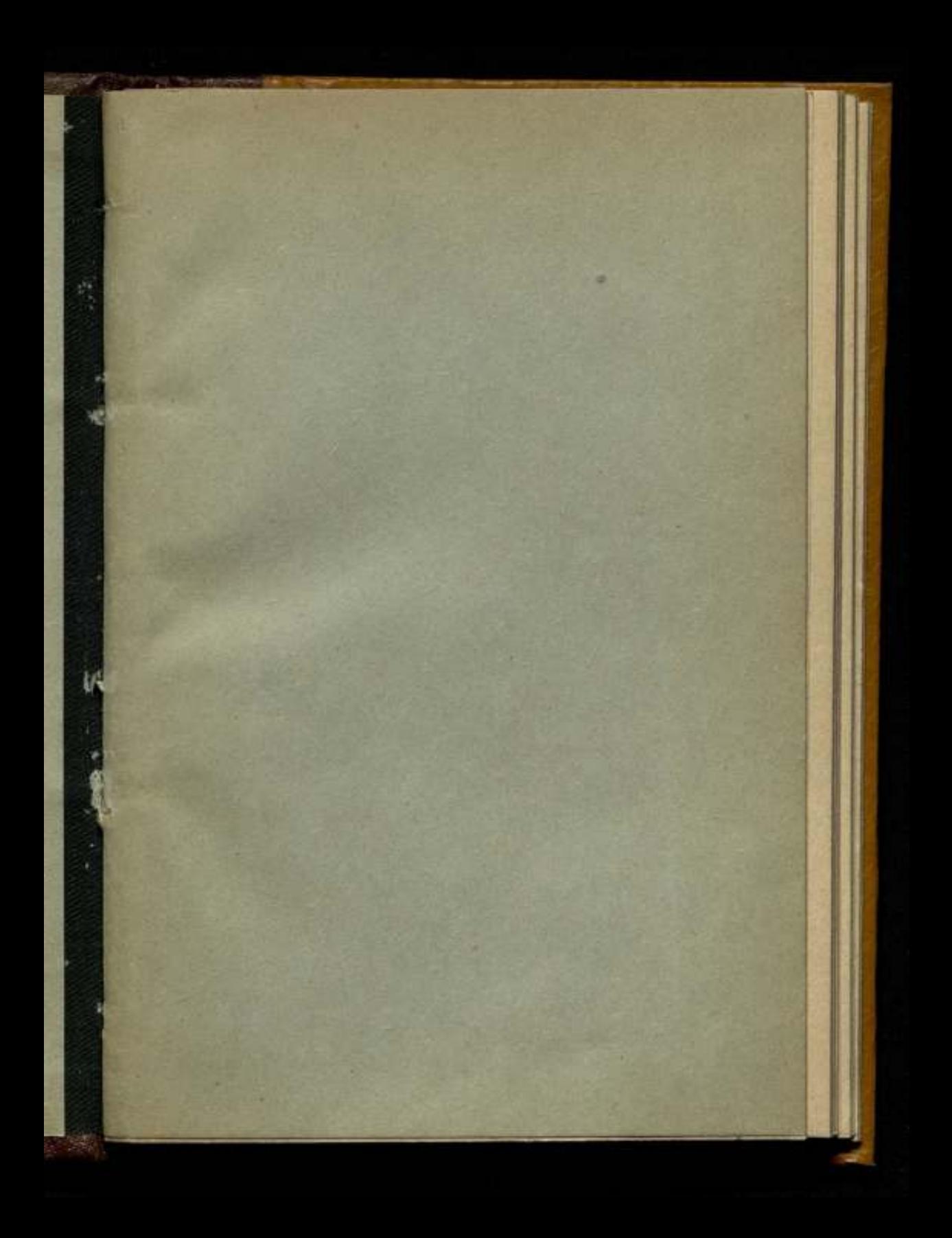

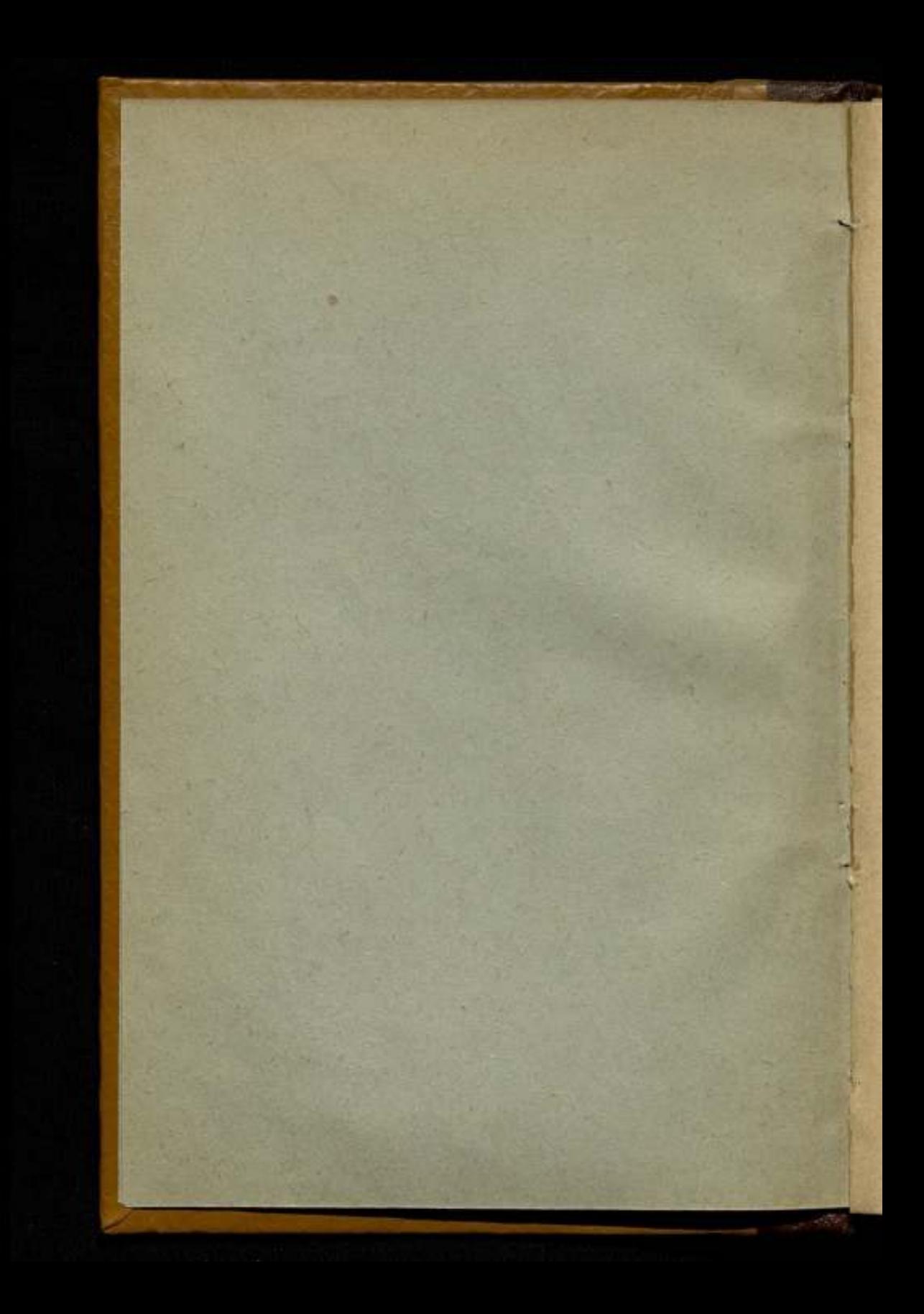

КОМИТЕТ ПО ДЕЛАМ МЕР <sup>И</sup> ИЗМЕРИТЕЛЬНЫХ ПРИБОРОВ ПРИ СНК СССР

ВСЕ СОЮЗНЫЙ НАУЧНО-ИССЛЕДОВАТЕЛЬСКИЙ ИНСТИТУТ МЕТРОЛОГИИ

# СБОРНИК ТРУДОВ

Выпуск 6 (51)  $\langle \rangle$ 

# ТОЧНЫЕ ИЗМЕРЕНИЯ ПРИБОРО- И МАШИНОСТРОЕНИИ

Под редакцией проф. В. А. БАРИНОВА

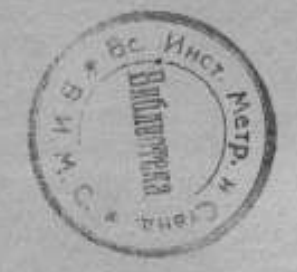

ИЗДАНИЕ ВНИИМ ЛЕНИНГРАД-1941

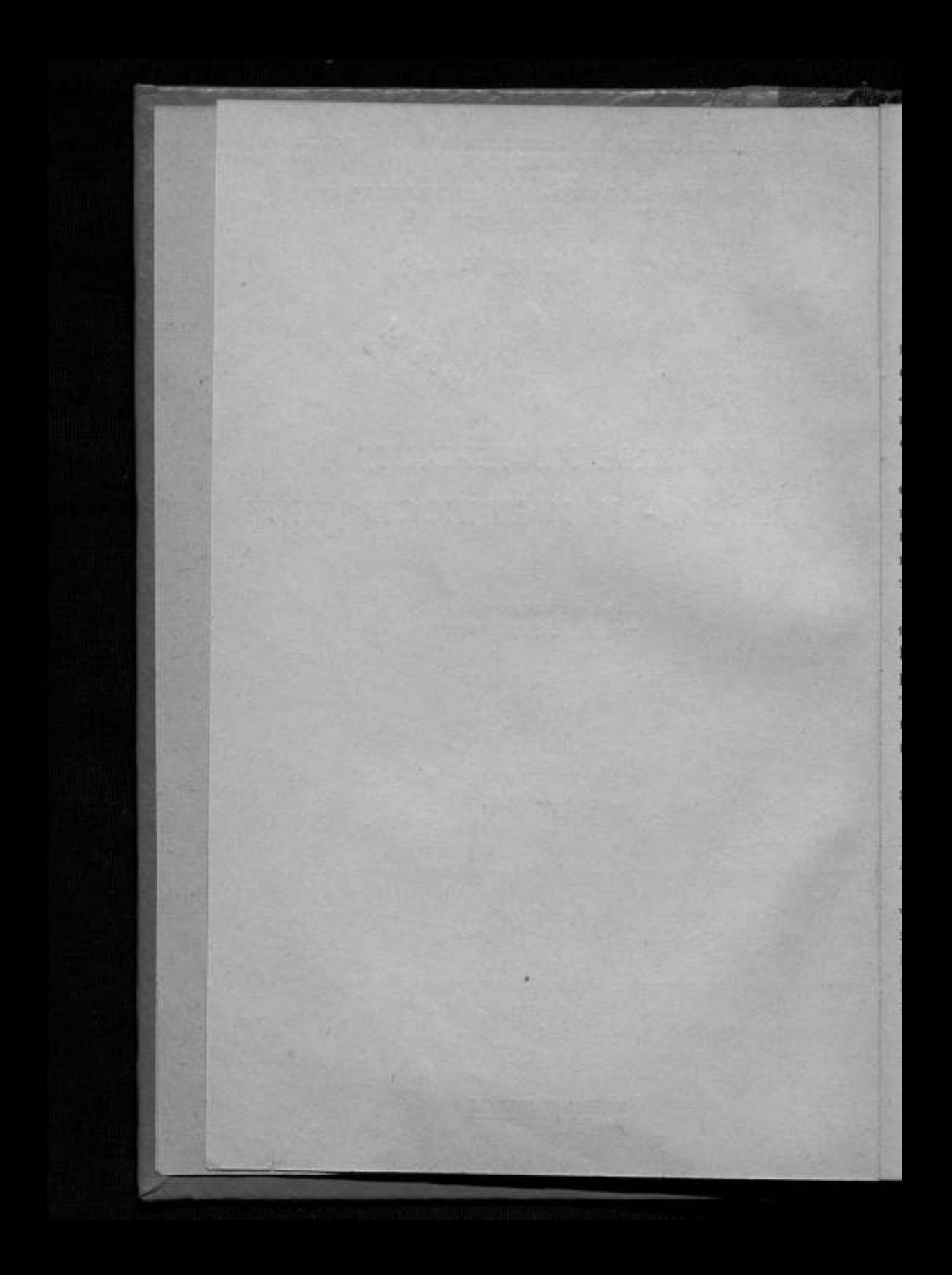

#### ПРЕЛИСЛОВИЕ

Образцово поставленная измерительная техника в любой отрасли промышленности является одним из важнейших, а иногда и решающих факторов изготовления и выпуска высококачественной продукции. В области машино-и приборостроения методы и техника точных измерений. а также рациональное использование измерительных средств играют особо ответственную роль.

Поэтому каждая исследовательская работа и каждая новая статья, отображающие вопросы измерительного дела, в отношении ли разработки новых методов измерений, или рационализации приемов вычисления наблюдений, или в отношении методических указаний к производству измерений, - являются ценными и необходимыми для развития измерительной техники.

В настоящем сборнике представлены статьи, авторами которых являются научные работники лаборатории концевых мер и калибров ВНИИМ. Эта лаборатория больше, чем какая-либо другая из лаборато. рий ВНИИМ, соприкасается в своей научно-исследовательской и оперативной работе, в области линейных измерений, с насушными интересами и запросами машиностроительной и приборостроительной промышленности.

Вопросам точных измерений и их приложению в практике крупных заводских лабораторий и посвящены работы настоящего сборника.

Первая статья А. А. Поликарпова "Коническая резьба" излагает методы измерения конических резьбовых калибров и изделий на универсальных приборах.

Несмотря на то, что автор не касается в своей работе некоторых частных приемов измерений, используемых иногда в области исследования элементов конической резьбы, - статья представляет безусловный интерес и конкретную ценность, так как дает исчерпывающее методическое руководство по измерению конической резьбы, на основе установившихся и метрологически проверенных приемов измерения.

В статье "Точность измерений на концевой измерительной машине Цейсса", автором которой является М. Х. Платонов, проведен весьма подробный анализ погрешностей, сопровождающих измерительный процесс на машине Цейсса. Специальные исследования, выполненные автором по настоящей теме, позволили ему <sup>с</sup> большой полнотой осветить интересующие работников заводских лабораторий вопросы, почти вовсе не затрагиваемые в широкой технической литературе.

Вторая статья "Калибровка стомиллиметровой шкалы концевой измерительной машины Цейсса", того же автора, подробно излагает методику одного из трудоемких метрологических процессов в области линейных измерений - калибрование точных шкал. Автор рассматривает ряд способов калибрования и обработки результатов наблюдений. Решая поставленнуюзадачу на конкретном примере калибровки стомиллиметровой шкалы машины Цейсса, автор дает возможность работникам измерительных лабораторий избрать в своей практике тот из рассмотренных им способов, который наилучшим образом может разрешить любую частную задачу при изученииштриховых шкал.

В четвертой статье "Круговая автоматическая делительная машина Гейде", П. Е. Соловьева, описывается устройство круговой машины Гейде, нередко применяемой в метрологических и заводских лабораториях. Наиболее полезным в этой статье является изложение принципа расчета количествазубцов у сменныхсекторов машины.

Профессор В. А. Баринов

## А. А. ПОЛИКАРПОВ

#### КОНИЧЕСКАЯ РЕЗЬБА

#### Введение

Коническая резьба наряду с цилиндрической применяется для соединения труб. Она получила широкое распространение также в отдельных частях машин, связанных с трубопроводами, и применяется в автомобильной, тракторной <sup>и</sup> электропромышленности,<sup>в</sup> особенности же. в нефтяной промышленности - на бурильных, обсадных, насосных и др. трубах.

Широкое применение конической резьбы объясняется рядом ее преимуществ перед цилиндрической.Одним из них является достижение, исключительно путем взаимной деформации витков резьбы, плотного соединения труб, непроницаемого для газов и легких жидкостей, что особенно важно при высоких давлениях и температурах.

Существуют две системы конической резьбы: а) с профилем, биссектриса угла которого перпендикулярна к оси трубы, и б) с профилем, биссектриса угла которого перпендикулярна к образующей конуса.

Размеры конической резьбы определяются диаметрами, шагом и длиной резьбы.

Шаг измеряетсяпо направлению, параллельномуоси<sup>1</sup> резьбы <sup>и</sup> определяется, как проекция на ось (или параллельную ей линию) отрезка прямой, параллельной образующей конуса, между двумя смежными, параллельными сторонами профиля резьбы.

Так как диаметры конической резьбы изменяются при переходе, по направлению оси, от одной точки резьбы к другой, то она характеризуется диаметрами в том сечении резьбы, в котором они равны диаметрам цилиндрической трубной резьбы соответствующего размера.

<sup>1</sup> Исключение представляют Германия <sup>и</sup> Швейцария, где в конической резьбе с профилем, перпендикулярным к образующей конуса, принятой в качестве стандарта, шаг измеряется по направлению, параллельному образующей конуса.

5

 $\Gamma$ Adsa |

# КОНИЧЕСКАЯ РЕЗЬБА С ПРОФИЛЕМ, ПЕРПЕНДИКУЛЯРНЫМ К ОСИ РЕЗЬБЫ

## 8 1. Illar

В конической резьбе с профилем, биссектриса угла которого перпендикулярна к оси, на основании определения (рис. 1), шаг

$$
h = AB = BD = AF\cos\widehat{BAF} = AF\cos\frac{\beta}{2} = FG\cos\frac{\beta}{2},
$$

где β - угол конуса.

От шага h конической резьбы следует отличать расстояния между смежными параллельными сторонами по направлению, параллельному оси

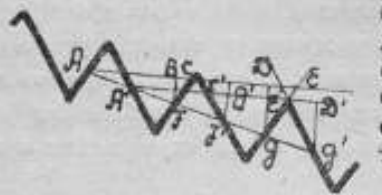

Рис. 1.

W

(рис. 1:  $AC = CE$ ;  $A'C = C'E'$ ). Определим зависимости между шагом и расстояниями. Пусть угол профиля резьбы - а; расстояние между правыми сторонами - m<sub>1</sub>, между левыми - m<sub>2</sub>; тогда

$$
m_1 = A'C' = A'B' - B'C',
$$

но  $A'B' = h$ ,

$$
B'C' = B'F' \operatorname{tg} \frac{\alpha}{2} = A'B' \operatorname{tg} \frac{\beta}{2} \operatorname{tg} \frac{\alpha}{2}.
$$

Следовательно

$$
m_1 = h\left(1 - \operatorname{tg}\frac{\alpha}{2}\operatorname{tg}\frac{\beta}{2}\right). \qquad (*)
$$

Расстояние же ть:

$$
m_2 = AC = AB + BC = h\left(1 + \text{tg}\,\frac{\alpha}{2}\,\text{tg}\,\frac{\beta}{2}\right). \tag{(*)}
$$

На днаметрально-противоположной стороне резьбы наоборот, расстояние между левыми сторонами профиля резьбы выразится формулой (\*), между правыми - формулой (\*\*).

Средняя арифметическая величина из равенств (\*) и (\*'):

 $\frac{m_1 + m_2}{2} = h - \text{mary pess6}u.$ 

Это показывает, что в конической резьбе с профилем, биссектриса угла которого перпендикулярна к оси, шаг можно определять как среднее арифметическое из расстояний между смежными параллельными сторонами обоих направлений или, что то же самое, из расстояний с обеих сторон резьбы между смежными параллельными сторонами одинакового направления.

## & 2. Измерение шага по методу осевого сечения (ножей) на универсальном микроскопе

а) Непосредственное измерение шага резьбы. Для определения шага резьбы на протяжении нескольких витков, <sup>к</sup> параллельным сторонам, например, левым, отстоящим друг от друга на расстоянии и витков (рис 2-а) приставляют измерительные ножи и. на одном из них устанавливают пунктирные линии, как <sup>в</sup> цилиндрической резьбе, т.

тирную линию, отстоящую от средней линии на расстоянии, равном расстоянию штриха на ноже от его края, приводят <sup>в</sup> совпадение со штрихом ножа; при этом средняя пунктирная линия должна установиться на стыке между ножом и стороной резьбы, а точка ее пересечения (крестик) с перпендикулярной <sup>к</sup> ней линией — делить сторону профиля резьбы пополам. Для установки пунктирных линий на второй нож необходимо переместить (рис. 2-а) продольную каретку микроскопа на вели-

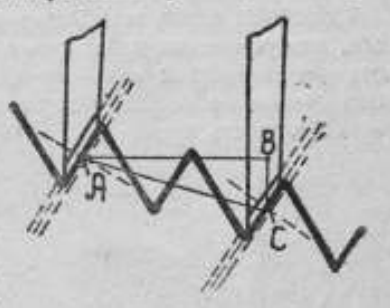

Рис. <sup>2</sup> а.

чину  $AB = nh$  (где  $h$  — теоретический шаг,  $n$  — число витков между параллельными сторонами профиля резьбы), а поперечную каретку на  $BC=$ 

 $= AB$  tg $-\frac{p}{q}$  = nh tg $\frac{p}{q}$ , где  $\beta$  — угол конуса.

Если при этом пунктирные линии не установятся на втором ноже, а примут, например, положение, указанное на рис. 2-6, то для установки

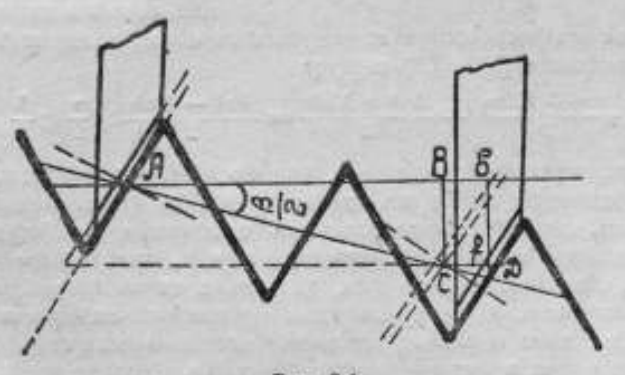

Рис. 2 6.

их на нож достаточно переместить только продольную каретку на величину  $CD = \Delta nm_2$  и принять ее за отклонение шага резьбы от теоретического AB— nh.

Определим погрешность от этого <sup>в</sup> измерении шага.

Обозначим через Для действительное отклонение ВЬ шага резьбы от теоретического  $AB = nh$  (рис. 2-б); тогда погрешность выразится так

 $CD - Bb = \Delta nm$ ,  $-\Delta nh$ 

но, на основании равенства (\*),

$$
\Delta n m_2 = \Delta n h \left( 1 + \lg \frac{\pi}{2} \lg \frac{\beta}{2} \right),
$$

где а - угол профиля; следовательно.

$$
\Delta n m_{\rm s} - \Delta n h = \Delta n h \, \text{tg} \, \frac{a}{2} \, \text{tg} \, \frac{\beta}{2} \,. \tag{1}
$$

Подобным образом при измерении шага по правым сторонам (рис. 2-в). если, для установки пунктирных линий на второй нож, передвинуть продольную каретку на величину  $C'D' = \Delta' n m$ , и принять ее за отклонение шага резьбы от теоретического nh вместо действительного  $B'b' = \Delta/nh$ . то погрешность будет

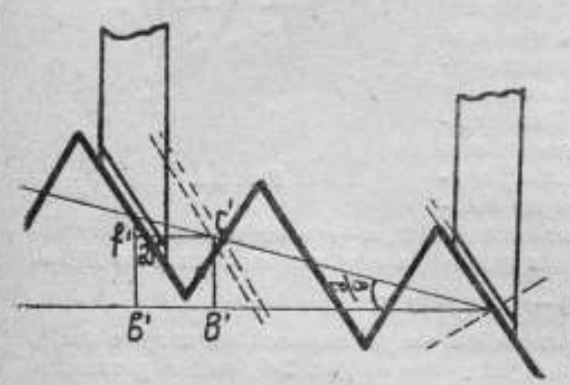

Рис. 2 в.

$$
CD'-B'b' =
$$
  
=  $\Delta' n m_1 - \Delta' n h$   
=  $-\Delta' n h$ tg  $\frac{a}{2}$ tg  $\frac{b}{2}$ , (2)

TAK KAK  $\Delta' n m_1 = \Delta' n h (1 -\text{tg}\left(\frac{a}{2} \text{tg}\left(\frac{\beta}{2}\right)\right)$  no pasenству (\*).

Погрешности (1) и (2), как видио, незначительны и противоположных знаков; они могут быть исключены, если измерение производить при помощи правых и левых ножей и за шаг прини-

мать среднее арифметическое из результатов обоих измерений. Действительно, из равенств (1) и (2) следует

$$
\frac{\Delta n m_3 + \Delta' n m_1}{2} - \frac{\Delta n h + \Delta' n h}{2} = \frac{\Delta n h - \Delta' n h}{2} \text{tg } \frac{\alpha}{2} \text{tg } \frac{\beta}{2}
$$

величина настолько незначительная, что ею можно пренебречь,

б) Определение шага по расстоянням в направлении, параллельном оси, между параллельными сторонами профиля резьбы. Этот метод отличается от предыдущего тем, что, после установки пунктирных линий на первый нож, установка их на второй нож происходит, исключительно, передвижением продольной каретки микроскопа (рис. 3). Измерение производится между параллельными сторонами обоих направлений одних и тех же профилей резьбы. Среднее арифметическое из найденных расстояний, как выше указано (см. стр. 6) определит шаг пh резьбы, т. е., если расстояние между правыми параллельными сторонами лт., между левыми лт., то

 $\frac{n m_1 + n m_2}{2} = n h$ .

Так как обыкновенно ось резьбы не совпадает с линней, соединяющей центра, при помощи которых резьба устанавливается на измерительном микроскопе, а образует с ней некоторый угол у, то измерение

 $\overline{\mathbf{R}}$ 

шага происходит параллельно линии центров, а не оси. Определим происходящие от этого погрешности в измерении шага, рассматривая шаг, как среднее арифметическое из расстояний между параллельными сторо-

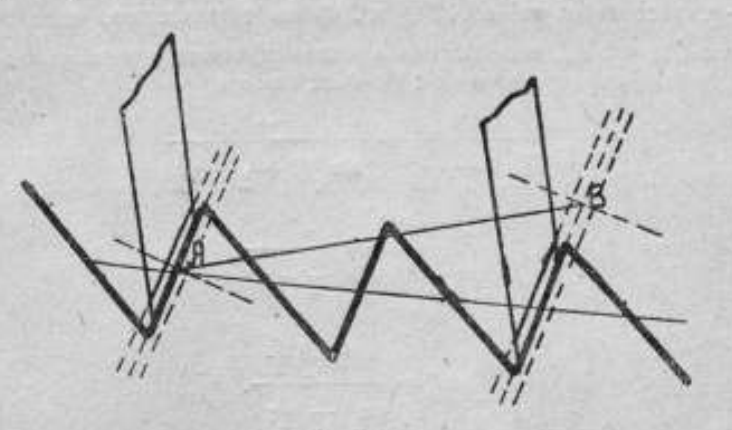

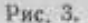

нами обоих направлений (или из расстояний, по обени сторонам резьбы между параллельными сторонами одного направления), отстоящими между собою на расстоянии и витков и принадлежащими одним и тем же профилям резьбы.

Пусть (рис. 4) ось резьбы GH; линия центров - JK.

На основании равенств (\*) и (\*'), расстояния по направлению, параллельному оси GH, равны: между правыми параллельными сторонами

$$
ac = nm_1 =
$$
  
= 
$$
nh \left(1 - \lg \frac{\sigma}{2} \lg \frac{\beta}{2}\right),
$$

между левыми-

$$
AC = nm_2 =
$$

$$
=nh\left(1+\operatorname{tg}\frac{\pi}{2}\operatorname{tg}\frac{\beta}{2}\right),\,
$$

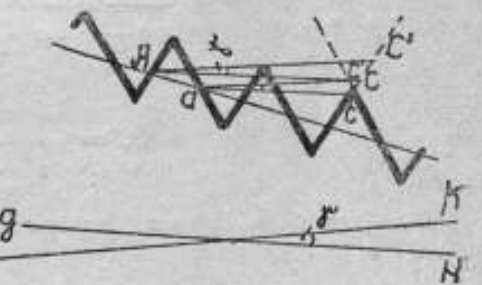

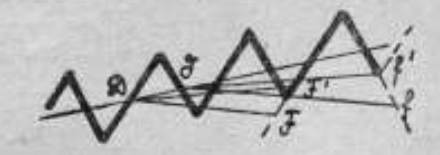

Рис. 4.

где а-угол профиля, 8- угол конуса.

На противоположной стороне резьбы, наоборот, расстояния между правыми параллельными сторонами

$$
\partial f = nm_2 = nh \left( 1 + \operatorname{tg} \frac{\sigma}{2} \operatorname{tg} \frac{\rho}{2} \right),
$$

между левыми-

$$
DF = nm_1 = nh \left(1 - \text{tg}\,\frac{a}{2}\,\text{tg}\,\frac{\beta}{2}\right).
$$

Принимая во внимание, что перпендикуляр, опущенный из вершины угла « профиля на линию *JK* центров, делит угол на части - + т и  $\frac{\pi}{2}$ - у, расстояния  $ac'$  и  $AC'$  (рис. 4) по направлению, параллельному линки ЈК центров, соответственно между правыми и левыми параллельеными сторонами выразятся так: из *Дасс*' имеем

> $ac<sup>t</sup>$  $\frac{ac}{\sin\left(99-\frac{\alpha}{2}\right)}=\frac{ac}{\sin\left(90+\frac{\alpha}{2}-\tau\right)}$

акли

$$
\frac{ac^{\prime}}{\cos\frac{\alpha}{2}}=\frac{ac}{\cos\left(\frac{\alpha}{2}-\gamma\right)};
$$

-отсюда

$$
ae' = \frac{am_1 \cos \frac{\pi}{2}}{\cos \left(\frac{\pi}{2} - \tau\right)}
$$

Из ДАСС

$$
\frac{AC}{\sin\left(90 + \frac{\alpha}{2}\right)} = \frac{AC}{\sin\left(90 - \frac{\alpha}{2} - \gamma\right)}
$$

$$
\frac{AC}{\cos\frac{\alpha}{2}} = \frac{AC}{\cos\left(\frac{\alpha}{2} + \gamma\right)};
$$

отсюда

词用图

$$
AC = \frac{nm_2 \cos \frac{\pi}{2}}{\cos \left(\frac{\alpha}{2} + \gamma\right)}.
$$
 (2)

 $(1)$ 

Подобным образом на противоположной стороне резьбы для расстоявий дf' и DF' получим

$$
\partial f' = \frac{nm_2 \cos \frac{\alpha}{2}}{\cos \left(\frac{\alpha}{2} - \tau\right)}
$$
(3)

3t

$$
DF' = \frac{nm_1 \cos \frac{\alpha}{2}}{\cos(\frac{\alpha}{2} + 1)}.
$$
 (4)

Средние арифметические из расстояний по обеим сторонам резьбы между параллельными сторонами одного направления дают следующие леличины для шага: из (1) и (3) между правыми сторонами:

$$
\frac{ac'+\partial f}{2} = \frac{nm_1 + nm_2}{2} \cdot \frac{\cos\frac{\pi}{2}}{\cos\left(\frac{\pi}{2} - \tau\right)} = \frac{\cos\frac{\pi}{2}}{\cos\left(\frac{\pi}{2} - \tau\right)} nh; \tag{5}
$$

из (2) н (4) между левыми сторонами:

$$
\frac{AC'+DF'}{2} = \frac{nm_1 + nm_2}{2} \cdot \frac{\cos\frac{\alpha}{2}}{\cos\left(\frac{\alpha}{2} + \gamma\right)} = \frac{\cos\frac{\alpha}{2}}{\cos\left(\frac{\alpha}{2} + \gamma\right)} n h \,.
$$
 (6)

которые отклоняются от действительного шага nh (5) - на

$$
\left(\frac{\cos\frac{\alpha}{2}}{\cos\left(\frac{\alpha}{2}-\gamma\right)}-1\right)nh = -\frac{\gamma\sin\frac{\alpha-\gamma}{2}}{\cos\left(\frac{\alpha}{2}-\gamma\right)}nh,\tag{7}
$$

 $(6)$  -  $n2$ 

$$
\left(\frac{\cos\frac{\pi}{2}}{\cos\left(\frac{\pi}{2}+\tau\right)}-1\right)nh = +\frac{\gamma\sin\frac{\pi+\tau}{2}}{\cos\left(\frac{\pi}{2}+\tau\right)}nh.
$$
\n(8)

При угле профиля резьбы  $a = 60^{\circ}$  и угле  $\gamma = 10'$  (минутам) (наибольшем из встречающихся), образуемом осью резьбы с линией, соединяющей центра, погрешности (7) и (8), если ограничить коэфициенты при пh одним десятичным знаком, отличнотся друг от друга только знаком и по абсолютной величине равны 1,7 п/пр, где п/п в миллиметрах. что при крупных шагах, в особенности, при шагах на протяжении нескольких витков, достигает очень больших значений.

Отсюда ясно, что погрешность измерения шага значительно уменьшится, если за результат измерения принять среднее арифметическое из расстояний по обеим сторонам резьбы между параллельными сторонами обоих направлений.

Действительно, среднее арифметическое из расстояний (1), (2), (3) и (4), или, что то же, из равенств (5) и (6)

$$
\frac{ac' + AC' + \partial f' + DF'}{4} = \frac{1}{2}nh \cos{\frac{\alpha}{2}} \left(\frac{1}{\cos{\left(\frac{\alpha}{2} + \tau\right)}} + \frac{1}{\cos{\left(\frac{\alpha}{2} - \tau\right)}}\right) =
$$
\n
$$
= \frac{nh \cos^2{\frac{\alpha}{2}} \cos{\tau}}{\cos^2{\frac{\alpha}{2}} - \sin^2{\tau}} = nh \cos{\gamma} \left(1 + \frac{\sin^2{\gamma}}{\cos^2{\frac{\alpha}{2}}}\right) =
$$
\n
$$
= nh \left(1 - 2 \sin^2{\frac{\gamma}{2}} + \frac{\sin^2{\gamma} \cos{\gamma}}{\cos^2{\frac{\alpha}{2}}}\right) =
$$
\n
$$
= nh \left[1 - \frac{\gamma^2}{2} + \left(1 + \frac{\cos{\frac{\alpha}{2}}}{2}\right)\gamma^2\right] = nh + \gamma^2 \left(0, 5 + \frac{\cos{\frac{\alpha}{2}}}{2}\right)nh \tag{1}
$$

отличается от действительного шага nh на

$$
\gamma^2\Big(0,5+\operatorname{tg}^2\frac{x}{2}\Big)nh.
$$

Эта погрешность для сейчас указанных значений а и у равна 0,007 п/н. т. с. меньше приведенных (7) и (8) в 240 раз.

Такая же погрешность получится от несовпадения оси резьбы с линией центров, при непосредственном методе измерения шага, если намерение производить с обеих сторон резьбы по правым и левым сторонам профилей резьбы и за шаг принимать среднее арифметическое из всех измерений.

Чтобы исключить влияние износа ножей на результат измерения шага, следует применять, как <sup>в</sup> цилиндрической резьбе, один правый или левый нож <sup>в</sup> зависимости от того, по каким сторонам профиля резьбы производится измерение, последовательно приставляя его к соответствующим параллельным сторонам.

## § 3. Проекционный метод измерения шага на универсальном и инструментальном микроскопах

а) Непосредственное измерение шага. Измерение шага производится при помощи микроскопа, <sup>в</sup> окуляре которого помещается стеклянная пластинка с пунктирными линиями и градусной шкалой. При измерении (см. рис. 1) среднюю пунктирную линию устанавливают касательно к стороне профиля резьбы так, чтобы точка ее пересечения (крестик)

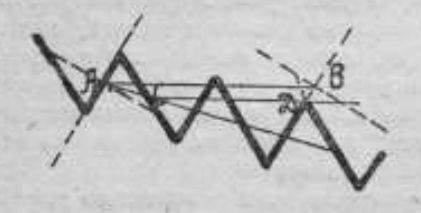

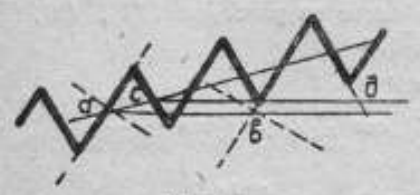

Рис. 5.

с перпендикулярной к ней линией делила сторону профиля пополам. Затем передвижением каретки на расстояние  $AD = nh$ , кратное теоретическому шагу h, и перемещением поперечной каретки на величину  $D G = nh \lg \frac{\beta}{2}$ , где  $\beta$ угол конуса, среднюю пунктирную линию устанавливают касательно к стороне, параллельной первой стороне и отстоящей от нее на расстоянии nh. Если, при этом, средняя пунктирная линия не совпадает со стороной, то для достижения этого достаточно передви-

Для исключения погрешности <sup>в</sup> определении шага от перекоса резьбы <sup>в</sup> центрах, вследствие не-

нуть продольную каретку.

совпадения оси резьбы с линией центров, измерение шага следует производить с обеих сторон резьбы между параллельными сторонами обоих направлений одних и тех же профилей резьбы, и за шаг принимать среднее арифметическое из всех <sup>4</sup> измерений.

б) Определение шага по расстояниям между параллельными сторонами (рис. 5). При измерении расстояния (например, АВ) между параллельными сторонами <sup>в</sup> направлении, параллельном оси, среднюю пунктирную линию устанавливают касательно <sup>к</sup> стороне профиля резьбы и, исключительно, передвижением продольной каретки приводят <sup>в</sup> совпадение со стороной, параллельной первой стороне и отстоящей от нее на л витков. Измерение производят по обеим сторонам резьбы между ■араллельными сторонами обоих направлений. За шаг принимают среднее арифметическое из всех найденных расстояний (АВ, CD, ab и ей).

Определение шага по расстояниям между параллельными сторонами, как нетребующее перемещения поперечной каретки и связанного с эти» предварительного подсчета величины этого перемещения, безусловно заслуживает внимания, но применение этого метода ограничено требованием, чтобы при передвижении продольной каретки ни одна из параллельных сторон, между которыми измеряется расстояние, не выходила из поля зрения микроскопа.

При измерении шага и угла профиля резьбовых калибров диаметром от 100 мм до 280 мм, на универсальном микроскопе применяется специальное приспособление с центрами (рис. 5-а). В приспособление измерительный нож помещается на особой подставке, которая переделается <sup>в</sup> радиальном направлении по отношению <sup>к</sup> изделию.

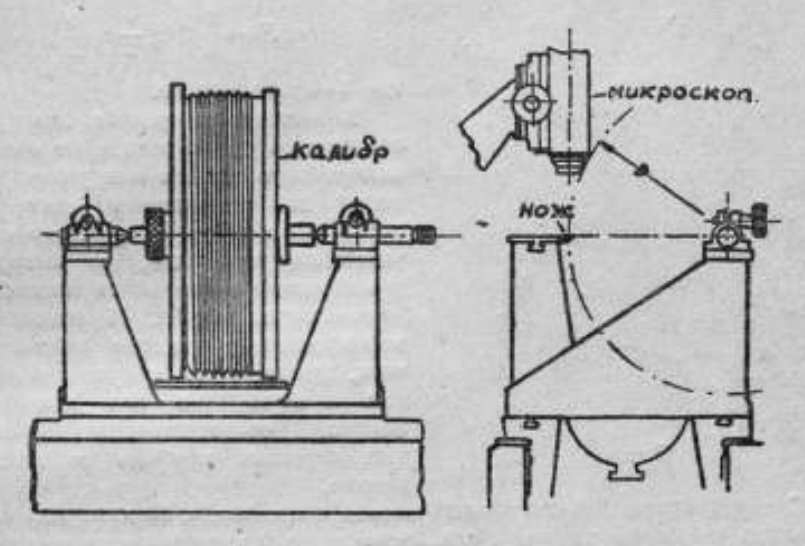

Рис. <sup>5</sup> а.

в) Измерение угла профиля. Одновременно с измерением шага методом осевого сечения (или проекционным методом) после установки пунктирных линий на нож (или установки средней пунктирной линии касательно <sup>к</sup> стороне профиля) по градусной шкале микроскопа отсчитывают угол, образуемый стороною, <sup>к</sup> которой приставлен нож (или установлена касательно средняя пунктирная линия), и перпендикуляром <sup>к</sup> оси, т. е. часть (половина) угла профиля. Части угла определяются по правым и левым сторонам профиля.

<sup>В</sup> конической резьбе вершины (например, А и В) (рис. 6) противолежащих профиля и впадины не лежат на одном перпендикуляре <sup>к</sup> оси. Действительно, биссектриса угла (а) профиля при вершине А делит пополам шаг  $h = CD$  и линию KD, соединяющую смежные вершины. Если допустить, что она совпадает с биссектрисой угла при вершине В впадины, то это приведет <sup>к</sup> абсурдному заключению, что <sup>в</sup> неравностороннем треугольнике KBD биссектриса угла делит противоположную сторону KD пополам. Следовательно, вершины А и В смещены относительно друг друга. Величина этого смещения EF (см. рис. 6) <sup>в</sup> направлении, параллельномоси, определитсятак:

$$
EF = ED - FD, \ ED = \frac{1}{2} \ CD = \frac{1}{2} h
$$

— половине шага резьбы,

$$
\textit{FD}=\frac{1}{2}\,\textit{LD}=\frac{1}{2}\,\textit{h}\,\left(\,1-\textit{tg}\,\frac{\pi}{2}\,\textit{tg}\,\frac{\textit{a}}{2}\right)
$$

половине расстояния между правыми сторонами KB и DN резьбы (см. стр. 6). Отсюда

где (Ь — угол конуса.

В конической резьбе диаметры изменяются при переходе'от одного поперечного сечения к другому; поэтому для определения диаметров необходимо знать их расстояние от известной плоскости, за которую обыкновенно принимается плоскость малого торца резьбы. На основании этого диаметры можно рассматривать, как диаметры конусов: наружные и внутренние как диаметры<br>конусов, соответственно огибаюконусов, соответственно Рис. 6. щих вершины профиля <sup>и</sup> впадин резьбы.

 $EF = \frac{1}{2} h \lg \frac{\alpha}{2} \lg \frac{\beta}{2}$ ,

Ď m ü ŭ б Ħ n n R A

g

б

ï

Средний диаметр в конической резьбе с профилем, биссектриса угла которого перпендикулярна к оси, вследствие параллельности противолежащих сторон определяется, как расстояние, по перпендикуляру к оси, между противолежащими сторонами в точках, отстоящих на заданном расстоянии от конца резьбы (малого торца). Принимая за такие точки середины сторон, средние диаметры можно рассматривать как диаметры конуса, расположенного посередине между конусами, огибающими вершины профиля и впадин резьбы; поверхность конуса делит стороны профиля резьбы пополам.

При определении диаметров, отстоящих на заданном расстоянии от конца резьбы, за исходную точку лучше всего принимать вершину профиля, т. е. измерять расстояниеот конца резьбы до вершины профиля и таким образом определять диаметры по перпендикуляру, опущенному из вершины профиля на ось (по биссектрисе угла профиля).

## § 4. Определение расстояния при помощи микроскопа

Для нахождения вершины на заданном расстоянии от конца резьбы при помощи универсального микроскопа, к малому торцу резьбы, помещенной между центрами микроскопа, приставляют неизношенный измерительный нож и на его штрих устанавливают фокус микроскопа. Затем, после установки пунктирных линий на нож, его снимают и, наблюдая в отсчетный микроскоп, перемещают продольную каретку на заданное расстояние.После этого, получив регулировкой освещения резкое изображение профиля резьбы, передвижением поперечной каретки и вращением резьбы в центрах приводят один конец вертикального штришка пересечения (крестика) средней пунктирной линии с горизонтальной в соприкосновение с вершиной профиля. Точка соприкосновения и будет исходной точкой для определения диаметров резьбы, отстоящих на заданном расстоянии от ее конца (от малого торца).

## § б. Определение расстояния при помощи плоскопараллельных концевых мер (плиток)

На шлифованной плоскости помещают рядом резьбовой калибр, <sup>и</sup> блок из измерительных плиток, равный заданномурасстоянию, <sup>с</sup> притертым к нему боковиком, оканчивающимся конусом. Вращением калибра устанавливают вершину конуса против вершины профиля резьбы. Это место отмечают карандашом (или чернилами).

Если расстояние L от конца резьбы задано по направлению образуюшей конуса, то оно приводится к расстоянию  $l$ , параллельному оси, при помощи соотношения:

$$
l = L \cos \frac{\beta}{2},
$$

где <sup>р</sup> — угол конуса.

## Глава 2

## ИЗМЕРЕНИЕ НАРУЖНОГО, ВНУТРЕННЕГО <sup>И</sup> СРЕДНЕГО ДИАМЕТРОВ НА ИЗМЕРИТЕЛЬНЫХ МИКРОСКОПАХ И ОПТИМЕТРЕ

# § 6. Метод осевого сечения (ножей) на универсальном микроскопе

а) Наружный диаметр (рис. 7). <sup>К</sup> диаметрально-противоположным вершинам А и В, смещенным относительно друг друга на полшага, изкоторых вершина А отстоит на заданном расстоянии ОС от конца резьбы, приставляют измерительныеножи так, чтобы каждый из них касался, по крайней мере, двух вершин. Затем пунктирные линии микроскопа устанавливают на нож, приставленный к вершине А; при этом точку пересечения (крестик) пунктирных линий приводят в совпадение с этой вершиной. Установку пунктирных линий на противоположный нож производят исключительно перемещением поперечной каретки и поворотом пунктирных линий. Таким образом, наружный диаметр определится величиною ADперемещения поперечной каретки.

б) Внутренний диаметр (рис. 8). Для определения внутреннего диаметра  $Dd$  по перпендикуляру к оси, опущенному из вершины А профиля, отстоящей от конца резьбы (от малого торца) на расстоянии тО, один измерительный нож притыкают к вершине а впадины, противолежа拝

3)

 $\overline{11}$ 

D÷ D. e-**Ia** te n ie  $M$ HH. H. 日一 ł- $\overline{D}$ rщей профилю A, другой - последовательно к вершинам В и С впадин, смежных с профилем А.

При измерении, среднюю пунктирную линию (или горизонтальную) микроскопа сначала устанавливают касательно к вершине а впадины так.

чтобы точка пересечения (крестик) пунктирных линий совпала с точкой касания ножа с вершиною а. Затем, исключительно перемещением поперечной каретки устанавливают последовательно среднюю пунктирную линию (или горизонтальную) касательно к вершинам  $B$  и  $C$  (в точке соприкосновения с ножом).

арифметическое из Среднее найденных расстояний аа, и аа, от вершины а до В и С определит внутренний диаметр аб по перпендикуляру, опущенному из верщины а впадним на ось.

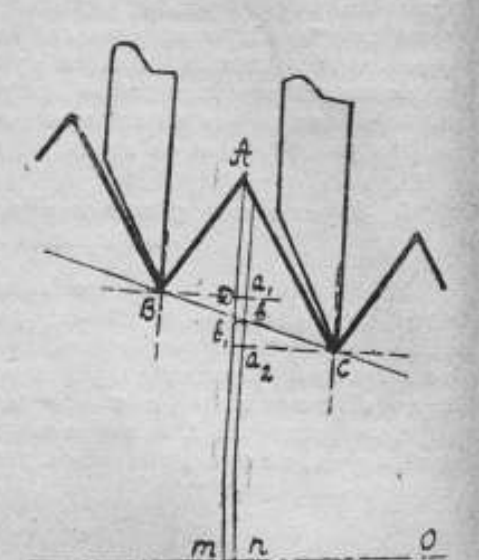

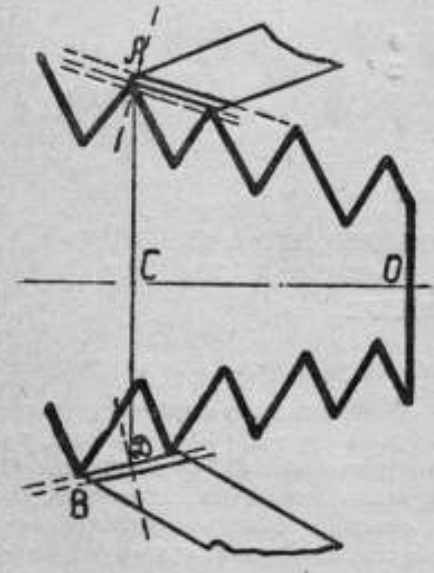

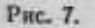

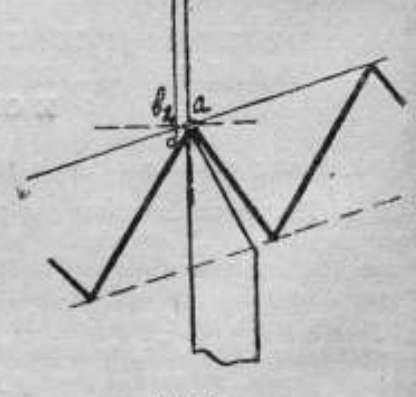

Рис. 8.

 $(1)$  $(2)$ 

**Лействительно** 

$$
ab = aa_1 - a_1b,
$$
  
\n
$$
ab = aa_2 + a_2b.
$$

Из равенства  $\Delta\Delta a_1 Bb$  и  $a_3 bC$ ,  $a_1 b = a_3 b$ .

 $16$ 

Следовательно, среднее арифметическое из (1) и (2)

$$
ab=\frac{aa_1+aa_2}{2}.
$$

Отсюда, принимая во внимание, что вершины А и а смещены относительно друг друга на

$$
mn = bb_1 = ab_2 = \frac{1}{2} h \lg \frac{\pi}{2} \lg \frac{\pi}{2},
$$

где h - шаг резьбы, а - угол профиля и 3 - угол конуса, внутренний диаметр по перпендикуляру к оси, опущенному из вершины А, определится так (рис. 8)

$$
Dd = ab + Db_1 + b_2d = ab + 2Db_1,
$$

**HO H3** 

$$
\Delta Db\mathbf{b}_1:Db_1=b\mathbf{b}_1\mathbf{tg}\frac{\beta}{2}=\frac{1}{2}\mathbf{h}\mathbf{tg}\frac{\alpha}{2}\mathbf{tg}^2\frac{\beta}{2}.
$$

Следовательно

$$
Dd = ab + h \lg \frac{a}{2} \lg^2 \frac{b}{2}.
$$
 (a)

Второй член htg  $\frac{a}{2}$  tg<sup>2</sup>  $\frac{a}{2}$  формулы, при  $\alpha = 60^{\circ}$  и  $\beta = 1^{\circ}47'24''$ (конусность  $\frac{1}{22}$ ), равен 0,00014h — величине настолько незначительной, что диаметр Dd можно принять равным ab, т. е. среднему арифметическому из расстояний аа, и аа,.

Но при  $\alpha = 60^{\circ}$  и  $\beta = 3^{\circ}34'48''$  (конусность  $\frac{1}{16}$ ), он равен 0,00056h, и уже при шаге > 2 мм превышает 1u.

#### § 7. Метод проекции на универсальном и инструментальном микроскопах

#### (Наружный и внутренний диаметры)

Рассматривая наружные и внутренние диаметры, как диаметры конусов, соответственно огибающих вершины и впадины резьбы (рис. 9), лля определения наружного и внутреннего диаметров в поперечном сечении резьбы, проходящем через вершину А, отстоящую от конца резьбы на заданном расстоянии ОР, прежде всего приводят в касание с вершинами профиля резьбы среднюю пунктирную линию микрос коп так, чтобы точка ее пересечения (крестик) с перпендикулярной книне линией совпала с вершиной А. Затем, исключительно передвижением поперечной каретки, ее устанавливают касательно к вершинам впадин с той же стороны резьбы; наконец, перемещением той же каретки и вращением пунктирных линий, среднюю пунктирную линию последовательно устанавливают касательно к вершинам впадин и профилей с диаметрально-противоположной стороны резьбы. Полученные величины AD и ВС определят соответственно наружный и внутренний диаметры, отстояшие на заданном расстоянии от конца резьбы (от малого торца).

2 Точные измерения 6983 14

#### 8 8. Измерение наружного диаметра на горизонтальном оптиметре (рис. 10)

а) Определим наружный диаметр по расстояниям в направлении, перпендикулярном к оси, от вершины А, отстоящей на заданном расстоянии ОР от конца резьбы, до диаметрально-противоположных вершии b и c, смещенных относительно A на полшага.

Пусть Аа, - расстояние от А до b и Аа, - от А до c (рис. 10); тогда наружный диаметр Аа выразится так:

$$
Aa = Aa_1 - aa_1 \nAa = Aa_2 + aa_2.
$$
\n
$$
(a)
$$

Из равенства треугольников  $a_1ba$  и  $a_2ca$  имеем,  $aa_1 = aa_a$ . Следовательно, среднее арифметическое из (а):

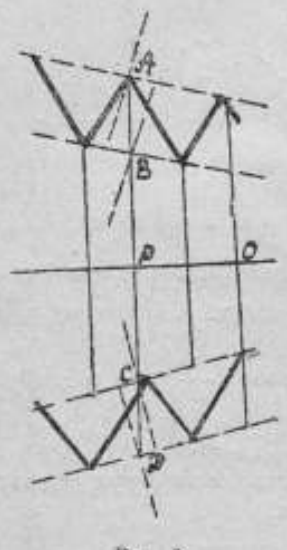

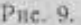

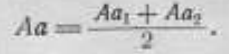

Расстояния Аа, и Аа, определяются на горизонтальном оптиметре или сравни-

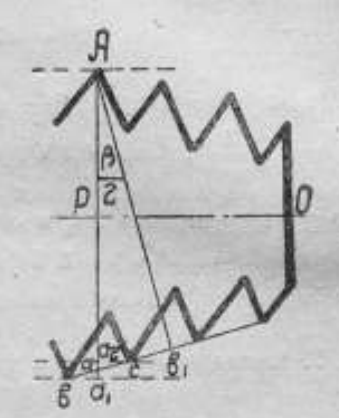

Рис. 10.

тельным методом на концевой измерительной машине; при этом для измерения на оптиметре (измерительной машине) по направлению, перпендикулярному к оси резьбы, применяются наконечники: один-с плоской измерительной поверхностью, другой - большой ножеобразный.

Установка оптиметра (измерительной машины) в нулевое (исходное) положение производится при помощи плоскопараллельных концевых мер (измерительных плиток), из которых составляются два размера, близкие к определяемым расстояниям Аа, и Аа. (рис. 10):

$$
d_{map} + aa_1 = d_{map} + \frac{1}{2} h \, \text{tg } \frac{p}{2}
$$
  

$$
d_{map} - aa_1 = d_{map} - \frac{1}{2} h \, \text{tg } \frac{p}{2},
$$

где d<sub>нар</sub> - теоретический наружный диаметр в заданном месте реаьбы, h - шаг резьбы, B - угол конуса,

Пои измерении резьбы наконечник с плоской измерительной поверхностью приводят в соприкосновение с вершиной А, ножеобразный с противоположной стороны резьбы, последовательно, с вершинами b и с; при этом измерительные поверхности не должны касаться смежных вершин. Искомым расстояниям Аа, и Аа, будут отвечать наибольшие показания оптиметра.

б) Определим наружный диаметр на горизонтальном оптиметре по расстоянию Аб, (рис. 10) от вершины А до линии, соединяющей противолежащие вершины b и c, смещенные относительно A на полшага, т. е. по перпендикуляру, опущенному из вершины А на образующую bc конуса.

В этом случае наружный диаметр Аа определится из прямоугольного ДАар,

$$
Aa = \frac{Ab_1}{\cos \frac{\beta}{2}}
$$

где <sup>В</sup> - угол конуса.

Для установки оптиметра в нулевое положение (исходное), из плоскопараллельных концевых мер (измерительных плиток) составляется размер, близкий к А $b_1$ , предварительно вычисленный путем умножения теоретического наружного диаметра на  $cos -$ Резьбу устанавливают на оптиметре так, чтобы плоский наконечник касался вершины А, большой ножеобразный - одновременно про-

тиволежащих вершин  $b$  н с.

#### § 9. Измерение среднего диаметра резьбы на универсальном микроскопе методом осевого сечения (измерительных ножей)

Для определения среднего диаметра  $Gf = F$  (рис. 11) на расстоянии  $nO = l$  от конца резьбы, измеряют расстояния между параллельными сторонами обоих направлений противолежащих профиля и впалины резьбы по перпендикуляру к оси, опущенному из вершины А профиля.

Пусть (рис. 11)  $Cc_1 = F_1$  и  $Bb = F_2$  - расстояния соответственно между правыми сторонами AD и ad и левыми - АМ и ат противолежащих профиля и впадним резьбы. Тогда, рассматривая  $F_1$  и  $F_2$  как лиаметры конуса ВСбс, расположенного посредине между конусами,

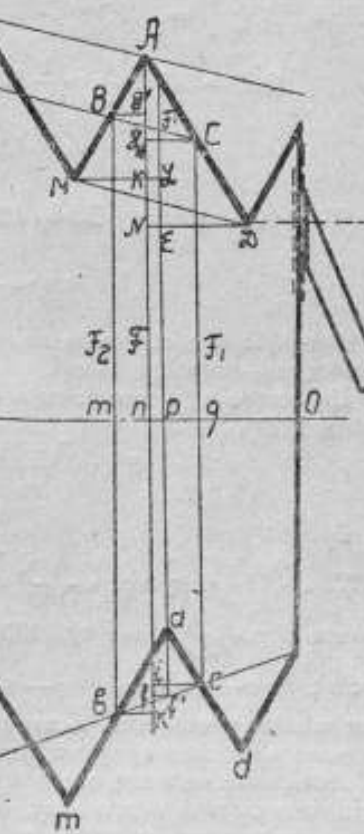

PHC. 11.

19.

огибающими вершины и впадины резьбы, средний диаметр  $F$  выразится через  $F$ , так:

$$
F = F_1 + GH + if = F_1 + 2GH
$$

и через  $F_{\psi}$ :

$$
F = F_1 - 00' - fk = F_2 - 200'
$$

Среднее арифметическое из них

$$
r = \frac{F_1 + F_2}{2} + GH - GG',
$$
 (a)

но

$$
GH = CH \text{ tg } \frac{\beta}{2} = \frac{1}{2} ND \text{ tg } \frac{\beta}{2} = \frac{1}{2} (NE + ED) \text{ tg } \frac{\beta}{2} = \frac{1}{2} (np + ED) \text{ tg } \frac{\beta}{2},
$$
  

$$
GG' = BO' \text{ tg } \frac{\beta}{2} = \frac{1}{2} MK \text{ tg } \frac{\beta}{2} = \frac{1}{2} (ML - KL) \text{ tg } \frac{\beta}{2} =
$$
  

$$
= \frac{1}{2} (ML - np) \text{ tg } \frac{\beta}{2},
$$

где  $\beta$  — угол конуса,  $ED = ML = \frac{1}{2}h$  — половина шага резьбы,

$$
np = \frac{1}{2} h \lg \frac{\alpha}{2} \lg \frac{\beta}{2}
$$

- относительное смещение вершин противолежащих профиля и впадины резьбы, а - угол профиля.

Подставив в (а) полученные для СН и СО' выражения, находим средний лиаметр

$$
F = \frac{F_1 + F_2}{2} + \frac{1}{2} h \operatorname{tg} \frac{\alpha}{2} \operatorname{tg}^2 \frac{\beta}{2}.
$$
 (A)

Второй член формулы (A)  $\frac{1}{2}$  htg  $\frac{a}{2}$  tg<sup>2</sup>  $\frac{p}{2}$ : 1) при  $\alpha = 60^{\circ}$ ,  $\beta =$ = 3°34' 48" (конусность  $\frac{1}{16}$ ) равен 0,00028 h, 2) при  $\beta = 1^{\circ}47'$  24" (конусность  $\frac{1}{32}$ ) равен 0,00007 h. Это показывает, что в резьбах с конусностью в  $\frac{1}{16}$  и тем более — в  $\frac{1}{32}$  при шагах, меньших 4 мм, этим членом можно пренебречь и за средний диаметр в данном месте резьбы принимать среднее арифметическое из расстояний  $F_1$  и  $F_2$ .

Измерение методом осевого сечения (ножей) расстояний  $F_1$  и  $F_9$ , по перпендикуляру к оси, между параллельными сторонами обоих направлений противолежащих профиля и впадины производится на универсальном микроскопе, как и при определении среднего диаметра цилиндрической резьбы.

## § 10. Определение среднего диаметра резьбы методом двух проволочек

Для определения на горизонтальном оптиметре или на измерительной машине среднего диаметра в заданном месте резьбы методом лвух проволочек, во впадины резьбы вкладывают проволочки одинакового диаметоа: одну - во впадину С (рис. 12), противолежащую профилю, вершина которого А отстоит от конца резьбы (от малого торца) на расстоянии тр, другую - последовательно во впадины, смежные с профилем А. При каждом положении последней проволочки, сравнительным методом на концевой измерительной машине или на горизонтальном оптиметре определяют, по перпендикуляру к оси, опущенному из вер-

шины С впадины, размеры резьбы вместе со вложенными в нее проволочками, т. е. величины

$$
A_1 a = P_1 \mathbf{1} A_1 a_1 = P_2
$$
 (a)

Рассматривая средние диаметры конической резьбы, как диаметры конуса NMN, М. (рис. 12), расположенного посредине между конусами, огибающими вершины профиля и впадин резьбы, средний диаметр KL = F, **Пишвотэто** OT конца резьбы на расстоянии тр, по найденным величинам (а) определится так

$$
F = P_1 - A_1B - bc -
$$
  
\n
$$
- ca + KK_1 + LL_1 =
$$
  
\n
$$
= P_1 - 2A_1B - bc +
$$
  
\n
$$
+ 2KK_1 + bc_1 -
$$
  
\n
$$
F = P_2 - A_1B + bc_1 -
$$
  
\n
$$
-c_1a_1 + KK_1 + LL_1 =
$$
  
\n
$$
= P_2 - 2A_1B + bc +
$$
  
\n
$$
+ 2KK_1 + C_2 + C_3 + BC_1 + C_2
$$

так как  $bc = bc$ ;  $A_1B =$  $= ca = a_1c_1$  u  $KK_1 = LL_1$ . Среднее арифметиче-

ское из (1) и (2)

$$
F = \frac{P_1 + P_2}{2} -
$$
  
- 2A, B + 2KK<sub>1</sub>. (3)

Ряс. 12.

ml  $|n|$ 

Обозначив радиус проволочки через г, ее диаметр - а, угол профиля - а, угол конуса - В и шаг резьбы - h, имеем:

$$
KK_1 = K_1 B \lg \frac{\beta}{2} = m n \lg \frac{\beta}{2} = \frac{1}{2} h \lg \frac{\alpha}{2} \lg^2 \frac{\beta}{2},
$$

так как относительное смещение вершин А и С

$$
mn=\frac{1}{2}\,h\,\mathrm{tg}\,\frac{\alpha}{2}\,\mathrm{tg}\,\frac{\beta}{2}\,;
$$

21

$$
4.B = A_1O + OB = A_1O + OC - BC,
$$

**NO** 

$$
A_1O=r, \ \ OC=\frac{OQ}{\sin\frac{\alpha}{2}}=\frac{r}{\sin\frac{\alpha}{2}};
$$

$$
BC = BD + DC = DE\left(\cot\frac{\alpha}{2} + \tan\frac{\beta}{2}\right) = \frac{1}{2}HQ\left(\cot\frac{\alpha}{2} + \tan\frac{\beta}{2}\right);
$$

 $HG = \frac{1}{2} h \left( 1 - \lg \frac{\pi}{2} \lg \frac{\beta}{2} \right)$ — расстояние между правыми сторонами резьбы, следовательно,

$$
BC = \frac{1}{4} h \left( 1 - \lg \frac{\pi}{2} \lg \frac{\beta}{2} \right) \left( \cot g \frac{\pi}{2} + \lg \frac{\beta}{2} \right) =
$$
  
=  $\frac{1}{4} h \left( \cot g \frac{\pi}{2} - \lg \frac{\pi}{2} \lg^2 \frac{\beta}{2} \right)$ 

 $58$ 

$$
A_1B = r \left( 1 + \frac{1}{\sin \frac{\alpha}{2}} \right) - \frac{1}{4} h \left( \cot \frac{\alpha}{2} - \tan \frac{\alpha}{2} \tan^2 \frac{\beta}{2} \right).
$$

Заменяя в (3) А<sub>1</sub>В и КК<sub>1</sub> их выражениями, средний диаметр F по перпендикуляру к оси, опущенному из вершины А профиля, отстоящей на расстоянии тр от конца резьбы, выразится следующей формулой:

$$
F = \frac{P_1 + P_2}{2} - d \left( 1 + \frac{1}{\sin \frac{\alpha}{2}} \right) + \frac{1}{2} h \left( \cot \frac{\alpha}{2} + \tan \frac{\alpha}{2} \tan^2 \frac{\beta}{2} \right). \tag{5}
$$

Эта формула, если обозначить  $\frac{P_1 + P_2}{2}$  буквой  $P$ , отличается от формулы для среднего диаметра цилиндрической резьбы членом

 $+\frac{1}{2}h$  tg  $\frac{\alpha}{2}$  tg<sup>2</sup> $\frac{\beta}{2}$ ,

которым, как указано в методе микроскопа, в резьбах с конусностью в  $\frac{1}{16}$ и  $\frac{1}{32}$  можно пренебречь и для вычисления среднего диаметра пользоваться формулой, независящей от угла конуса.

Подобным образом определяют средний диаметр  $Bb = F_1$  (рис. 12) по перпендикуляру к оси, опущенному из вершины С впадины, отстоящей на расстоянин (mp - mn) от конца резьбы:

$$
F_1 = \frac{P_1 + P_2}{2} - d\left(1 + \frac{1}{\sin \frac{\pi}{2}}\right) + \frac{1}{2} h\left(\cot \frac{\pi}{2} - \tan \frac{\pi}{2} \tan \frac{\beta}{2}\right). \tag{5'}
$$

Эту формулу также можно вывести из соотношении между днаметрами F, и F и расстоянием между ними

$$
mn = \frac{1}{2} \, h \lg \left( \frac{a}{2} \, \lg \frac{\beta}{2} \right),
$$

22

а нменно

$$
\frac{F-F_1}{mn}=2\textrm{tg}\frac{a}{2},
$$

выражающего конусность (см. ниже).

При определении размеров резьбы  $P_1$  и  $P_2$  вместе со вложенными в нее проволочками, оптиметр (измерительная концевая машина) устанавливается в нулевое положение при помощи плоскопараллельных концевых мер (измерительных плиток). При этом в конической резьбе с конусностью в  $\frac{1}{32}$  и  $\frac{1}{16}$  размер, составляемый из концевых мер, близкий к Р, и Р<sub>а</sub>, определяется по формуле

$$
F + d\left(1 + \frac{1}{\sin\frac{\alpha}{2}}\right) - \frac{1}{2} h \cot\frac{\alpha}{2},
$$
\n<sup>(4)</sup>

где F-теоретический средний диаметр в заданном месте резьбы, h - шаг резьбы, а - угол профиля, d - диаметр проволочки.

После установки оптиметра в нулевое положение, на столике помещают исследуемую резьбу и, вложив в нее проволочки, как указано выше, устанавливают между измерительными поверхностями так, чтобы плоская измерительная поверхность касалась проволочки, вложенной во впадину, противолежащую профилю с вершиною А, а с другой стороны резьбы измерительная поверхность большого ножеобразного наконечника касалась проволочки, помещенной в одной из впадин, смежной с вершиной А. При каждом положении последней проволочки, перемещением столика в вертикальном направлении и вращением его в горизонтальной плоскости находят наибольшее показание оптиметра; после введения поправки на нулевое положение, его алгебранчески прибавляют к исправленному размеру, составленному из плоско-параллельных концевых мер (плиток). Таким образом определяют размеры Р, и Р, резьбы вместе со вложенными в нее проволочками.

<sup>1</sup> В коннческих резьбах с большой конусностью (например,  $\frac{1}{6}$  и  $\frac{1}{4}$ ) для установки оптиметра в нулевое положение составляются два размера из плоскопараллельных концевых мер (плиток) по формулам:

$$
F + d\left(1 + \frac{1}{\sin\frac{\alpha}{2}}\right) - \frac{1}{2}h\left(\cot g\frac{\alpha}{2} - \lg\frac{\beta}{2}\right)
$$

для большего размера Р, и

$$
P + d\left(1 + \frac{1}{\sin\frac{\pi}{2}}\right) - \frac{1}{2} h\left(\cot y + \frac{\pi}{2} + \text{tg}\left(\frac{\beta}{2}\right)\right)
$$

для меньшего -  $P_{\infty}$  где  $\beta$  - угол конуса. Эти формулы получаются из (1) и (2) после подстановки в последние вместо  $A_1B$  и  $bc = bc_1$  (рис. 12) их выражений через  $h, r, -\frac{a}{2}$  и  $-\frac{b}{2}$ .

#### § П. Метод трех проволочек

Для определения среднего диаметра конической резьбы по методу трех проволочек (рис. 13), одну проволочку О, как <sup>в</sup> предыдущем методе, вкладывают во впадину, противолежащую профилю, вершина которого А отстоит на заданном расстоянии от конца резьбы. Две другие проволочки того же диаметравкладывают <sup>в</sup> смежные <sup>с</sup> профилем <sup>А</sup>

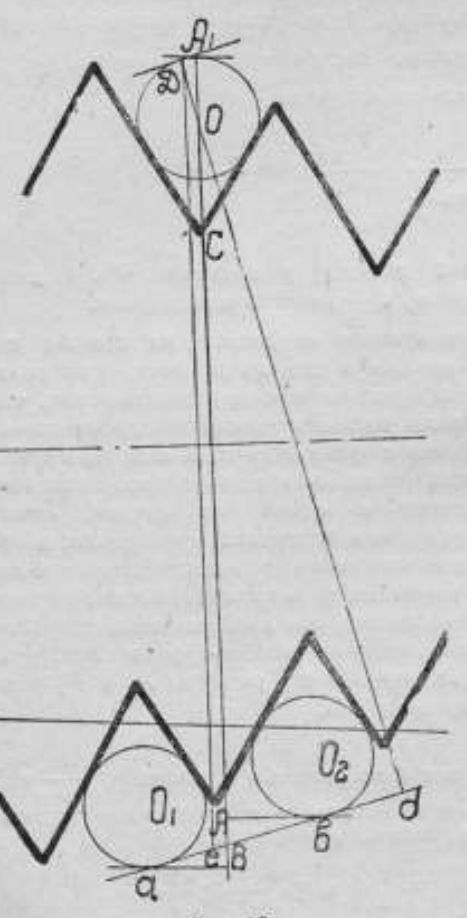

впадины <sup>и</sup> сравнительным методом на измерительной машине или на горизонтальном оптиметре определяют размер резьбы Р вместе со вложенными в нее прово-<br>лочками по перпендикуперпендикуляру Dd <sup>к</sup> общей касательной аЪ к проволочкам  $O_1$  и  $O_2$ , т. е. к линии, параллельной образующей конуса.

При измерении,для установки оптиметра в нулевое положение, из плоскопараллельных концевых мер (плиток) составляется размер, близкий к Р по формуле:

 $\left[F + d\left(1+\frac{1}{\sin \frac{\alpha}{2}}\right)\right]$  $\left[-\frac{1}{2}\hbar\cot\frac{\pi}{2}\right]\cos\frac{\beta}{2}$ , (a')

отличающейся от формулы (а) множителем cos  $\frac{\beta}{2}$ , где р — угол конуса.

После определения нулевого положения, на столике оптиметра помещают резьбу и вместе со вложенными <sup>в</sup> нее проволочками Рис. 13. приводят <sup>в</sup> соприкосновение с измерительными поверхно-

стями оптиметра (измерительной машины) так (рис. 13), чтобы измерительная поверхность плоского наконечника касалась проволочки О, вложеннойво впадину, противолежащую профилю <sup>с</sup> вершиною А, <sup>а</sup> <sup>с</sup> другой стороны резьбы, чтобы большой ножеобразный наконечник одновременно касался проволочек О, и Оо-

Для определения размера  $Dd = P$ , показание оптиметра, отвечающее резьбе, после введения поправки на нулевое положение оптиметра, алгебранчески прибавляют к исправленному размеру  $(a')$ , составленному

из плоскопараллельных концевых мер. По найденной величине Р и углу  $eDd = \frac{p}{2}$  (рис. 13) из  $\Delta eDd$  определится размер  $De = A_1B$  резьбы, ъместе со вложенными в нее проволочками, по перпенднкуляру к оси, опущенному из вершины С впадины, противолежащей профилю с вершиною А, а именно

$$
A_1B = \frac{P}{\cos\frac{\beta}{2}}\,,
$$

т. е. тот же размер, который по методу двух проволочек выражается. как среднее арифметическое  $\frac{P_1 + P_2}{2}$  из размеров  $P_1$  и  $P_2$ .

Этот метод измерения проще предыдущего, но, для определения размера резьбы со вложенными в нее проволочками по перпендикуляру к оси, он требует дополнительного вычисления.

Так как проволочки располагаются во впадинах неперпендикулярнок оси, а под углом (9) подъема резьбы, формула (Б), после замены в ней угла « профиля его проекцией у на плоскость, перпендикулярную к направлению витков, и соответствующих преобразований, как в цилиндрической резьбе, при помощи соотношения tg  $\gamma = \lg \frac{\pi}{2} \cos \varphi$ , примет вид.

$$
F\!=\!\frac{P_1+P_2}{2}\!-\!d\left(1+\frac{1}{\sin\frac{\alpha}{2}}\right)\!+\!\frac{1}{2}\,\hbar\left(\cot\!\varrho\,\frac{\alpha}{2}\!+\!\lg\frac{\alpha}{2}\,\mathrm{tg}^2\,\frac{\beta}{2}\right)\!-\!\Delta,
$$

где  $\Delta = \frac{1}{2} d \lg^2 \varphi \cot \frac{\alpha}{2} \cos \frac{\alpha}{2}$ поправка на неперпендикулярное к осю положение проволочек во впадинах резьбы.

Ho tg  $\varphi = \frac{h}{-E}$ ,

где F - средний диаметр, следовательно, ∆ можно представить в следующем виде:

$$
\Delta = \frac{h^{\sharp}d}{2\pi^{\sharp}F^2} \cot g \frac{a}{2} \cos \frac{a}{2}.
$$

Пои  $\alpha = 60^\circ$ .

$$
\Delta=0.076\frac{\hbar^2d}{F^2};
$$

при  $a = 55^\circ$ .

$$
\Delta=0,0863\frac{h^2d}{F^2}.
$$

Из формулы (Б) следует, что точность определения среднего диаметра резьбы зависит от погрешностей половины угла а профиля, шага h, диаметра d проволочек и половины угла β конуса, а также от точности измерения размеров  $P_1$  и  $P_2$  (или P) резьбы со вложенными в нее проволочками. Обозначим погрешности, соответствующие  $\frac{x}{2}$ ,  $h_n$  *А* и  $\frac{3}{2}$ , через  $\frac{3}{2}$ ,  $\frac{3}{2}$ ,  $\frac{3}{2}$ ,  $\frac{3}{2}$  и  $\frac{3}{2}$ ; тогда, по теории ошибок, погрешности в определении среднего диаметра выразятся так:

$$
\pm \frac{\partial F}{\partial \frac{\alpha}{\partial t}} \mathfrak{F} \frac{\alpha}{2} = \pm \frac{\mathfrak{F} \frac{\alpha}{2}}{\sin^2 \frac{\alpha}{2}} \left[ d \cos \frac{\alpha}{2} - \frac{1}{2} h \left( 1 - \lg^2 \frac{\alpha}{2} \lg^2 \frac{\beta}{2} \right) \right]. \tag{1}
$$

$$
\pm \frac{\partial F}{\partial h} \delta h = \pm \frac{1}{2} \cosh \frac{\alpha}{2} \left( 1 + \text{tg}^2 \frac{\alpha}{2} \text{tg}^2 \frac{\beta}{2} \right) \delta h,\tag{2}
$$

$$
\pm \frac{\partial F}{\partial d} \delta d = \pm \left( 1 + \frac{1}{\sin \frac{\alpha}{2}} \right) \delta d. \tag{3}
$$

$$
\pm \frac{\partial P}{\partial \frac{\beta}{2}} \delta \frac{\beta}{2} = \pm \frac{\delta \frac{1}{2}}{\cos^2 \frac{\beta}{2}} h \text{tg } \frac{\alpha}{2} \text{tg } \frac{\beta}{2}.
$$
 (4)

Сравнивая их с соответствующими погрешностями в случае цилиндрической резьбы, видим, что погрешность (1) отличается членом

$$
\pm\frac{z\frac{\alpha}{2}}{2\sin^2\frac{\alpha}{2}}\hbar\lg^2\frac{\alpha}{2}\lg^2\frac{\beta}{2}\,;
$$

погрешность  $(2)$  - членом

 $\pm \frac{1}{2}$   $\delta h$  tg  $\frac{\alpha}{2}$  tg<sup>2</sup> $\frac{3}{2}$ ,

поторые, при наибольших допускаемых погрешностях  $\delta \frac{\alpha}{2}$  и  $\delta h$  в коннческой резьбе, настолько незначительны, что ими можно пренебречь и за погрешности определения среднего диаметра в зависимости от  $\delta \frac{\alpha}{2}$  и  $\delta h$  причить, как в цилиндрической резьбе,

$$
\pm \frac{\partial F}{\partial \frac{\alpha}{2}} \delta \frac{\alpha}{2} = \pm \frac{\delta \frac{\alpha}{2}}{\sin^2 \frac{\alpha}{2}} \left( d \cos \frac{\alpha}{2} - \frac{1}{2} h \right) \tag{5}
$$

 $\overline{H}$ 

$$
\pm \frac{\partial F}{\partial h} \, \delta h = \pm \frac{\delta h}{2} \, \cot g \, \frac{x}{2} \,. \tag{6}
$$

Действительно, член

$$
\pm \frac{\frac{3}{2} \frac{\alpha}{2}}{\sin^2 \frac{\alpha}{2}} h \text{tg}^2 \frac{\frac{\alpha}{2}}{2} \text{tg}^2 \frac{\frac{3}{2}}{2};
$$
\n1)  $\text{ppu } a = 60^\circ, \frac{\beta}{2} = 1^\circ 47' 24'' \text{ (KOWCHOCTb } \frac{1}{16}), \quad h = 3,175 \text{ and } \frac{\alpha}{2} = 10', \text{ pass } \pm 0,003\mu,$ \n26

2) при  $\alpha = 60^{\circ}, \frac{\beta}{2} = 7^{\circ}7'30''$  (конусность  $\frac{1}{4}$ ),  $h = 6,35$  жм  $\frac{\alpha}{2} = 7'$ , равен  $\pm$  0,13 $\mu$ . Член +  $\frac{1}{2}$  б/ tg  $\frac{\alpha}{2}$  tg<sup>2</sup>  $\frac{\beta}{2}$ ; 1) при  $\alpha = 60^{\circ}$ ,  $\frac{5}{2} = 1^{\circ}47'24''$  и  $\delta h = +13\mu$  равен  $+0,004\mu$ ; 2) при  $\alpha = 60^{\circ}$ ,  $\frac{\beta}{2} = 7^{\circ}7'30''$  и  $\delta h = \pm 13\mu$  равен  $\pm 0.06\mu$ .

Наивыгоднейший диаметр проволочек, при которых погрешность в определении среднего днаметра не зависит от погрешности  $\tilde{a} - \frac{\alpha}{2}$ половины угла и профиля резьбы, определится из уравнения

$$
d\cos\frac{\alpha}{2} - \frac{1}{2}h = 0, \tag{7}
$$

как в цилиндрической резьбе, которое получается из формулы (5), приравниванием нулю коэфициента при  $\delta \frac{a}{2}$ .

Из уравнения (7) имеем наивыгоднейший диаметр проволочки

$$
d = \frac{\hbar}{2\cos\frac{\alpha}{2}}.
$$

#### **§ 12. Конусность**

Под конусностью понимается отношение разности между диаметрами конуса к расстоянию между ними.

Обозначим больший диаметр через D, меньший - через d, расстояние между ними - через L. Тогда конусность выразится так:

 $\frac{D-d}{2}$ 

Она представляет собою величину изменения диаметров конуса через каждую единицу длины по его оси (например, через 1 мм).

Покажем, что для каждого конуса конусность - величина постоянная, зависящая только от угла при его вершине.

Действительно (рис. 14), конусность

$$
\frac{AB - CE}{OO'} = \frac{AF + FG + GB - CE}{OO'} = \frac{2AF}{OO'}.
$$

Из

$$
\Delta ACF: AF = FC \, \text{tg} \, ACF = OO' \, \text{tg} \, ACF;
$$

следовательно,

$$
\frac{AB - CE}{OO'} = 2 \text{ tg } ACF,
$$

или, обозначив  $AB = D$ ;  $CE = d$ ;  $OO' = L$  и  $\angle$  ACF =  $\frac{\beta}{2}$  -половина угла при вершине конуса,

$$
\frac{D-d}{L} = 2 \lg \frac{3}{2} \, . \tag{3}
$$

37

Эта формула показывает, что, если известен один из диаметров, то всякий другой, отстоящий от него на заданном расстоянии L, определится из нее вычислением.

Кроме того, из нее видно, что для определения конусности достаточно найти угол при вершине конуса и взять удвоенную величину тангенса половины угла.

Из сказанного следует, что конусность определяется либо по диаметрам конуса, либо по углу при его вершине.

\$ 13. Определение конусности конической резьбы на универсальном измерительном микроскопе методом осевого сечения (ножей)

а) Определение угла при вершине конической резьбы. Рассматривая угол при вершине коннческой резьбы, как угол конуса, огибающего вершины профиля резьбы, к вершине А (рис. 15), отстоящей на заданном расстоянии ОО' = 1 и к вершине В - на каком-нибуль расстоя-

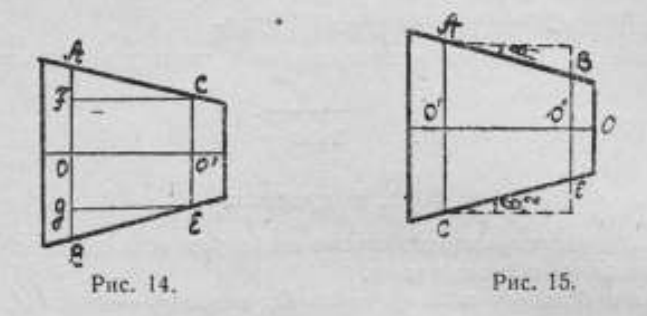

нии  $OO'' = l'$  от конца резьбы (от малого торца), приставляют измерительные ножи так, чтобы каждый из них касался, по крайней мере, двух вершин. На первый нож устанавливают пунктирные линии микроскопа; при этом точка их пересечения (крестик) должна поместиться на стыке между ножом и вершиной А. Затем передвигают продольную каретку на расстояние  $l-l'$  и, исключительно перемещением поперечной каретки, устанавливают пунктирные линии на второй нож. По величине а поперечного перемещения и расстоянию  $l - l'$  из соотношения

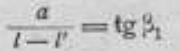

находят угол В, между осью резьбы и образующей конуса, огибающего вершины профиля резьбы. Но ось резьбы обыкновенно не совпадает с линией, соединяющей ее центра; поэтому угол  $\beta_1$  нельзя принимать за половину угла при вершине конуса и следует определять угол В. между осью и диаметрально-противоположной образующей конуса. Среднее арифметическое  $\frac{\beta_1 + \beta_2}{2} = \frac{\beta}{2}$  будет половиной угла при вершине конической резьбы. Конусность выразится так:

б) Определение конусности по диаметрам (наружным, внутренним и средним) (рис. 15). Диаметры АС и ВЕ определяют в поперечных сечениях, проходящих одно через вершину А, отстоящую на заденном расстоянии  $OO' = l$ , от конца резьбы, другое — через вершину  $B$  — на расстоянии  $O''O = I'$  от конца резьбы. Конусность будет равна:

$$
\frac{AC-BE}{I-I'}.
$$

Для определения овальности конической резьбы диаметры определяют в одном поперечном сечении по двум взаимно-перпендикулярным направлениям, для чего после определения диаметра, например  $AC = D$ (рис. 15) <sup>в</sup> сечении,проходящем через вершину А, резьбу, помещенную <sup>в</sup> центрах, поворачивают (наглаз^) на 90° и, сделав отсчетна шкале продольной каретки, передвижениемобеих кареток <sup>и</sup> вращениемпунктирных линий, их пересечение (крестик) устанавливают на ближайшую вершину резьбы. Делают второй отсчет по шкале продольной каретки. Разность отсчетов даст расстояние  $I_1$  по направлению, параллельному оси, между вершиной А и этой вершиной. В проходящем через нее поперечном сечении определяют диаметр  $d$  и сравнивают его с диаметром  $d_i$  в этом же сечении до поворота резьбы на  $90^\circ$ , который вычисляют по формуле (а):

$$
\frac{D - d_1}{b} = 2 \lg \frac{\beta}{2},
$$

откуда  $d_1 = D - 2l_1$  tg  $\frac{p}{2}$ . Разность между диаметрами  $d$  и  $d_1$  определит величину овальности.

#### Глава 3

## КОНИЧЕСКАЯ РЕЗЬБА С ПРОФИЛЕМ, БИССЕКТРИСА УГЛА КОТОРОГО ПЕРПЕНДИКУЛЯРНА <sup>К</sup> ОБРАЗУЮЩЕЙ КОНУСА, ОГИБАЮЩЕГО ВЕРШИНЫ ПРОФИЛЯ РЕЗЬБЫ

#### § 14. Шаг

В конической резьбе с профилем, биссектриса угла которого перпендикулярна к образующей конуса, огибающего вершины профиля резьбы, шаг h, так же как в конической резьбе с профилем, перпендикулярным к оси, измеряется по направлению, параллельному оси, <sup>и</sup> определяется, как проекция на ось (или параллельнуюей линию) отрезка образующей конуса между смежнымивершинамирезьбы (или параллельного ей отрезка, заключенного между смежными, параллельными сторонамирезьбы) (рис. 16).

Например, шаг  $h = BC = AB \cos{\frac{\beta}{2}}$ , где  $\beta$  — угол конуса.

Расстояние между смежными параллельными сторонами резьбы по направлению, параллельному оси, в зависимости от шага h, угла а про-

29

филя резьбы и угла 3 конуса, выражается так (рис. 16): между правыми сторонами AF и BG

$$
m_1 = EB = BC - CE = BC - AC \text{tg } \widehat{CAE}, \text{ no } BC = h,
$$
  

$$
AC = BC \text{tg } \widehat{ABC} = h \text{tg } \frac{\beta}{2}, \text{tg } \widehat{CAE} = \text{tg } \frac{a - \beta}{2};
$$

следовательно

$$
m_1 = h \left( 1 - \operatorname{tg} \frac{a - \beta}{2} \operatorname{tg} \frac{\beta}{2} \right). \tag{1}
$$

Подобным образом расстояние т., между левыми сторонами АЈ и ВF:

$$
m_{\underline{a}} = BD = h \left( 1 + \lg^{\frac{a}{2}} \frac{1}{2} \lg \frac{\cancel{a}}{2} \right). \quad (2)
$$

На противоположной стороне резьбы, наоборот, - расстояние между правыми сторонами выражается формулой (2). между левыми - формулой (1).

Среднее арифметическое из (1) и (2) после соответствующих преобразований приводит к следующему соотношению между h,  $m_1$  и  $m_2$ :

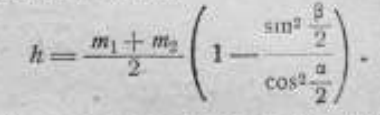

Отсюда видно, что среднее арифметическое  $\frac{m_1 + m_2}{2}$  из расстояний между параллельными сторонами обоих направлений профиля резьбы превышает шаг h на величину

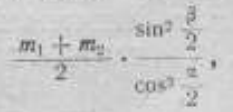

и, следовательно, не дает возможности непосредственно определять шаг  $h$ по расстояниям т, и т, как в коннческой резьбе с профилем, перпендикулярным к оси.

В рассматриваемой резьбе, как в конической резьбе с профилем, перпендикулярным к оси резьбы, вершины, например, Е и D, противолежащих профиля и впадины смещены между собой по направлению оси, т. е. не лежат на одном перпендикуляре к оси. Действительно, профиль резьбы (рис. 17) представляет собою разнобедренный треугольник, например  $\triangle ADB$  с вершиной D, лежащей против образующей АВ конуса; следовательно, биссектриса угла  $D$  делит АВ в точке О пополям. Но точка О смещена относительно D на величину DF и, по

Рис. 16.

построению, <sup>1</sup> лежит на одном перпендикуляре к оси с вершиной Е противолежащего профиля резьбы. Следовательно, и вершина Е отстоит от D на том же расстоянии DF.

Величина смешения DF определится так (рис. 17):

$$
DF = OD \sin DOF = OB \cot g ODB \sin DOF
$$
,

$$
_{\rm HO}
$$

$$
OB = \frac{1}{2} AB = \frac{JB}{2 \cos ABI} = \frac{h}{2 \cos \frac{\beta}{2}}
$$

$$
\widehat{DOF} = \frac{3}{2} \quad \text{if} \quad \widehat{ODB} = \frac{\pi}{2},
$$

где  $h$  — шаг,  $\frac{\beta}{\alpha}$  — половина угла конуса, - половина угла профиля резьбы.

Отсюда

$$
DF = \frac{1}{2} h \cot \frac{\alpha}{2} \text{tg } \frac{\beta}{2}.
$$

Наружный и внутренний диаметры конической резьбы можно рассматривать, как диаметры в определенном поперечном сечении конусов, соответственно огибающих вершины профиля и впадин резьбы.

Так как в этой резьбе биссектриса угла профиля перпендикулярнаобразующей конуса, то диаметрально-противоположные стороны резьбы непараллельны между собою; поэтому средний диаметр нельзя определять, как расстояние по перпендикуляру к оси между противолежащими сторонами. Под средним диаметром в этой резьбе понимается расстояние между серединами биссектрис углов диаметрально-противолежащих профиля и впадины резьбы; его можно также рассматривать, как диаметр в заданном сечении конуса, поверхность которого делит пополам биссектрисы углов профиля резьбы, т. е. расположенного посредние между конусами, отибающими вершины профиля и впадины резьбы.

Эта коническая резьба, так же как коническая резьба с профилем, биссектриса угла которого перпендикулярна к оси резьбы, характеризуется диаметрами, расположенными на заданном расстоянии от конца резьбы (от малого торца). Это расстояние определяется по направлению. параллельному оси на микроскопе или при помощи плоскопараллельных концевых мер (измерительных плиток) (см. коническая резьба с профилем, перпендикулярным к оси).

Измерение шага на микроскопе производится непосредственным методом, как в конической резьбе с профилем, перпендикулярным к оси-

<sup>1</sup> Cu. Die Gewinde, Berndt.

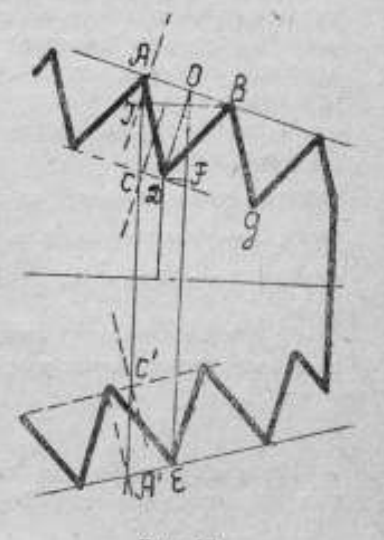

PHc. 17.

лем. 6 2) и одновременно по градусной шкале отсчитывают части угла профиля, образуемые его сторонами с перпендикуляром к осн (см. § Зв).

#### § 15. Наружный и внутренний диаметры

Наружный и внутренний диаметры измеряются на микроскопе (рис. 17), как в конической резьбе с профилем, перпендикулярным к оси. При этом внутренний диаметр по перпендикуляру к оси, опущенному из вершины профиля, отстоящей на заданном расстоянии от конца резьбы, при измерении по методу осевого сечения (ножей), равен среднему арифметическому из расстояний по перпендикуляру к оси от вершины впадины, противолежащей профилю, до вершин смежных с профилем впадин, уменьшенному на h cotg  $\frac{\alpha}{2}$  tg<sup>2</sup>  $\frac{\beta}{2}$ , где h — шаг, a — угол профиля, В - угол конуса, т. е. на удвоенное произведение относительного смещения  $\frac{1}{2}$  h cotg  $\frac{\alpha}{2}$  tg  $\frac{\beta}{2}$  вершин противолежащих профиля и впадины на  $tg \frac{\beta}{2}$ . Если обозначить указанные расстояния через  $a_1$  и  $a_2$ , то внутренний диаметр выразится так:

$$
\frac{a_1 + a_2}{2}
$$
 -  $h \cot g \frac{a}{2} \text{tg}^2 \frac{\beta}{2}$ .

Измерение наружного диаметра также производится на горизонтальном оптиметре (см. стр. 18).

#### § 16. Средний диаметр.

На основании определения, средний диаметр в данном месте резьбы выражается расстоянием, например,  $Aa = F$  (рис. 18) по перпендикуляру к оси резьбы между серединами А и а биссектрис ЕО и ед углов Е и е противолежащих профиля и впадины резьбы. Для определения его применяется метод проволочек<sup>1</sup> на горизонтальном оптиметре или концевой измерительной машине (К. Цейсс или Женевского общеcraa).

#### § 17. Метод двух проволочек

По методу двух проволочек (см. § 10) средний диаметр  $Aa = F$ определится так.

Обозначим расстояние  $Cc_1$  - по перпендикуляру к оси резьбы между точками касания С и с измерительных поверхностей прибора с проволочками, при *I поло мении* последних, через  $P'_1$ , Сс<sub>в</sub> - между точками касания С и с., при II положении проволочек, через  $P'_1$ ,  $2r = d - \ln a$ . метр проволочек,  $\alpha$  - угол профиля резьбы и  $\beta$  - угол конуса.

Из точек А и а опускаем перпендикуляры на  $Cc_1$ , соединяем  $0''$  с  $0'''$ и точки касания с и су между собою; тогда имеем:

> $Aa = F = Cc_1 - CB - bc_1.$  $(a)$

1 Метод микроскопа, из-за непараллельности противолежащих сторон резьбы, неприменим.

 $-32$
$$
-410
$$

Ĥ ë

Ĥ 3

ý á ä

1

a

b

ŧ

I

 $Cc_1 = P_1$ ;  $CB = CO + OB$ ;  $CO = r$ ;

$$
OB = AO \cos \frac{\beta}{2} = (OE - AE) \cos \frac{\beta}{2} = \left(\frac{r}{\sin \frac{\alpha}{2}} - \frac{1}{4} h \cdot \frac{\cot \frac{\alpha}{2}}{\cos \frac{\beta}{2}}\right) \cos \frac{\beta}{2};
$$

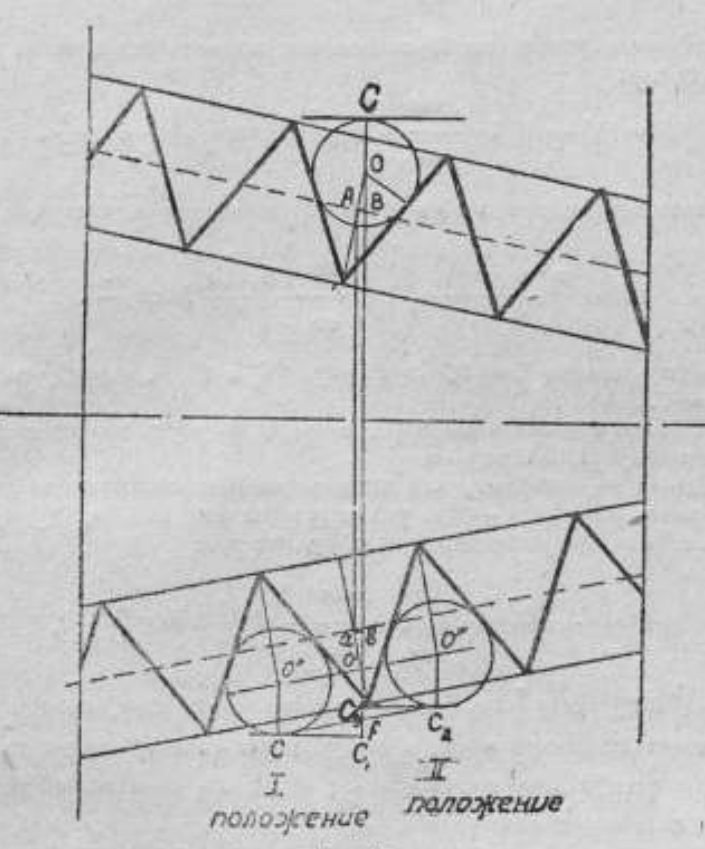

Рис. 18.

следовательно,

$$
CB = r \left( 1 + \frac{\cos \frac{\beta}{2}}{\sin \frac{\alpha}{2}} \right) - \frac{1}{4} h \cot \frac{\alpha}{2};
$$

$$
bc_1 = bO' + O'f + fc_1; \quad bO' = OB; \quad O'f = r; \quad fc_1 = \frac{1}{2} \, h \, \text{tg } \frac{\beta}{2}
$$

3 Точные измервия 6983 14  $33<sub>1</sub>$ 

Отсюда

$$
bc_1 = r \left( 1 + \frac{\log \frac{p}{2}}{\sin \frac{\alpha}{2}} \right) - \frac{1}{4} \, h \, \cot g \, \frac{\alpha}{2} + \frac{1}{2} \, h \, \log \frac{\beta}{2} \, .
$$

Подставляя в равенство (а) вместо Сс, СВ и bc, их выражения, изходим средний диаметр:

$$
\mu = P_1' - d \left( 1 + \frac{\cos \frac{\theta}{2}}{\sin \frac{\theta}{2}} \right) + \frac{1}{2} \hbar \cot \frac{\theta}{2} - \frac{1}{2} \hbar \tan \frac{\beta}{2} \,. \tag{1}
$$

Подобным образом при II положении проволочек средний диаметр выразится так:  $\mathbb{R}$ 

$$
F = P_2' - d \left( 1 + \frac{\cos \frac{\pi}{2}}{\sin \frac{\alpha}{2}} \right) + \frac{1}{2} \hbar \cot \frac{\alpha}{2} + \frac{1}{2} \hbar \tan \frac{\beta}{2} \,. \tag{2}
$$

Среднее арифметическое из (1) и (2) приводит к следующей формуле:

$$
F = \frac{P_1' + P_2'}{2} - d \left( 1 + \frac{\cos \frac{\pi}{2}}{\sin \frac{\sigma}{2}} \right) + \frac{1}{2} \, h \cos \frac{\pi}{2} \, . \tag{1}
$$

При угле конуса  $\beta = 0$ , из формул (1) и (2) следует, что  $P_1' =$  $= P_{\alpha}^{\prime} = P^{\prime}.$ 

Подставляя эти величины в (I), получим формулу для среднего диаметра цилиндрической резьбы.

Принимая во внимание, что проволочки располагаются во впадинах резьбы наклонно к оси, - под углом (=) подъема резьбы, формула (1), после введения поправочного члена, примет вид:

$$
F = \frac{P_1' + P_2'}{2} - d \left( 1 + \frac{\cos \frac{\beta}{2}}{\sin \frac{\alpha}{2}} \right) + \frac{1}{2} h \cos \frac{\alpha}{2} - \delta, \tag{II}
$$

где  $\delta = \frac{1}{2} d \lg^2 \varphi \cot \frac{\alpha}{2} \cos \frac{\alpha}{2} \cos \frac{\beta}{2}$  поправочный член, который отличается от поправочного члена в формуле для среднего диаметра цилиндрической резьбы множителем  $\cos \frac{p}{2}$ ; метод его вычисления такой же как и в цилиндрической резьбе.

Погрешность  $\Delta F_a$  в определении среднего диаметра по формуле (1) в зависимости от погрешности в половине угла а профиля выражается так:

$$
\Delta F_{\frac{\alpha}{2}} = \pm \frac{\frac{1}{6} \frac{\alpha}{2}}{\sin^3 \frac{\alpha}{2}} \Big( d \cos \frac{\alpha}{2} \cos \frac{\beta}{2} - \frac{1}{2} h \Big) .
$$

Отсюда видно, что  $\Delta F_a$  обратится в О при

$$
\int d\cos\frac{\pi}{2}\cos\frac{\beta}{2}-\frac{1}{2}h=0,
$$

откуда наивыгоднейший диаметр проволочки:

 $cos<sup>2</sup>$ 

$$
d = \frac{h}{2\cos\frac{a}{2}\cos\frac{\beta}{2}} \tag{6}
$$

при котором погрешность в среднем днаметре резьбы не зависит от погрешности в угле а профиля резьбы, Формула (б) отличается от формулы для наивыгоднейшего днаметря проволочки в пилиндрической

### \$ 18. Метод 3 проволочек

По методу трех проволочек, как в конической резьбе с профилем, перпендикулярным к оси, для определения среднего диаметра на горизонтальном оптиметре или концевой измерительной машине (К. Цейсс или Женевского общества) измеряют рас-

стояние, например, Аа (рис. 19) от точки касания А проволочки О с одной измерительной поверхностью прибора до линии, соединяющей точки касания д и е проволочек О, и О, с другой измерительной поверхностью (см. стр. 24).

Из ДаАс определяют размер Р' резьбы вместе со вложенными в нее проволочками по перпендикуляру к оси:

$$
P'=Bb=Ac=\frac{Aa}{\cos\frac{\beta}{2}},
$$

где  $\beta$  - угол конуса.

резьбе множителем -

После подстановки в формулу (I) P' вместо  $\frac{P_1' + P_2'}{2}$ формула для среднего диаметра примет вид:

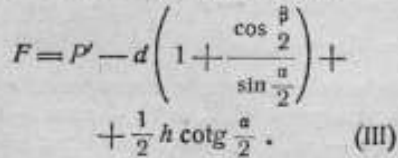

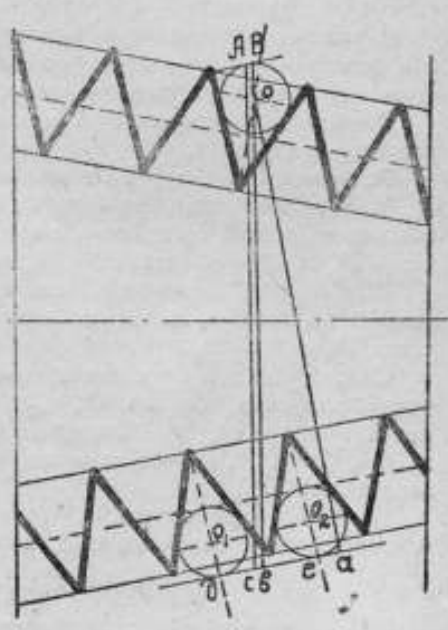

Рис. 19.

Сказанное выше об этом методе в конической резьбе с профилем. перпендикулярным к оси, относится и к этой резьбе.

### **ЛИТЕРАТУРА**

1, G. Berndt. Die Gewinde, Berlin. 1925.

2. G. Berndt. Die Gewinde, Erster Nachtrag. Berlin. 1926.

3. Report of the national serew thead comission, February 11, 1925, Washington.

4. Методы измерения резьбы. Перев. А. И. Вахрамеева. 1935.

# М. Х. ПЛАТОНОВ

# КАЛИБРОВКА СТОМИЛЛИМЕТРОВОЙ ШКАЛЫ КОНЦЕВОЙ ИЗМЕ-РИТЕЛЬНОЙ МАШИНЫ К. ЦЕЙССА

## \$ 1. Принцип калибровки

Калибровка шкал заключается в сравнении расстояний между штрихами шкалы, номинальные значения которых располагаются в арифметической прогрессии.

В настоящее время применяются два способа эталонирования: 1) полное простое эталонирование одной серии величин и 2) перекрестное эталонирование двух серий величин, одной - при помощи другой.

Принцип калибровки при полном простом эталонировании заключается в следующем.

Рассмотрим ряд  $n+1$  однородных величин  $A_0, A_1, A_2, A_3$ ...  $A_{n-1}$ ,  $A_m$  номинальные значения которых  $B_0$ ,  $B_1$ ,  $B_2$ ,  $B_3$ ...  $B_{n-1}$ ,  $B_n$  растут в арифметической прогрессии с приращением т; тогда номинальное значение  $B_n$  некоторой величины  $A_n$  разно  $B_n = B_0 + p \cdot m$ .

Необходимо определить отклонения  $x_0$ ,  $x_1$ ,  $x_2$ ,  $x_3$ , ...  $x_{n-1}$ ,  $x_n$ каждой из величин А от соответствующего ей номинального значения, TOTAR  $A_p = B_p + x_p$ .

Способ полного простого эталонирования заключается в сравнении и аспомогательных величин  $C_1$ ,  $C_2$ ,  $C_3$ , ...  $C_{n-1}$ ,  $C_n$  такого же рода, как и величина А, приближенные или номинальные значения которых т. 2т, 3т, ...  $(n-1)$  т и пт, со всеми номинальными значениями величин А.

Пусть в общем случае,  $a_n{}^k$  (при  $k > p$ ) будет результатом сравнения вспомогательной величины  $C_{k-y}$  с разностью  $A_k - A_p$ ; тогда

$$
a_p{}^k = C_{k-p} - (A_k - A_p). \tag{1}
$$

Обозначив через  $\lambda_{k-p}$  неизвестное еще отклонение постоянной величины  $C_{k-p}$  от номинального значения, получим  $C_{k-p} = (k-p) m + \lambda_{k-p}$ так как, с другой стороны,  $A_k - A_p = (k-p) + x_k - x_p$ , то равенство (1) примет следующий вид:

$$
a_n^k = x_0 - x_k + \lambda_{k-p}.\tag{2}
$$

Формулой (2) выражается результат каждого наблюдения.

Вполне понятно, что вспомогательная величина С1 может быть сравнена с любой разностью величин А, подобных величине т, в какой угодно последовательности. Для этого необходимо произвести и сравнений, в результате чего получим и уравнений. Точно также величина С, в результате сравнения со всеми разностями, подобными величине 2m,

потребует n-1 сравнений с таким же числом уравнений и т. д. Величина  $C_{n-1}$  может быть подобна только двум разностям  $A_{n-1} - A_0$  и  $A_n - A_1$  и, наконец, величина  $C_n$  - только разности  $A_n - A_0$ .

Отклонения хи д величин А и С от их номинальных значений, в дальнейшем будем называть поправками. Следовательно, поправкой штриха называется величина, которую надо алгебраически прибавить к номинальному значению штриха, чтобы получить его истинное значение. Если, например, штрих N имеет поправку а, это значит, что к отсчету N надо прибавить а, т. е. на шкале вместо отметки N должно быть написано  $N+a$ . Таким же образом, если  $\beta$  означает поправку штриха К, то на шкале вместо К должно быть написано К-+ В. Интервал  $K - N$ , если  $K > N$ , имеет величину  $(K - N) + (\beta - \alpha)$ , т. е. поправка интервала  $(K - N)$  равна  $(3 - \alpha)$ . Два штриха, ограничивающие безошибочный интервал, имеют одинаковую по величине и знаку поправку; в частном случае обе поправки могут равняться нулю.

Существует несколько методов калибровки шкал, которые различаются между собою способом вычисления поправок и комбинациями вспомогательных величии, применяемых для сравнения. Во всех этих методах, в качестве вспомогательной величины применяется шкала, приблизительно разная одному или нескольким главным промежуткам исследуемой шкалы.

В дальнейшем будем обозначать:

¥.

ċ

Æ

A

y

J

й

ŀ.

ü t.

1) последовательные разноотстоящие штрихи исследуемой шкалы, для которой определяется поправка, и вспомогательной шкалы цифрами 0; 1; 2; 3; . . .  $n-1$  и п, и эти деления - называть гланными;

2) расстояния между каждыми двумя смежными главными штрихами для исследуемой шкалы - теми же цифрами, заключенными в круглые скобки  $(0,1)$ ;  $(1,2)$ ;  $(2,3)$ ; ...,  $(n-2, n-1)$  и  $(n-1, n)$  и называть их главными промежутками, а для вспомогательной шкалы - заключенимми в квадратные скобки [0,1]; [1,2]; [2,3]; ....  $n-2$ ,  $n-1$ ] и  $[n-1, n]$  и называть вспомогательными интервалами;

3) знак сравнения главного промежутка исследуемой шкалы с вспомогательным интервалом вспомогательной шкалы - посредством наклонной черты, расположенной между ними.

### § 2. Подготовка и процесс калибровки

Калибровка стомиллиметровой шкалы производилась на продольном штриховом компараторе фирмы "Société Genévoise d'Instruments de Physique" модель 0208 (рис. 1) в Измерительной лаборатории Государственного оптико-механического завода им. ОГПУ. До начала работы компаратор был осмотрен, прочищен и тщательно поверен при помощи индикатора и уровня. Для достижения плавности перемещения стола, направляющие были смазаны, специально приготовленным в химической лаборатории маслом, так как при довольно большом весе стола и сравнительно небольшой поверхности направляющих, получается большое удельное давление, отчего слишком жидкое масло выдавливается, а густое - имеет большую силу сцепления, что влияет на плавность перемещения стола (стол передвигается рывками).

Калибровка стомиллиметровой шкалы производилась через интервал

<sup>в</sup> 10 мм при помощи вспомогательнойстомиллиметровойшкалы фирмы "Societe Genevoise (instruments de Physique".

Ниже приводим характеристику исследуемой и вспомогательной шкал.  $E1.$  Исследуемая шкала изготовлена из стекла, коэфициент линейного

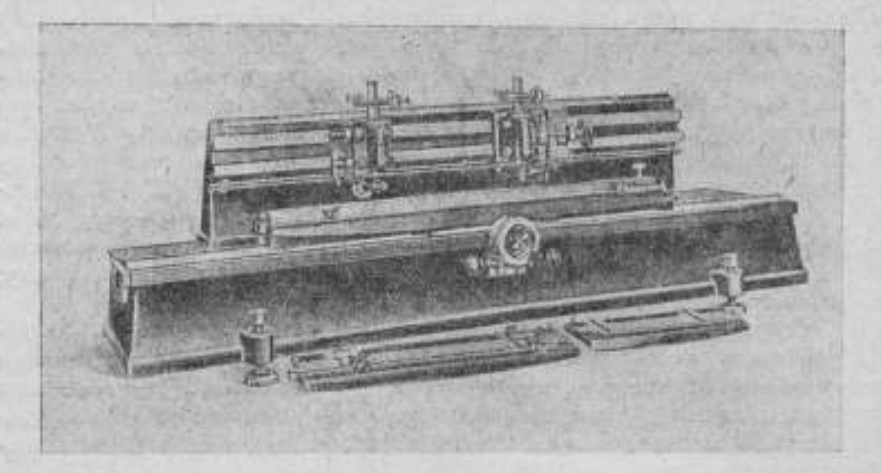

Рис. 1.

расширения которого, по данным фирмы, равен 0,19-10-4. Общая длина шкалы  $L = 100$  мм. Деления нанесены через 0,1 мм.

2. Вспомогательная шкала изготовлена из инвара (номер серии масштаба 687 <sup>и</sup> номер отливки 788), коэфициент линейного, расширения которого, по данным фирмы, равен 0,8-10-6. Деления нанесены на шлифованной поверхности, через 1,0 мм от 0 до 100 мм <sup>и</sup> две дополнительных шкалки по концам шкалы, <sup>в</sup> <sup>1</sup> мм каждая, через 0,1 мм. Общая длина вспомогательной шкалы определена путем сравнения с одним из масштабов, который был разделен в Международном бюро мер и весов<br>В Севре, и равна  $L=$ 

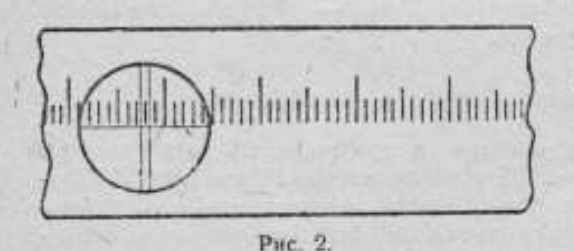

и равна  $L =$  $= 100$  мм  $+ 0,0007$  мм при нормальной температуре 20° С.

При калибровке шкал, последние помещались на столе компаратора, одна на продолжении другой, под двумя микроскопами, установленными на некотором расстоянии друг от друга.

После получения отчетливого изображения штрихов <sup>в</sup> поле зрения обоих микроскопов, шкалы устанавливалисьтак, чтобы штрихи делений были параллельны двойным нитям микроскопов, <sup>а</sup> самишкалы — параллельны направлениюдвижения стола(рис. 2). Под правым микроскопом была установлена вспомогательная инварная шкала, под левым - исследуемая стеклянная шкала.

Так как на концевой измерительной машине стеклянная шкала рабо-38

тает в проходящем свете, то и при калибровке последней были созданы аналогичные условия (рис. 3).

Шкала помещалась на стеклянную призму полного внутреннего отражения, через которую пропускался пучок света от укрепленной сбоку лампочки.

При освещении шкал было обращено внимание на наивыгоднейшую освещенность. Освещение было отрегулировано так, чтобы получилась линия наиболее глубокой тени, т. е. чтобы ни одна кромка штриха не была светлее другой и не получались бы окрашенные каемки, что может произойти от косо направленного света.

Для уменьшения изменений температуры во время работы шкалы были закрыты деревянными чехлами, и маленькие лампочки для освещения шкал включались

только на время наблюдений.

Окулярные микрометры, барабаны которых разделены на 100 делений, были установлены на 5 оборотов (диапазонработы окулярных микрометров 10 оборотов) из тех соображений, чтобы винт работал средним своим участком. Кроме того, во избежание влияния на результат наблюденийпогрешностив шаге

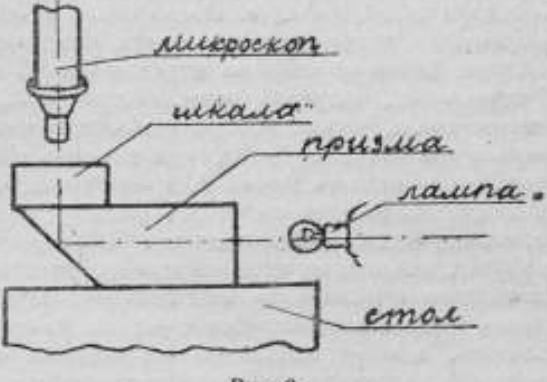

Рис. 3.

винта, наблюдения велись так, .чтобы винт работал одним <sup>и</sup> тем же участком. Последнее достигалось тем, что перед каждым перемещением стола или микроскопа, барабан окулярного микрометра левого микроскопа устанавливался в начальное положение (максимальный участок работы винта не выходил за пределы 0,1 оборота, так как наибольший отсчет по барабану был 5 23,2 и наименьший 5 14,2).

Так как цена одного деления барабанов окулярных микрометровлабораторией не определялась, то эта работа была выполнена следующим образом.

Определение цены деления барабанов окулярных микрометров обоих микроскопов компараторабыло произведенопри помощи шкалы, разделенной на 0,5 мм, по нижеследующей схеме.

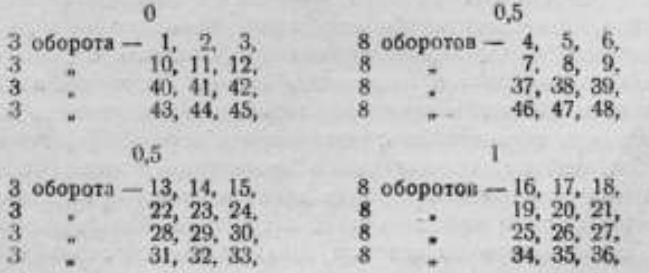

1) 
$$
b-a=m
$$
, 3)  $m+n=k$ ,  
2)  $d-c=n$ , 4)  $A:k=h$ ,

где  $A$  — значение интервала от 0 до 1 шкалы (в мм), а — среднее значение отсчетов на 0 при первом положении стола,  $b$  то же - на 0,5 при первом положении стола,  $c$  - то же - на 0,5 при втором положении стола,  $d$  - то же - на 1.0 при втором положении стола и  $h$  - средняя цена деления барабана.

Вначале передвижением стола двойные нити микроскопа устанавливали на штрих 0 <sup>в</sup> положение, отвечающее трем оборотам винта окулярного микрометра и делали три отсчета по барабану. Затем, исключительно при помощи винта окулярного микрометра нити устанавливали на штрих 0,5 <sup>в</sup> положение, соответствующее восьми оборотам винта,. и делали шесть отсчетов. Потом опять исключительно при помощи винта окулярного микрометра нити снова наводили на штрих 0 и делали три отсчета. Таким образом на штрихах 0 и 0,5 получали по шести отсчетов. После этого, оставляя нити на трех оборотах, при помощи перемещения стола, штрих 0,5 устанавливали между нитями микроскопа и делалитри отсчета. Далее, при помощи винта окулярного микрометра переводили нити на штрих  $I$ , в положение, отвечающее восьми оборотам винта, делали шесть отсчетов и снова устанавливали инти на штрих 0,5<sup>с</sup> последующимитремя отсчетами.После этого все повторяли <sup>в</sup> обратном порядке, начиная со штриха 1 при восьми оборотах винта. Таким образом для каждого положения нитей получали по 12 отсчетов, из которых брали среднее арифметическое сначала из каждых трех отсчетов по горизонтали, <sup>а</sup> затем из полученных четырех чисел— по вертикали. Беря разности между средними арифметическими, отвечающими 8 оборотам <sup>и</sup> 3 оборотам <sup>в</sup> каждом из интервалов [0—0,5] <sup>и</sup> [0,5—1] и, складывая их, получали число делений барабана (принимая во внимание, что один оборот барабана содержит 100 делений), соответствующее величине интервала [0-1]. Затем, зная величину интервала в миллиметрах, определяли цену деления барабана.

Таким образом двумя наблюдателямибыло получено:

1) для левого микроскопа — цена одного деления барабана = 0,9995  $\mu$ ,

2) для правого микроскопа— цена одного деления барабана = 1,0000  $\mu$ .

Технически процесс калибровки шкалы заключался в следующем. После поверки цены деления барабанов окулярных микрометров и установки шкал были установлены микроскопы для первой серии наблюдений. Левый микроскоп закреплялся над нулевым штрихом исследуемой шкалы, <sup>а</sup> правый— над нулевым штрихом вспомогательной шкалы. Отсчеты производились по барабанамокулярных микрометров обоих микроскопов, при трехкратном наведении двойной нити микроскопов на нулевые штрихи шкал. После первого трехкратного отсчета передвижениемстола под микроскоп подводился второй штрих шкалы <sup>с</sup> номинальным значением 10 мм, и производились новые три отсчета. Далее шкалы последовательно перемещались, посредством передвижения стола, на один главный промежуток с номинальными значениями штрихов 20, 30, 40 мм и т. д. и при трехкратной наводке двойных нитей микроскопов на соответствующие штрихи производились отсчеты по барабану окуляр-микрометров. Так поступалидо тех пор, пока под микроскопами не установились последние штрихи шкал с номинальным значением 100 мм. <sup>с</sup> последующим трехкратнымотсчетом.После этого, такимже последовательным перемещением стола в обратном направлении и соответственными трехкратными отсчетами, шкалы возвращались в исходное положение. Таким образом для каждого штриха делалось по шесть отсчетов.

Затем такую же серию наблюдений производил второй наблюдатель.

По окончании наблюдений первой серии, левый микроскоп перемещался вправо на один главный промежуток <sup>и</sup> устанавливалсянад штрихом <sup>с</sup> номинальнымзначением10 мм исследуемойшкалы, правый же над штрихом 0 вспомогательнойшкалы <sup>и</sup> повторялась вся серия наблюдений в такой же последовательности, как и в первой серии.

Таким последовательным смещением левого микроскопа на один<br>вный промежуток были проведены наблюдения всех десятиглавный промежуток серий.

Вполне понятно, что во второй серии будет на одно наблюдениеменьше, чем в первой; в третьей серии на два наблюдения меньше, чем <sup>в</sup> первой; <sup>в</sup> четвертойсерии— на три меньше <sup>и</sup> т. д.

Следует отметить, что все серии велись <sup>в</sup> прямом <sup>и</sup> обратном направлениях.

Так как исследуемая и вспомогательная шкалы имеют различные коэфициенты линейного расширения, а температура во время наблюдений отличалась от 20° С, то результаты полученных наблюдений для обоих шкал были приведены к последней температуре.

Приведение к температуре 20 °С было произведено по следующейформуле:

$$
a_{20} = C + A_{20} (x - \beta) (t^{\circ} - 20^{\circ}),
$$

где  $a_{20}$  - разность длин вспомогательного и исследуемого интерваловпри  $20^{\circ}$  С,  $C$  — разность длин вспомогательного и исследуемого интервалов при  $f^cC$ ,  $A_{20}$  - длина вспомогательного интервала при 20°С, α — коэфициент линейного расширения вспомогательной шкалы, β — коэфициент линейного расширения исследуемой шкалы,  $t$  — температура, при которой производились наблюдения.

Рассмотримнесколько различных методов калибровки <sup>в</sup> порядке степени точности даваемых ими результатов.

### § 3. Метод Гей-Люссака<sup>и</sup> упрощенный метод Ганзена

<sup>В</sup> методе Гей-Люссака<sup>в</sup> качестве вспомогательной величины, применяется интервал, длина которого приблизительно равна расстоянию между штрихами исследуемой шкалы, т. е. главному промежутку. Вспомогательный интервал сравнивается последовательно с каждым главным промежутком  $(0,1)$ ;  $(1,2)$ ;  $(2,3)$ ; ..... $(n-2, n-1)$ ;  $(n-1, n)$ исследуемой шкалы, благодаря чему получаем  $n$ -начальных уравнений  $c$   $n+2$  неизвестными.

Принимая за вспомогательный интервал первый сантиметр  $[0,1]$ вспомогательной шкалы, можем составить схему наблюдений:

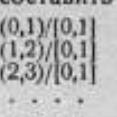

$$
\begin{array}{cc}\n(n-2, n-1)/[0,1] \\
(n-1, n) & /[0,1]\n\end{array}
$$

Каждому из сравнений соответствует уравнение вида  $x_p - x_k +$  $+\lambda_{\kappa-p} = a_{p}^{~~n}$ , выведенное выше (в п. 1), на основании чего можем составить систему начальных уравнений:

> $x_0-x_1+\lambda_i=a_0$  $x_1-x_2+\lambda_3=a^3$  $x_2-x_3+\lambda_1=a_2^3$ the second state of a  $x_{n-2} - x_{n-1} + \lambda_1 = a_{n-2}^{n-1}$  $x_{n-1} - x_n + \lambda_1 = a_{n-1}^n$  $x_0-x_a+n\lambda_1=\sum a=s.$

The  $S = a_0^1 + a_1^2 + a_2^3 + a_3^4 + \ldots + a_{n-2}^{n-1} + a_{n-1}^n$ .

Из последнего уравнения, полученного путем суммирования начальных уравнений, определится

$$
b_1 = \frac{S + x_n - x_0}{n} \tag{3}
$$

Так как в данной системе начальных уравнений число неизвестных  $x_0, x_1, x_2, x_3, \ldots x_{n-1}, x_n$  и  $\lambda_1$  превышает на два число уравнений, которых n, то для решения ее необходимо наперед задать два неизаестных, например  $x_0$  и  $x_{n^+}$  Обыкновенно полагают, что  $x_0 = 0$  и  $x_n = 0$ , тогда из уравнения  $\binom{n}{2}$  имеем

 $\lambda_1 = \frac{S}{\pi}$ 

ся из системы начальных уравнений, полставляя значение  $\lambda_{11}$  получим:

Так как  $x_n = 0$ , то последнее уравнение, представляющее тожде--тво, служит для поверки вычислений.

Упрощенный метод Ганзена. В упрощенном методе Ганзена схема наблюдений и условия наблюдения те же, что и в методе Гей-Люссака; различие заключается только в составлении и решении начальных уравнений.

Обозначая величину пока еще неизвестного, вспомогательного интервала через С и величины главных промежутков исследуемой шкалы через  $M_1$ ;  $M_2$ ;  $M_3$ ; ...  $M_{n-1}$  и  $M_n$ ; составляем систему начальных уравнений по методу Ганзена:

$$
M_1 = C - a_0^{-1} \t M_{n-2} = C - a_{n-3}^{-n-2}
$$
  
\n
$$
M_2 = C - a_1^{-2} \t M_{n-1} = C - a_{n-2}^{-n-1}
$$
  
\n
$$
M_3 = C - a_3^{-n} \t M_n = C - a_{n-1}^{-n}
$$
  
\n
$$
\Sigma M = nC - \Sigma a,
$$

где  $a'_{t-1}$  - разность между величиной вспомогательного интервала и і-тым главным промежутком исследуемой шкалы, выраженная в метрической мере

$$
\sum a = a_0^1 + a_1^2 + a_2^3 + a_1^4 + \ldots + a_{n-2}^{n-1} + a_{n-1}^n
$$
  
\n
$$
\sum M = M_1 + M_2 + M_3 + M_4 + \ldots + M_{n-1} + M_n.
$$

Если общую длину исследуемой шкалы  $\Sigma M$  обозначни через L, а  $\sum a$  - через S, то последнее уравнение, полученное путем суммирования начальных уравнений, может быть написано в виде:

откуда

$$
L = nC - S,
$$
  

$$
C = \frac{1}{2}(L + S).
$$

Подставляя значение С в систему начальных уравнений, определяем величины главных промежутков исследуемой шкалы;

$$
M_1 = \frac{1}{n} L + \frac{1}{n} S - a_0^1
$$
  
\n
$$
M_2 = \frac{1}{n} L + \frac{1}{n} S - a_1^2
$$
  
\n
$$
M_3 = \frac{1}{n} L + \frac{1}{n} S - a_2^2
$$
  
\n...  
\n
$$
M_{n-1} = \frac{1}{n} L + \frac{1}{n} S - a_{n-2}^{n-1}
$$
  
\n
$$
M_n = \frac{1}{n} L + \frac{1}{n} S - a_{n-1}^{n-1}
$$

Если принять общую длину L исследуемой шкалы за правильную, то  $\frac{1}{n}$  L будет номинальным размером главного промежутка и  $\left(\frac{s}{n}-a_{i-1}^l\right)$ — поправкой главного промежутка  $M_i$ , которую обозначим через  $x_i - x_{i-1}$ .

На этом основании можем составить следующие уравнения:

$$
x_1 - x_0 = \frac{S}{n} - a_0
$$
  
\n
$$
x_2 - x_1 = \frac{S}{n} - a_1
$$
  
\n
$$
x_3 - x_2 = \frac{S}{n} - a_2
$$
  
\n
$$
x_4 - x_3 = \frac{S}{n} - a_3
$$
  
\n
$$
x_5 - x_4 = \frac{S}{n} - a_2
$$
  
\n
$$
x_{n-1} - x_{n-2} = \frac{S}{n} - a_{n-1}^n
$$
  
\n
$$
x_n - x_{n-1} = \frac{S}{n} - a_{n-1}^n
$$

Далее, если положить поправку нулевого главного штриха хо равной нулю, то поправки для всех последующих главных штрихов исследуемой шкалы будут иметь следующие значения:

$$
x_1 = \frac{S}{n} - a_0^{-1}
$$
  
\n
$$
x_2 = x_1 + \frac{S}{n} - a_1^{-2}
$$
  
\n
$$
x_3 = x_2 + \frac{S}{n} - a_2^{-2}
$$
  
\n
$$
x_4 = x_{n-1} + \frac{S}{n} - a_{n-2}^{-2}
$$
  
\n
$$
x_n = x_{n-1} + \frac{S}{n} - a_{n-1}^{-2}
$$
  
\n
$$
x_n = x_{n-1} + \frac{S}{n} - a_{n-1}^{-2}
$$

Сравнивая значения поправок для главных промежутков, полученных по методу Гей-Люссака и упрощенному методу Ганзена, видим, что они совершенно одинаковые. Однако еще Бессель показал, что последовательное суммирование правых частей начальных уравнений, оказывает вредное влияние на результат, так как при этом накапливаются отдельные ошибки наблюдений. Иначе говоря, точность, с которой определяются поправки, неодинакова для всех главных промежутков, но симметрично убывает от крайних промежутков к середине. Кроме того, в этих методах невозможна оценка точности получаемых результатов.

Как уже указывалось, при калибровке стомиллиметровой шкалы за главный промежуток принят 1 см. Сравнение вспомогательного интервала, равного 1 см., последовательно с каждым из 10 главных промежутков (0, 1); (1, 2); (2, 3)... (8, 9); (9, 10), исследуемой шкалы (см. табл. 1) привело к 10 следующим начальным уравнениям с 12 неизвестными  $x_0$ ;  $x_1$ ;  $x_2$ ;  $x_3$ , ...  $x_2$ ;  $x_{10}$  и  $\lambda_1$ .

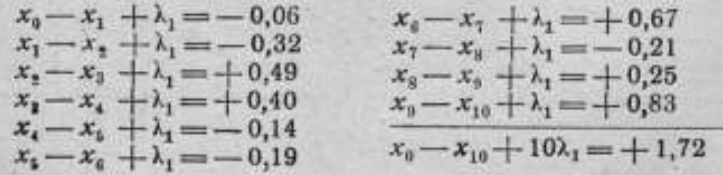

Принимая  $x_0 = 0$ , как поправку нулевого штриха, и  $x_{10} = -2.42\mu$ , найденную путем сравнения исследуемой шкалы с вспомогательной стомиллиметровой шкалой, поправка которой известна, получим значения

$$
\lambda_1 = \frac{1{,}72 - 2{,}42}{10} = -0{,}07\mu.
$$

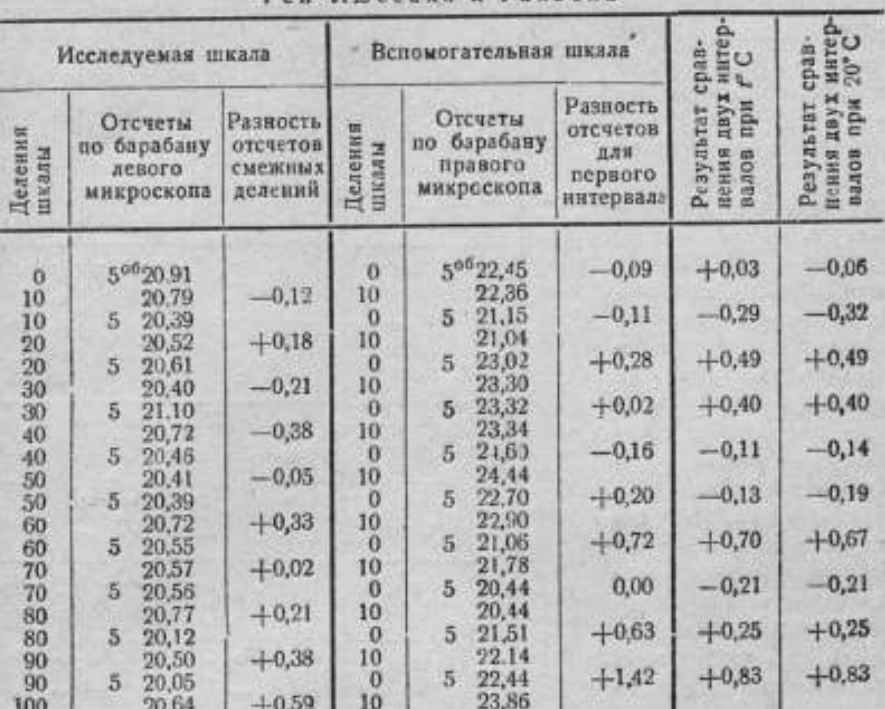

# Таблица 1 Обработка результатов наблюдений по методу

Тогда, поправки для остальных главных штрихов будут равны:

 $x_1 = +0.06 + \lambda_1 = +0.06 - 0.07 = -0.01.$  $x_2 = +0.32 + x_1 + \lambda_2 = +0.32 - 0.01 - 0.07 = +0.24.$  $x_3 = -0.49 + x_2 + \lambda_1 = -0.49 + 0.24 - 0.07 = -0.32$  $x_4 = -0.40 + x_3 + \lambda_1 = -0.40 - 0.32 - 0.07 = -0.79$  $x_5 = +0.14 + x_4 + \lambda_1 = +0.14 - 0.79 - 0.07 = -0.72$  $x_a = +0.19 + x_5 + \lambda_1 = +0.19 - 0.72 - 0.07 = -0.60$  $x_7 = -0.67 + x_6 + \lambda_1 = -0.67 - 0.60 - 0.07 = -1.34$  $x_8 = +0.21 + x_7 + \lambda_1 = +0.21 - 1.34 - 0.07 = -1.20$  $x_9 = -0.25 + x_9 + \lambda_1 = -0.25 - 1.20 - 0.07 = -1.52$  $x_{10} = -0.83 + x_9 + \lambda_1 = -0.83 - 1.52 - 0.07 = -2.42.$ 

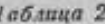

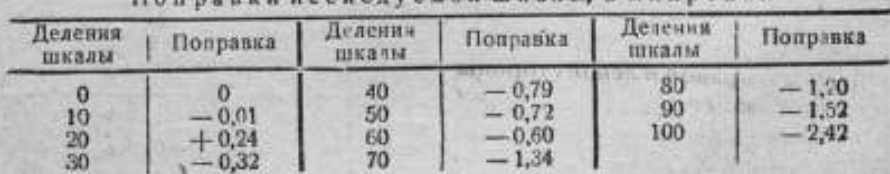

Поправки исследуемой шкалы, в микровах

# 6 4. Метод Неймана

Чтобы иметь возможность оценить точность получаемых результатов, необходимо увеличить число уравнений, содержащих поправки для одного и того же деления шкалы.

Это достигается изменением количества вспомогательных интервалов, возрастающих в такой же арифметической  $HDO$ грессии, как и главные промежутки исследуемой шкалы.

Метод Неймана состоит в том, что в нем производится сравнение не с одним вспомогательным интервалом, приблизительно равным главному промежутку исслеауемой шкалы, но применяются еще другие вспомогательные интервалы, соответствующие двойному, тройному, четырехкратному и т. д. главным промежуткам исследуемой шкалы, и помещаются они в положениях, симметричных относительно середины шкалы. Так, вспомогательный интервал. соответствующий одному главному промежутку шкалы, сравнивается только с двумя главными промежутками, прилегающими с правой и левой стороны к среднему главному штриху шкалы. Двой-

серня  $\overline{a}$ **BIFERITE**  $\sigma$ ĵ "Necver" **EFESIM** œ.  $\infty$ œ серия рспом<sup>.</sup> y 6 ó S meren æ a.  $\infty$ Ł Неслед. é d.  $f - 1$  $0 - 7$ невни CE ping нспом: ತ t. ò. chi. низиз í. **Mccaen**. d.  $\overline{a}$ 4 **WEND** io. 40 серня  $\frac{1}{\alpha}$ Renow<sup>\*</sup> J ó ö 6 низча Ņ  $\infty$ C) iπ  $\omega$  $\overline{1}$  $\frac{1}{2}$ местат.  $\overline{\mathbf{r}}$ RO.  $\frac{1}{11}$  $6 - 0$ w tue-un in) v.  $\frac{2}{3}$  $\overline{\mathbf{Q}}$ серия Вспом.  $6a$ ö ö ö Таблица ewa Ha  $0 - 5$  $\overline{6}$ пизыв  $\mathbf{r}$  $\infty$  $\overline{u}$  $\frac{1}{2}$  $\frac{1}{2}$ Necuet ob. unteres  $\overline{J}$  $\overline{1}$  $\tilde{c}$ серия Benom. ö io.  $\ddot{\circ}$ низма ы  $\infty$ ÷ Ţ Исслед.  $\color{red} \Phi$ A. ò  $\sqrt{3}$ **HIESHI** co 89 серни J Вспом. ക് LD. in. uream ió. Меслед. Y. ఉ **HESPA** 63 C4 J  $\frac{1}{2}$  $\frac{1}{2}$ серия невои\*  $1 - 6$ iņ,  $5 - 7$ **UPPAID**  $\sim$ Netura, ò **HARAH**  $\overline{1}$  $\overline{1}$ Вспом. серик io. 6 mesus

Меслед.

evesm

непон<sup>.</sup>

Q) m

5

 $\overline{a}$ 

å

g

ö5.

in.

ö 3

 $\sigma$ 

 $\sigma$ 

u5

 $0 - 3$ 

 $rac{8}{1}$ 

юĥ.

 $\overline{a}$ 

Ġ

ä

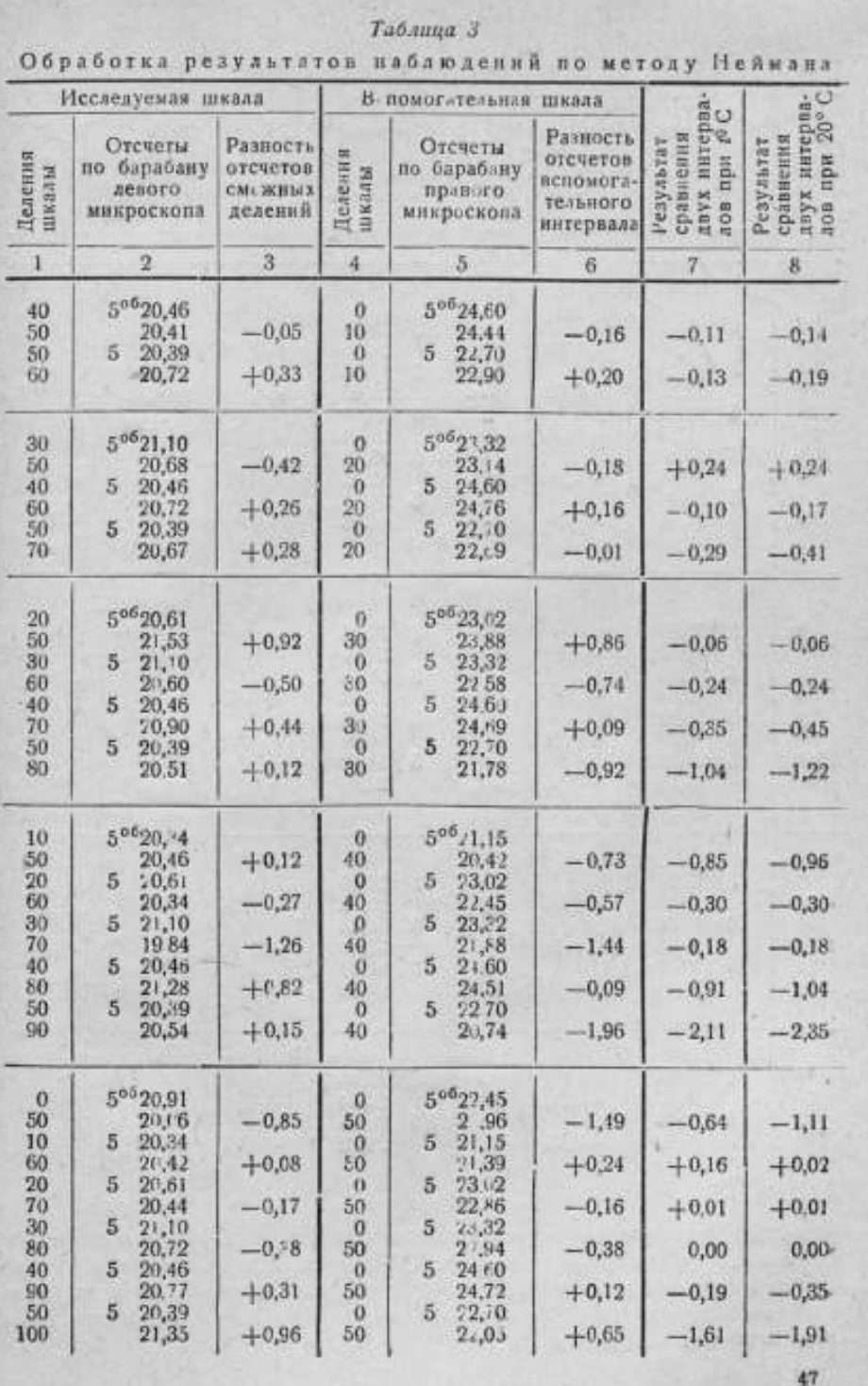

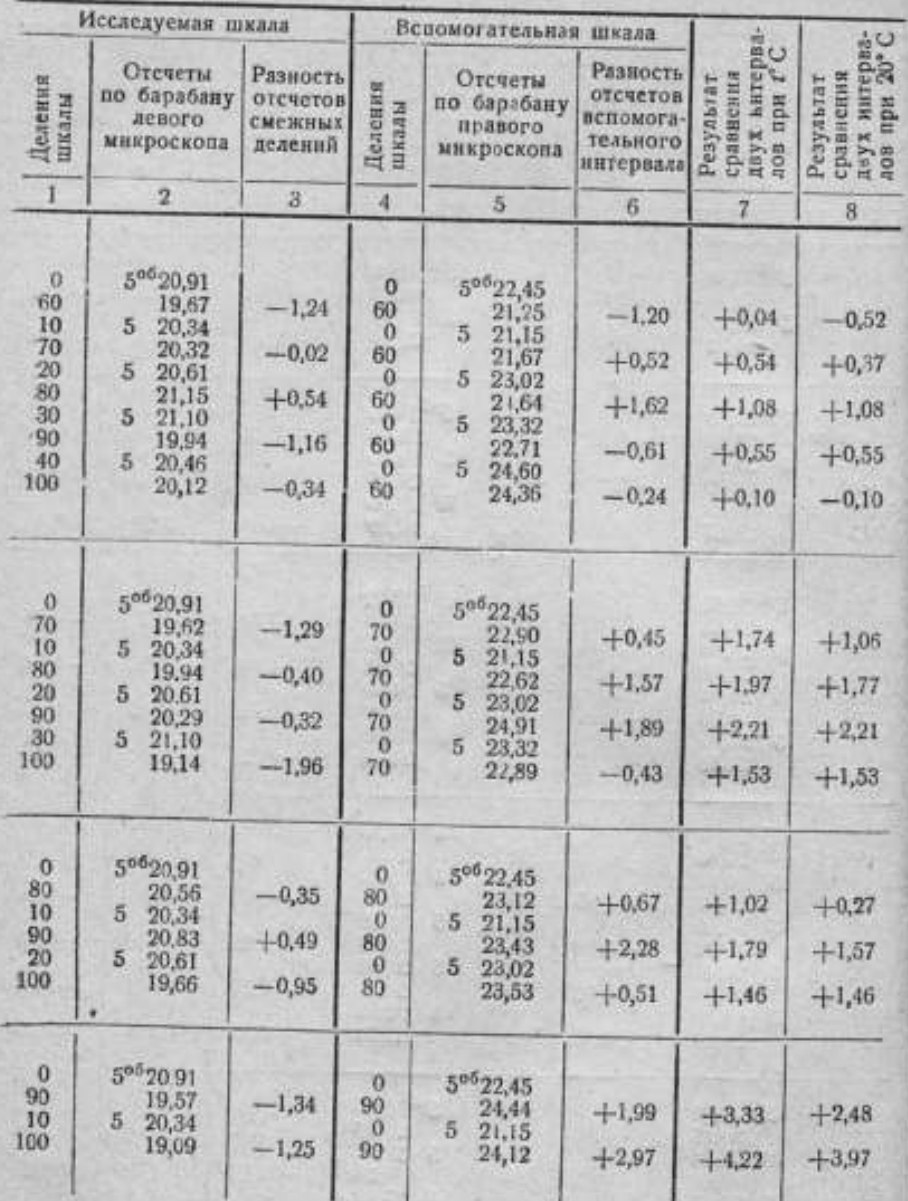

ной вспомогательный интервал сравнивается с тремя двойными главными промежутками исследуемой шкалы: 1) с двумя, прилегающими с правой.<br>и левой стороны к среднему главному штриху шкалы и 2) с двойным главным промежутком, середнна которого совпадает со средним главным штрихом шкалы и т. д.

Вспомогательные интервалы, длина которых равна половине исследуемой шкалы и больше, сравниваются во всех возможных положениях.

3

Чтобы не загромождать статью составлением схемы наблюдений и начальных уравнений в общем виде, а тем более решением системы начальных уравнений в общем виде, решим поставленную задачу применительно к нашему частному случаю, - калибровке стомиллиметровой шкалы.

Выше уже отмечалось, что при калибровке шкалы определялись поправки главных деталей, номинальное значение которых кратно десяти миллиметрам, т. е. за главный промежуток принят 1 см. Следовательно, число главных промежутков равно десяти.

Следуя описанному выше, составим схему наблюдений по методу Неймана.

Как видно из схемы наблюдений, число серий, а, следовательно, и число вспомогательных интервалов равно  $n-1=10-1=9$  при л-четном числе главных промежутков. Таким образом система начальных уравнений должна состоять на  $\frac{\pi}{2}$   $\left(\frac{\pi}{2}\right)$  $+2$ )  $-1$  = 34 ypanнений с 2  $n = 20$  неизвестными  $(\lambda_1, \lambda_2, \lambda_3, \lambda_4, \lambda_5, \lambda_6, \lambda_7, \lambda_8, \lambda_9, x_0,$  $x_1, x_2, x_3, x_4, x_5, x_6, x_7, x_8, x_9$  и  $x_{10}$ ). Результаты наблюдений, обработка которых представлена в табл. 3, позволили составить систему начальных уравнений по методу Неймана (см. стр. 50-51). -

Для решения этой системы уравнений поступаем следующим образом: исключаем все х посредством вычитания двух смежных уравнений в каждой серии, т. е. из последующего почленно вычитаем предыдущее. Таким образом получим

$$
\frac{n}{2} \left( \frac{n}{2} + 2 \right) - 1 - (n - 1) = \frac{n^2}{4} = 25 \text{ y}
$$

с  $(n+1) = 11$  неизвестными  $x_0, x_1, x_2, x_3, x_4, x_5, x_6, x_7, x_8, x_9$  и x<sub>10</sub>) [система уравнен # \* (см. стр. 50-51)].

Рассматривая левые части полученных 25 уравнений, замечаем, что первая половина левой части уравнения  $x_i - x_{i-1}$  есть разность двух смежных поправок одной полозины (левой) шкалы, а вторая  $x_k = 1$ -- х, является разностью двух смежных поправок другой половины (правой) шкалы.

Таблица За

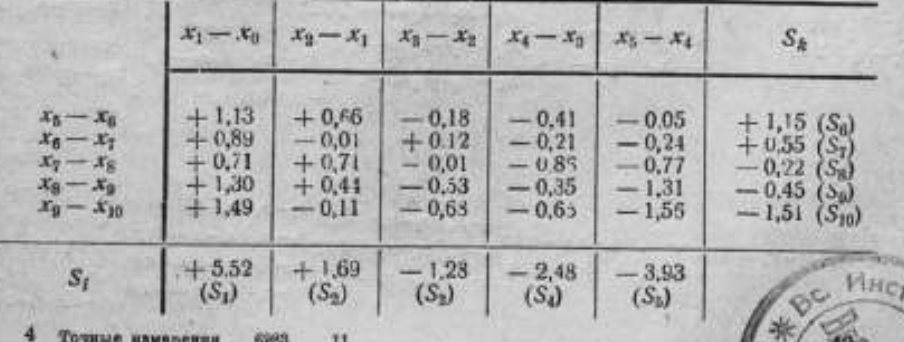

Помещаем все полученные уравнения в табл. За так, чтобы в ка ждом из ее столбцов находились те из уравнений, в левой части кото рых находятся разности поправок первой половины шкалы.

$$
x_1 - x_0, x_2 - x_1, x_3 - x_2, x_4 - x_3 \times x_5 - x_4
$$

а в каждой из строк-те из них, где повторяются разности другой половины шкалы

$$
x_5 - x_6, x_6 - x_7, x_7 - x_8, x_8 - x_9, x_9 - x_{10}.
$$

Суммируя все уравнения по каждому столбцу отдельно, получим первую систему (А) из пяти уравнений, а суммируя все уравнения по каждой строке отдельно, получим вторую систему (В) из пяти уравнений.

$$
\begin{array}{l}\n5(x_1 - x_0) + x_5 - x_{10} = + 5,52 \ (S_i) \\
5(x_2 - x_1) + x_5 - x_{10} = + 1,69 \ (S_2) \\
5(x_3 - x_2) + x_5 - x_{10} = - 1,28 \ (S_3) \\
5(x_4 - x_3) + x_5 - x_{10} = -2,48 \ (S_i) \\
5(x_5 - x_4) + x_5 - x_{10} = -3,93 \ (S_i) \\
5(x_5 - x_{10}) + x_5 - x_0 = -1,51 \ (S_{10}) \\
5(x_3 - x_3) + x_5 - x_0 = -0,45 \ (S_i) \\
5(x_5 - x_3) + x_5 - x_0 = -0,22 \ (S_k) \\
5(x_6 - x_7) + x_5 - x_0 = +0,55 \ (S_7) \\
5(x_6 - x_0) + x_5 - x_0 = +1,15 \ (S_6)\n\end{array}
$$
\n(B)

Затем делим каждое из уравнений системы (А) и системы (В) на  $\frac{n}{2}$  = 5 и составляем последовательно новые суммы так, чтобы первые уравнения каждой новой системы, остались такими же, как и в системах (А) и (В), только деленными на  $\frac{n}{2}$ , а вторые - представляли сумму первых двух каждой из систем (А) и (В), деленных на -, третьи - сумму первых трех, деленных на  $\frac{\pi}{2}$  и т. д. Таким образом, получаем новые две системы (А') и (В'); в каждой из них по пяти уравнений с семью неизвестными, а всего  $n = 10$  уравнений с  $n + 1 = 11$ 

50

неизвестными, так как неизвестные  $x_6$ ,  $x_5$  и  $x_{10}$  входят в обе системы уравнений.

$$
x_1 - x_0 + \frac{1}{6}(x_5 - x_{10}) = +1,104 \quad (\Sigma_1)
$$
  
\n
$$
x_2 - x_0 + \frac{3}{6}(x_5 - x_{10}) = +1,442 \quad (\Sigma_2)
$$
  
\n
$$
x_1 - x_0 + \frac{4}{6}(x_5 - x_{10}) = +1,186 \quad (\Sigma_3)
$$
  
\n
$$
x_1 - x_0 + \frac{4}{6}(x_5 - x_{10}) = +0,690 \quad (\Sigma_4)
$$
  
\n
$$
x_1 - x_0 + x_5 - x_{10} = -0,096 \quad (\Sigma_5)
$$
  
\n
$$
x_0 - x_{10} + \frac{1}{6}(x_5 - x_0) = -0,302 \quad (\Sigma_{10})
$$
  
\n
$$
x_8 - x_{10} + \frac{3}{6}(x_5 - x_0) = -0,392 \quad (\Sigma_0)
$$
  
\n
$$
x_7 - x_{10} + \frac{3}{6}(x_5 - x_0) = -0,436 \quad (\Sigma_3)
$$
  
\n
$$
x_6 - x_{10} + \frac{4}{6}(x_5 - x_0) = -0,326 \quad (\Sigma_7)
$$
  
\n
$$
x_5 - x_{10} + x_5 - x_0 = -0,096 \quad (\Sigma_8)
$$
\n(B)

Для решения каждой из полученных систем уравнений (А') и (В') необходимо наперед знать значение двух неизвестных. Физический смысл значения х<sub>а</sub>, как поправки нулевого главного штриха, подсказывает, что  $x_0 = 0$ . Значение  $x_{10} = -2.42$  р получено путем сравнения общей длины шкалы с вспомогательной стомиллиметровой шкалой, поправка которой известна.

Подставляя вначения  $x_0$  и  $x_{10}$  в последние уравнения системы (А) и (В'), определяем  $x_3$ , затем из первого уравнения системы (А'), определяем  $x_1$ , из второго -  $x_2$  и т. д. до  $x_5$ , а в системе (В'): из первого уравнения определяем  $x_0$ , из второго  $x_8$  и т. д. до  $x_5$ .

Решая систему (А<sup>'</sup>), получаем значения неизвестных  $x_1$ ;  $x_2$ ;  $x_3$ ;  $x_4$ и х<sub>а</sub>, т. е. поправки главных делений для левой половины шкалы:

$$
\begin{array}{l} 2x_5-x_{10}=-0{,}096,\\ x_5=^1\frac{1}{2}(-0{,}096-2{,}42)=-1{,}258,\\ x_1=+1{,}104-\frac{1}{5}(x_5-x_{10})=+1{,}104-0{,}2324=+0{,}8716,\\ x_2=+1{,}442-\frac{1}{5}(x_5-x_{10})=+1{,}442-0{,}4648=+0{,}9772,\\ x_3=+1{,}186-\frac{1}{5}(x_5-x_{10})=+1{,}186-0{,}6972=+0{,}4888,\\ x_4=+0{,}690-\frac{1}{5}(x_5-x_{10})=+0{,}690-0{,}9296=-0{,}2396, \end{array}
$$

$$
\sum_{x=x_i} x = +0.840;
$$

$$
x_4 - x_5 + \lambda_1 = -0.14
$$
\n
$$
x_6 - x_5 + \lambda_2 = -0.12
$$
\n
$$
x_6 - x_6 + \lambda_3 = -0.12
$$
\n
$$
x_7 - x_6 + \lambda_4 = -0.24
$$
\n
$$
x_8 - x_6 + \lambda_5 = -0.24
$$
\n
$$
x_9 - x_9 + \lambda_6 = -0.24
$$
\n
$$
x_1 - x_7 + \lambda_6 = -0.24
$$
\n
$$
x_2 - x_3 + \lambda_7 = -0.41
$$
\n
$$
x_3 - a_5 + \lambda_5 = -1.22
$$
\n
$$
x_4 - x_5 + \lambda_6 = -1.22
$$
\n
$$
x_5 - x_6 + \lambda_4 = -1.22
$$
\n
$$
x_6 - x_3 + \lambda_5 = -1.22
$$
\n
$$
x_7 - x_7 + \lambda_6 = -0.35
$$
\n
$$
x_8 - x_9 + \lambda_7 = -0.41
$$
\n
$$
x_9 - x_9 + \lambda_8 = -1.22
$$
\n
$$
x_1 - x_2 + \lambda_4 = -1.04
$$
\n
$$
x_2 - x_3 + \lambda_5 = -1.22
$$
\n
$$
x_3 - a_5 + \lambda_5 = -1.22
$$
\n
$$
x_4 - x_5 + \lambda_4 = -2.35
$$
\n
$$
x_5 - x_4 + \lambda_5 = -1.5
$$
\n
$$
x_6 - x_3 + \lambda_6 = -1.5
$$
\n
$$
x_7 - x_9 + \lambda_6 = +0.55
$$
\n
$$
x_8 - x_9 + \lambda_7 = +1.5
$$
\n
$$
x_9 - x_9 + \lambda_8 = +1.5
$$
\n
$$
x_9 - x_9 + \lambda_9 = +2.48
$$
\n
$$
x_9 - x_9 + \lambda_9 = +2.48
$$
\n
$$
x_1 - x_3 + \lambda_7 = -0.41
$$
\n
$$
x_2 - x_3
$$

#### Система началь ных уравнений

а из системы (В') - значения неизвестных  $x_{5}$ ,  $x_{6}$ ,  $x_{7}$ ,  $x_{8}$ ,  $x_{9}$ ,  $x_{9}$ ,  $x_{9}$  е. поправки глазных делений второй половины шкалы:

$$
2x_6-x_{10} = -0.096,
$$
  
\n
$$
x_6 = {}^{1}_{12}(-0.096 - 2.42) = -1.258,
$$
  
\n
$$
x_9 = -0.302 + x_{10} - {}^{1}_{15}x_5 = -0.302 - 2.42 + 0.2516 = -2.4704,
$$
  
\n
$$
x_8 = -0.392 + x_{10} - {}^{2}_{15}x_5 = -0.392 - 2.42 + 0.5032 = -2.3088,
$$
  
\n
$$
x_7 = -0.436 + x_{10} - {}^{1}_{15}x_5 = -0.436 - 2.42 + 0.7548 = -2.1012,
$$
  
\n
$$
x_6 = -0.326 + x_{10} - {}^{4}_{15}x_5 = -0.326 - 2.42 + 1.0064 = -1.7396,
$$
  
\n
$$
x_{n-x_5} = -9.878.
$$

Таким образом сущность метода Неймана заключается в одновременной калибровке двух половин шкалы.

В качестве контроля имеем из систем (А') и (В').

$$
\sum_{5} = \sum_{6} = -0.096.
$$

Контроль суммы иеизвестных может быть произведен после определеавнения системы (А'), имеем

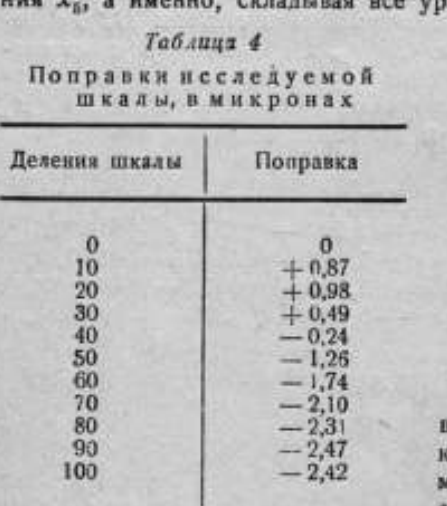

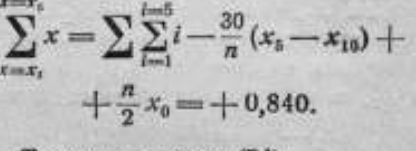

Также в системе (В')

$$
\sum_{x=x_5}^{x=x_5} x = \sum_{i=6}^{x-10} \sum_{i=6}^{0} i - \frac{30}{n} (x_5 - x_0) +
$$
  
+  $\frac{n}{2} x_{10} = -9,878.$ 

Определив значение всех неизестных, мы имеем поправки для ажлого главного деления исследуеой шкалы, что дает возможность составить таблицу поправок.

Хотя в методе Неймана нет контроля над отдельными наблюдениями, однако, представляется возможность судить об ошибках наблюдений по остаточным погрешностям. Подставляя найденные значения для неизвестных  $x_1$ ,  $x_2$ ,  $x_n$  и т. д. в уравнения, полученные после исключения  $\lambda$  и взяв разности между правыми частями уравнений и вычисленными величинами, по принципу "наблюденное минус вычисленное", получим остаточные погрешности. Остаточных погрешностей столько же, сколько и уравнений, т. е.  $\frac{n^2}{4} = 25$ .

Сумма остаточных погрешностей в каждом столбце в каждой строке должна быть близка к нулю, что как видно из табл. 5, нами и получено.

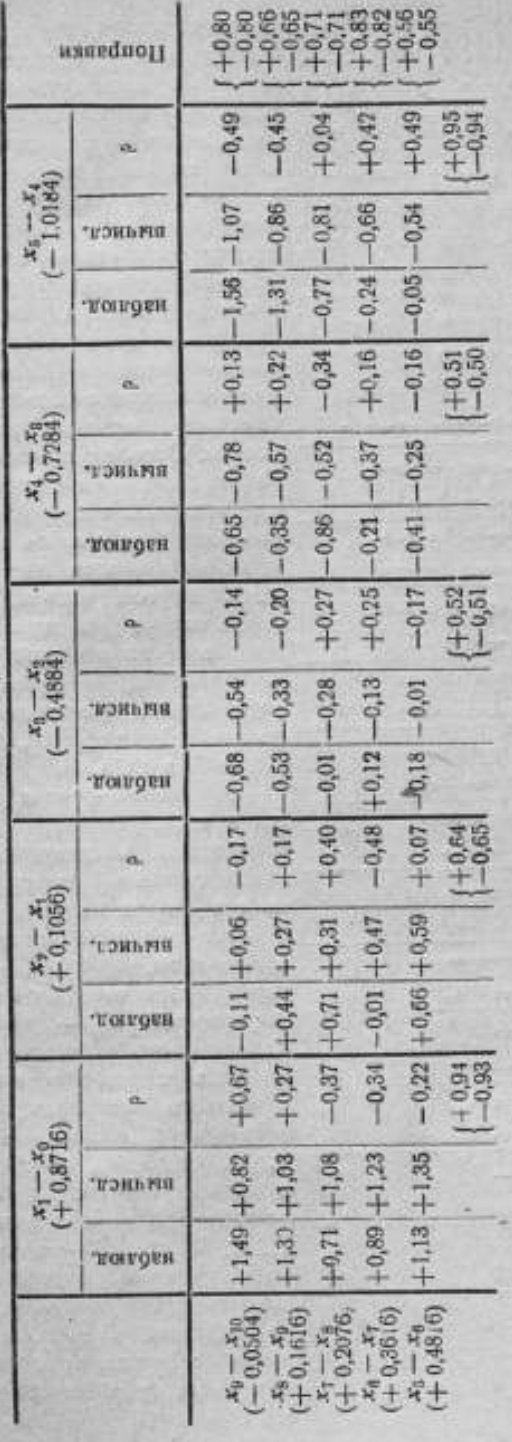

Остаточные погрешности

Таблица 5

## 8. 5. Метод Тизена-Лемана

Тизена - Ле-Метол мана требует вспомогательной шкалы такой же как исследуемая, т. е. разделенной на такие же интервалы, причем длины обоих шкал могут быть неодинаковы. В этом методе каждый главный промежуток исследуемой шкалы сравнивается с каждым из равных по номиналу интервалов вспомогательной шкалы и дает поправки одновременно обеих шкал.

Наблюдения производятся также на продольном компараторе. После установки и закрепления шкал на столе, микроскопы устанавливают так, чтобы один из них находился над нулевым штрихом исследуемой шкалы, а второй - над предпоследним штрихом вспомогательной шкалы и сравнинают первый главный промежуток исследуемой шкалы с последним интервалом вспомогательной шкалы. Затем вспомогательную шкалу, или лучше, микроскоп относительно вспомогательной шкалы перемещают на один интервал и сравнипервый главный **ВЯЮТ** промежуток исследуемой шкалы с предпоследним интервалом вспомогательной шкалы, а второйс последним интервалом вспомогательной шкалы. Так продолжают до тех пока не будет пор.

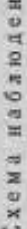

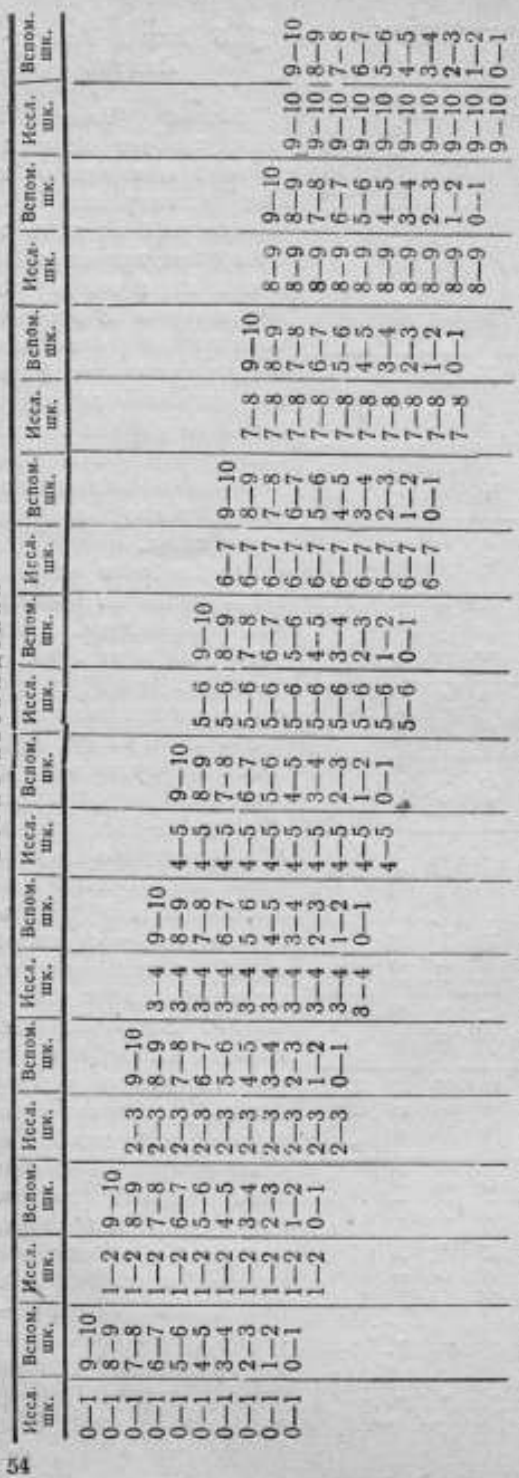

сравнен последний главный промежуток нсследуемой шкалы с последним интервалом вспомогательной шкалы. Затем перемещают на один главный промежуток нсследуемую шкалу (лучше микроскоп относительно шкалы) и с такою же последовательностью продолжают наблюдения, пока не будет сравнен последний главный промежуток исследуемой шкалы с первым интервалом вспомогательной шкалы. В совокупности все наблюдения дадут сравнение всех главных промежутков одной шкалы со всеми вспомогательными интервалами другой шкалы, что представлено на прилагаемой схеме наблюдений.

÷

 $\overline{a}$ 

Обработка результатов наблюдений, произведенных по схеме наблюдений, представлена в табл. 6.

Обозначим через  $a_{11}, a_{12},$ а<sub>л</sub> и т. д. разности длин интервалов исследуемой и вспомогательной шкал, где первая цифра индекса обозначает интервал исследуемой шкалы, а вторая - интервал вспомогательной шкалы; например,  $a_{\text{eq}}$  - разность длин второго главного промежутка исследуемой шкалы и первого интервала вспомогательной шкалы. Через  $x_0, x_1, x_2, \ldots, x_{10}$  обозначим поправки главных делений исследуемой шкалы и через  $\lambda_1, \lambda_2, \lambda_3, \ldots \lambda_{10}$  — поправки вспомогательных интервалов. На основании результатов, приведенных в табл. 6 получим следующую систему начальных уравнений (см. табл. 6 а).

# Таблица 6

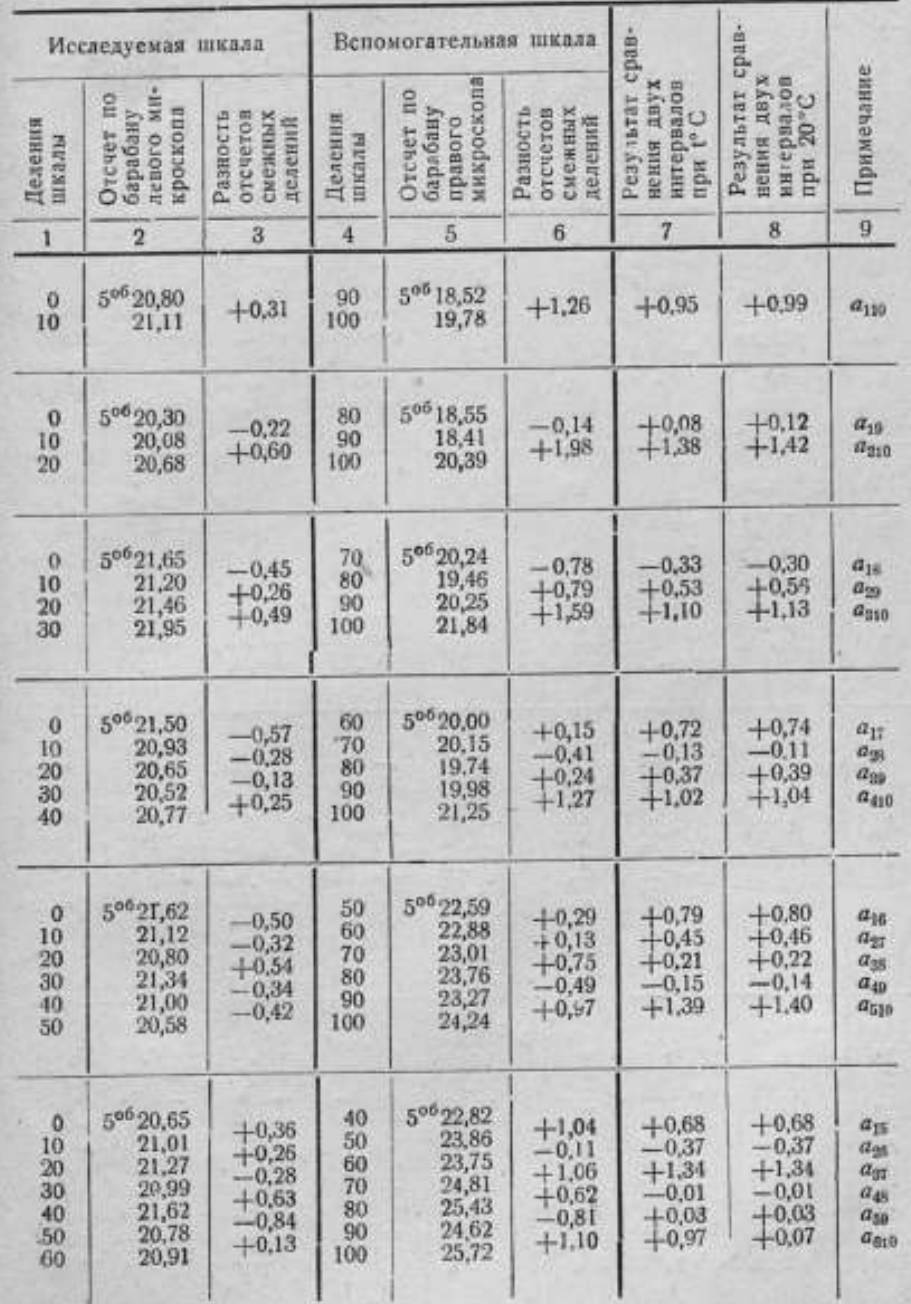

# Обработка результатов наблюдений по методу<br>Тизена-Лемана

 $55.$ 

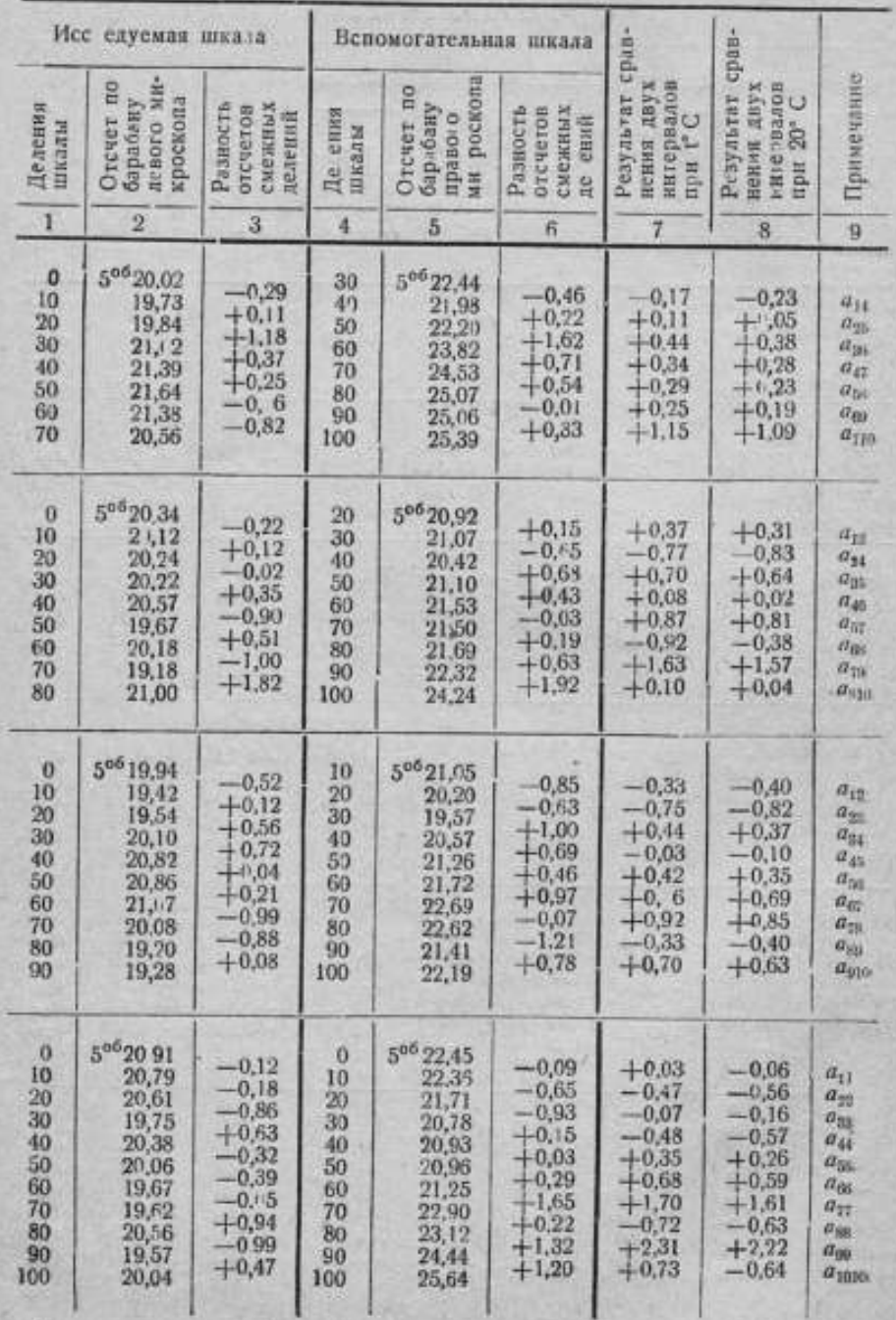

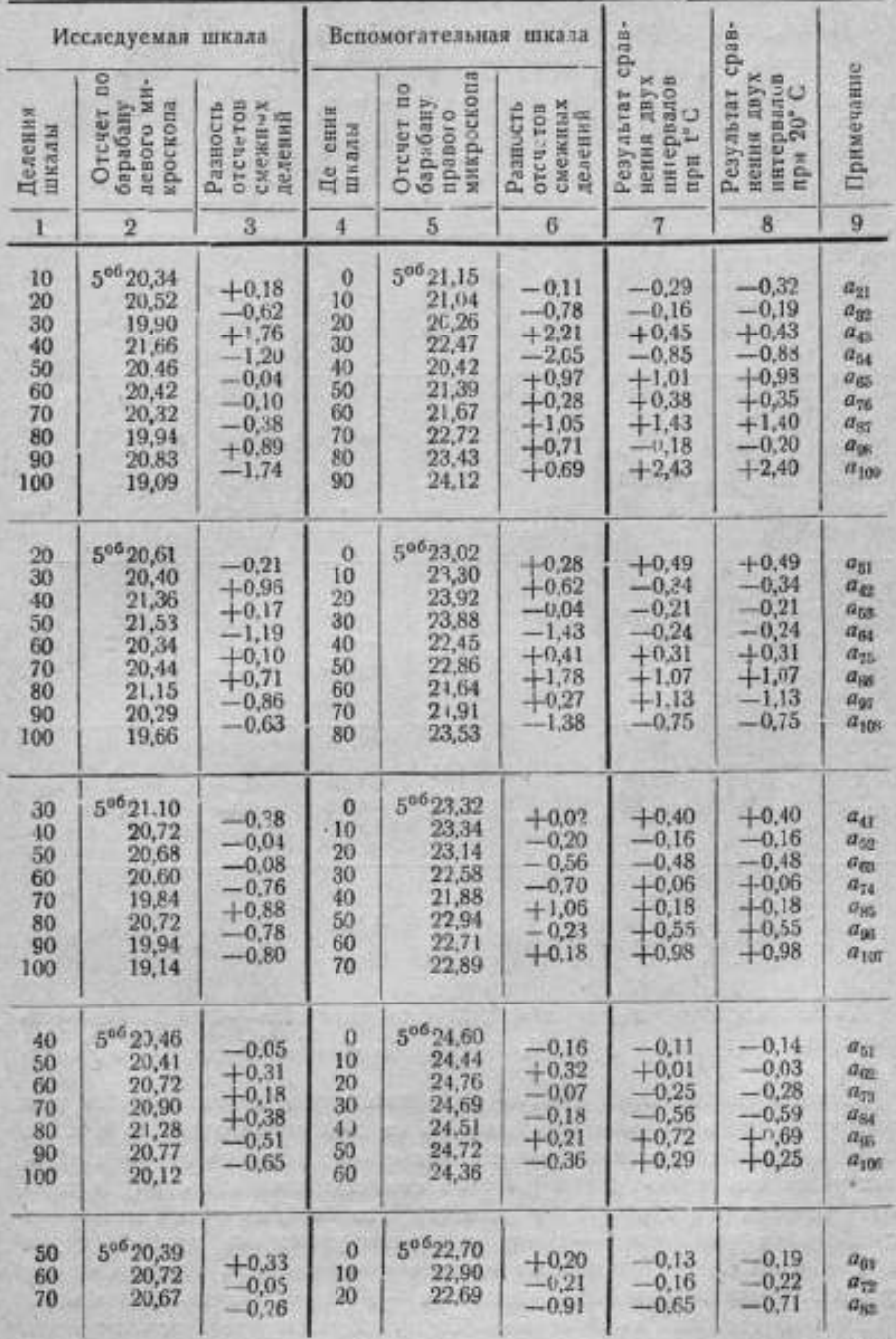

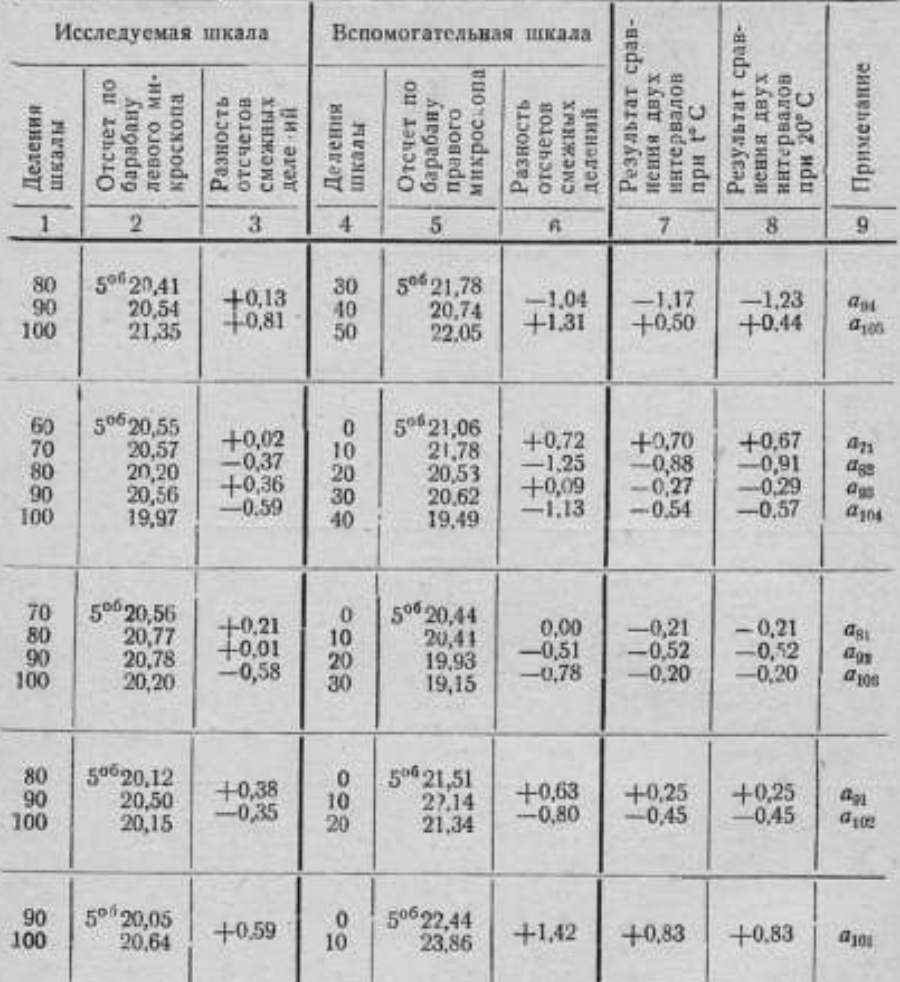

Таким образом, имеем  $n^2 = 100$  уравнений с  $2n + 1 = 21$  неизвест-HEIMH  $x_0$ ,  $x_1$ ,  $x_0$ ,  $x_3$ ,  $x_4$ ,  $x_5$ ,  $x_6$ ,  $x_7$ ,  $x_8$ ,  $x_9$ ,  $x_{10}$ ,  $\lambda_1$ ,  $\lambda_2$ ,  $\lambda_3$ ,  $\lambda_4$ ,  $\lambda_5$ ,  $\lambda_6$ ,  $\lambda_7$ ,  $\lambda_{8}$ ,  $\lambda_{9}$ ,  $\lambda_{10}$ .

Система нормальных уравнений относительно х составляется так: суммируем все начальные уравнения по каждой серии отдельно т. е. по каждому столбцу системы начальных уравнений; загем из суммы начальных уравнений первой серии (первого столбца) вычитаем сумму начальных уравнений второй серии (второго столбца), из суммы начальных уравнений второй серии - сумму начальных уравнений третьей серии и т. д. до конца; последнее нормальное уравнение есть разность между суммой начальных уравнений девятой (n - 1) серии и суммой начальных уравнений десятой n-ой серии. Таким образом все  $\lambda$  исключаются.

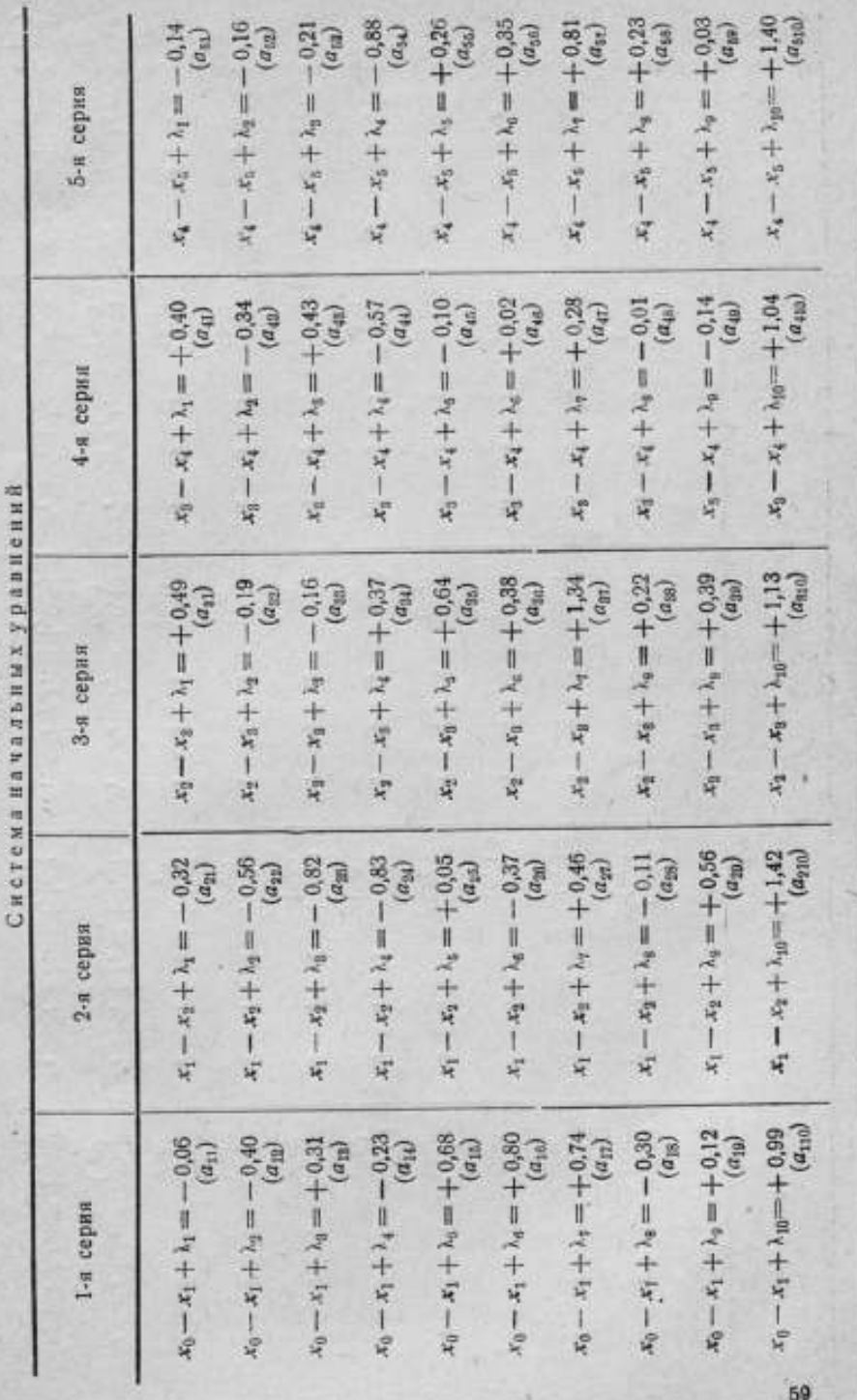

Таблица ба -----ä 医子宫 计字母

č

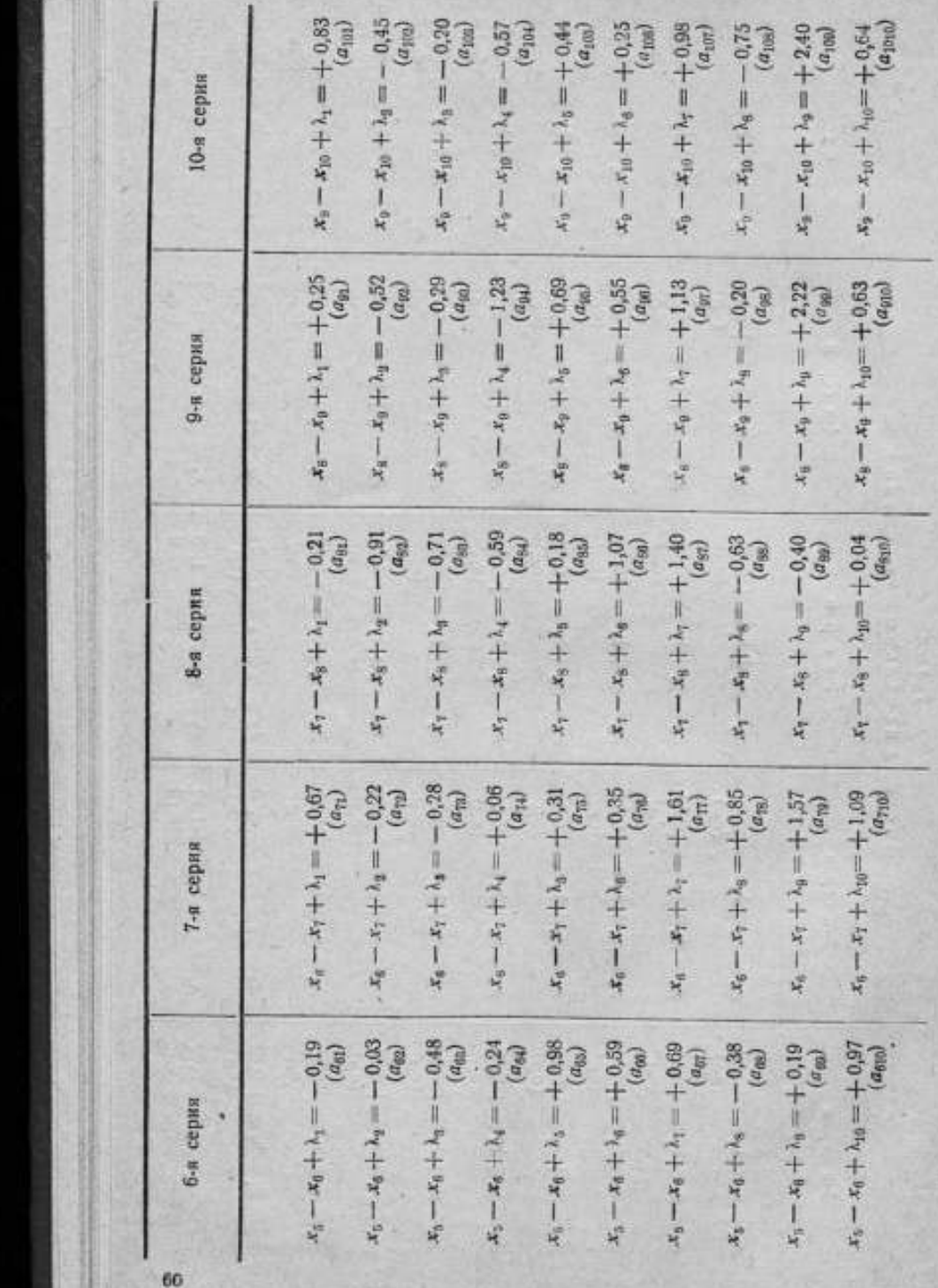

Произведя указанные действия, получим систему нормальных уравнений

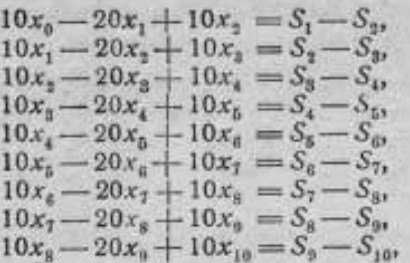

rne

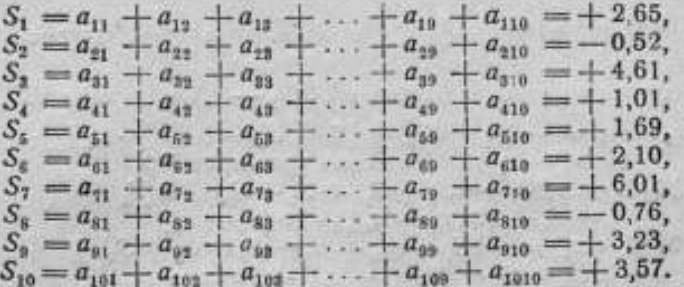

Складывая по два уравнения в системе (А), симметрично расположенные относительно середины системы, а именно: первое и последнее, второе и предпоследнее и т. д., получим новую систему уравнений:

 $\begin{array}{l} 10\,(x_0+x_{10})-20\,(x_1+x_y)+10\,(x_y+x_\mathrm{S})=S_1-S_{10}-(S_3-S_y)\\ 10\,(x_1+x_s)-20\,(x_2+x_\mathrm{S})+10\,(x_s+x_7)=S_3-S_0-(S_3-S_s)\\ 10\,(x_2+x_\mathrm{S})\,-20\,(x_3+x_7)+10\,(x_4+x_\mathrm{S})=S_3-S_8-(S_4-S_7)\\ 10\,(x_3+x_7)\,-20\,(x_4+x_6)+10\,(x_5+x_5)=S_4-S_7-(S_5-S_6)\\ 10\,($  $(B)$ 

Сложив все уравнения системы (В), получим

 $10(x_0 + x_{10}) - 10(x_1 + x_0) = S_1 - S_{10}$ 

откуда

$$
x_1 + x_9 = \frac{1}{10}(S_{10} - S_1) + (x_0 + x_{10}).
$$

Подставляя значение  $x_1 + x_2$  в уравнения системы (В), получим:

$$
x_1 + x_9 = \frac{1}{10} (S_{10} - S_1) + (x_0 + x_{10})
$$
 (meenucano уравнение \*)  
\n
$$
x_8 + x_8 = \frac{1}{10} (S_{10} - S_1 - S_2 + S_9) + (x_0 + x_{10})
$$
  
\n
$$
x_3 + x_7 = \frac{1}{10} (S_{10} - S_1 - S_2 + S_9 - S_8 + S_8) + (x_0 + x_{10})
$$
  
\n
$$
x_4 + x_6 = \frac{1}{10} (S_{10} - S_1 - S_2 + S_9 - S_8 + S_8 - S_4 + S_7) + (x_0 + x_{10}) + (x_0 + x_{10}) + (x_0 + x_{10})
$$
  
\n
$$
x_5 + x_6 = \frac{1}{10} (S_{10} - S_1 - S_2 + S_9 - S_8 + S_8 - S_4 + S_7 - S_5 + (x_0 + x_{10})
$$
 (C)

Последнее уравнение системы (В) позволяет произвести контроль вычислений.

 $(A)$ 

Взяв разности между нормальными уравнениями, симметрично расположенными относительно середины системы (А), а именно: между первым и последним уравнениями, вторым и предпоследним и т. д., получим систему (В'), аналогичную системе (В).

$$
\begin{array}{l}\n10\left(x_0-x_{10}\right)-20\left(x_1-x_0\right)+10\left(x_2-x_8\right)=S_1+S_{10}-(S_2+S_0) \\
10\left(x_1-x_9\right)-20\left(x_2-x_8\right)+10\left(x_3-x_7\right)=S_2+S_0-(S_3+S_8) \\
10\left(x_2-x_8\right)-20\left(x_3-x_7\right)+10\left(x_4-x_6\right)=S_3+S_8-(S_4+S_7) \\
10\left(x_3-x_7\right)-20\left(x_4-x_6\right)+10\left(x_5-x_5\right)=S_4+S_7-(S_5+S_6), \\
\text{rate }10\left(x_5-x_5\right)=0.\n\end{array}\n\tag{B'}
$$

Суммируя все уравнения системы (В'), получим:

 $10(x_0-x_{10})-10(x_1-x_0)-10(x_4-x_0)=S_1+S_{10}-(S_5+S_6),$ откуда

$$
10(x_1-x_9) = -(S_1+S_{10})+[S_5+S_6-10(x_4-x_6)] ++10(x_0-x_{10}).
$$

Подставляя полученное значение 10 ( $x_1 - x_9$ ) в систему (В'), получим

10 
$$
(x_1-x_9) = -(S_1+S_{10}) + [S_5+S_6-10(x_4-x_6)] +
$$
  
\n10  $(x_9-x_{10})$  (nepemacano yраанение \*\*)  
\n10  $(x_2-x_8) = -(S_1+S_{10}+S_2+S_9)+2[S_5 +$   
\n $+S_6-10(x_4-x_6)] +10(x_9-x_{10})$   
\n10  $(x_9-x_7) = -(S_1+S_{10}+S_2+S_9+S_{10}+S_8)+$   
\n $+3[S_5+S_6-10(x_4-x_6)] +10(x_0-x_{10})$   
\n $+4[S_5+S_6-10(x_4-x_6)] +10(x_0-x_{10})$ . (C')

Из последнего уравнения системы (С') следует

$$
S_5 + S_6 - 10(x_4 - x_6) =
$$
  
= 
$$
\frac{2(S_1 + S_{10} + S_3 + S_9 + S_8 + S_5 + S_4 + S_7 + S_5 + S_6)}{10} - 2(x_0 - x_{10}) =
$$
  
= 
$$
\frac{2 \sum_{i=1}^{5} S_i}{10} - 2(x_0 - x_{10})
$$
,

rne

$$
S = S_1 + S_2 + S_3 + S_4 + S_5 + S_6 \dots + S_9 + S_{10} = + 23,59.
$$

Подставляя полученное значение  $S_s + S_s - 10 (x_s - x_s)$  в систему (С'), находим:

$$
x_{1} - x_{8} = \frac{1}{10} \left[ \frac{2 \sum S}{10} - (S_{1} + S_{10}) + 8 (x_{0} - x_{10}) \right]
$$
  
\n
$$
x_{2} - x_{8} = \frac{1}{10} \left[ \frac{2 \cdot 2 \sum S}{10} - (S_{1} + S_{10} + S_{2} + S_{9}) + 6 (x_{0} - x_{10}) \right]
$$
  
\n
$$
x_{3} - x_{7} = \frac{1}{10} \left[ \frac{3 \cdot 2 \sum S}{10} - (S_{1} + S_{10} + S_{2} + S_{9} + S_{8} + S_{9}) + \frac{4 (x_{0} - x_{10})}{4} \right]
$$
  
\n
$$
x_{4} - x_{6} = \frac{1}{10} \left[ \frac{4 \cdot 2 \sum S}{10} - (S_{1} + S_{10} + S_{2} + S_{9} + S_{8} + S_{8} + S_{9} + S_{10}) \right]
$$
  
\n
$$
+ S_{4} + S_{7} + S_{9} + 2 (x_{0} - x_{10})].
$$
  
\n(C")

 $+\frac{1}{10}x_0+\frac{9}{10}x_{10}$ Система нормальных уравнений, составлениая относительно  $\lambda$ , дает значения этих величин, а именно: суммируя все начальные уравнения по каждой строке отдельно, т. е. складывая первые уравнения всех десяти серий, затем - вторые уравнения всех десяти серий, третьи и т. д., получим систему нормальных уравнений (Д), составленную относительно

$$
x_0 - x_{10} + 10\lambda_1 = S_1' \t x_0 - x_{10} + 10\lambda_2 = S_0'
$$
  
\n
$$
x_0 - x_{10} + 10\lambda_2 = S_2' \t x_0 - x_{10} + 10\lambda_3 = S_7'
$$
  
\n
$$
x_0 - x_{10} + 10\lambda_3 = S_3' \t x_0 - x_{10} + 10\lambda_3 = S_8'
$$
  
\n
$$
x_0 - x_{10} + 10\lambda_4 = S_4' \t x_0 - x_{10} + 10\lambda_9 = S_9'
$$
  
\n
$$
x_0 - x_{10} + 10\lambda_9 = S_9'
$$
  
\n
$$
x_0 - x_{10} + 10\lambda_9 = S_9'
$$
  
\n
$$
x_0 - x_{11} + 10\lambda_9 = S_9'
$$
  
\n
$$
x_0 - x_{12} + 10\lambda_9 = S_9'
$$

где

$$
S_1' = a_{11} + a_{21} + a_{31} + \ldots + a_{91} + a_{101} = +1,72,
$$
  
\n
$$
S_2' = a_{12} + a_{22} + a_{33} + \ldots + a_{92} + a_{102} = -3,78,
$$
  
\n
$$
S_3' = a_{13} + a_{23} + a_{33} + \ldots + a_{93} + a_{103} = -2,41,
$$
  
\n
$$
S_4' = a_{14} + a_{24} + a_{34} + \ldots + a_{94} + a_{104} = -4,71,
$$
  
\n
$$
S_5' = a_{15} + a_{25} + a_{35} + \ldots + a_{95} + a_{105} = +4,13,
$$

 $63.7$ 

$$
S_0' = a_{16} + a_{26} + a_{36} + \ldots + a_{96} + a_{106} = +3,99,
$$
  
\n
$$
S_7' = a_{17} + a_{27} + a_{57} + \ldots + a_{97} + a_{107} = +9,44,
$$
  
\n
$$
S_8' = a_{18} + a_{28} + a_{38} + \ldots + a_{98} + a_{108} = -1,08,
$$
  
\n
$$
S_9' = a_{19} + a_{29} + a_{39} + \ldots + a_{99} + a_{100} = +6,94,
$$
  
\n
$$
S_{10}' a_{110} + a_{210} + a_{310} + \ldots + a_{310} + a_{1010} = +9,35.
$$

Согласно паспорта длина вспомогательной стомиллиметровой шкалы  $L = 100$  мм + 0,0007 мм. Следовательно, поправка всей вспомогательной шкалы, т. е.  $\lambda_{10} = +0.7\mu$ .

Полагаем  $x_0 = 0$ , как поправку нулевого главного штриха. Тогда из последнего уравнения системы (Д) находим

 $x_{10} = 10\lambda_{10} - S_{10} = 7.0 - 9.35 = -2.35.$ 

Остальные девять уравнений системы (Д) позволяют определить поправки вспомогательной шкалы  $\lambda$  в микронах

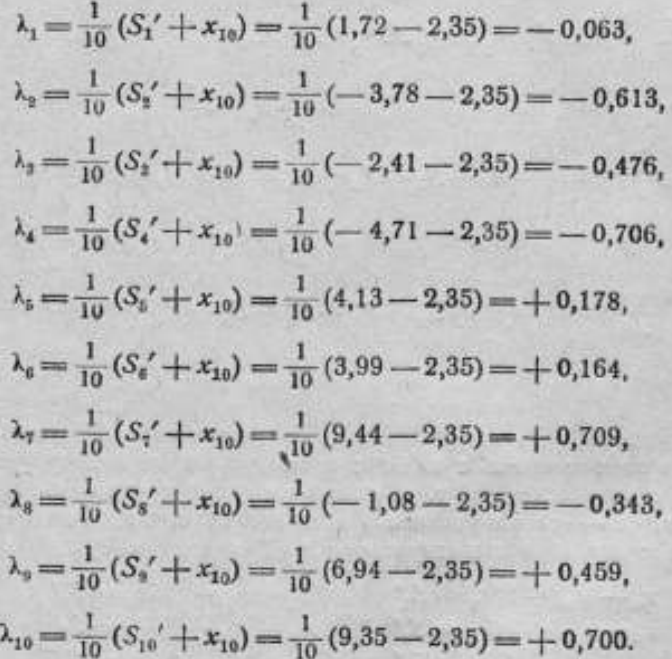

Определив значение  $x_{10} = -2,35$  и приняв  $x_0 = 0$ , находим значения поправок исследуемой шкалы (см. также табл. 7):

> $x_1 = 0,24 - 0,26 - 0,24 = -0,264,$  $x_2 = 0.47 - 0.21 - 0.47 = -0.211$  $x_2 = 0.71 - 0.67 - 0.70 = -0.671$ .  $x_4 = 0.94 - 0.78 - 0.94 = -0.771$ .  $x_5 = 1,18 - 0,94 - 1,18 = -0.939.$  $x_i = 1,42 - 1,15 - 1,41 = -1,149$

$$
\begin{array}{l} x_7 = 1{,}65 - 1{,}76 - 1{,}64 = -1{,}749,\\ x_8 = 1{,}89 - 1{,}68 - 1{,}88 = -1{,}672,\\ x_9 = 2{,}12 - 2{,}00 - 2{,}12 = -1{,}994,\\ x_{10} = 2{,}36 - 2{,}36 - 2{,}35 = -2{,}350. \end{array}
$$

Погрешность наблюдений определяется по формуле

$$
\sigma = \pm \sqrt{\frac{\sum p^2}{N-k}},
$$

где с - средняя квадратичная погрешность наблюдения, р = остаточные погрешности наблюдений, N- число начальных уравнений и k- число неизвестных.

Так как число начальных уравнений  $N = n^2$ , а число неизвестных  $k = 2n - 1$ , то формула погрешности наблюдений может быть написана в следующем виде:

$$
\sigma = \pm \frac{V \sum \rho^2}{n-1}.
$$

Подставляя значения неизвестных х и  $\lambda$ в систему начальных уравнений, получим следующие величины остаточных погрешностей (табл. 8):

Из табл. 8 имеем, что  $\Sigma \Sigma p^2 =$  $=17,9119,$  тогда

$$
\sigma = \pm \frac{V \sum \sum \rho^2}{n-1} = \pm \frac{V 17,9119}{9} = \pm 0.47.
$$

Средние квадратичные погрешности каждой из поправок исследуемой шкалы будут равны:

$$
\sigma_{x_1} = \sigma_{x_2} = \pm \frac{\sigma}{n} V \ 1 (n-1) = \pm \frac{0.47}{10} V \ 10 - 1 = \pm 0.14,
$$
  
\n
$$
\sigma_{x_1} = \sigma_{x_2} = \pm \frac{\sigma}{n} V \ 2 (n-2) = \pm \frac{0.47}{10} V \ 2 \cdot 8 = \pm 0.19,
$$
  
\n
$$
\sigma_{x_1} = \sigma_{x_2} = \pm \frac{\sigma}{n} V \ 3 (n-3) = \pm \frac{0.47}{10} V \ 3 \cdot 7 = \pm 0.21,
$$
  
\n
$$
\sigma_{x_1} = \sigma_{x_2} = \pm \frac{\sigma}{n} V \ 4 (n-4) = \pm \frac{0.47}{10} V \ 4 \cdot 6 = \pm 0.23,
$$
  
\n
$$
\sigma_{x_1} = \pm \frac{\sigma \cdot n}{n \cdot 2} = \pm \frac{0.47}{2} = \pm 0.24.
$$

## § 6. Метод Ганзена - Перара

Метод Ганзена, систематизированный и дополненный некоторыми усовершенствованиями сперва М. Мареком, а затем А. Пераром состоит в сравнении главных промежутков исследуемой шкалы со всеми вспомогательными интервалами, содержащими целое число главных промежутков шкалы.

5 Точные намерения 8963  $13$ 

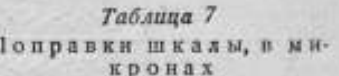

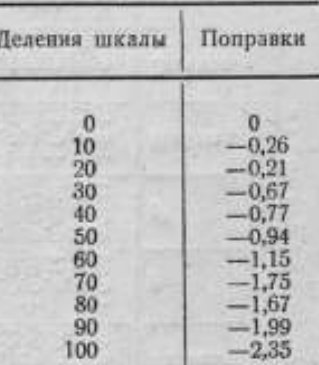

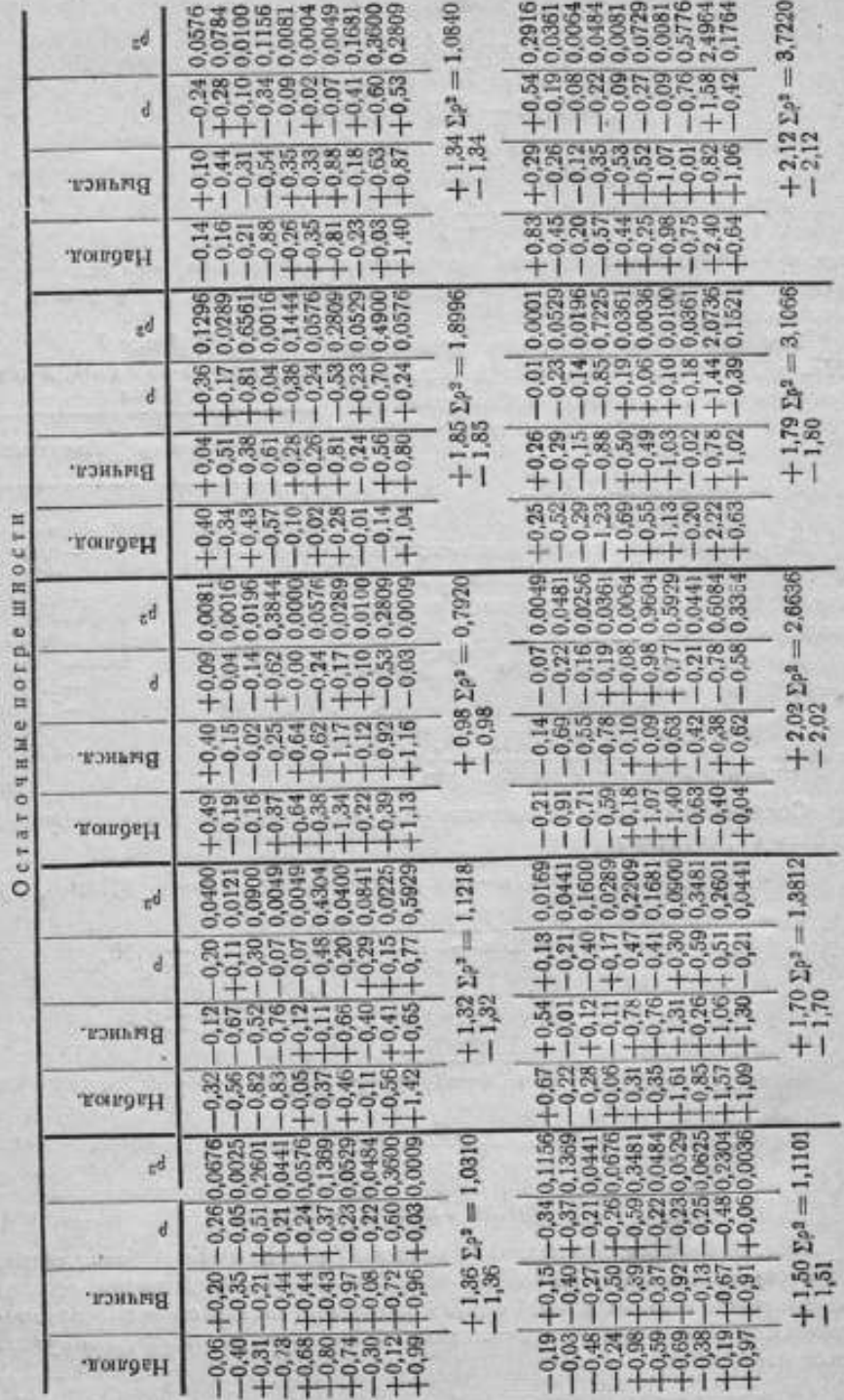

z

Таблица 8

Сравнение каждого вспомогательного интервала с соответствующим главным промежутком исследуемой шкалы производится, начиная с нулевого штриха исследуемой шкалы. Затем, последовательно передвигая вспомогательный интервал на один главный промежуток исследуемой шкалы, сравнивают первый с промежутками последней. Последующие сравнения начинаются вторым штрихом от левого конца, третьим и т. д., пока вспом огательный интервал не займет положение, при котором его правый штрих будет отвечать правому конечномуштриху исследуемой шкалы.

<sup>В</sup> каждой серии наблюдений величина вспомогательного интервала увеличивается на один главный промежуток исследуемой шкалы. Так, в первой серии вспомогательный интервал равен одному главному промежутку исследуемой шкалы, во второй серии двум главным промежуткам, в третьей - трем и т. д. Если исследуемая шкала имеет л главных промежутков, то сравнение их с соответствующими вспомогательными интервалами дает в первой серии л уравнений, во второй серии с двойным вспомогательным интервалом  $(n-1)$  и т. д., и в предпоследней серии с  $(n-1)$  кратным вспомогательным интервалом  $n - (n - 2) = 2$  уравнений. Последняя л-я серия, состоящая из одного наблюдения, позволяет произвести сравнение общей длины исследуемой шкалы с известной длиной вспомогательной шкалы и определить поправку всей шкалы, т. е. определить общую длину исследуемой

шкалы.<br> Таким образом при *п* неизвестных главных промежутках и  $(n-1)$ неизвестных вспомогательных интервалах, считая  $x_0 = 0$  и  $\lambda_{10}$ , как поправку вспомогательной шкалы, известными, имеем  $n + (n - 1) = 2n - 1$ неизвестных величины, которым соответствует  $n + (n - 1) + (n - 2) +$  $[1 + \ldots + [n - (n - 1)] = \frac{n (n + 1)}{2}$  уравнений. При  $n > 3$ , число уравне-

ний превышает число неизвестных.

С математической точки зрения, для определения неизвестных величин достаточно было бы иметь  $(2n-1)$  уравнений. Но так как в этих уравнениях известные члены получены посредством наблюдений и потому неточны, то, для большей достоверности результатов, необходимо воспользоваться всеми уравнениями, полученными при калибровании шкал.

Согласно изложенному выше калибровка  $n = 10$  главных промежутков исследуемойшкалы, каждый из которых равен <sup>1</sup> см, производилась по следующей схеме наблюдений (см. табл. 9).

Схема состоит из 10 серий, включающих 55 отдельных наблюдений.

Так как калибровка шкал производилась на продольном штриховом компараторе,то, для удобства работы, наблюдения велисьне по каждой серии<sup>в</sup> отдельности, <sup>а</sup> по всем десяти сериям одновременно,т. е. не по столбцам схемы, а по строкам. В начале оба микроскопа были установлены на нулевые штрихи шкал <sup>и</sup> сравнивался первый главный промежуток исследуемойшкалы <sup>с</sup> первым вспомогательным интервалом, затем сравнивались первые два главных промежутка с двойным вспомогательным интервалом,потом— первые три <sup>с</sup> тройным <sup>и</sup> т. д., пока не был сравнен интервал, равный десяти главным промежуткам исследуемой шкалы с десятикратным интервалом вспомогательной шкалы. После этого, левый микроскоп сдвигался на один главный промежуток, <sup>и</sup> производи-

лись наблюдения, аналогичные первым и т. д. Последнее наблюдение заключалось в сравнении десятого главного промежутка исследуемой шкалы с первым интервалом вспомогательной шкалы.

Обработка результатов наблюдений, произведенная по указанной выше схеме, и представленная табл. 10 позволила составить следующую систему начальных уравнений. По после при податки с после по после по после по по-

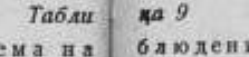

oo)

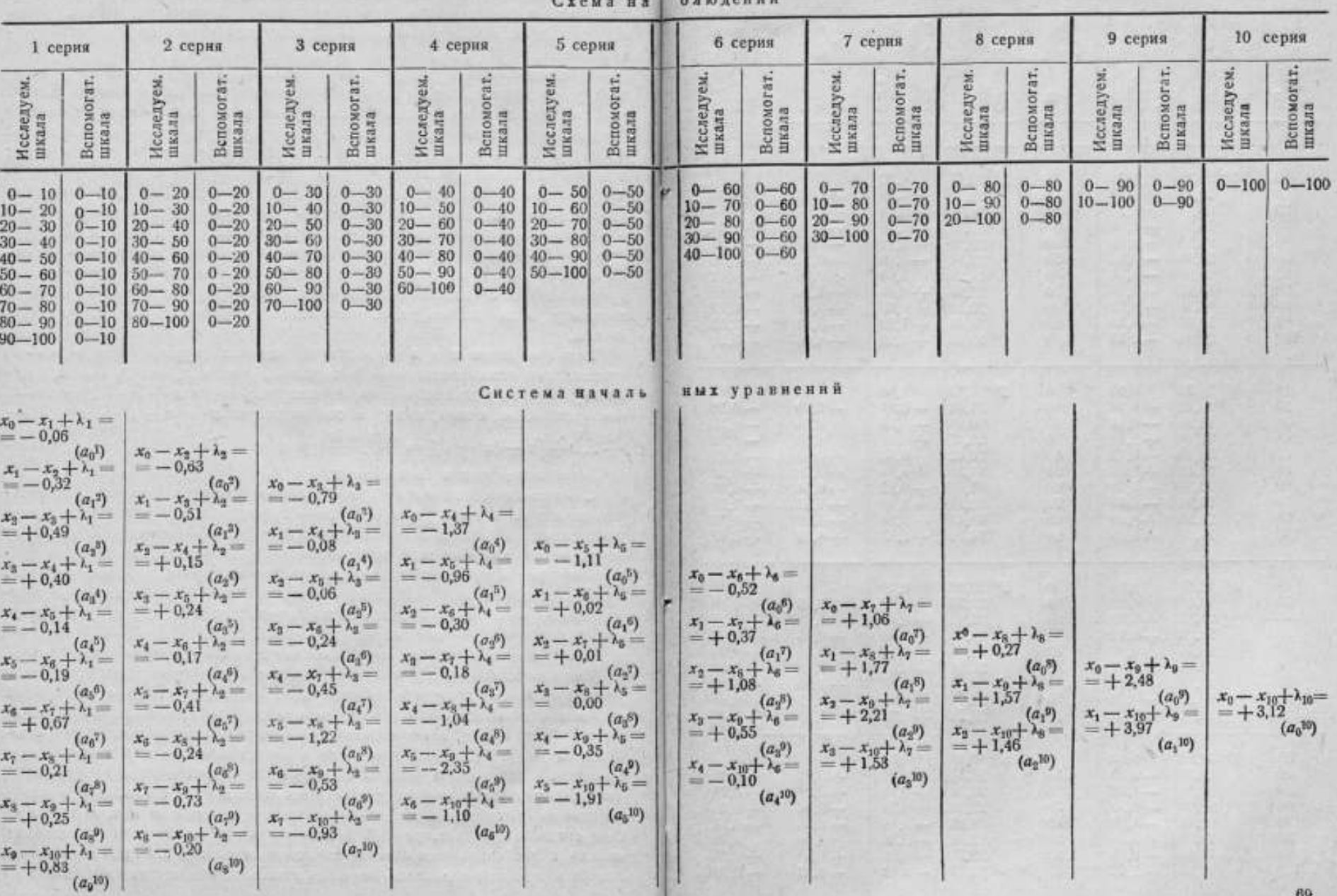

# Таблица 10

# Обработка результатов наблюдений по методу Ганзена-

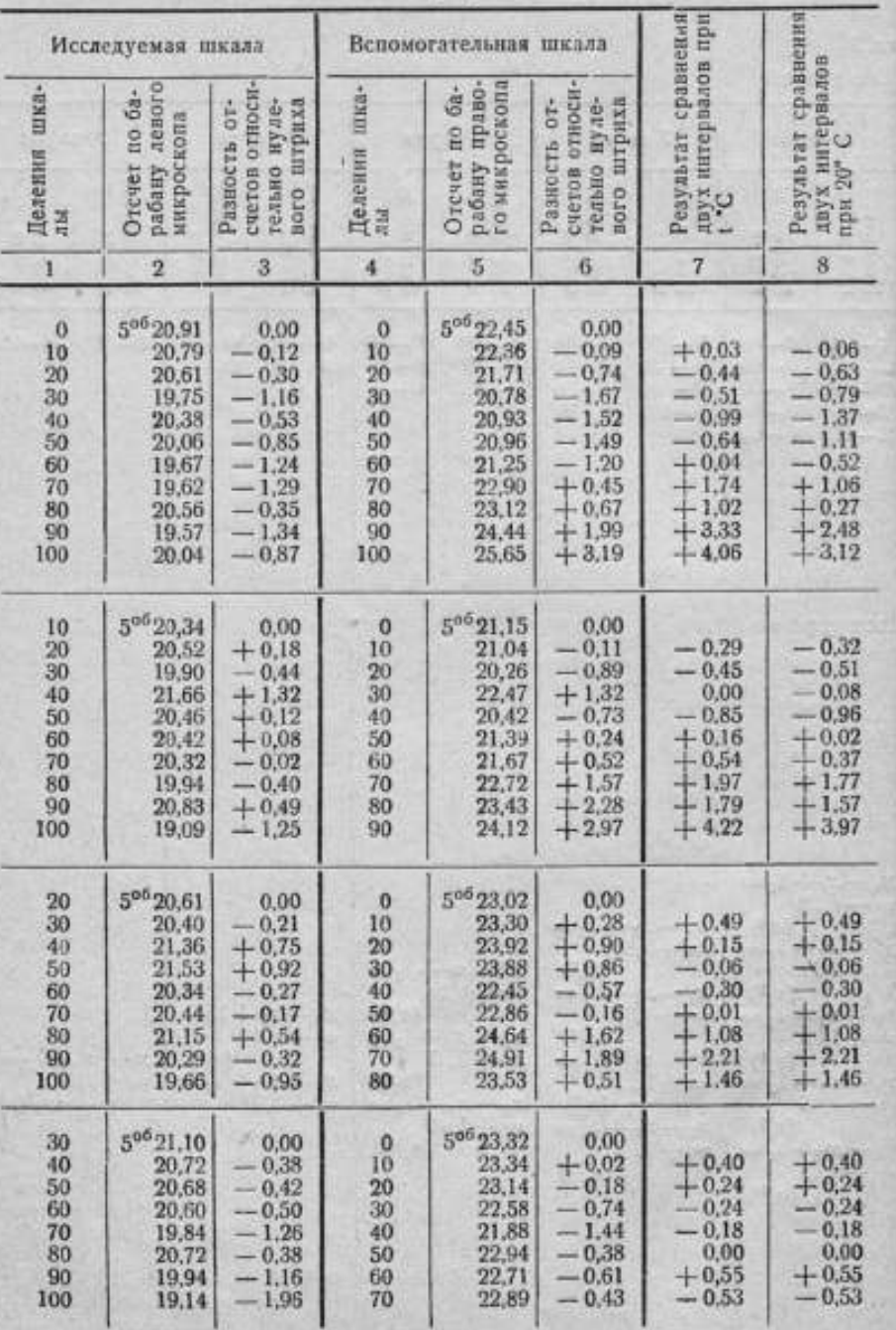
Продолжение табл. 10

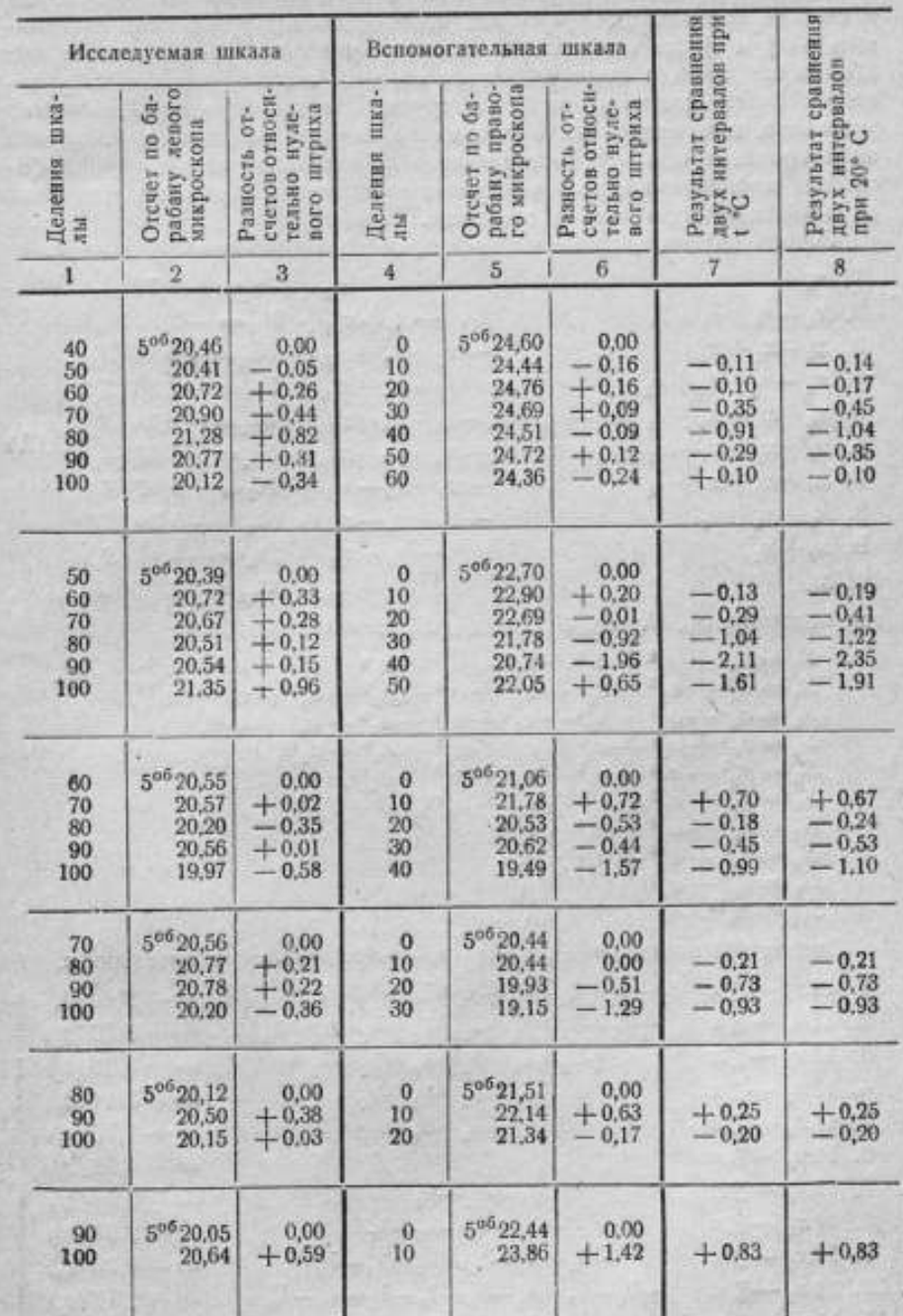

В этом методе система начальных уравнений решается по способу наименьших квадратов. Для перехода от системы начальных уравнений, к системе нормальных уравнений, необходимо все уравнения, содержащие одну и ту же неизвестную величину, умножить на коэфициент при этой неизвестной и сложить. Таким образом система нормальных уравнений будет состоять из двух групп. Первая группа (А) содержит уравнения, полученные после умножения каждого начального уравнения на коэфициент при  $\lambda$  и последующего их сложения; вторая группа (В) состоит из уравнений, полученных после умножения начальных уравнений на коэфициент при х и их сложения.

Группа (А) нормальные уравнения, составленные относительно  $\lambda$ .  $1. x_0$  $-x_{10}+10\lambda_1 = +1.72(S_1)$ 2.  $x_0 + x_1$  $-x_9+x_{10}+9\lambda_2=-2,50(S_2)$ 

3.  $x_0 - x_1 + x_2$  $-x_8-x_9-x_{10}+8\lambda_8=-4.30(S_5)$ 4.  $x_0-x_1+x_2+x_3$   $-x_1-x_8-x_9+x_{10}+7\lambda_4$   $-7,30(S_4)$ 5.  $x_0 + x_1 + x_2 + x_3 + x_4 - x_5 - x_7 - x_8 - x_9 - x_{10} + 6\lambda_5 = -3.34(S_5)$ 6.  $x_0 + x_1 + x_2 + x_3 - x_4 - x_6 - x_7 - x_8 - x_9 - x_{10} + 5\lambda_6 = +1,38$  (S<sub>0</sub>)  $(A)$ 7.  $x_0 + x_1 + x_2 + x_3$   $-x_7 - x_8 - x_9 - x_{10} + 4\lambda_7 = + 6,57(S_1)$ 8.  $x_1 + x_1 + x_2$  $-x_9-x_9-x_{10}+3\lambda_9=+3,30(S_8)$ 9.  $x_0 + x_1$  $-x_9-x_{10}+2\lambda_9=+6,45$  (S<sub>0</sub>)  $10. x_0$  $-x_{10} + 1\lambda_{10} = +3.12(S_{10})$ 

где величины  $S_1$ ,  $S_2$ ,  $S_3$ ,  $S_4$ , ...  $S_9$ ,  $S_{10}$  равны:

$$
\begin{array}{l} S_1 = a_0^1 + a_1^2 + a_2^2 + a_3^4 + a_4^5 + a_5^5 + a_6^4 + a_6^8 + a_8^9 + a_9^{10}, \\ S_2 = a_6^2 + a_1^4 + a_2^4 + a_3^5 + a_4^6 + a_5^7 + a_6^8 + a_7^9 + a_8^{10}, \\ S_3 = a_0^1 + a_1^4 + a_2^5 + a_6^6 + a_4^7 + a_5^8 + a_6^9 + a_7^{10}, \\ S_4 = a_0^4 + a_1^5 + a_2^6 + a_3^7 + a_4^8 + a_5^8 + a_6^9 + a_7^{10}, \\ S_5 = a_0^5 + a_1^6 + a_2^7 + a_3^8 + a_4^9 + a_4^{10}, \\ S_6 = a_0^6 + a_1^7 + a_2^8 + a_3^9 + a_4^{10}, \\ S_7 = a_0^7 + a_1^8 + a_2^9 + a_3^{10}, \\ S_8 = a_0^8 + a_1^9 + a_2^{10}, \\ S_9 = a_0^{10}, \\ S_{10} = a_0^{10}.\end{array}
$$

Группа (В) нормальные уравнения, составленные относительно х.

1. 
$$
11x_0 - \sum x + \lambda_1 + \lambda_2 + \lambda_3 + \lambda_4 + \lambda_5 + \lambda_6 + \lambda_7 + \lambda_8 + \lambda_9 + \lambda_{10} = + 2,45 (t_0)
$$
  
\n2.  $11x_1 - \sum x$   $+ \lambda_2 + \lambda_3 + \lambda_4 + \lambda_5 + \lambda_6 + \lambda_7 + \lambda_8 + \lambda_9$   $= + 5,89 (t_1)$   
\n3.  $11x_2 - \sum x$   $+ \lambda_3 + \lambda_4 + \lambda_5 + \lambda_6 + \lambda_7 + \lambda_8$   $= + 5,99 (t_2)$   
\n4.  $11x_3 - \sum x$   $+ \lambda_4 + \lambda_5 + \lambda_6 + \lambda_7$   $= + 3,11 (t_3)$   
\n5.  $11x_4 - \sum x$   $+ \lambda_5 + \lambda_6$   $= -1,35 (t_4)$   
\n6.  $11x_5 - \sum x$   $\lambda_5 - \lambda_6$   $= + 0,20 (t_6)$   
\n7.  $11x_0 - \sum x$   $\lambda_6 - \lambda_7$   $= + 0,20 (t_6)$   
\n8.  $11x_7 - \sum x$   $-\lambda_3 - \lambda_4 - \lambda_5 - \lambda_6 - \lambda_7 - \lambda_8$   $= -2,94 (t_7)$   
\n9.  $11x_8 - \sum x$   $-\lambda_3 - \lambda_4 - \lambda_5 - \lambda_6 - \lambda_7 - \lambda_8 - \lambda_9$   $= -2,27 (t_9)$   
\n10.  $11x_3 - \sum x$   $-\lambda_2 - \lambda_3 - \lambda_4 - \lambda_5 - \lambda_6 - \lambda_7 - \lambda_8 - \lambda_9$   $= -2,27 (t_9)$   
\n11.  $11x_{10} - \sum x - \lambda_1 - \lambda_2 - \lambda_3 - \lambda_4 - \lambda_5 - \lambda_6 - \lambda_7 - \lambda_8 - \lambda_9 - \lambda_{10} = -6,67 (t_{10})$ ,

где величины  $t_0, t_1, t_2, t_3, t_4, \ldots, t_n, t_{10}$  равны:

The beam-initial  $t_0$ ,  $t_1$ ,  $t_2$ ,  $t_3$ ,  $t_4$ ,  $\ldots t_{9}$ ,  $t_1$  passins.<br>  $t_0 = a_0^{-1} + a_0^{-2} + a_0^{-4} + a_0^{-5} + a_0^{-6} + a_0^{-7} + a_0^{-8} + a_0^{-9} + a_0^{-10}$ ,<br>  $t_1 = a_1^{-2} + a_1^{-3} + a_1^{-4} + a_1^{-5} + a_1^{-6} + a_1^{-7} + a_1^{-8} + a_1^{-9} + a_1^{-10} - a$  $t_{10} = -a_9^{10} - a_8^{10} - a_7^{10} - a_6^{10} - a_7^{10} - a_4^{10} - a_8^{10} - a_8^{10} - a_7^{10} - a_9^{10}$ 

Таким образом, мы получили систему нормальных уравнений, число которых равно  $(2n+1)$  с  $(2n+1)$  неизвестными  $x_0$ ,  $x_1$ ,  $x_2$ ,  $x_3$ ,  $x_4$ ,  $x_5$ ,  $x_6, x_7, x_8, x_9, x_{10}, \lambda_1, \lambda_2, \lambda_3, \lambda_4, \lambda_5, \lambda_6, \lambda_7, \lambda_8, \lambda_9, \lambda_1, \lambda_{10}.$ 

Принимая  $x_0 = 0$ , как поправку нулевого штриха исследуемой шкалы, и зная, из удостоверения о поверке вспомогательной шкалы, что поправка длины шкалы от 0 до 100 жм равна  $\lambda_{10} = -0.7\mu$ , получим число неизвестных равным  $(2n-1)$ .

При  $n = 10$  число нормальных уравнений равно  $(2n+1) = 21$  с  $(2n-1)=19$  неизвестными.

Вычитая в системе (В) почленно из каждого предыдущего уравнения последующее, начиная с первого, получим новую группу уравнений (В1), которая совместно с группой (А) дает систему  $2n = 20$  уравнений, позволяющих определить все неизвестные:

1. 11 
$$
(x_0-x_1)+\lambda_1
$$
  
\n2. 11  $(x_1-x_2)$   $+\lambda_2$   
\n3. 11  $(x_2-x_3)$   $+\lambda_3$   $+\lambda_4$   
\n4. 11  $(x_3-x_4)$   
\n5. 11  $(x_4-x_5)$   $+\lambda_5+\lambda_6$   $=-4,25 (A_0)$   
\n6. 11  $(x_6-x_7)$   $+\lambda_4$   $+\lambda_5$   
\n7. 11  $(x_6-x_7)$   $+\lambda_6$   $+\lambda_7$   $=-4,25 (A_0)$   
\n8. 11  $(x_7-x_8)$   $+\lambda_8$   $+\lambda_9$   $=-2,54 (A_0)$   
\n9. 11  $(x_8-x_9)$   $+\lambda_2$   $+\lambda_3$   $+\lambda_9$   $=-1,91 (A_0)$   
\n10. 11  $(x_9-x_{10})+\lambda_1$   $+\lambda_9$   $+\lambda_{10}$   $+\lambda_{11}$   $+\lambda_{12}$ 

$$
r_{\text{A}}e \Delta_i = t_i - t_{i-1}
$$

Так как у нас  $(2n-1) = 19$  неизвестных, то одно из уравнений послужит для контроля найденных значений х, и  $\lambda_i$ .

Для удобства вычислений при решении этих 20 уравнений А. Перар предложил ввести следующие обозначения

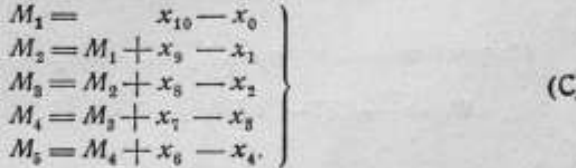

Тогда групна (А) системы нормальных уравнений примет следующий анд (группа А,);

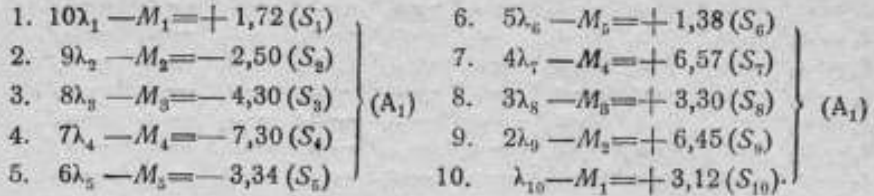

Решение нормальных уравнений. Как уже было сказано, значения  $x_0$  и  $\lambda_{10}$  нам известны и равны:

$$
x_0 = 0; \lambda_{10} = +0.7 \mu
$$

Из 10-го уравнения группы (А1)  $\lambda_{10} - M_1 = +3.12$ ,

$$
M_1 = -3.12 + 0.7 = -2.42.
$$

Из 1-го уравнения группы (С)  $M_1 = + x_{10} - x_{01}$  при  $x_0 = 0$ ,

$$
x_{10} = M_1 = -2.42; \quad x_{10} = -2.42.
$$

Из 1-го уравнения группы (А<sub>1</sub>)  $10\lambda_1 - M_1 = +1.72$ ,

11

$$
10\lambda_1 = +1,72 - 2,42 = -0,7; \lambda_1 = -\frac{0,7}{10} = -0,07.
$$

Из 1-го уравнения группы (В<sub>1</sub>)  $11x_0 - 11x_1 + \lambda_1 + \lambda_{10} = -3.44$ .

$$
x_1 = +3,44 - 0,07 + 0,7 = -4,07;
$$
  

$$
x_1 = +\frac{4,07}{11} = +0,37,
$$

Из 10-го уравнения группы (В1)  $11x_0 - 11x_{10} + \lambda_1 + \lambda_{10} = +4.40$ .

 $11x_9 = 4,40 - 26,62 + 0,07 - 0,7 = -22,85;$ 

$$
x_9 = -\frac{22.85}{11} = -2.08
$$

Из 2-го уравнения группы (С)  $M_2 = M_1 + x_2 - x_1$ .  $M_4 = -2.42 - 2.08 - 0.37 = -4.87$ .

Из уравнений 2 группы (А,)  $9\lambda_2 - M_3 = -2.50$ .

$$
9\lambda_9 = -4.87 - 2.50 = -7.37; \quad \lambda_2 = -\frac{7.37}{9} = -0.82.
$$

Из уравнений 9 группы (А1)  $2\lambda_0 - M_0 = +6.45$ ,

$$
2\lambda_9 = 6{,}45 - 4{,}87 = +1{,}58; \lambda_9 = +\frac{1{,}58}{2} = +0{,}79.
$$

Из уравнений 2 группы (В<sub>1</sub>)  $11x_1 - 11x_1 + \lambda_2 + \lambda_3 = -0,10$ ,

 $11x_0 = 4.07 - 0.82 + 0.79 + 0.10 = +4.14$ ;

$$
x_2 = +\frac{4.14}{11} = +0.38.
$$

Из уравнений 9 группы (В<sub>1</sub>)  $11x_3 - 11x_5 + \lambda_6 + \lambda_6 = +1.91$ ,

$$
11x8 = +1,91 - 22,85 + 0,82 - 0,79 = -20,91;
$$
  

$$
x8 = -\frac{20,91}{11} = -1,90.
$$

Из уравнений 3 группы (С)  $M_3 = M_2 + x_3 - x_3$ .

$$
M_0 = -4.87 - 1.90 - 0.38 = -7.15.
$$

Из уравнений 3 группы (А<sub>3</sub>)  $8\lambda_3 - M_3 = -4.30$ ,

$$
8\lambda_0 = -4,30 - 7,15 = -11,45
$$

$$
\lambda_0 = -\frac{11,45}{8} = -1,43.
$$

Из уравнений 8 группы (A<sub>1</sub>)  $3\lambda_{\rm s} - M_{\rm B} = +3.30$ ,  $3\lambda$ <sub>e</sub> = 3,30 - 7,15 = - 3,85;  $\lambda_{\rm s} = -\frac{3.85}{3} = -1.28$ .

Из уравнений 3 группы (В<sub>1</sub>)  $11x_1 - 11x_1 + \lambda_2 + \lambda_3 = +2.88$ ,

 $11x_2 = 4.14 - 1.43 - 1.28 - 2.88 = -1.45$ ;  $x_2 = -\frac{1.45}{11} = -0.13.$ 

Из уравнений 8 группы (В1)  $11x_7 - 11x_8 + \lambda_8 + \lambda_8 = -2.58$ ,

$$
11x_7 = -2,58 - 20,91 + 1,43 + 1,28 = -20,78;
$$

$$
x_7 = -\frac{20.78}{11} = -1.89.
$$

Из уравнений 4 группы (С)  $M_4 = M_3 + x_7 - x_8$ ,  $M_4 = -7,15 - 1,89 + 0,13 = -8,91.$  Из уравнений 4 группы (А,)  $7\lambda$ , -  $M$ , = -7.30.  $7\lambda = -7.3 - 8.91 = -16.21$  $\lambda_4 = -\frac{16,21}{7} = -2,32.$ 

Из уравнений 7 группы (А,) 42, -  $M_4 = +6.57$ .  $4\lambda_7 = +6.57 - 8.91 = -2.34$  $\lambda_1 = -\frac{2,34}{4} = -0,58.$ 

Из уравнений 4 группы (В<sub>1</sub>)  $11x_8 - 11x_4 + \lambda_1 + \lambda_2 = +4.46$ .  $11x_4 = -1.45 - 2.32 - 0.58 - 4.46 = -8.81$  $x_4 = -\frac{8,81}{11} = -0,80$ .

Из уравнений 7 группы (В<sub>1</sub>)  $11x_6 - 11x_7 + \lambda_4 + \lambda_7 = +3,14,$  $11x_6 = 3,14 - 20,78 + 2,32 + 0,58 = -14,74$ :  $x_4 = -\frac{14.74}{11} = -1.34.$ 

Из уравнений 5 группы (С)  $M_5 = M_4 + x_6 - x_7$ .  $M_s = -8.91 - 1.34 + 0.80 = -9.45.$ 

Из уравнений 5 группы (А,)  $6\lambda_{s} - M_{s} = -3.34$ .  $6\lambda = -3.34 - 9.45 = -12.79$ ;  $\lambda_5 = -\frac{12,79}{5} = -2,13.$ 

Из уравнений 6 группы (А,)  $5\lambda$ <sub>6</sub> -  $M_5 = +1.38$ .  $5\lambda_6 = +1,38 - 9,45 = -8,07$ ;

$$
\lambda_6\!=\!-\frac{8,07}{5}\!=\!-1,61.
$$

Из уравнений 5 группы (В,)  $11x_1 - 11x_5 + \lambda_6 + \lambda_6 = +2.70$ .  $11x_5 = -8,81 - 2,13 - 1,61 - 2,70 = -15,25$  $x_5 = -\frac{15.25}{11} = -1,39.$ 

Из уравнений 6 группы (В<sub>1</sub>)  $11x_5 - 11x_6 + \lambda_5 + \lambda_6 = -4.25$ ,  $11x_6 = -4.25 - 14.74 + 2.13 + 1.61 = -15.25$ ;  $x_5 = -\frac{15,25}{11} = -1,39.$ 

При правильно произведенных вычислениях уравнения 5 и 6 группы (В.) должны давать совершенно одинаковые значения для х.

Правильность произведенных вычислений может быть проконтролирована и другим путем, а именно: складывая уравнения 1 и 10 группы (В), получим

$$
(1x_0 + 11x_{10} - 2\sum x = t_0 + t_{10},^*)
$$

rne  $x_0 = 0$ .

Из уравнения 10 группы (А) имеем:  $x_{10} = \lambda_{10} - S_{10}$ . Подставляя значения  $x_0$  и  $x_{10}$  в уравнение \*), находим

$$
\sum x = \frac{1}{2} [11 (\lambda_{10} - S_{10}) - (t_0 + t_{10})].
$$

Подставляя значение  $\sum x$  в уравнение 6 группы (В) и решая его относительно х, получаем

$$
x_{\mathbf{i}} = \frac{1}{11} \left( t_3 - \frac{t_0 + t_{10}}{2} \right) + \frac{1}{2} \left( \lambda_{10} - S_{10} \right).
$$

Заменив в формулах для  $\sum x$  и  $x_5$  величины  $t_0$ ,  $t_5$ ,  $t_{10}$  и  $S_{10}$  их численными значениями, приведенными в группах (A) и (B), и принниая во внимание, что  $\lambda_{10} = +0.7\mu$ , находим:

$$
\sum x = \frac{1}{2} [11(\lambda_{10} - S_{10}) - (t_0 + t_{10})] = \frac{1}{2} [11(0, 7 - 3, 12) -
$$
  
\n
$$
- (2, 45 - 6, 67)] = \frac{1}{2} [11(-2, 42) + 4, 22] = -11, 20\mu.
$$
  
\n
$$
\sum x = -11, 20\mu.
$$
  
\n
$$
x_5 = \frac{1}{11} \left( t_5 - \frac{t_0 + t_{10}}{2} \right) + \frac{1}{2} (\lambda_{10} - S_{10}) =
$$
  
\n
$$
= \frac{1}{11} \left( -4, 05 - \frac{2, 45 - 6, 67}{2} \right) + \frac{1}{2} (0, 7 - 3, 12) =
$$
  
\n
$$
= \frac{1}{11} (-1, 94) + \frac{1}{2} (-2, 42) = -1, 39\mu.
$$
  
\n
$$
x_5 = -1, 39\mu.
$$

Как видно из предыдущего, составление начальных и нормальных уравнений, а также решение их требует большой затраты времени и не исключает возможности повторной работы, так как вкравшаяся ошибка, при переписывании несколько раз одних и тех же величин и индексов при них и даже при перемене знака, может быть обнаружена только в конце при помощи формул контроля.

Чтобы избежать этих затруднений А. Перар предложил способ, требующий только однократной копии результатов наблюдений без изменения знака.

Способ А. Перара заключается в том, что полученные из наблюдений значения ак располагаются косыми рядами в схеме, имеющей форму треугольника, и сложение их производится в трех направлениях.

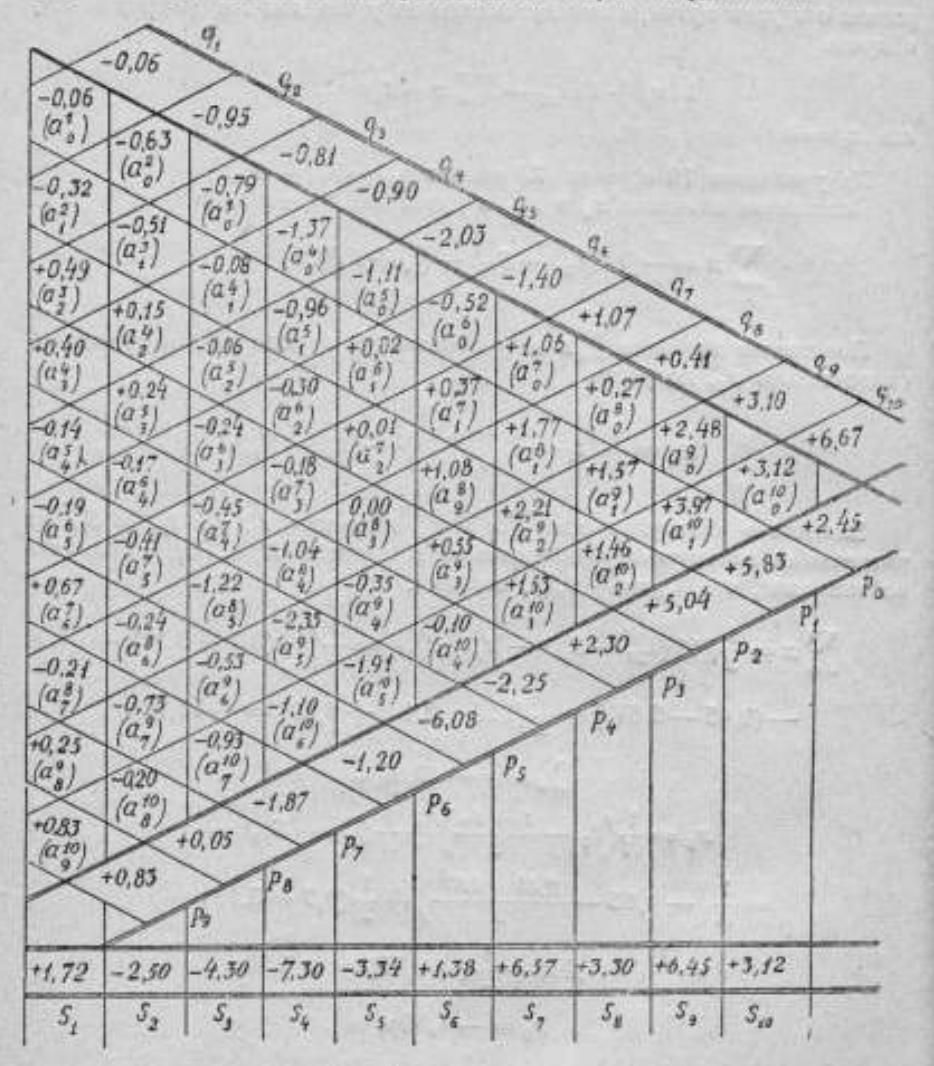

#### Контроль вычислений

$$
\Sigma q = \Sigma p = \Sigma S = +5.10.
$$

Последовательно составляют суммы  $S_1$ ,  $S_2$ ,  $S_3$ , ...  $S_8$ ,  $S_9$  и  $S_{10}$  из величин, расположенных в каждом столбце; затем суммы  $q_1, q_2, q_3 \ldots$  $q_8$ ,  $q_9$  и  $q_{10}$  - из величин, в наклонных строках, идущих слева направо вверх и суммы  $p_o, p_1, p_2 \ldots p_s$  и  $p_a$  в наклонных строках, идущих вниз, слева направо.

Значение р, и q, могут быть получены и другим путем. Разобьем на две группы - р и q - величины, из которых составлены значения t (группа 6), считая, что:  $\begin{array}{l} p_0 = a_0^{\;1} + a_0^{\;2} + a_0^{\;3} + a_0^{\;4} + a_0^{\;5} + a_0^{\;6} + a_0^{\;7} + a_0^{\;8} + a_0^{\;9} + a_0^{\;10} \\ p_1 = a_1^{\;2} + a_1^{\;3} + a_1^{\;4} + a_1^{\;5} + a_1^{\;6} + a_1^{\;7} + a_1^{\;8} + a_1^{\;9} + a_1^{\;10} \\ p_2 = a_2^{\;3} + a_1^{\;4} + a_2^{\;5} + a$  $\begin{array}{l} \rho_3 = a_3^2 + a_3^5 + a_3^6 + a_3^7 + a_3^8 + a_3^9 + a_3^{10} \\ \rho_4 = a_4^5 + a_4^6 + a_4^7 + a_4^8 + a_4^9 + a_4^{10} \\ \rho_5 = a_5^6 + a_5^7 + a_5^8 + a_5^9 + a_5^{10} \\ \rho_6 = a_5^7 + a_6^8 + a_6^9 + a_6^{10} \\ \end{array}$  $p_1 = a_1^8 + a_1^9 + a_1^{10}$ <br>  $p_8 = a_8^9 + a_8^{10}$ <br>  $p_9 = a_8^{10}$  $\mathbf{H}$  $q_1 = a_0^{-1}$  $q_2 = a_1^2 + a_0^2$  $q_3 = a_3^3 + a_1^6 + a_0^8$ <br>  $q_4 = a_3^4 + a_2^4 + a_1^4 + a_0^4$ <br>  $q_5 = a_4^6 + a_3^8 + a_2^8 + a_1^8 + a_1^8 + a_0^8$  $\begin{array}{l} q_5 = a_4 = a_5^3 + a_3^5 + a_4^5 + a_6^6 + a_6^6\\ q_4 = a_5^8 + a_4^5 + a_3^5 + a_4^7 + a_5^7 + a_4^7 + a_6^7\\ q_5 = a_6^7 + a_5^8 + a_4^8 + a_4^8 + a_4^8 + a_4^8 + a_4^8 + a_4^8 + a_4^8 + a_6^8\\ q_9 = a_8^9 + a_6^9 + a_6^9 + a_6^9 + a_6^9 + a_6^9 + a_6^9 + a_6^9 + a_6^9 + a_6^9 + a$ Тогда имеем:  $\Delta_{0} = t_{0} - t_{1} = -3.44$  $=+2.45$  $t_a = p_a$  $\Delta_1 = t_1 - t_2 = -0,10$  $t_1 = p_1 - q_2 = +5.89$  $\Delta_0 = t_0 - t_1 = +2.88$  $t_1 = p_1 - q_2 = +5.99$  $\Delta_i = t_i - t_i = +4.46$  $t_1 = p_s - q_s = -3.11$  $\Delta_i = t_i - t_b = +2,70$  $t_i = p_i - q_i = -1,35$  $\Delta_i = t_i - t_{i+1}.$  $t_{\rm i} = \! \! - \! \! - \! \! - \! \! q_{\rm i} = \! \! - \! 4, \! 05 \left\{ t_{\rm i} \! = \! p_{\rm i} \! - \! q_{\rm i}, \! \! \! \begin{array}{l} \Delta_{\rm i} = \! t_{\rm i} \! - \! t_{\rm e} = \! \! - \! 2, \! 25 \end{array} \right.$  $\Delta_{\rm s} = t_{\rm s} - t_{\rm t} = +3.14$  $t_{\rm s} = p_{\rm s} - q_{\rm c} = +0.20$  $\Delta = t - t_{\rm s} = -2.58$  $t_1 = p_1 - q_2 = -2.94$  $\Delta_s = t_s - t_0 = +1.91$  $t_{\rm s} = p_{\rm s} - q_{\rm s} = -0.36$  $\Delta_{\rm s} = t_9 - t_{10} = +4,40$  $t_a = p_a - q_a = -2.27$  $t_{10} = -q_{10} = -6.67$  $\Sigma \Delta = +9.12$ Контроль вычислений  $\sum t=0$  $\sum \Delta = t_0 - t_{10} = +9.12.$ 

Порядок вычисления по схеме треугольника следующий:

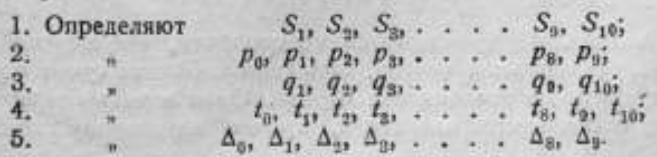

При решении нормальных уравнений действия располагаются как показано в табл. 11.

### Таблина 11

Нанвыгоднейшие решения пормальных уравнений  $M_1 = -2.42$  $M_2 = -4.87$  $M_3 = -7.15$ <br> $+x_7 = -1.89$  $M_4 = -8.91$  $x_{10} = -2.42$  $+x_2 = -2.08$  $+x_8 = -1.90$  $+x_{\rm c} = -1.34$  $-x_0=0$  $-x_1 = -0.37$  $-x_9 = -0.38$  $-x_3 = +0.13$  $-x_4 = -0.80$  $M_1 = -2.42$  $M_2 = -4.87$  $M_3 = -7.15$  $M_4 = -8.91$  $M_0 = -9.45$  $S_1 = +1.72$  $S_3 = -2.50$  $S_3 = -4,30$  $S_4 = -7.30$  $S_5 = -3.34$  $10\lambda_1 = -0.70$  $9a = -7.37$  $8\lambda_3 = -11,45$  $7\lambda_1 = -16.21$  $6\lambda_5 = -12.79$  $\lambda_1 = -0.07$  $\lambda_3 = -1.43$ <br> $M_3 = -7.15$  $\lambda_2 = -0.82$  $\lambda_4 = -2.32$  $\lambda_5 = -2.13$  $M_1 = -2.42$ <br> $S_{10} = +3.12$  $M_2 = -4.87$  $M_4 = -8.91$  $M_5 = -9.45$  $S_5 = +6.45$  $S_8 = +3.30$  $S_1 = +6.57$  $S_6 = +1.38$  $\left| \begin{array}{c} 3\lambda_8 = -3.85 \\ \lambda_8 = -1.28 \\ \lambda_9 + \lambda_9 = -2.71 \\ -\Delta_9 = -2.88 \end{array} \right.$  $2\lambda_0 = +1.58$  $4\lambda_7 = -9.34$  $5h_4 = -8.07$  $\begin{array}{c} \lambda_{10} = +0.70 & \lambda_0 = +0.79 \\ \lambda_1 + \lambda_{10} = +0.63 & \lambda_2 + \lambda_0 = -0.03 \\ -\Delta_0 = +3.44 & -\Delta_1 = +0.10 \end{array}$  $\lambda_7 = -0.58$  $\lambda_6 = -1.61$ <br> $\lambda_6 + \lambda_6 = -3.74$  $\lambda_4 + \lambda_7 = -2.90$  $-\Delta_0 = -4.46$  $\frac{-\Delta_4}{}_{\alpha=}-\frac{2.70}{8.81}$  $+11x_0 = 0.00$   $11x_1 = +4.07$  $11x_2 = +4.14$  $11x_1 = -1.45$  $11x_1 = +4.07$  $11x_2 = +4.14$  $11x_1 = -1.45$  $11x_4 = -8.81$  $11x_5 = -15.25$  $x_1 = +0.37$  $x_2 = +0.38$  $x_3 = -0.13$  $x_4 = -0.80$  $x_5 = -1.39$ Контроль  $-(\lambda_1+\lambda_0) =$  $-(\lambda_2+\lambda_0) =$  $-\frac{0}{3}+\frac{1}{2}$ <br> $+2.71$  $-(\lambda_4 + \lambda_7) =$  $-\frac{(\lambda_5 + \lambda_4)}{2} = +3,74$  $=-0.63$  $= +0.03$  $= +2.90$  $+ \Delta_9 = +4.40 + \Delta_8 = +1.91 + \Delta_7 = +2.5^\circ + \Delta_9 = +3.14 + \Delta_{10} = -20.62 + 11x_9 = -22.85 + 11x_8 = -20.91 + 11x_7 = -20.78$  $-\Delta_5 = -4.25$  $11x_4 = -14.74$ 

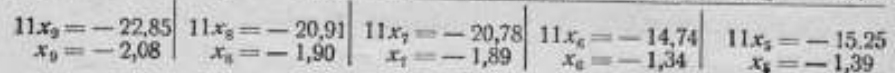

## Контроль вычислений

$$
x_5 = \frac{1}{11} \left( t_5 - \frac{t_6 + t_{10}}{2} \right) + \frac{1}{2} \left( \lambda_{10} - S_{10} \right) =
$$
  
\n
$$
= \frac{1}{11} \left( -4.05 + \frac{2.45 - 6.67}{2} \right) + \frac{1}{2} \left( 0.7 - 3.12 \right) =
$$
  
\n
$$
= \frac{1}{11} \left( -1.94 \right) + \frac{1}{2} \left( -2.42 \right) = -1.39.
$$
  
\n
$$
\sum_{0}^{11} x = \frac{11}{2} \left( \lambda_{10} - S_{10} \right) - \frac{1}{2} \left( t_0 + t_{10} \right) =
$$
  
\n
$$
= \frac{11}{2} \left( 0.7 - 3.12 \right) + \frac{1}{2} \left( 2.45 - 6.67 \right) =
$$
  
\n
$$
= \frac{11}{2} \left( -2.42 \right) + 2.11 = -11.20.
$$

Вычисления в табл. 11 производятся по столбцам, где выражение, написанное под горизонтальной чертой, есть алгебраическая сумма выражений, стоящих в том же столбце над чертой. Одни и те же действия во всех столбцах производятся одинаково, причем ко второму столбцу

можно переходить только после всех вычислений, произведенных в первом столбце.

Табл. 11 облегчает вычисления и поверку результатов.

Полученные поправки исследуемой шкалы приведены в табл. 12.

При вычислениях погрешностей измерений, в начальные уравнения подставляют вычисленные значения для каждого неизвестного  $x_1, x_2,$  $x_3 \ldots x_{91} x_{101} \lambda_{11} \lambda_{21} \lambda_{31} \ldots \lambda_{91}$  принимая во внимание, что  $x_0 = 0$  и  $\lambda_{10} =$ = + 0,7 р. Разности между значениями, и полученными из наблюдений и вычисленными, представляют собою остаточные погрешности наблюдений.

Обозначив через ръ погрешность в наблюдении величины а, будем иметь

$$
\rho_p^{\ \ k} = a_p^{\ k} - (x_p - x_k + \lambda_{h-p}),
$$

где  $x_p$ ,  $x_h$  и  $\lambda_{h-p}$  — вычисленные значения этих неизвестных.

Тогда средняя квадратичная погрешность совокупности начальных уравнений о определится по формуле

где N - число начальных уравнений, kчисло неизвестных, р - остаточная погрешность наблюдения.

$$
n \text{ m} \quad N = \frac{n(n+1)}{2} \quad n \quad k = 2n - 1 -
$$

средняя квадратичная погрешность будет равна

$$
s=\pm\sqrt{-\frac{2\,\Sigma\,\rho^2}{(n-1)(n-2)}}\,,
$$

где п - число главных промежутков исследуемой шкалы.

Для определения вероятных погрешностей неизвестных пользуются понятием о весах неизвестных, введенным Гауссом, при помощи которых искомые вероятные погрешности выражаются равенством

$$
E_{xq} = 0.6745 \frac{\tau}{\sqrt{P_{xq}}}; \quad E_{\lambda} = 0.6745 \frac{\tau}{\sqrt{P_{\lambda}}},
$$

где  $P_{x}$  - вес неизвестного  $x_i$ ,  $P_{k}$  - вес неизвестного  $\lambda_{k}$ .

Вычисление этих коэфициентов подробно изложено в "Тгаvаих еt Mémoires", t. V, р. 31, 1886; приводни их без вывода:

> $E_{x_i} = E_{x_i} = 0.6745.0, 416.5$   $E_{\lambda_i} = 0.6745.0, 763.5$  $E_{x_i} = E_{x_i} = 0.6745 \cdot 0.401 \cdot \sigma$   $E_{\lambda_i} = 0.6745 \cdot 0.652 \cdot \sigma$  $E_{x_i} = E_{x_i} = 0.6745 \cdot 0.387 \cdot \sigma$   $E_{\lambda_i} = 0.6745 \cdot 0.577 \cdot \sigma$  $E_{x_i} = E_{x_i} = 0.6745 \cdot 0.376 \cdot \sigma$   $E_{\lambda_i} = 0.6745 \cdot 0.519 \cdot \sigma$  $0,7845.0,369.5 E_k = 0,6745.0,463.5$  $E_x =$  $E_{\rm k} = 0.6745 \cdot 0.412 \cdot \sigma$  $E_{\lambda} = 0.6745 \cdot 0.371 \cdot \sigma$  $E_{\lambda} = 0.6745 \cdot 0.339 \cdot \sigma$  $E_{\rm k} = 0.6745 \cdot 0.316 \cdot \sigma$ .

6981 12 Точные измерения

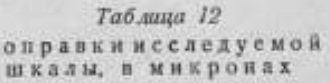

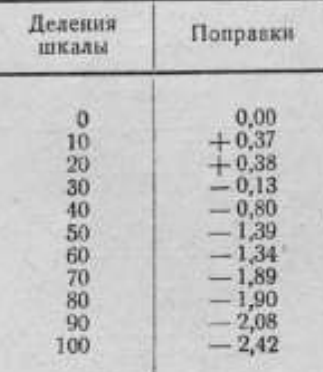

 $\overline{81}$ 

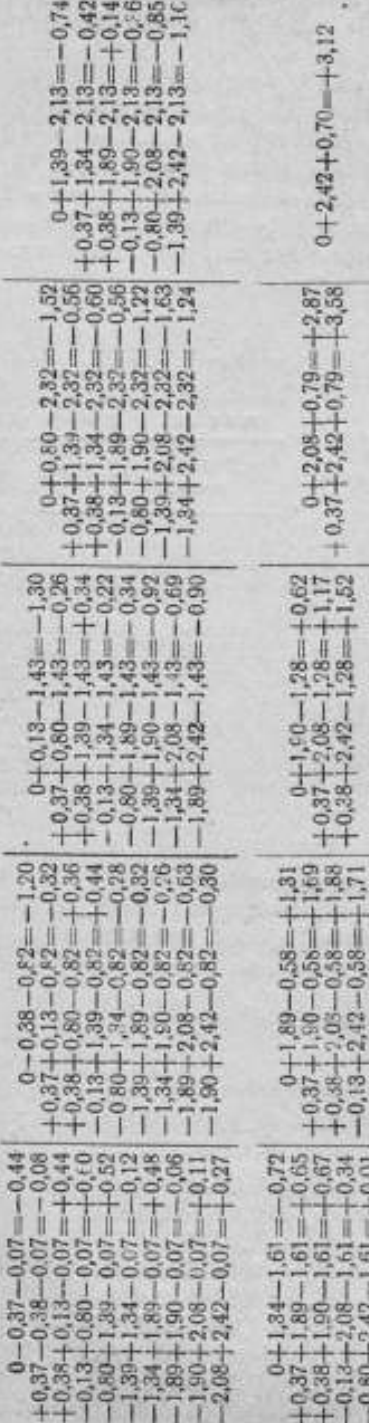

Принимая среднее значение коэфициента для поправок исследуемой шкалы равным 0,6745  $\times$ Х 0,390, получим вероятную погрешность каждой поправки

# $E_{x_2} = 0.6745 \cdot 0.390 \cdot \sigma.$

Подставляя в начальные уравнения найденные значения неизвестных, получим вычисленные значения величин ар (табл. 13).

Вследствие погрешностей в наблюдениях, полученные величины а\* хотя очень близки к наблюденным, но не равны им. Табл. 14 остаточных погрешностей дает характеристику точности произведенной калибровки.

Из табл. 14 имеем:  $\sum \sum p^2$  =  $= 5,6801.$ 

Тогда средняя квадратичная погрешность наблюдения

$$
\sigma = \pm \sqrt{\frac{5,6801}{36}} = \pm 0,397 \mu.
$$

Вероятная погрешность каждой поправки:

$$
E_x = \pm 0,6745 \cdot 0,39 \cdot 0,397 =
$$
  
=  $\pm 0,10\mu$ .

В табл. 15 приведены данные калибровки исследуемой шкалы всеми примененными автором методами, причем, как видно из табл. 15, результат калибровки, полученный методом Тизена, очень незначительно отличается от результата, полученного методом Ганзена-Перара.

Исходя из разбора изложенных выше методов калибровки шкал, метод Ганзена, систематизированный и дополненный некоторыми усовершенствованиями сперва М. Мареком, а затем А. Пераром, дает наиболее совершенное решение начальных уравнений, основанное на положениях

abanua 13

s

ir.

Ħ ie.

in a 画

œ

avenu

m

ü

ä  $\blacksquare$ ht. é1 H E iei

ы 耳

m

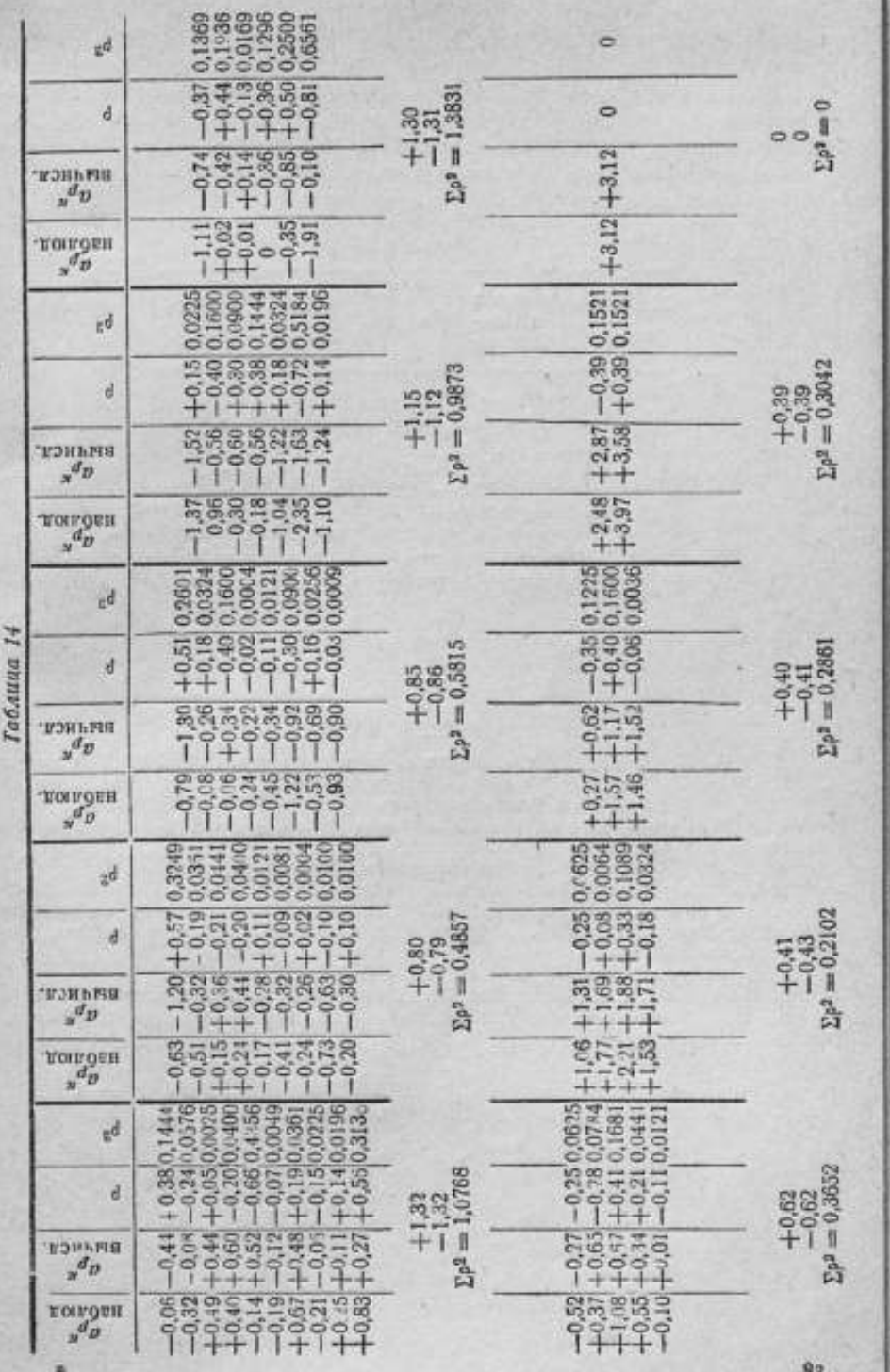

способа наименьших квадратов, и позволяет судить об ошибках наблюлений.

Практически следует отдать предпочтение методу Ганзена-Перара, как самому совершенному по точности, выгодно отличающемуся исключительной простотой и стройностью вычислений, требующему незначительного времени на обработку наблюдений и дающему возможность вести непрерывный контроль правильности вычислений.

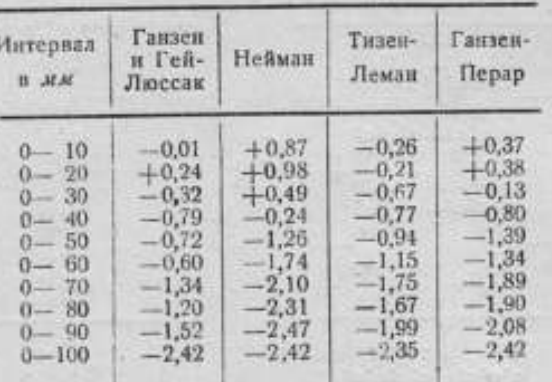

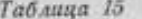

### ЛИТЕРАТУРА

1. В. А. Баринов, Исследование круговой машины Г. Гейде, "Геодезист" № 5-6, 1933.

2. Н. И. Идельсон, Способ наименьших квадратов, Л. 1932.

3. А. Н. Георгиевский, Казибровка капиляров, "Временник Главной палаты мер и весов\*, часть II, выпуск I 1915.

4. М. Ф. Маликов, Точные намерения, Стандартгиз, Л. 1935.

5. Тариаридер, Описание методов калибрования, 1905.

6. A. Perard. Note sur le calcul des étalonnages de grandeurs en progression arithmétique, Travaux et mémoires du bureau International des poids et me-<br>sures\*. Tome XVI, 1917.<br>7. K. Scheel, Grundlagen der Praktischen Metronomie, 1911.

8. Weinstein, Handbuch der Physikalischen Maasbestimmungen, u. 1 w II. 9. P. A. Hansen, Von der Bestimmung der theilungsfehler eines Gradlinigen maasstabes, Leibzig, 1874.

## M. X. ПЛАТОНОВ

## ТОЧНОСТЬ ИЗМЕРЕНИЙ НА КОНЦЕВОЙ ИЗМЕРИТЕЛЬНОЙ МАШИНЕ К. ЦЕЙССА

#### Введение

Обычно при измерениях на концевой измерительной машине производят два-три наблюдения, а иногда довольствуются и одним. Вследствие этого производить оценку результата по средней погрешности, требующей большого количества наблюдений, не представляется целесообразным. Реальнее результаты наблюдений оценивать определением наибольшей погрешности, понимая под этой погрешностью такую погрешность, вероятность появления которой практически совершенно ничтожна.

Погрешности, возникающие при измерениях на концевой измерительной машине, могут быть разбиты на две основные группы: погрешности постоянные (независящие от длины измеряемого изделия) и погрешности, пропорциональные длине. К первой группе относятся погрешности прибора <sup>и</sup> его отдельных деталей(отсчеты по шкале, наводка двойного штриха, точность шкал <sup>и</sup> их установкаи др.); ко второй группе— погрешности, возникающие вследствие уклонения температуры прибора от нормальной (20° С) и отличия величин коэфициентов линейного расширения измеряемых изделий от их среднегозначения. Вполне понятно, что отнесенные ко второй группе погрешности будут пропорциональны длине измеряемого изделия.

Возникающие при измерениях на концевой измерительной машине погрешности, слагаются из следующих составных частей: 1) погрешность шкал (стомиллиметровой,метровой <sup>и</sup> шкалы оптиметра),2) погрешность отсчета по шкале оптиметра, 3) погрешность наводки двойного штриха, 4) погрешность, зависящая от юстировки прибора, 5) погрешность, вызванная неточностью измерениятемпературы, 6) погрешность, происходящая от различия температуры измеряемого изделия и прибора (при сравнительных измерениях— контрольных мер), 7) погрешность, происходящая от различия коэфициентов линейного расширения измеряемых изделий и прибора (а при сравнительных измерениях — контрольных мер). при отклонении температуры измерения от 20° С.

Погрешность, происходящая от влияния измерительного давления, ввиду его незначительности (около 200 г) и постоянства, не выходит из пределов точности оптиметра, а потому и не принимается во внимание.

Погрешности 1, 2, 3 и 4, как независящие от длины измеряемого изделия, следует отнести к первой группе, т. е. к постоянным погрешностям, тогда как 5, 6 и 7, прямо-пропорциональные длине измеряемого изделия  $L$ , - ко второй группе.

### \$ 1. Математическая зависимость

Обозначая через  $\Delta$ , - постоянные погрешности, а через  $\delta$ , - погрешности, пропорциональные длине измеряемого объекта, можно для погрешности измерения & написать следующую заяисимость:

$$
\mathfrak{t} = \pm \Big[ \sum_{i=1}^{i=n} |\Delta_i| + \sum_{i=1}^{i=n} |\delta_i| L \Big], \tag{1}
$$

где L - номинальная длина измеряемого объекта в миллиметрах,  $\Delta$ , и 8, - также в миллиметрах. Так как номинальная длина сравнительно мало отличается от действительной, то почти во всех случаях вычисления погрешностей можно применять ее вместо действительной.

Из формулы (1) видно, что  $\sum_{i=1}^{\infty} |\Delta_i|$  представляет собою величину, характеризующую предельную точность измерения, которая может быть получена на данном приборе при помощи этого метода измерений и в самых

благоприятных температурных условиях, т. е. при температуре 20° С.

 $\sum |b_i| = 0$ . Численное значение величин, входящих в формулу (1) когда

может быть получено путем определения и подсчета отдельных составляющих.

#### 8 2. Погрешность стомиллиметровой шкалы

Калибровка стеклянной стомиллиметровой шкалы производилась на продольном штриховом компараторе, фирмы "Société Genévoise d'Justruments de Physique<sup>\*</sup> Мол. 0208, через интервал в 10 мм, при помощи

#### Таблица 1

Поправки стомнллиметровой шкалы и микронах

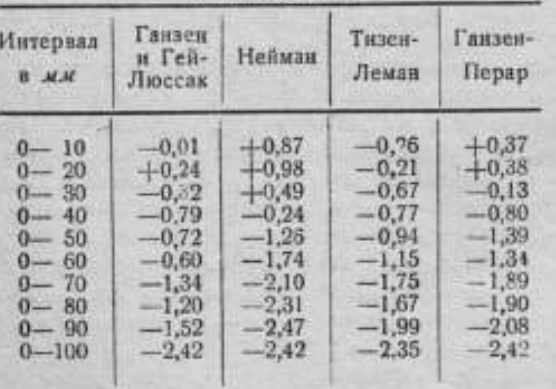

вспомогательной стомиллиметровой шкалы, той же фирмы. Предпочтительнее производить калибровку шкалы, не снимая ее с машины (в данном случае мы имели специальное задание).

Так как на концевой измерительной машине стекаянная шкала работает в проходящем свете, то и при калибровке последней были созданы аналогичные условия. Шкалу помещали на стеклянную призму полного внутреннего отражения, через ко-

торую пропускали пучок света от укрепленной сбоку электрической лампы.

Калибровка шкалы производильсь методами: Ганзена, Гей-Люссака, Неймана, Тизена-Лемана и Ганзена-Перара, различающимися между собой способом вычисления поправок и комбинациями вспомогательных величин, применяемых для сравнения. Результаты калибровки исследуемой шкалы сведены в табл. 1.

Как видно из табл. 1, результат калибровки, полученный методом Ганзена-Перара. очень незначительно отличается от результата калибровки по методу Тизена-Лемана.

Исходя из разбора указанных выше методов калибровки шкал, подробно изложенных в нашей предыдущей статье, метод Ганзена, систематизированный <sup>и</sup> дополненный некоторыми усовершенствованиями сперва М. Мареком, а затем, А. Пераром, дает наиболее совершенный метод решения начальных уравнений.

Практически следует отдать предпочтение методу Ганзена-Перара, как самому точному, выгодно отличающемуся исключительной простотой и стройностью вычислений, требующему незначительного времени на обработку наблюдений <sup>и</sup> дающему возможность вести непрерывный контроль правильности вычислений.

Вследствие изложенного, автор принял поправки для шкалы, полученные методомГанзена-Перара.

Калибровка стеклянной стомиллиметровойшкалы позволила внести соответствующие поправки к номинальным значениям шкалы, вследствие чего погрешность стомиллиметровой шкалы не будет заметным образом влиять на точность измерения на машине.

## § 3. Погрешность метровой шкалы

Исследование метровой шкалы, состоящей из стальной линейки <sup>с</sup> круглыми отверстиями, <sup>в</sup> которых укреплены десять стеклянных пластинок с двойными штрихами, производилось при помощи плоскопараллельных концевых мер.

Сущность поверки метровой шкалы заключается в следующем. Так как расстояния между двойными штрихами метровой шкалы равны 100 мм, т. е. номинальной величине стомиллиметровой шкалы, то величины плоскопараллельных концевых мер, при помощи которых поверяется шкала, должны быть кратны 100 мм, причем отклонение последних от номинала не должно превышать  $+$  0,1 мм. Каждую из вспомогательных концевых мер можно измерить два раза: первый раз, когда в измерении участвует нулевой штрих стомиллиметровой шкалы и второй раз - стомиллиметровый штрих. Обозначая величины плоскопараллельных концевых мер через  $C_1, C_2, C_3, \ldots C_n$ , поправки метровой шкалы — через  $\alpha_0$ ,  $\alpha_1, \ \alpha_2, \ldots \alpha_{n-1}$  и  $\alpha_n$ , поправки нулевого и последнего штрихов стомиллиметровой шкалы - соответственно через  $x_0$  и  $x_{10}$  (промежуточные деления стомиллиметровой шкалы в поверке метровой шкалы не участвуют) и результаты первого измерения каждой из плоскопараллельных концевых мер — через  $A_{11}$ ,  $A_{11}$ ,  $A_{81}$ , ... $A_{n1}$ , а второго — через  $A_{12}$ ,  $A_{32}$ ,  $A_{23}, \ldots A_{n2}$  получим

$$
C_i = A_{i1} + \alpha_i + x_0
$$
  
\n
$$
C_i = A_{i1} + \alpha_{i-1} + x_{10}
$$
\n(2)

$$
\alpha_i = A_{i1} - A_{i1} - x_0 + x_{10} + \alpha_{i-1}.
$$
 (3)

Из второго уравнения системы (2) получим для α

$$
a_n = C_n - A_{n2} = x_{10} + a_{n-1}.
$$
 (4)

Таким образом для определения поправок метровой шкалы необходимо знать только поправки первого и последнего делений стомиллиметровой шкалы, Так как в уравнение (3) значения плоскопараллельных концевых мер не входят, то нет необходимости в определении их поправок.

Поправки стомиллиметровой шкалы известны из предыдущего параграфа, где  $x_0 = 0$  и  $x_{10} = -2.42 \mu$ . Принимая  $\alpha_0 = 0$ , как поправку нулевого штриха метровой шкалы, получим следующие уравнения для определения остальных поправок метровой шкалы:

> $x_1 = A_{12} - A_{11} + x_{16}$  $a_2 = A_{21} - A_{21} + x_{10} + a_1$  $a_1 = A_{12} - A_{11} + x_{10} + \alpha$  $\alpha_4 = A_{43} - A_{44} + x_{10} + \alpha_5$ come alla la sita alla c  $\alpha_8 = A_{82} - A_{81} + x_{10} + \alpha_7$  $a_0 = A_{02} - A_{01} + x_{10} + a_8$  $\alpha_{10} = x_{10} + \alpha_0$

 $(5)$ 

Каждая из плоскопараллельных концевых мер измерялась, как было указано выше, два раза, при участии нулевого и последнего штрихов стомиллиметровой шкалы. Для каждого измерения вспомогательная концевая мера устанавливалась три раза с последующим трехкратным отсчетом, причем в дальнейшем в расчет приняты только те результаты измерений, при которых нулевое положение машины изменилось не больше чем на 0,0005 мм.

Таким образом результаты измерений, помещенные в табл. 2, представляют средние значения из девяти сличений метровой шкалы с вспомогательными концевыми мерами.

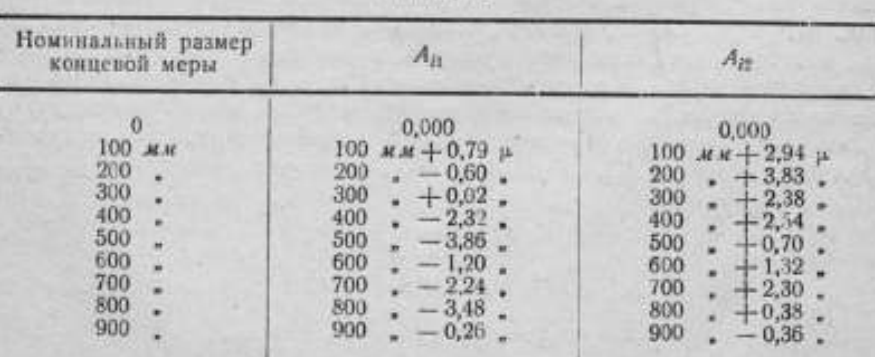

Таблица 2

Примечание, В табл. 2 второй десятичный знак появился вследствие определения средней арифметической измеренной величины.

Подставляя значения  $A_{\rm SI}$  и  $A_{\rm SI}$  в уравнения (5), получим искомые поправки делений метровой шкалы в микронах - уравнения (6).

> $\alpha_1 = 2.94 - 0.79 - 2.42 = -0.27$   $\mu$  $\alpha_{\rm m} = 3.83 + 0.60 - 2.42 - 0.27 = +1.74$   $\mu$  $\alpha_2 = 2.38 - 0.002 - 2.42 + 1.74 = +1.68$   $\mu$  $a_1 = 2.54 + 2.32 - 2.42 + 1.68 = +4.12 \mu$  $\alpha_{\kappa} = 0.70 + 3.86 - 2.42 + 4.12 = +6.26 \mu$  $\alpha_s = -1,32+1,20-2,42+6,26 = +3,72$  $\alpha_2 = +2.30 + 2.24 - 2.42 + 3.72 = +5.84 \mu$  $a_8 = +0.38 + 3.48 - 2.42 + 5.84 = +7.28$   $\mu$  $\alpha_n = -0.36 + 0.26 - 2.42 + 7.28 = +4.76 \mu$  $-2.42 + 4.76 = +2.34$  µ  $\alpha_{10} =$

Тогда таблица поправок метровой шкалы будет иметь такой вид  $(ra6n, 3)$ : Таблица 3

Как видно из табл. 3, отклонения от номинала достигают +7,3 µ. Метровая шкала имеет юстировочные клинья, при помощи которых возможна установка двойных штрихов с большей точностью.

Погрешности метровой шкалы, так же как и стомиллиметровой, вследствие введения соответствующих поправок к их номинальным значениям, не окажут влияния на точность измерения.

### \$ 4. Погрешность шкалы оптиметра

Исследование шкалы оптиметра концевой измерительной машины производилось при помощи образцового набора

плиток Иоганссона. Сущность исследования шкалы оптиметра заключается в измерении образцовых концевых мер, поправки которых известны. После тщательной юстировки измерительных наконечников устанавливается нулевое положение оптиметра, при помощи какой-либо концевой меры такого размера, который позволяет составлять наборы плиток с необходимыми для поверки шкалы интервалами. Так, например, если шкала поверяется через 0,001 мм, то, установив нулевое положение оптиметра при помощи плитки размером в 1 мм, мы можем при помощи набора 1,001; 1,002...1,009 и 1,010 мм поверить шкалу через 0,001 мм от 0 до +10 р. Сравнивая каждую из измеренных плиток с плиткой, при помощи которой устанавливалось нулевое положение оптиметра, и, зная поправки каждой из применяемых концевых мер, определяем отклонения показаний оптиметра от номинала по формуле:

$$
\alpha = A + M + N,\tag{7}
$$

где а - отклонение шкалы оптиметра от номинала, А - показание оптиметра, М - истинное значение концевой меры или набора, при помощи которой устанавливалось нулевое положение оптиметра,  $N-$ истинное

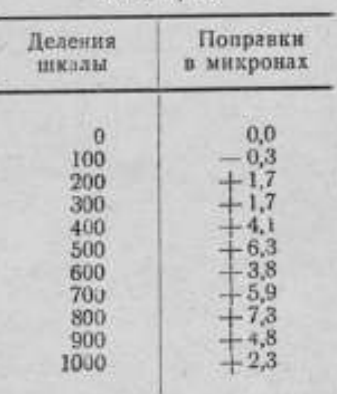

 $(6)$ 

значение набора, при помощи которого определялось отклонение шкалы от номинала; или по формуле

$$
\alpha = A - B + \gamma - \beta,\tag{8}
$$

где а - отклонение шкалы оптиметра от номинала, А - показание оптиметра, В - номинальное значение исследуемого интервала, начиная от нуля, у - поправка концевой меры, при помощи которой устанавливалось нулевое положение оптиметра,  $\beta$  - поправка концевой меры, при помощи которой определялось отклонение оптиметра.

## Таблица 4 Исследование нитервала от 0 до +10 µ, через 1 µ

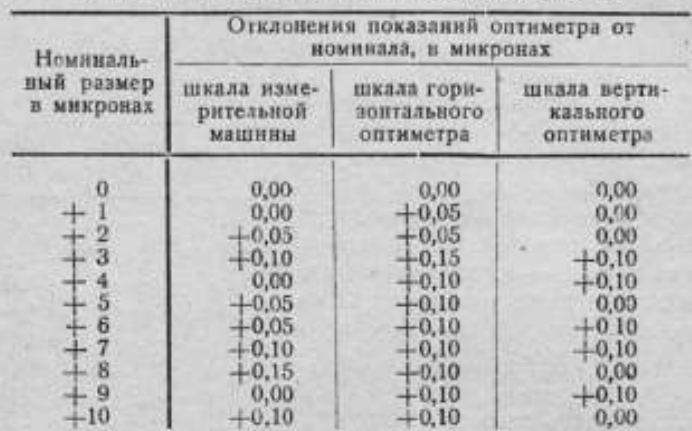

Результаты исследования оптиметров приведены в табл. 4, 5, 6 и 7, причем для удобства сравнения и выводов они помещены параллельно, по каждому интервалу отдельно.

Таблица 5

Исследование интервала от 0 до -10 µ, через 1 µ

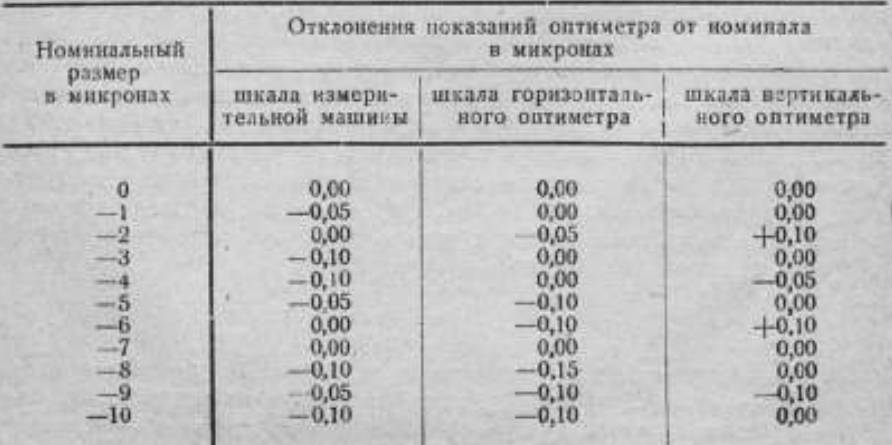

Во всех таблицах в графе , отклонения показаний оптиметра от номинала" приведены результаты исследований с двумя десятичными знаками, выведенными, как среднее арифметическое значение нулевого положения и отсчетов по шкале оптиметра.

#### Таблица 6

Исследование интервала от 0 до +100 µ, через 10 µ

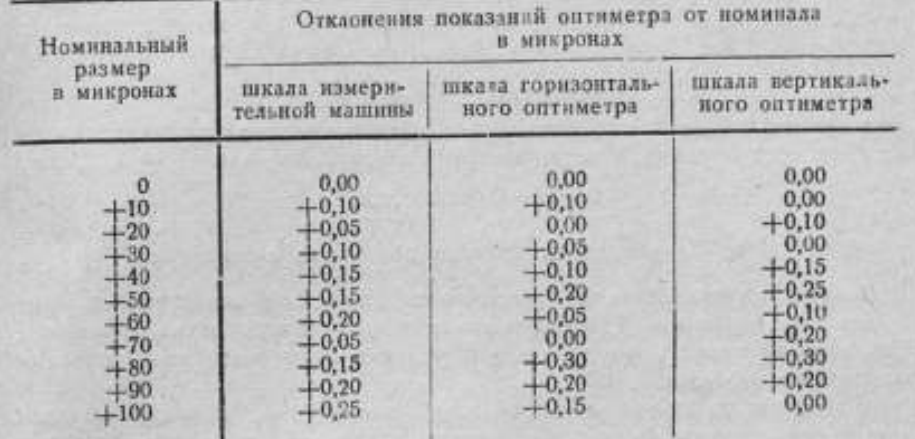

Анализируя полученные результаты, можно сделать вывод, что шкала оптиметра изготовлена с точностью  $+0,00025$  мм, так как некоторые, в незначительном количестве, отклонения, превышающие  $\pm 0,00025$  мм, возможно, явились следствием недостаточной чуствительности прибора из-за несовершенства подвижных частей и погрешности в юстировке измерительных наконечников машины.

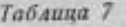

Исследование интервала от 0 до -100 μ. через 10 μ

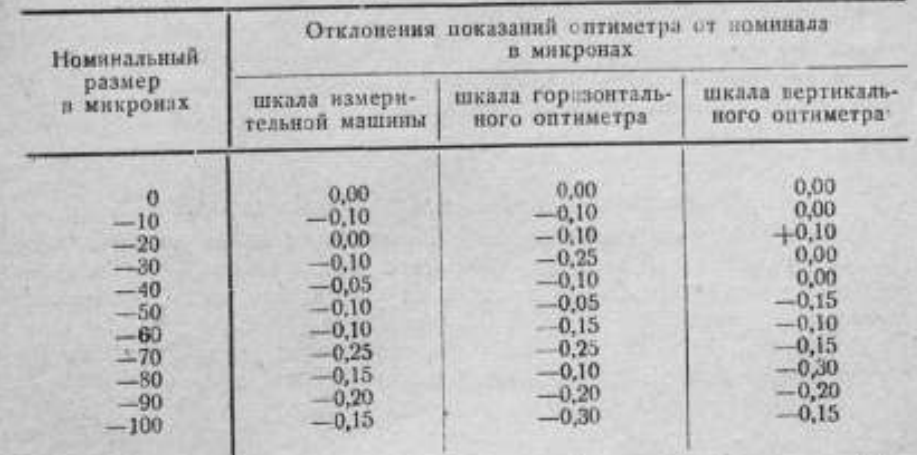

Таким образом, исследование шкалы оптиметра концевой измерительной машины показало, что погрешность всей скалы колеблется между  $+0,00025$  и  $-0,00025$  мм в то время, как на участке  $+0.01$  мм шкалы погрешность не превышает +0,00010 мм.

Так как погрешности стомиллиметровой и метровой шкал, вследствие внесения соответствующих поправок к их номинальным значениям, не оказывают влияния на точность измерения, то погрешность шкал определитсятолько погрешностью шкалы оптиметра.

Следовательно погрешность шкал будет равна при непосредственных измерениях, когда необходимопользоваться всей шкалой оптиметра:

 $\Delta_1 = \pm 0,00025 \ \text{mm};$  (9)

при сравнительных измерениях, когда отклонение размера измеряемого изделия от контрольной меры не отличается более, чем на  $+0.01$  мм,

$$
\Delta_1 = \pm 0,00010 \text{ M.M.}
$$
 (10)

#### § 5. Погрешность отсчетапо шкале оптиметра

Исходя из разрешающей способности глаза, соответствующей углу зрения, примерно в 50", наименьшее расстояние между двумя штрихами, различаемоенормальным глазом при условии наивыгоднейшего освещения, равно 0,06 мм.

Принимая во внимание неизбежные отклонения от нормального зрения у большинства наблюдателей <sup>и</sup> колебания <sup>в</sup> условиях наилучшей освещенностиштрихов, все же можно быть уверенным, что два штриха, отстоящие друг от друга на расстоянии 0,1 мм, будут вполне различимы. Следовательно, интервал<sup>в</sup> <sup>1</sup> мм, заключенный между двумя штрихами, может быть разделен наблюдателем на глаз на 10 равных частей. Видимая в поле зрения оптиметра величина наименьшего интервала между двумя штрихами шкалы равна  $\sim$  1 мм, но, так как смещение измерительного наконечника на 0,001 мм соответствует перемещению шкалы на одно деление, то погрешность отсчета по шкале оптиметра будет

$$
\Delta'_{2} = \pm 0.001 : 10 = \pm 0.0001 \text{ M.M.}
$$
 (11)

При измерениях на концевой измерительной машине отсчеты по шкалеоптиметра производятся два раза для каждого измеряемого изделия; первый раз при установке машины в нулевое положение и второй - при определении искомого размера, следовательно

 $\Delta_{\rm a} = 2. \Delta'_{\rm a} = +0.0002 \text{ m}.$  (12)

## § 6. Погрешность наводки двойного штриха

Исследования, производившиеся <sup>с</sup> целью определения величины погрешности от наводки двойного штриха на штрих шкалы, при которой расстояние между штрихами делилось на две равные части, привели к следующим результатам.

Гельмгольц [1] указывает, что погрешностипри делениирасстояния между нитями биссектора на две равные части составляют:

1/62 ширины биссекторапри плохих условиях

1/164 " " " хороших <sup>я</sup>

Отнесение погрешности к хорошим или плохим условиям зависит от освещенности, резкости, толщины <sup>и</sup> параллельности штрихов <sup>и</sup> др.

Профессор В. А. Баринов ("Современное состояние эталонов длины <sup>и</sup> методы точного измерения длины", изд. ВНИИМ, 1941 г.) получил погрешностиследующего порядка:

1/50 ширины биссектора при плохих условиях<br>1/120 - хороших -

1/120 " » хороших

Принимая среднюю величину указанных выше значений, получим, что погрешность наводки двойного штриха на штрих стомиллиметровой шкалы, при хороших условиях, составляет 1/140 расстояния между штрихами двойного штриха.

Тогда при расстоянии между штрихами в 0,0156 мм, которое измерено с помощью оптиметра, погрешность наводки будет равна

$$
\frac{0,0156}{140} = \pm 0,00011 \ \text{AM}.
$$

Исследование этого вопроса призводилось на концевой измерительной машине путем измерения плоскопараллельных концевых мер, причем никаких специальных условий умышленно не создавалось, чтобы не отступать от обычной для заводских лабораторий обстановки.

Для каждого из пяти измеряемых изделий делалось по десяти установок <sup>с</sup> последующими трехкратными наводками. Таким образом получено сто пятьдесят наблюдений, которые позволили определить точность наводки двойного штриха.

Вычисляя среднее арифметическое для каждого наблюдения отдельно и определяя остаточные погрешности, автор получил данные, приведенные <sup>в</sup> табл. 8.

Наибольшая погрешность наводки двойного штриха на штрих стомиллиметровой шкалы может быть определена по формуле способа наименьших квадратов, как утроенная средняя квадратичная погрешность;

$$
\Delta_3 = 3\sigma = \pm 3 \sqrt{\frac{\sum p^2}{(k-1)\,n}} \,,
$$

где  $\sigma$  - средняя квадратичная погрешность, р - остаточные погрешности, k — число наводок, я — число наблюдений.

Из таблицы 8 имеем:

$$
\Sigma_0^2 = 0.2135; k = 3 \text{ m } n = 50.
$$

Тогда средняя квадратичная погрешность наводки двойного штриха на штрих стомиллиметровойшкалы будет равна

$$
\sigma = \pm \sqrt{\frac{0,2135}{(3-1)50}} = \pm 0,046 \mu.
$$

<sup>И</sup> наибольшая погрешность

$$
\Delta_3 = 3\sigma = \pm 0.046 \cdot 3 = \pm 0.138 \mu = \pm 0.00014 \text{ m}.\tag{13}
$$

Как видно из результата погрешность наводки двойного штриха очень незначительно отличается от величины, полученной по данным Гельмгольца-Баринова.

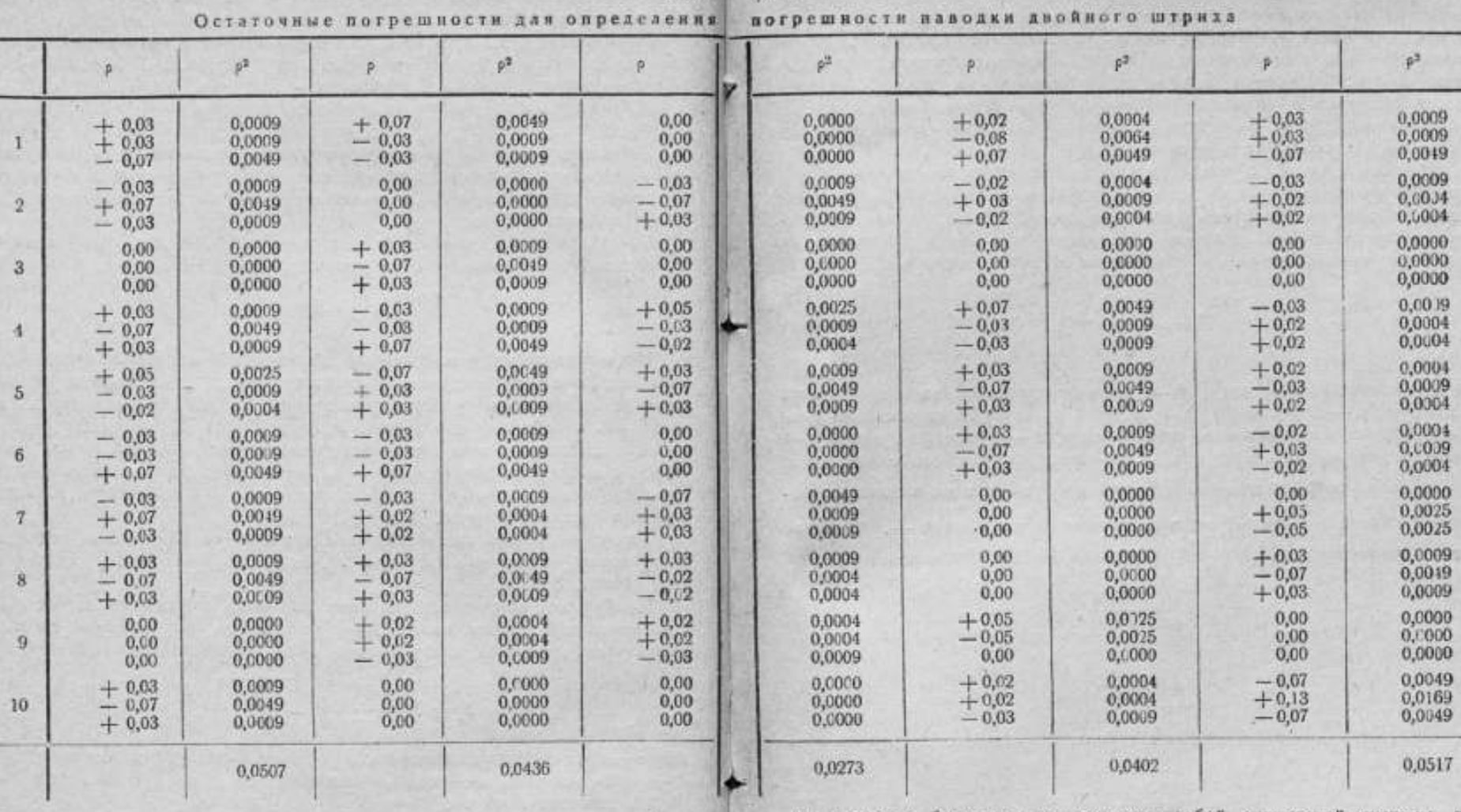

Табли

 $ua$  c

## § 7. Погрешность измерения, зависящая от юстировки прибора

Погрешность измерения от неправильной юстировки прибора складывается из следующих составных частей: а) погрешность от установки стомиллиметровой шкалы, б) погрешность от установки метровой шкалы, в) погрешность от неравенства фокусных расстояний объективов коллиматоров, г) погрешность от иесовпадения линии измерения с двойным фокусным расстоянием объективов, и д) погрешность от непараллельности оси установочного стержив линии измерения, при измерениях со сферическими наконечниками.

Погрешность измерения, происходящая от перекоса бабок, вследствие непримолинейности направляющих такая же как у машин, построенных по принципу компаратора, т. е. второго порядка малости. Последнее

осуществлено благодаря применению особой оптической системы, построенной на следующих основаниях:

1. Опоры оптических частей представляют собою жесткие литые тела.

2. Плоскость шкал лежит в фокальной плоскости объективов коллиматоров.

3. Расстояние между линней измерения и параллельной ей плоскостью шкал равно фокусному расстоянию обоих симметрично расположенных объективов.

§ 8. Погрешность от установки стомиллиметровой шкалы

Плоскость делений стеклянной стомиллиметровой шкалы должна быть параллельна напра-ляющим станины, и штрихи перпендикулярны напраплению определения правой бабки,

Поверка положения шкалы производится при помощи микроскопа, в поле зрения которого имеется крест нитей. Микроскоп устанавливается на приспособление, имеющее точно обработанные направляющие. Перемешая его вдоль направляющих станины, наблюдают правильность положения шкалы: ее деления должны иметь одинаковую резкость на всем протяжении шкалы, и нижние концы штрихов должны находиться на горизонтальной нити перекрестия. Вместо указанного приспособлении можно также использовать правую бабку.

Точность, с которою может быть поверено положение шкалы, определяется глубиною изображаемого микроскопом пространства при полном использовании разрешающей силы дзнного объектива. Максимальную глубину изображаемого микроскопом пространства можно определить из известного соотношения между волновой и геометрической аберрацией:

$$
l = \frac{n}{f^2} \int_0^h a y dy, \tag{14}
$$

где / - волновая аберрация, k и у - радиусы зоны входного зрачка объектива, а - отступление фокуса этой зоны от Гауссовской плоскости - глубнна изображаемого пространства, n - показатель преломления среды, в которой находится объект,  $f$  - фокусное расстояние объектива.

По Релею диффракционная картина изображения не искажается заметным образом, если волновая аберрация не превышает . Подставляя в формулу (14) волновой аберрации предел Релея и интегрируя, получим

$$
\frac{\lambda}{4} = \frac{ak^2n}{2t^2},
$$

откуда

$$
a = \frac{\lambda f^2}{2k^2 n} \,. \tag{15}
$$

Величина  $\frac{nk}{f} = n \lg \alpha$ , при малых углах совнадает с апертурой объектива  $A = n \sin \alpha$ . Тогла

> $a = \frac{nh}{2n}$  $(16)$

где а - глубина изображаемого микроскопом пространства, а - апертурный угол,  $\lambda$  - длина волны палающего спектра,  $n$  - показатель преломления среды, в которой расположен объект, А - апертура объектива.

Таким образом глубина изображаемого микроскопом пространства определяется только объективом, при чем величина ее обратно пропорциональна квадрату апертуры объектива.

При помощи микроскопа, вмонтированного в правую бабку машины, положение стомиллиметровой стеклянной шкалы относительно направляющих станины и линии передвижения правой бабки может быть поверено и, следовательно, оценено (принимая во внимание характеристические данные объектива микроскопа).

Поимечание, Объектив микроскопа, измеренный в оптической лаборатории завода ГОМЗ им. ОГПУ, имеет следующую характеристику (рис. 1):

 $r_1 = -15.82$  MM  $d_1 = 13.40$  MM II линза  $n_D = 1.5244 + 3.10^{-4}$  $r_2 = +30.62$  ,  $d_2 = 0.16$  .  $n_F - n_C = 0,00980$  $r_1 = +102.62$ .  $d_8 = 3.56$  . III линза  $n_D = 1,6098 + 3.10$  $r_4 = +33.89$  $d_4 = 1.21$  $n_F - n_C = 0,01019.$  $r_5 = +178.53$  $d_5 = 7.24$  $r_6 = -42.83$ Линза I  $F_1 = 118.4$  мм. Правый отрезок  $p = 115.0$  мм.<br>Линза II  $F_3 = 49.0$  ,  $p = 48.7$  ,  $p = -56.5$ . Левый отрезок  $p' = 119.0$  мм.  $p' = 47.7$  $p' = 94.0$ 

Общий фокус  $F = 40.6$  мм, общий отрезок  $p = 51.8$  мм. Днаметр свободного отсерстия  $D_{\rm cu} = 20.1$  мм и 19.4 мм по ходу луча. Погрешность измерении фокусных расстояний и отрезков равна 10/0-

Действительно, зная фокусное расстояние, диаметр свободного отверстия объектива, показатель преломления среды, длину волны видимого спектра и глубину изображаемого микроскопом машины пространства, получим по формуле (15):

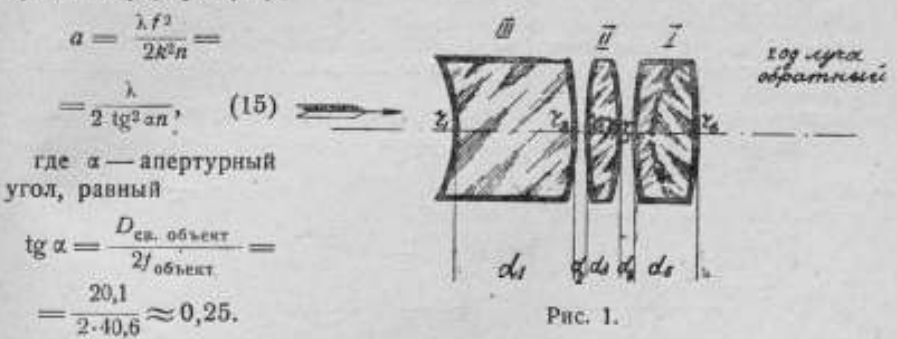

Тогда, при  $n = 1$  и  $\lambda = 0.00057$  мм.

$$
i = \frac{0.00007}{2.0.252} = 0.0042 \ \text{mm}.
$$

**A BARES** 

Непараллельность же стеклянной стомиллиметровой шкалы направляющим станины булет находиться в пределах глубины изображаемого микроскопом пространства.

Следовательно, при помощи микроскопа машины положение стомиллиметровой стеклянной шкалы может быть поверено с точностью  $\Delta =$  $=$  + 0.0021 мм.

Но, так как непараллельность стомиллиметровой стеклянной шкалы направляющим станины влияет на точность измерения, вследствие появления параллакса от несовпадения фокальной плоскости объектива коллиматора с плоскостью делений шкалы, то необходимо определить погрешность от неточности установки шкалы.

При большой глубине изображаемого объективом коллиматора пространства, в пределах которой изображение двойного штриха на сто-

7 Точные присреды 6981 11 миллиметровой шкале будет проектироваться одинаково резко, погрешность измерения от несовпадения фокальной плоскости объектива коллиматора с плоскостью делений шкалы, вследствие появления параллакса,

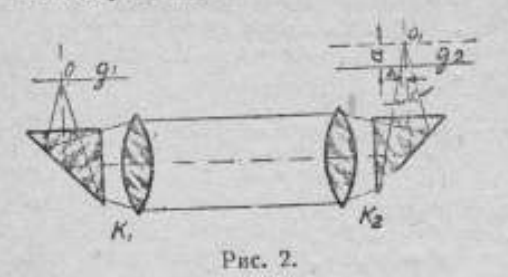

может достигнуть значительных размеров.

На рис. 2 изображено положение, когда изображение о двойного штриха О шкалы  $g_1$  не совпадает со шкалой g, на величину а, которую принимаем равной глубине изображаемого объективом коллиматора пространства.

Примечание. Измерения объектива коллиматора, произведенные в оптической лаборатории Завода ГОМЗ им. ОГПУ, показали следующее (рис. 3).

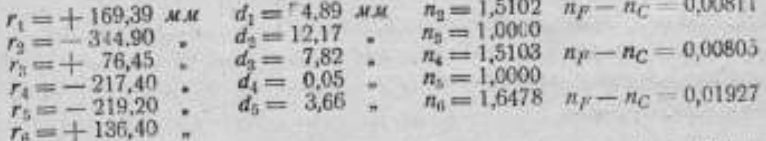

Общее фокусное расстояние  $F = +160.8$  мм. Отрезок  $p' = +137.6$  мм. Днаметр линз: Линза 1  $D = 53.0 + 0.1$  мм; Линза 11  $D = 53.0 + 0.1$  мм; Линза III  $D = 53,0 + 0,1$  мм.

Диаметр свободный  $D_{\text{ca}} = 48,0$  мм и 47,3 мм по ходу луча.

Ширина фаски отрицательной аннзы равна 3,3 мм и 2,9 мм по ходу луча.

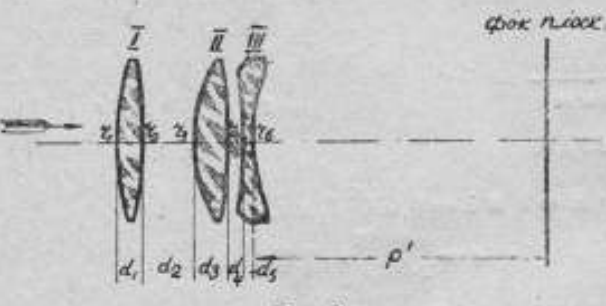

Рис. 3.

Из приведенного выше соотношения между волновой и сферической аберрацией легко определяется и глубина изображаемого объективом коллиматора пространства, а, следовательно, и соответствующая величина а, (принимая во внимание характеристические данные объектива коллиматора). Именно, согласно (15) имеем:

$$
\lg \alpha = \frac{D_{\text{ch. of best}}}{2f_1/\text{ofest}} = \frac{48}{2 \cdot 160.8} = 0.15.
$$

Тогда

$$
a_1 = \frac{\lambda f_2}{2k^2 n} = \frac{\lambda}{2 \cdot 10^2 \alpha \cdot n} = \frac{0.00057}{2 \cdot 0.15^2} = 0.012 \ \text{a.u.} \tag{16}
$$

где а, - расстояние от шкалы до фокальной плоскости объектива коллиматора, равное глубине изображаемого объективом коллиматора пространства, х - длина волны падающего спектра х = 0,00057 мм, п - показатель преломления среды, в которой находится объект  $n = 1$ .

Определив величину а,, легко найти погрешность измерения  $\Delta$ , вызванную наличием параллакса, которая, как видно из рис. 2, будет равна

Toras

H

 $\frac{1}{2}$ 

a,

iX.

54 o,

1ë

Hн B-

b-

H÷

$$
\Delta = +a \cdot \lg a.
$$

 $\Delta = +a \cdot \lg a = +0.012 \cdot 0.15 = +0.0018$  M.M.

Следовательно, погрешность измерения, вызванная наличием параллакса, может достигать величины, недопустимой при точных измерениях.

При юстировке оптической системы машины следует добиваться уменьшения параллакса настолько, чтобы погрешность измерения не превышала  $\Delta_n = +0,00014$  мм - погрешности наводки изображения двойного штриха на штрих стеклянной стомиллиметровой шкалы.

Исходя из того, чтобы ошибка измерения от параллакса не превышала  $\Delta_z = +0.00014$  мм, можем установить величину несовпадения фокальной плоскости объектива коллиматора с плоскостью стомиллиметровой стеклянной шкалы.

При  $\Delta = +0.00014$  мм и коэфициенте  $\frac{1}{2}$ , расстояние фокальной плоскости объектива коллиматора от плоскости шкалы не должно превышать:

$$
a = \frac{\Delta}{2 \cdot \lg a} = \frac{0,00014}{2 \cdot 0,15} \approx 0,0005 \text{ M.M.}
$$

Коэфициент 1/2 введен вследствие того, что такая же погрешность будет и при поверке метровой шкалы (см. § 3).

Вполне очевидно, что и погрешность установки стомиллиметровой стеклянной шкалы относительно направляющих станним не должна превышать этой же величины.

Так как объектив микроскопа концевой измерительной машины не обладает достаточной апертурой для установки и поверки стомиллиметровой шкалы по глубине изображаемого им пространства, но обнаруживает наличие параллакса, то установку и поверку правильности положения шкал приходится производить на уничтожение параллакса, что неудобно и отнимает много времени.

Для указанной цели лучше применить объектив с большой апертурой, например, 0,85, обладающий глубиною изображения пространства

$$
a = \frac{n}{2A^2} = \frac{0.00057}{2 \cdot 0.85^2} = 0.0004 M.M.
$$

что намного упростит и ускорит работу.

Поверка перпендикулярности делений шкалы направлению передвижении правой бабки осуществляется при помощи перекрестия нитей на-глаз, что при длине шкалы в сто миллиметров дает вполне достаточную точность.

Согласно изложенному выше, погрешность, происходящая от установки стомиллиметровой шкалы, не только не превышает погрепности наводки изображения двойного штриха на штрих стомиллиметровой шкалы, но и определяется последней.

 $(17.$ 

### § 9. Погрешность от установки метровой шкалы

Положение метровой шкалы должно быть таким, чтобы изображение двойного штриха каждой из стеклянных пластинок было одинаково резким на всем протяжении шкалы, т. е. плоскость шкалы должна быть параллельна линии передвижения бабки. Каждый двойной штрих должен находиться в центре поля зрения микроскопа и должен быть параллелен штрихам стомиллиметровой стеклянной шкалы.

Параллельность плоскости штрихов направляющим станины поверяется так же, как стомиллиметровой стеклянной шкалы.

Непараллельность метровой шкалы направляющим станины вызывает несовпадение фокальной плоскости объектива с плоскостью шкалы, что, в свою очередь, вызывает появление параллакса и изменяет общее уве-

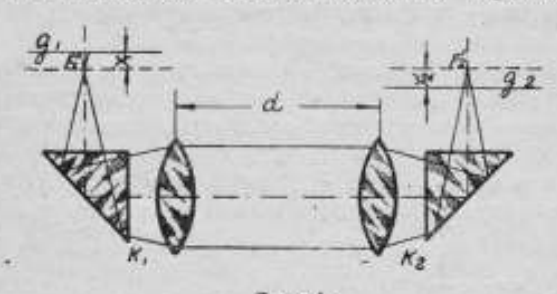

личение оптической системы. Кроме того, вследствие изменения расстояния между объективами коллиматоров изменяется общее фокусное расстояние всей оптической системы.

Погрешность от установки метровой шкалы Рис. 4. относительно направляющих станины можно вы-

вести при помощи основного уравнения для преломляющих сферических поверхностей в форме Ньютона

 $x \cdot x' = f \cdot f'.$ 

Пользуясь этим уравнением, определим, на каком расстоянии  $x_1$ (рис. 4), относительно фокальной плоскости объектива коллиматора  $K_{1}$ , должна быть помещена шкала  $g_1$  (метровая), чтобы погрешность измерения от наличия параллакса не превышала  $\Delta = \pm 0,00014$  мм.

Обозначим через:  $x_1$  — расстояние от передней фокальной плоскости объектива  $K_1$  до плоскости метровой шкалы  $g_1$ ;  $x_1'$  - расстояние от задней фокальной плоскости объектива К, до изображения двойного штриха;  $x_2$  — расстояние от передней фокальной плоскости объектива  $K_2$ до изображения двойного штриха, полученного от объектива  $K_1$ ;  $x_2'$  расстояние от задней фокальной плоскости объектива  $K_a$  до изображения двойного штриха, полученного от объективов  $K_1$  и  $K_*$ :

> $f_1$  — переднее фокусное расстояние объектива  $K_1$  $f_1'$  — заднее  $\qquad \qquad$  ,  $\qquad \qquad$  ,  $K_1$  $f_2$  — переднее  $\bullet$   $K_2$  $f'_2$  — заднее  $f$  — переднее фокусное расстояние системы  $K_1$  и  $K_2$ <br> $f'$  — заднее  $f'$  — заднее  $d$  — расстояние между объективами  $K_1$  и  $K_2$

По аналогии с приведенным выше уравнением Ньютона  $x \cdot x' = f \cdot f'$ можем написать

$$
x_1' = \frac{f_1 f_1'}{x_1}
$$
 u,  $\eta$  =  $-f_1'$ ,  $x_1' = -\frac{f_1^2}{x_1}$ ;

HO

ä

$$
x_1 = x_1' - d + 2f_1 = 2f_1 - \frac{f_1^2}{x_1} - d,
$$

откула

$$
x_1 = \frac{f_1^2}{2f_1 - x_2 - d}; \text{ no up } f_1 = f_2, \quad x_2 = -\frac{f_1^2}{x_2^2}
$$
\n
$$
x_1 = \frac{f_1^2}{2f_1 + \frac{f_1^2}{x_2^2} - d} = \frac{f_1^2 x_2^2}{2f_1 x_2^2 + f_1^2 - dx_2^2},
$$

и окончательно

x

$$
c_1 = \frac{f_1^2 x_2^2}{f_1^2 + x_2^2 (2f_1 - d)} \tag{18}
$$

Так как величина х, (расстояние между метровой шкалой и передней фокальной плоскостью объектива  $K_1$ ) остается постоянной, а величина  $d$ (расстояние между объективами) может изменяться, то, решив уравнение (18) относительно х, , получим

$$
x_1' = \frac{f_1^2 x_1}{f_1^2 + x_1(d - 2f_1)} \tag{19}
$$

Из уравнения (19) видно, что, чем больше d, тем меньше величина x, и наибольшей величины она достигает при  $d = 0$ .

Кроме того, следует отметить, что в случае смещения шкал в одну сторону (считая по ходу луча) на одну и ту же величину, двойной штрих метровой шкалы, при  $d=0$ , изобразится на стомиллиметровой шкале без параллакса, в противном случае, т. е. если  $d\neq 0$ , появится параллакс.

В предыдущем параграфе найдено, что для того, чтобы погрешность от параллакса не превышала  $\Delta = +0.00014$  мм, расстояние от стомиллиметровой шкалы до фокальной плоскости объектива должно быть не больше, чем  $a = 0,0005$  мм. Принимая также  $x_0' = 0,0005$  мм и подставляя в формулу (18), при  $d = 1000$  мм, получим

 $x_1 = \frac{f_1^2 x_2^4}{f_1^2 + (2f_1 - d) x_2^4} = \frac{160.8^2 \cdot 0.0005}{160.8^2 + (2 \cdot 160.8 - 1000) 0.0005} = 0.0005$  *MM*.

Следовательно, непараллельность метровой шкалы направляющим станины не должна превышать такой же величины, как и в случае стомиллиметровой шкалы.

При такой точности установки шкал, даже если последние сместятся в различные стороны (считая по ходу луча) относительно фокальных плоскостей объективов, предельное расстояние между изображением двойного штриха и стомиллиметровой шкалой не будет превышать величины, равной  $2a = +0,001$  мм, при которой погрешность, вызванная наличием параллакса, будет равна  $\Delta = -0,00014$  мм.

Несовпадение метровой шкалы  $g_1$  с фокальной плоскостью объектива К, повлияет также и на увеличение всей системы. Кроме того, вследствие изменения расстояния d межау объективами, будет наменяться фокусное расстояние всей системы, которое как известно из геометрической оптики, равно

$$
f' = \frac{f_1 f_2}{f_1' + f_2' - d} \times f = -\frac{f_1 f_2}{f_1' + f_2' - d};
$$

при  $f'_1 = f'_1$  и  $f_1 = f_2$ , получим  $f' = \frac{f_1'^2}{2f_1' - d}$  и  $f = -\frac{f_1^2}{2f_1' - d}$ . (20) Тогда при  $d=0$ ,  $f' = f = \frac{1}{2}f'_1 = \frac{1}{2} \cdot 160,8 = 80,4$  мм и при  $d = 1000$  $f = -f = \frac{f_1'^2}{2f_1' - d} = \frac{25856,64}{321,6 - 1000} = 38,1$  мм.<br>Увеличение системы будет следующее

$$
F = \frac{f}{f'-x_1};\tag{21}
$$

TOTAS, при  $d = 0$  и  $x_1 = 0,0005$ ,  $\Gamma = \frac{80.4}{80.4 - 0,0005}$ <br> $x_1 = 0,0005$ ,  $\Gamma = \frac{38.1}{38,1 - 0,0005}$ . и при  $d = 1000$  и

Как видно из изложенного выше, увеличение системы будет изменяться настолько незначительно, что им можно пренебречь.

Вследствие того, что наличие параллакса обнаруживается при помощи микроскопа машины, где может наблюдаться смещение изображения двойного штриха относительно штриха стомиллиметровой шкалы, величина погрешности от установки метровой шкалы, так же как и стомиллиметровой, не будет превышать погрешности наводки двойного штриха, т. е. - 0,00014 мм и войдет в погрешность измерения, как ее составная часть.

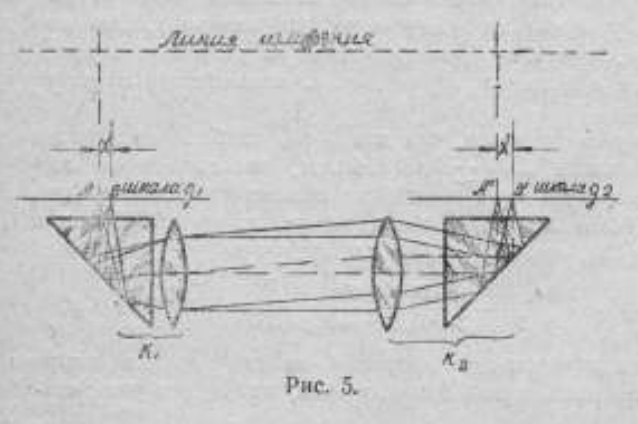

§ 10. Погрешность от неравенства фокусных расстояний объективов

Неравенство фокусных расстояний /, и /. объективов коллиматоров  $K_1$  и  $K_2$  окажет влияние на точность измерения в том случае, если лвойной штрих шкалы g, будет находиться не на оптической оси системы (рис. 5).

Величина погрешности измерения определится следующим образом Из рис. 6 видно, что

$$
\text{tg}\,\phi = \frac{x}{f_1}, \ \ \text{if}\ \ g\,\phi = \frac{x'}{f_2},
$$
\n
$$
\text{g}\,\phi = \frac{x'}{f_1},
$$
\n
$$
\text{g}\,\phi = \frac{x'}{f_1},
$$
\n
$$
\text{g}\,\phi = \frac{x'}{f_1},
$$

102

**OTKY** 

Тогда погрешность измерения А будет равна

$$
\Delta = x' - x = x \left( \frac{f_2'}{f_1'} - 1 \right),\tag{22}
$$

где  $\Delta$  - погрешность измерения при неравенстве фокусных расстояний объективов, х - величина несозпадения двойного штриха с оптической осью системы,  $f'$  - фокусное расстояние объектива левого коллиматора,

/3 - фокусное расстояние объектива правого коллиматора.

Так как по полученному выше, глубина нзображаемого объекколлиматора тивом равна пространства 0,012 мм, то при повспомогательмощи ного коллиматора и

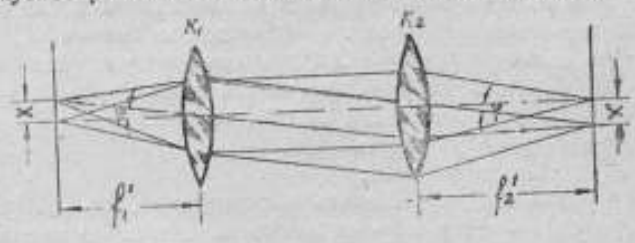

Рис. 6.

микроскопа машины равенство фокусных расстояний обоих объективов может быть отрегулировано с точностью 0,02 мм.

Полаган х (величина несовладения двойного штриха с оптической осью системы) равным  $\pm$  0,1 мм, из равенства (22) получим погрешность измерения Д:

$$
\Delta = \pm x \left( \frac{f_2'}{f_1'} - 1 \right) = \pm 0,1 \left( \frac{160,8 + 0.02}{160,8} - 1 \right) = \pm 0,00001 \text{ M.}
$$
 (23)

Если объективы К<sub>1</sub>, К<sub>2</sub> и микроскоп центрярованы, то изображение двойного штриха выйдет из середины поля зрения микроскопа.

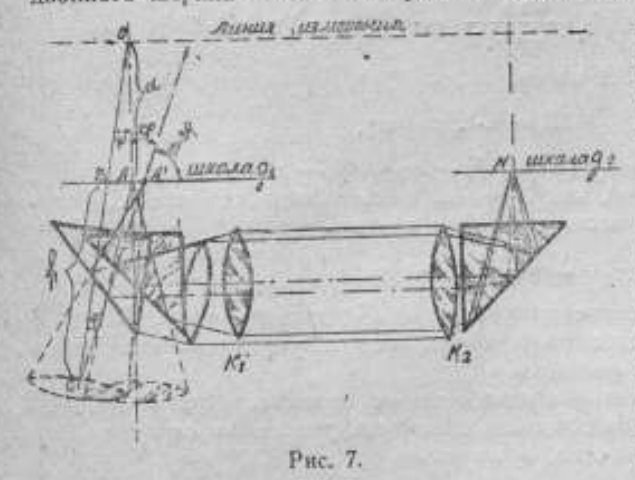

6 11. Погрешность от несовпадения линии измерения с двойным фокусным расстоянием объективов

Погрешность от несовпадения линии измерения с двойным форасстоянием кусным коллимаобъектива тора, т. е. когда расстояние от линни измерения до плоскости шкалы не равно фокусному расстоянию объектива, скажется при

значительных углах наклона бабок вследствие непрямолинейности направляющих станины.

Эта погрешность может быть определена при помощи несложных рассуждений, если дать пучку лучей обратное направление, т. е. считать его как бы выходящим из точки N (рис. 7).

До наклона бабки (рис. 7) изображение точки N будет проектироваться в точке А. Вследствие же наклона бабки на угол ф вокруг точки О, отстоящей от плоскости шкалы на расстоянии, не равном фокусному расстоянию объектива, изображение точки N будет проектироваться в точке А'. Расстояние АА' и будет погрешностью измерения. Точно так же при прямом ходе лучей до наклона бабки точка А (двойной штоих) спроектируется в точке N, а после наклона бабки, изображение точки  $A$  уже не совпадет с точкой  $N$ , а сместится в сторону на величину, равную АА', которая и будет ошибкой измерения.

Так как углы наклона бабки незначительны, не превышают  $10-15$ " (секунд) (в нашем случае 6"), то расстояние ВС можно принять равным фокусному расстоянию объектива.

Обозначая через:

 $\Delta = AA'$  - погрешность измерения,  $\varphi$  - угол наклона бабки,  $a =$ =  $OA$  - расстояние от линии измерения до шкалы,  $f_1 = BC$  - фокусное расстояние объектива k,, будем иметь:

$$
\Delta = AA' = A'B - AB.
$$

Так как после наклона бабки на угол ф (рис. 7) призма повернется на такой же угол, то угол падения, выходящего из точки N центрального луча на отражающую грань призмы будет равен 45° ф, а угол между падающим и отраженным лучом - 90 - 2 ф.

Отсюда / ОКА' = 2 ф и  $\angle$  ВСА' = ф. Из ДВА С имеем:

$$
\frac{A'B}{BC} = \frac{\sin \varphi}{\sin (90 - 2\varphi)}, \text{ or } A'B = BC \frac{\sin \varphi}{\sin (90 - 2\varphi)}, \text{ no } BC = f_1, \text{ for } A'B = f_1 \frac{\sin \varphi}{\sin (90 - 2\varphi)} = f_1 \frac{\sin \varphi}{1 - 2\sin^2 \varphi} = \frac{f_1 \varphi}{1 - 2\varphi^2} = f_1 \varphi (1 + 2\varphi^2).
$$

Из треугольника ОВА имеем:

$$
AB = a \cdot \text{tg } \phi = a\phi,
$$

тогда  $\Delta = A'B - AB = f_1 \varphi (1 + 2\varphi^2) - a\varphi = (f_1 - a)\varphi + 2f_1 \varphi^2$ .

Последний член  $2f_1\varphi^3$ , как величину третьего порядка малости, можно отбросить и за погрешность измерения принять

$$
\Delta = \pm (f_1 - a)\varphi.
$$

Аналогичное выражение получится и для другой бабки. В случае равенства фокусных расстояний объективов и углов наклона бабок погрешность измерения удвоится.

Тогда наибольшая ошибка измерения от перекоса двух бабок при неравенстве фокусному расстоянию объектива расстояния от линин намерения до плоскости шкалы, будет равна

$$
\Delta = \pm 2(f_1 - a)\varphi. \tag{25}
$$

Фокусное расстояние объектива коллиматора может быть измерено с точностью до 0,3%, что при  $f_1 = 160.8$  мм составляет + 0,48 мм. Расстояние же от линии измерения до плоскости шкалы может быть измерено до +0,01 мм. Тогда, полагая  $f_1 - a = +0.48$  мм и наибольший 104

угол наклона бабки, найденный при исследовании станины  $\varphi = 5.2$ , получим погрешность измерения

 $\Delta = +2(f_1 - a) \varphi = +2.0,48.0,000025 = +0,00002$  MM. (26)

Следовательно, погрешность от несовпадения линии измерения с двойным фокусным расстоянием объектива коллиматора не будет превышать  $+0.2$  р.

Так как измерительный наконечник отстоит от точки вращения бабки на значительном расстоянии, примерно 270 мм, то следует определить влияние смещения измерительного наконечника на точность измерений (рис. 8).

Обозначим через: L - расстояние между точкой вращения и концом намерительного наконечника, х - смещение конца измерительного наконечника при наклоне бабки, ф-угол наклона бабки.

Получим

**UNIA ULULOWILL**  $x = L - L \cos \varphi =$  $=L(1-\cos\varphi) = L \cdot 2 \sin\frac{2\varphi}{2};$ но, вследствие очень малого угла  $\varphi = 5.2$ ", синус его можем заменить углом, тогда  $x = \frac{1}{2}L\varphi^2$ , (27) Рис. 8. -

что дает ошибку второго порядка малости.

Такого же порядка будет ошибка измерения и при повороте бабки вокруг вертикальной оси на небольшой угол. Наибольший угол поворота бабки вокруг вертикальной оси (в горизонтальной плоскости) равен 8" (секундам).

Вращение бабки вокруг какой-либо другой точки приведет к предельному смещению всей бабки и повороту вокруг точки, лежащей на линии измерения, так что такой поворот бабки никаких существенных изменений в ошибки измерения не внесет.

Следовательно, погрешность измерения от несовпадения динии изгерения с двойным фокусиым расстоянием объективов коллиматоров будет равна

$$
\Delta = +2(f_1 - a) \varphi = +0,00002 \ \text{mm.}
$$
 (28)

## § 12. Погрешность от непараллельности оси установочного стержня линии измерения

Обе бабки должны быть установлены так, чтобы все ролики касались станины. Передвижение бабок должно быть плотным, плавным и без качки.

При установке бабок необходнио обратить внимание на совпадение центров измерительных поверхностей установочного и измерительного наконечников при сближении бабок. Кроме того, следует поверить

тараллельность оси установочного стержня относительно линии измерения, так как, при непарадлельности последних, потребуется регулировка наконечников, особенно сферических, при каждом изменении положения установочного стержня в пределах (10 мм) его передвижения. Происходищая от этого погрешность будет увеличиваться или уменьшаться в зависимости от направления движения установочного стержив (рис. 9).

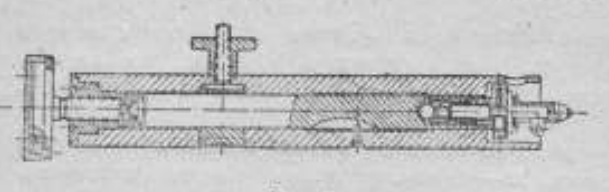

Определим влияние на точность измерения уклонения оси установочного (левого) стержня от параллельности линии измерения.

Обозначим yepes:  $\Delta$  — погрешность намерения, x-смещение

наконечника установочного стержия от линии измерения, R - радиусы измерительных наконечников, а - угол между линией, соединяющей центры сферических наконечников и линней измерения, ф - угол наклона оси установочного стержия относительно линии измерения.

Тогда при равных радиусах измерительных наконечников (рис. 10):

$$
BD = DC = \frac{1}{2} \Delta \times \frac{1}{2} \Delta = R - R \cos \alpha
$$

мли  $\Delta = 2R(1 - \cos \alpha) = 4R \sin^2 \frac{\alpha}{2}$ .

С другой стороны из треугольника АОО, находим

 $OA = x = 2R \sin \alpha$ .

Так как угол и очень мал, то, заменив синусы углами, получим

$$
\Delta = 4R \frac{a^2}{4} = R a^2
$$

W

 $x = 2R\alpha$ , откуда  $\alpha =$ 

Решая совместно полученные уравнения, найдем

$$
\Delta = R \cdot \frac{x^2}{4R^2} = \frac{x^2}{4R} \quad (29)
$$

Допуская смешение наконечника установочного стержня относитель-

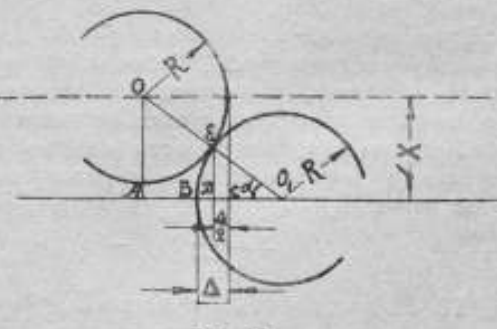

Рис. 10.

но среднего его положения равным  $x = +0.005$  мм и принимая радиусы сферических наконечников  $R = 0.75$  Мм. получим погрешность измерения

$$
\Delta = \pm \frac{x^2}{4R} = \frac{0,000025}{4 \cdot 0.75} = \pm 0,00001 \text{ M.M.}
$$
 (30)

Тогда угол наклона оси установочного стержия относительно линии измерения при перемещении наконечника на +5 мм, должен быть не более

$$
\sin\varphi = \frac{x}{5}.
$$

Подставляя значение для х, получим

$$
\sin \phi = \frac{0,005}{5} = 0,001.
$$

 $\phi \approx 4'$ .

откуда

 $(31)$ 

Параллельность оси установочного стержня относительно линии измерения может быть поверена при помощи зрительной трубы, установленной на бесконечность, например, при помощи чувствительного теополита.

Поле зрения микроскопа должно быть освещено одинаково и достаточно ярко, что достигается небольшими поворотами осветительной системы.

Таким образом погрешность измерения, зависящая от юстировки прибора, складывается из погрешностей от: а) неравенства фокусных расстояний объективов, б) несовпадения линии измерения с двойным фокусным расстоянием объективов и в) непараллельности оси установочного стержия линии измерения,

Складывая вначения каждой из указанных погрешностей: (23), (28) и (30), получим:

$$
\Delta_{1} = + (0,00001 + 0,00002 + 0,00001) = + 0,00004 \text{ MA} \quad (32)
$$

Примечание, Погрешность от юстировки измерительных наконечников и установки изделия в измерительное положение войдет в погрешность отсчета по шкале оптиметра, так как юстировка наконечников и установка изделия контролируются при помощи оптиметра и, следовательно, погрешность не может превышать погрешибсти отсчета, т. е. +0,0001 мм.

# \$ 13. Общая погрешность, не зависящая от измеряемой длины

Суммируя полученные погрешности, будем иметь численную величину

> | Д. формулы (1), определяющей точность измерения, первого члена причем:

а) для случая непосредственных измерений суммируются погрешности (9), (12), (13) и (32), после чего получаем

$$
\sum_{i=1}^{1} |\Delta_i| = \pm (0,00025 + 0,0002 + 0,00014 + 0,00004) =
$$
  
= +0,00063 .M, (33)

б) для случая сравнительных измерений суммируются погрешности (10) и (12), т. е., получаем

$$
\sum_{i=1}^{i=2} |\Delta_i| = \pm (0,00010 + 0,00020) = \pm 0,00030 \text{ au.}
$$
 (34)
### § 14. Температурные погрешности

а) Погрешность, вызываемая источностью изперения температуры. В практике заводских лабораторий температура и меряется с точностью до +0°,1. Тогда, принимая для коэфициента линейного расширения стали наибольшую величину 12,5 - 10-6, получим погрешность от измерения температуры с точностью до +0°.1.

$$
\delta_1 = +0.1 \cdot 12.5 \cdot 10^{-6} L = +1.25 \cdot 10^{-6} L \text{ au.}
$$
 (35)

б) Погрешность, происходящая от различия между температурой измеряемого изделия и прибора (при сравнительных измерениях контрольных мер). По данным Беридта, в мастерских разница между температурами измеряемого изделия и прибора обычно колеблется от 0,3 до 1°, при этом, однако, Берндт добавляет, что в лабораториях можно добиться лучших температурных условий, если в течение суток подлерживать в помещении постоянную температуру.

Так как заводские лаборатории в большинстве случаев термостатных помещений не имеют и обычно обогреваются общим центральным отоплением, то, уменьшая указанные выше пределы, остановныся на следующих величниах: для изделий длиною до 100 мм - 0°,2 и изделий длиною свыше 100 мм - 0°,5. Величина 0°,5 принята из тех соображений. что вследствие срочности и массовости поверок, температура прибора и измеряемых изделий длиной свыше 100 мм едва ли может быть уравнена с большей точностью.

Тогда, принимая для коэфициента расширения стали наибольшую величину 12,5 - 10-6, можно определить погрешность от разницы между температурой измеряемого изделия и прибора (при сравнительных же измерениях - контрольных мер), а именно:

при разнице температур в 0°,2 для изделий длиною до 100 мм

$$
\delta_2 = +0.2 \cdot 12.5 \cdot 10^{-6} L = +2.5 \cdot 10^{-6} L \text{ mm}; \tag{36}
$$

при разнице температур в 0°,5 для изделий длиной свыше 100 мм

$$
\delta_2 = +0.5 \cdot 12.5 \cdot 10^{-6} L = +6.25 \cdot 10^{-6} L \text{ m}.
$$
 (37)

в) Погрешность, происходящая от различия коэфициентов линейного расширения измеряемых изделий и прибора при отклонении температуры измерения от 20° С. Ввиду того, что измеряемые изделия и контрольные меры изготовляются из сталей, коэфициент линейного расширения которых колеблется от 10.5-10<sup>-6</sup> до 12.5-10<sup>-6</sup>, то коэфициенты расширения изделий и прибора (при сравнительных измерениях - контрольных мер) могут отличаться максимально на  $+2.0 \cdot 10^{-6}$ .

Согласно проекта стандарта на плоскопараллельные концевые меры отклонение температуры помещения от нормальной (20°С) может достигать +1°,0 С, при измеренни мер 3-го разряда. Следовательно, при уклонении температуры на +1°,0 от нормальной (20°С), погрешность измерения будет:

$$
\delta_{\rm s} = +1.0 \cdot 2 \cdot 10^{-6} L = +2.0 \cdot 10^{-6} L \text{ m}.
$$
 (38)

Суммируя полученные выше температурные погрешности, будем иметь

численную величину второго члена  $\sum |\delta_i| L$  (зависящего от длины изме-

ряемого объекта) формулы (1), определяющей точность измерения на машине, причем:

а) для случая измерения изделий длиною до 100 мм, суммируются погрешности (35), (36) и (38), после чего получаем:

$$
\sum_{i=1}^{t=3} |\delta_i| L = \pm (1, 25 \cdot 10^{-6} L + 2, 5 \cdot 10^{-6} L + 2, 0 \cdot 10^{-6} L) =
$$
  
=  $\pm 5, 75 \cdot 10^{-6} L$  MA. (39)

б) для случая измерения изделий длиною свыше 100 мм, суммируются погрешности (35), (37) и (38), т. е. получаем:

$$
\sum_{i=1}^{k=3} |\delta_i| L = \pm (1, 25 \cdot 10^{-6} L + 6, 25 \cdot 10^{-6} L + 2, 0 \cdot 10^{-6} L) =
$$
  
= 9, 5 \cdot 10^{-6} L \text{ m/s.} (40)

# \$ 15. Общая наибольшая погрешность измерения

Наибольшая возможная погрешность измерения на концевой измерительной машине, на основе изложенных выше соображений и соответственно полученных отдельных результатов, будет иметь следующие численные выражения:

а) для непосредственных измерений изделий длиною до 100 мм:

$$
\epsilon = + (0.00063 + 5.75 \cdot 10^{-6}L) \ \text{mm}; \tag{41}
$$

б) для непосредственных измерений изделий длиною свыше 100 мм:

$$
\epsilon = + (0.00063 + 9.5 \cdot 10^{-6}L) \ \ \text{mm};\tag{42}
$$

в) для сравнительных измерений изделий длиною до 100 мм:

$$
t = +(0.0003 + 5.75 \cdot 10^{-6}L) \ \text{mm} \tag{43}
$$

г) для сравнительных измерений изделий длиною свыше 100 мм:

$$
t = + (0.0003 + 9.5 \cdot 10^{-6}L) \text{ M.M.} \tag{44}
$$

Эти формулы действительны при условии, когда результаты измерений исправлены в отношении погрешностей контрольных мер при относительных измерениях и учтены поправки метровой и стомиллиметровой шкал при непосредственных измерениях. В противном случае, необходимо прибавить соответствующие погрешности контрольных мер или шкалы машины.

Как видно из предылущих рассуждений, каждая компонента, входящая в формулу (1), определяющую точность измерения на концевой измерительной машине Цейсса, представляет собою максимальную погрешность, состоящую из суммы абсолютных величин отдельных максимальных погрешностей.

### § 16. Экспериментальное исследование погрешности измерения

Экспериментальное исследование производилось при помощи: 1) штихмассов фирмы Гартмана размерзми 31, 57, 66, 72, 80, 85, 94, 100, 120. 200, 300, 400 и 500 мм, 2) установочных колец размерами  $\oslash$  25, 40, 55, 75 и 100 мм, 3) установочных скоб фирмы Иоганссона размерами 104, 105, 116, 118, 129 мм и 4) плиток фирмы Иоганссона длиною 300 и 500 мм.

Всего было измерено 25 различных изделий, из которых 13 размером до 100 мм и 12-свыше 100 мм, причем штихмассы, установочные кольца и скобы были измерены и непосредственным и относительным методами; плитки свыше 100 мм измерялись только непосредственным методом из-за отсутствия второго набора их.

лись, аналогично предыдущему, наблюдения. Так было получено по десятинаблюдений для каждого измеряемого изделия.

Результаты наблюдений приведены в помещаемых ниже девяти таблицах, причем в каждой таблице вычислено: а) среднее арифметическое значение полученного результата, б) остаточные погрешности р, в) квадраты остаточ ых погрешностей р<sup>2</sup> и г) средняя квадратичная погрешность ряда измерений о. Средняя квадратичная погрешность о определена из ряда наблюдений по формуле Бесселя

$$
\sigma = \pm \sqrt{\frac{\sum \rho_i^2}{n-1}},\tag{45}
$$

где p - остаточные погрешности, n - число наблюдений.

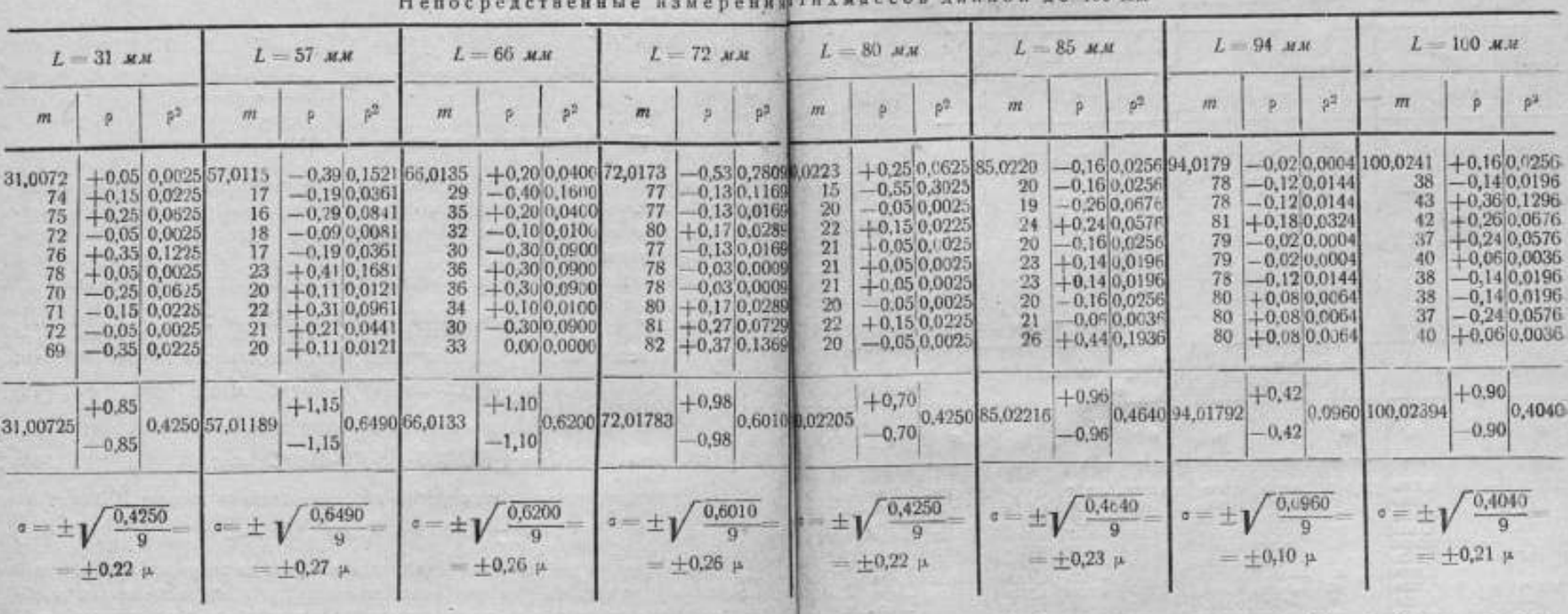

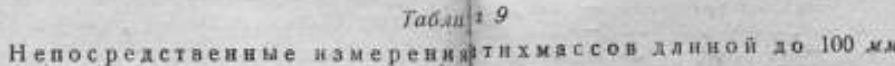

Для каждого измеряемого изделия было произведено по десять наблюдений, причем каждое наблюдение состояло из трех отсчетов.

Каждая серия наблюдений заключалась в следующем. Измеряемое изделие помещалось на установочный столик или столик и люнет, типательно поверялась правильность установки, после чего производилось три отсчета; затем установка сбивалась и при вновь установленном измеряемом изделии снова производились отсчеты. После пяти таких установок измеряемое изделие поворачивалось на 180° и снова производи-

Приведениме в таблицах результаты измерений и обработка их позволяют судить о точности измерения на концевой измерительной машине и кроме того поверить правильность выведенных выше формул точности измерений.

Выше уже отмечалось, что для вывода формул, определяющих точность измерения, приняты были в расчет максимальные величины погрешностей, влияющих на точность измерения. Определение величины максимальной погрешности, а также общее суждение о точности измерения Габли ца 10

80.6

10.

Относительные измерения штихмассов длиной до 100 мм

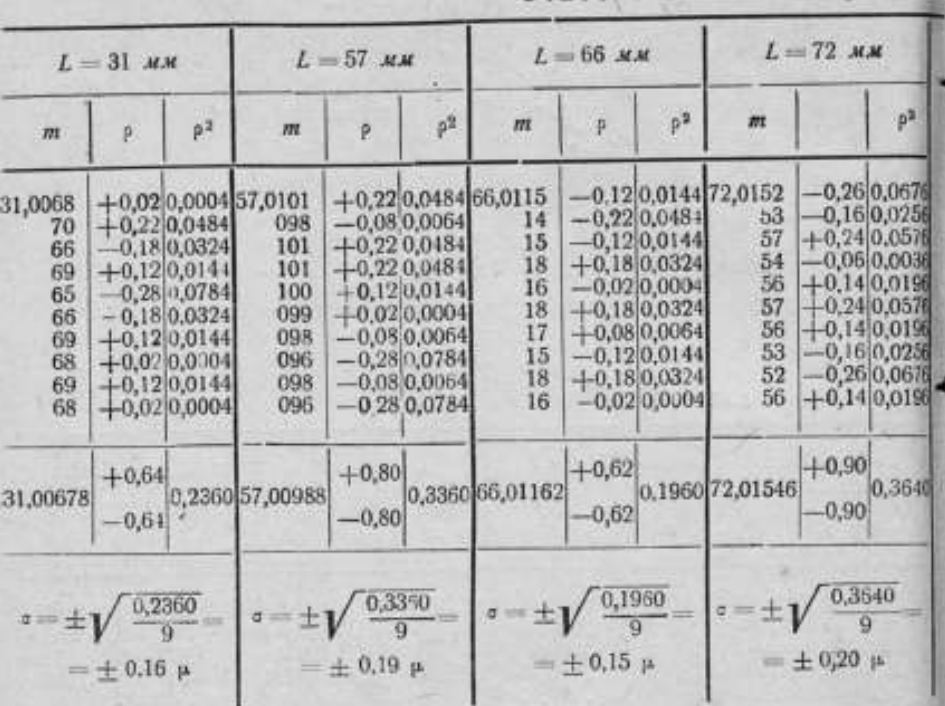

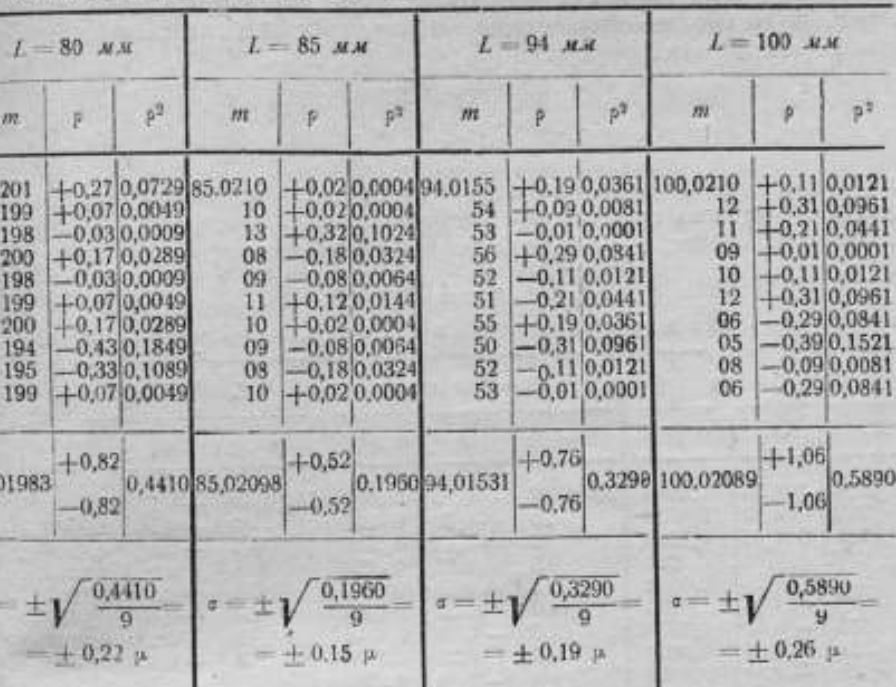

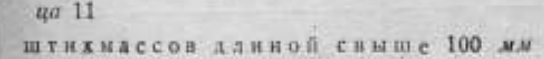

Табли

Непосредственные измерения

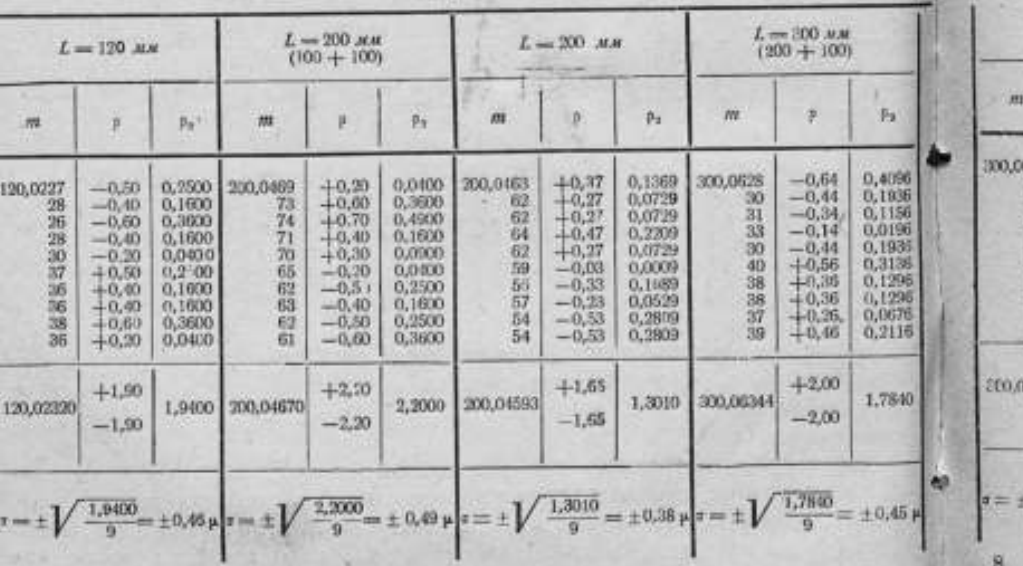

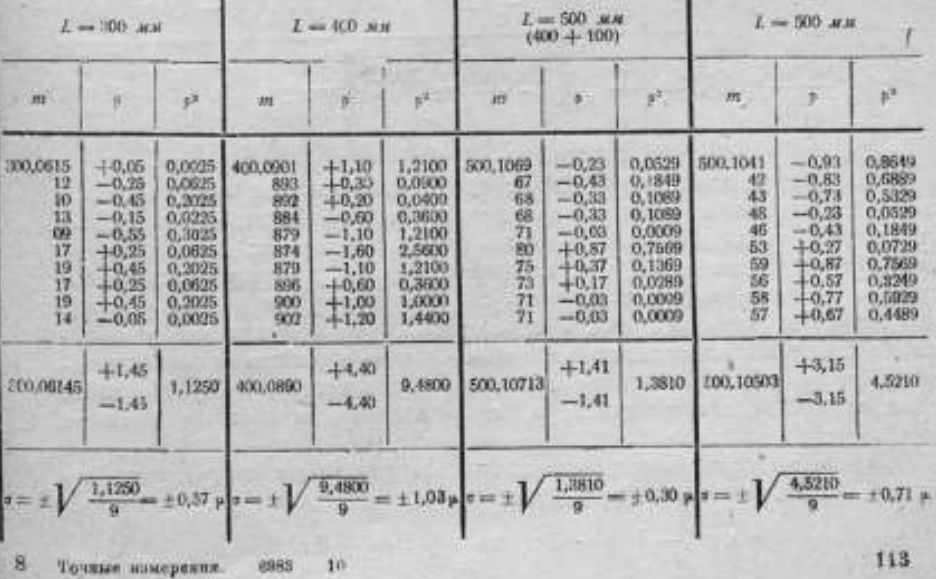

то имеющимся экспериментальным данным ряда измерений, производилось на основании известных положений теории ошибок. Согласно втой теории, закон распределения случайных погрешностей аналитически представляется следующей формулой;

> $y = \frac{1}{\sigma \sqrt{2\pi}} e^{2\sigma^2}$ ,  $(46)$

где у - частота появления одинаковых по величине случайных погрешностей, о - средняя квадратичная погрешность ряда измерений,  $\delta$  - случайные погрешности, е- основание натуральных логарифмов.

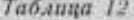

Относительные измерения штихмассовдлиной свыше 100 жм

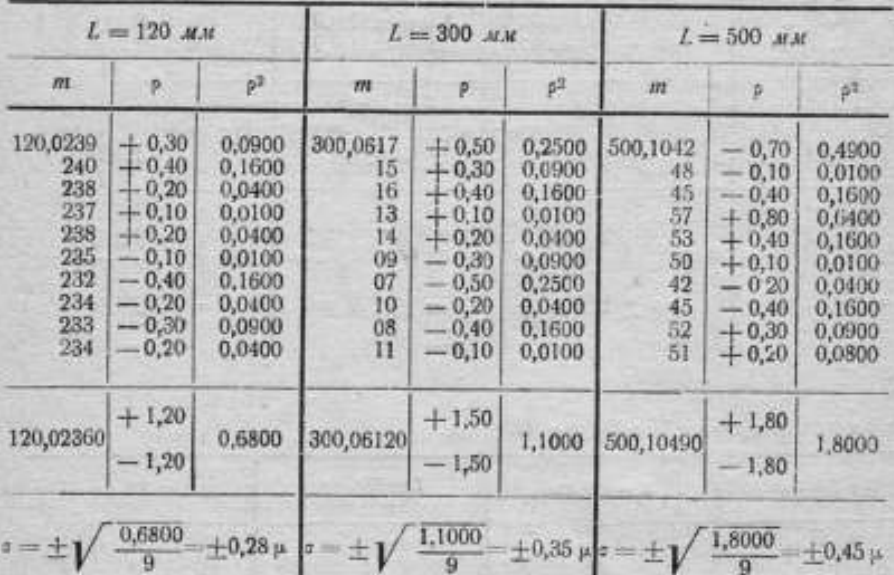

Эта формула показывает, что средняя квадратичная погрешность з вполне характеризует точность измерения. Действительно, чем меньше о. тем больше по абсолютной величине показатель при е; следовательно, тем быстрее уменьшается у, т. е. кривая круто опускается вниз по обе стороны от ее вершины. В этом случае 8, группируется вокруг их среднего значения, равного нулю; следовательно, тем большее число полученных значений измеряемой величины близко к действительной величине. Таким образом малому значению о соответствует преобладание малых случайных погрешностей, а, следовательно, и большая точность намерения.

Вычисления показывают, что почти все случайные погрешности по кривой Гаусса укладываются в пределах

от -  $\delta$  = -30 до +  $\delta$  = +30.

 $T$ аблица 13

ì.

œ

ı

o

эте посрочета конце предля каначерстватовных кальчативнострой на 100 мм

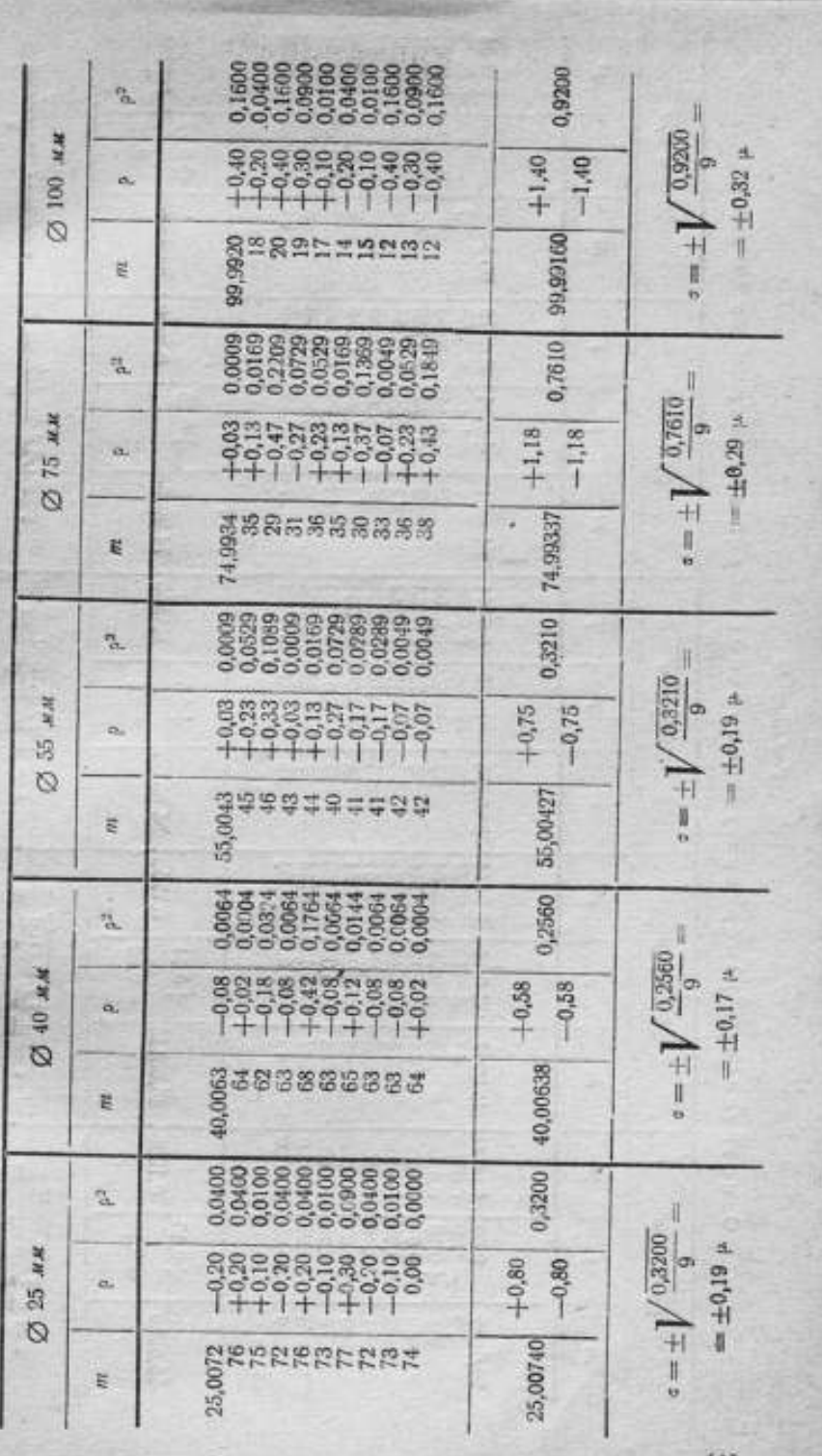

Таблица 14

ł

**Record Following Company's Company's Company's Company's Company's Company's Company's Company's Company's Company's Company's Company's Company's Company's Company's Company's Company's Company's Company's Company's Comp** 

the same of the state of the state of the state of the state of the state of the state of the state of the state of the state of the state of the state of the state of the state of the state of the state of the state of th

North American State Company of the American State and American State American

Относительные намеронных установовиктолец диаметров до 100 мм

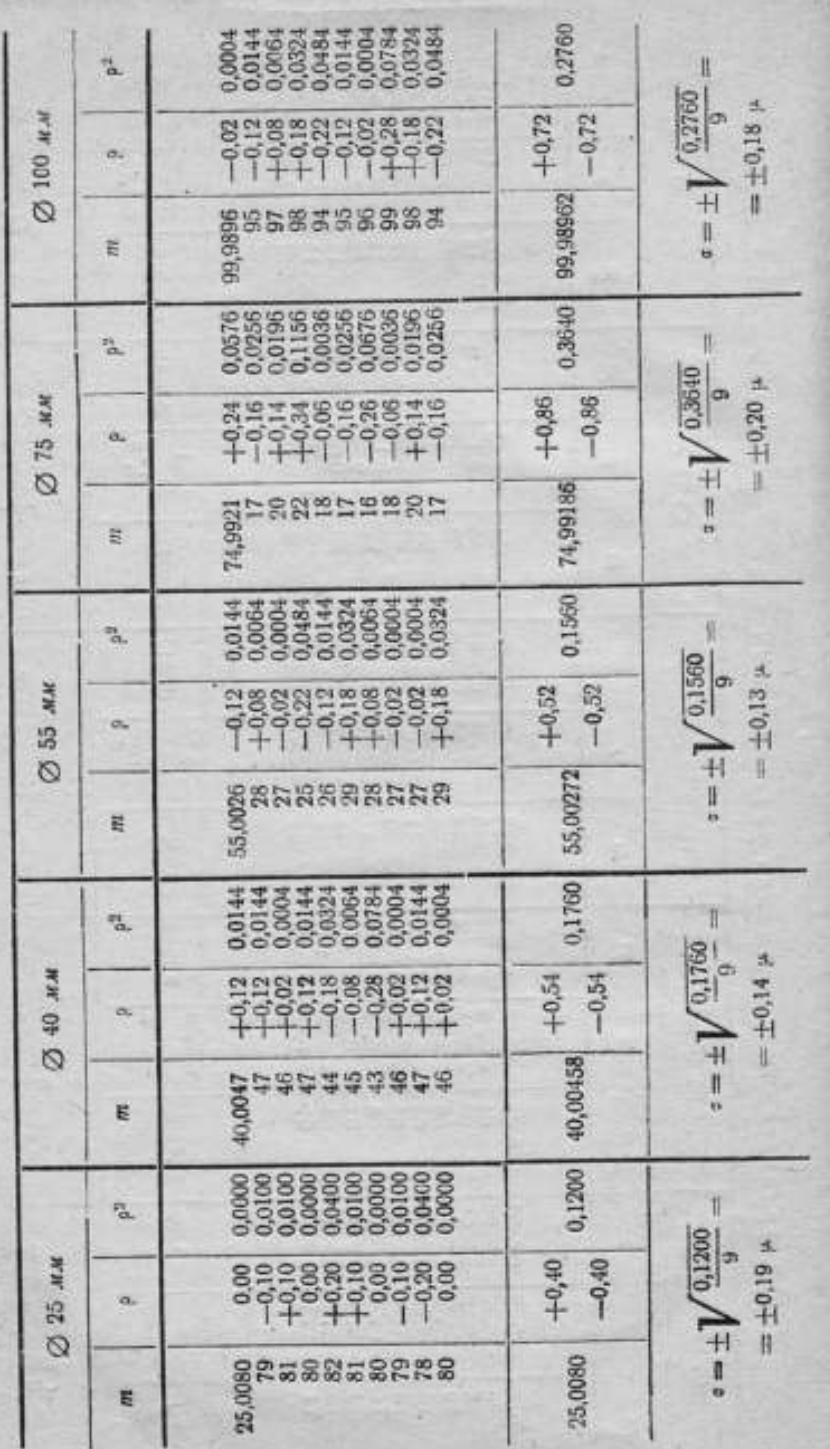

i.

ł

свыше 100 *н*и днаметром KO0 O, N 77 намерительн u, m H w o. ü  $H \geq M$ 10 CHHH pencrs

en oc

出

Габлица 15

ü

2,4840  $\overline{a}$ **ALM** 2,4840 戍  $+2.14$ 2,14 ø  $= \pm 0.53$ 128,55  $\alpha$  $\pm = 1$ 2,2410 128,55324 gaassaastes<br>S  $\overline{O}$ E **3333933**<br>3333533 0.0529<br>0.1368<br>0.4489 0,0009 吸 ⊘ 118,10 мм 2,2410  $± 0.50 \,\mu$ lт  $\frac{888555}{77777}$ nnas<br>Séééé  $-1,95$  $+1,95$  $\infty$  $\frac{1}{11}$ Ĥ 2,3200 118,10427 899099888 118,1050 Ü, É 0,0100 0,0400<br>0,2500<br>0,3500 0.4900<br>0.4900<br>0.0000 0,1600  $\mathbb{R}$ ß. 2,3200 KN ä, la. 2,00  $+2,00$  $±0,51$ 2 115,90 ø.  $\overline{+}$ Ħ 2,1240 115,89890 553925888 115,8990 11 E 0,3136 0,0676 0,0676<br>0,2916<br>0,7056 0,1156<br>0,1156<br>0,0036  $\overline{\Omega}_\mathrm{L}$ H **MY** 2,1240  $\pm$  0,50  $\mu$ ø, 5888853338<br>000000000  $+2,06$  $-2,06$  $2105,32$ öù  $1 = 1$ ï 1,4840 105,31864 e<br>Eseaserreae<br>É 쇱 0,3135 0.1156<br>0.4096<br>0.2916<br>0.0196 0.0256<br>0.02116<br>0.0676 tà. u  $(1,4840)$  $M.M$  $= 10,41 \mu$  $\sigma$  $+1,66$  $-1,86$ 103,76  $\alpha$  $=\pm$  $\overline{a}$ 103,75734 ROBBREAGE 103,7579 Ë 'n

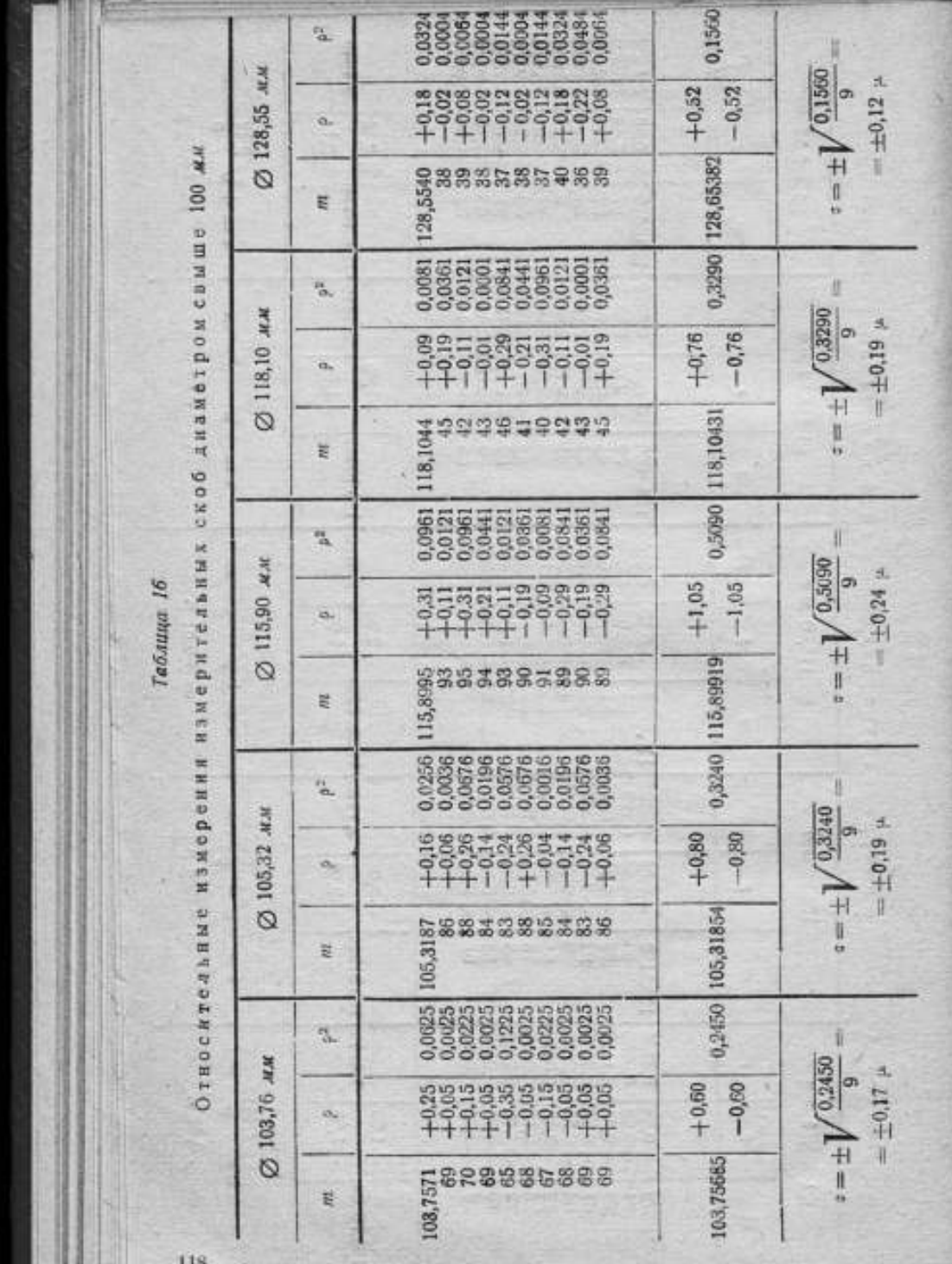

e

١

U

Непосредствее измерения плиток данной свыше 100 мм

 $To6xuya$  17

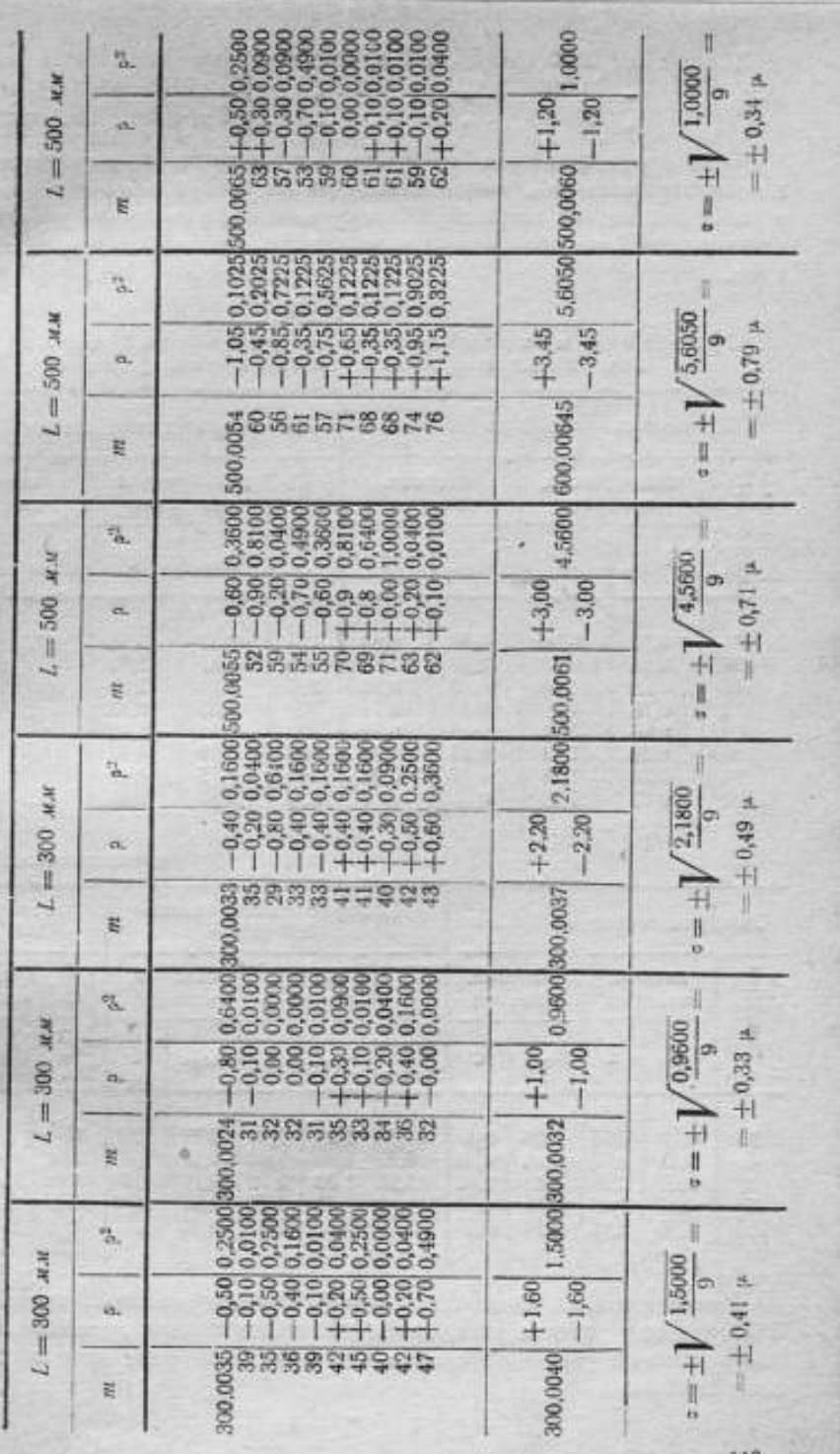

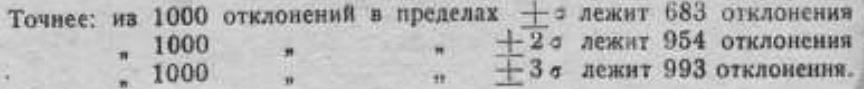

В практике заводских измерительных лабораторий, а также метрологических учреждений, число отдельных измерений обыкновенно не превышает нескольких десятков; поэтому появление случайной погрешности, превышающей по абсолютной величине 3 т, будет мало вероятным событием.

#### Таблица 18

Сравнения максимальных погрешностей непосредственных и относительных измерений

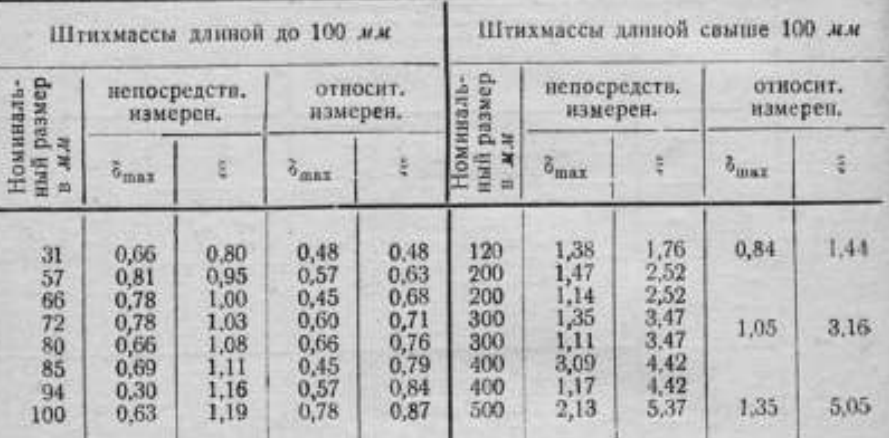

Продолжение табл. 15

 $(47)$ 

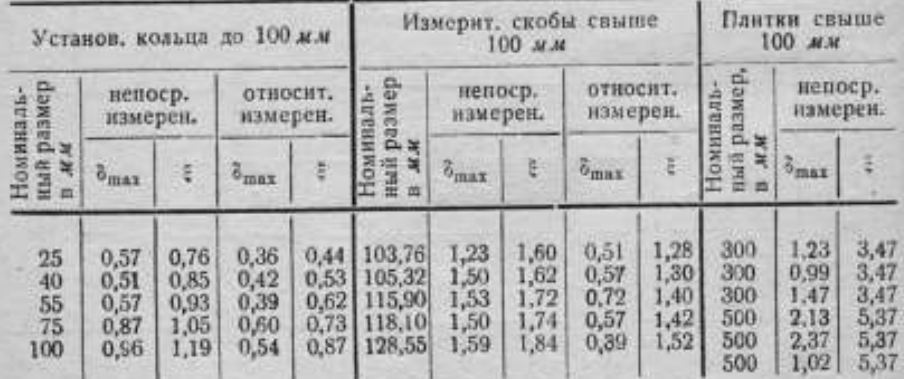

В нашем исследовании число измерений каждого изделия равно десяти. Это дает возможность утверждать, что максимальная случайная погрешность каждого ряда измерений в отдельности не будет превышать  $\pm 3\sigma$ , следовательно

$$
\delta_{\max} \leqslant +3\,\sigma.
$$

На основании изложенного выше составлена сравнительная табл. 18, где <sup>в</sup> первой колонке помещена максимальная случайная погрешность  $\delta$ <sub>max</sub>, равная утроенному значению средней квадратичной погрешности, полученной из ряда произведенных измерений, <sup>а</sup> во второй максимальная погрешность £, полученная подстановкой соответствующей длины изделия <sup>в</sup> формулы точности измерения, выведенные <sup>в</sup> первой части настоящего раздела.

Из табл. 18 видно, что ни одна из величин наибольшей случайной погрешности, которую можно было бы сделать при измерениях на концевой измерительной машине, не превышает величин, полученных из выведенных выше формул. Следовательно, точность измерения на концевой измерительной машине вполне определяется численными величинами, вычисляемыми по формулам (41), (42), (43) <sup>и</sup> (44), причем <sup>в</sup> каждом отдельном случае, при улучшении температурных условий, точность измерения может быть повышена.

## П. Е. СОЛОВЬЕВ

# КРУГОВАЯ АВТОМАТИЧЕСКАЯ ДЕЛИТЕЛЬНАЯ МАШИНА ГЕЙДЕ

В настоящей статье описана конструкция круговой автоматической делительной машины Г. Гейде, установленной в лаборатории мер длины ВНИИМ, а также расчетные формулы для сменных секторов, приложен-

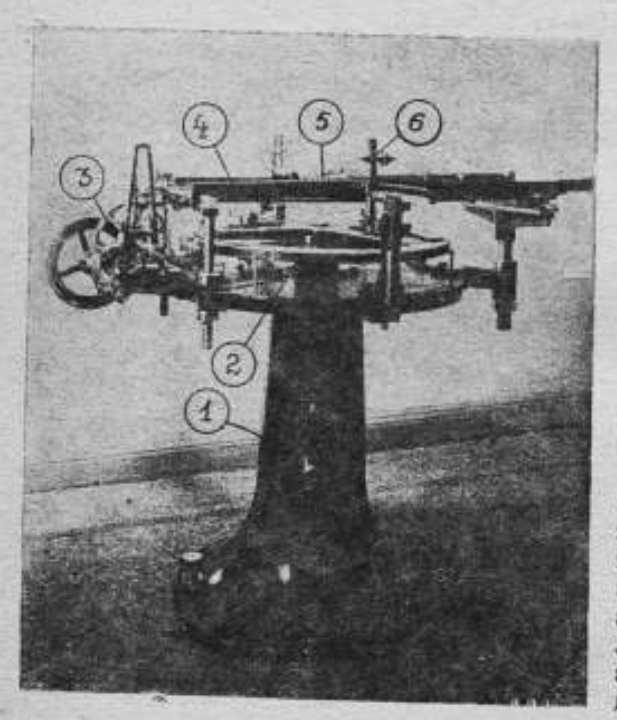

Рис. 1.

ных к машине.

Круговая делительная машина служит для деления всевозможных лимбов и вообще круговых шкал.

При помощи данной машины, штрих можно наносить в горизонтальной и в вертикальной плоскости, если заданная круговая шкала связана с цилиндрической поверхностью.

Машиной можно пользоваться и для поверки готовых круговых шкал.

В конце помещено приложение. Оно содержит результаты исследо-Ваний точной круговой шкалы описанной машины, а именно: поправки шкалы, найденные по специальной программе наблюдений и вычисленные по способу наименьших квадратов, с использованием схемы Перара.

#### § 1. Конструкция машины

Общий вид машины Г. Гейде представлен на рис. 1. Главными узлами машины можно считать: основание / с регулирующими винтами, основной делительный диск 2, сидящий на конической оси, механизм передачи 3, раму 4, несущую на себе чертящий механизм, чертящий механизм 5, микроскопы 6 и мотор (на фотографии не показан).

Основание(рис. 2) машины представляет собою полую колонну а, расширенную в нижней ее части. Колонна установлена на каменном полу на трех опорах, представляющих собою три установочные винта б <sup>с</sup> контргайкамив. <sup>К</sup> этому основанию привернут стол <sup>г</sup> на болтах д. На столе укреплены все необходимые части для передачи движения диску и резцу, и рама, несущая на себе чертящий механизм (см. рис. 1). В средней части стола находится длинная литая фасонная труба е, укре-

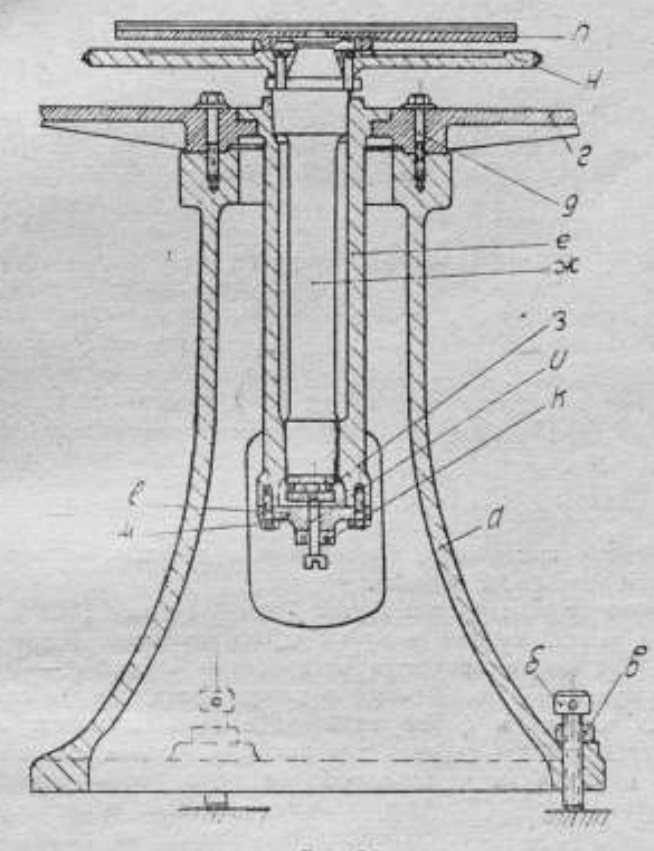

Рис. 2.

пленная винтами, с выточенным внутри конусом, пригнанным и пришлифованным по оси ж. <sup>В</sup> нижней части оси помещается осевой подшипник з, который подпирается винтом и с контргайкой к. Этот винт ввернут в держатель л, крепящийся в свою очередь болтами м <sup>в</sup> трубу.

При помощи винта <sup>и</sup> регулируют плавность хода оси ж <sup>в</sup> трубе е. <sup>В</sup> верхней части оси, на конусе, помещается червячный диск н, <sup>в</sup> который вделан серебряный лимб <sup>с</sup> точной шкалой, <sup>в</sup> то время как ориентировочная круговая шкала нанесена непосредственно на самом диске, изготовленном из латуни.

Объекты, подвергающиеся делению на машине, укрепляются на крестовине п, расположенной над червячным диском и имеющей четыре наза для кулачков, при помощи которых центрируются и зажимаются необходимые изделия.

Для вращения объекта пользуются в делительных машинах червячной передачей (рис. 3), при чем диск вращается от червяка, на оси ко-

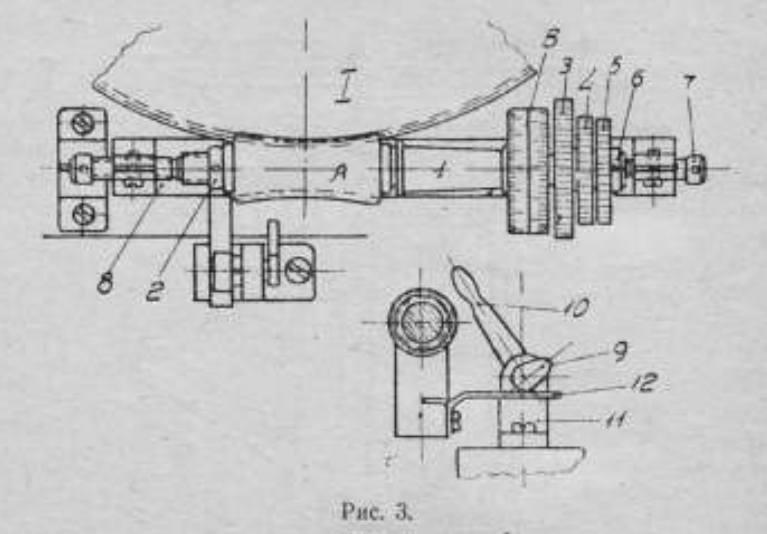

торого имеются шестеренки, приводимые в движение от мотора через систему цилиндрических передач.

В отличие от конструкций других фирм (например "SIP»), Г. Гейде применил в данной машине вогнутый червяк, имеющий форму глобонда вращения. Эта форма получится от вращения кривой  $A - B$  (рис. 4) с центром кривизны, помещенным в центре диска, вокруг оси О-О. Устройство червяка в форме глобоида вызвано желанием сохранить больший срок работы червяка, так как при полном своем соприкосновении, нагрузка на червяке при указанной глобоидальной форме

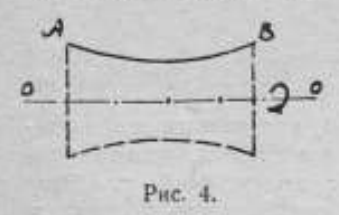

распределяется по всей образующей его и. следовательно, происходит равномерный износ червяка. Кроме того, вообще, для увеличения общей поверхности соприкосновения между профилями червяка и колесом наиболее выгодной является конструкция именно глобондного червяка.

Необходимо ко всему изложенному выше добавить, что в точном приборостроении

требуется от червячных передач большая точность в постоянстве шага зубцов. Это достигается длительной притиркой червяка к колесу. Но в процессе притирки червячной пары профиля зубцов искажаются и сильно отличаются от первоначальной своей формы. Так как в точном приборостроении усилия, возникающие в приборе, незначительны, а зачастую и совершенно ничтожны, то износ зубнов получается очень небольшой.

Поэтому <sup>в</sup> таких случаях не добиваются получения идеального профиля зуба, а стараются получить от червячной пары прежде всего высокую точность <sup>в</sup> шаге.

На рис. 3 показана конструкция крепления червяка. Полый червяк А покоится на оси 1 на конусе, благодаря чему обеспечивается плотная насадка его на оси. Червяк поджимается гайкой 2. С правой стороны оси находится счетный барабан в, имеющий две шкалы: одну, разделенную на 100 частей, с ценой деления 9", и вторую, разделенную на 60 частей, <sup>с</sup> ценой деления 15". Рядом <sup>с</sup> барабаном находятся три шестеренки 3, 4 и 5, свободно сидящие на оси и поджимаемые к бортику оси гайкой 6.

Ось червяка удерживается на центрах 7 <sup>и</sup> может легко на них вращаться. Центры 7 ввернуты <sup>в</sup> раму 8, которая <sup>в</sup> свою очередь также удерживается на своих центрах <sup>и</sup> может качаться на своей оси.

Отклонение(качание)рамы червяка необходимодля включения <sup>и</sup> выключения последнего из зацепления с диском. Выключение достигается эксцентриком 9, сидящим на оси рукоятки 10, которая вделана в стойку 11. Эксцентрик давит на металлическую планку 12,' которая привернута к раме 8; при наклонах этой планки рама и червяк будут отклоняться <sup>в</sup> ту или <sup>в</sup> другую сторону.

Шестеренки 3, 4 и 5 приводятся в движение от секторов, сменяемых в зависимости от заданной цены деления шкалы на данном образце (диск, кольцо <sup>и</sup> т. д.).

#### § 2. Кинематическая схема машины

При помощи специальных передач осуществляется движение резца, чертящего механизма и вращение диска с делениями.

Движение резцу передаетсяот мотора через ряд передач.

От мотора (рис. 5 и 5-а) вращение передается через шкив на ступенчатый маховик с передачами  $n_i$  и  $n_m$ , тем самым вызывая вращение оси  $I$ . От оси  $I$  через шестерни  $z_1$  и  $z_2$  вращение передается на ось  $II$ . Шестерня  $z_a$  соединена винтами с конической шестеренкой  $z_{\rm sr}$  которая при вращении  $z_2$  вращает коническую шестеренку  $z_4$ , приводя тем во вращение ось IV. На оси IV имеются две цилиндрические шестеренки,  $z_5$  и  $z_{\tau}$ , которые можно перемещать вдоль оси и вводить в зацепление то шестерню  $z_6$ , то шестерню  $z_8$ . При включении одной из последних шестерен, начнет вращаться ось V, которая через пару конических шестеренок  $x_9$  и  $x_{10}$  передаст вращение валику VI. От этого валика вращение передается на коническую шестеренку чертящего механизма, где и осуществляется движение резца.

Передачавращения основному диску производится тем же порядком до оси  $II$ , а так как на этой оси  $II$ , помимо шестерен  $z$ , и  $z$ , насажен сектор, то, следовательно,он также будетвращаться <sup>и</sup> приводить периодически в движение ше: теренку  $z_{15}$ , сидящую на оси червяка. Будучи сцеплен с основным диском, червяк будет его поворачивать на определенный угол, в зависимости от соответствующей величины угла выбранного сектора.

Средняя скорость нанесенияштрихов 7— 8 <sup>в</sup> минуту.

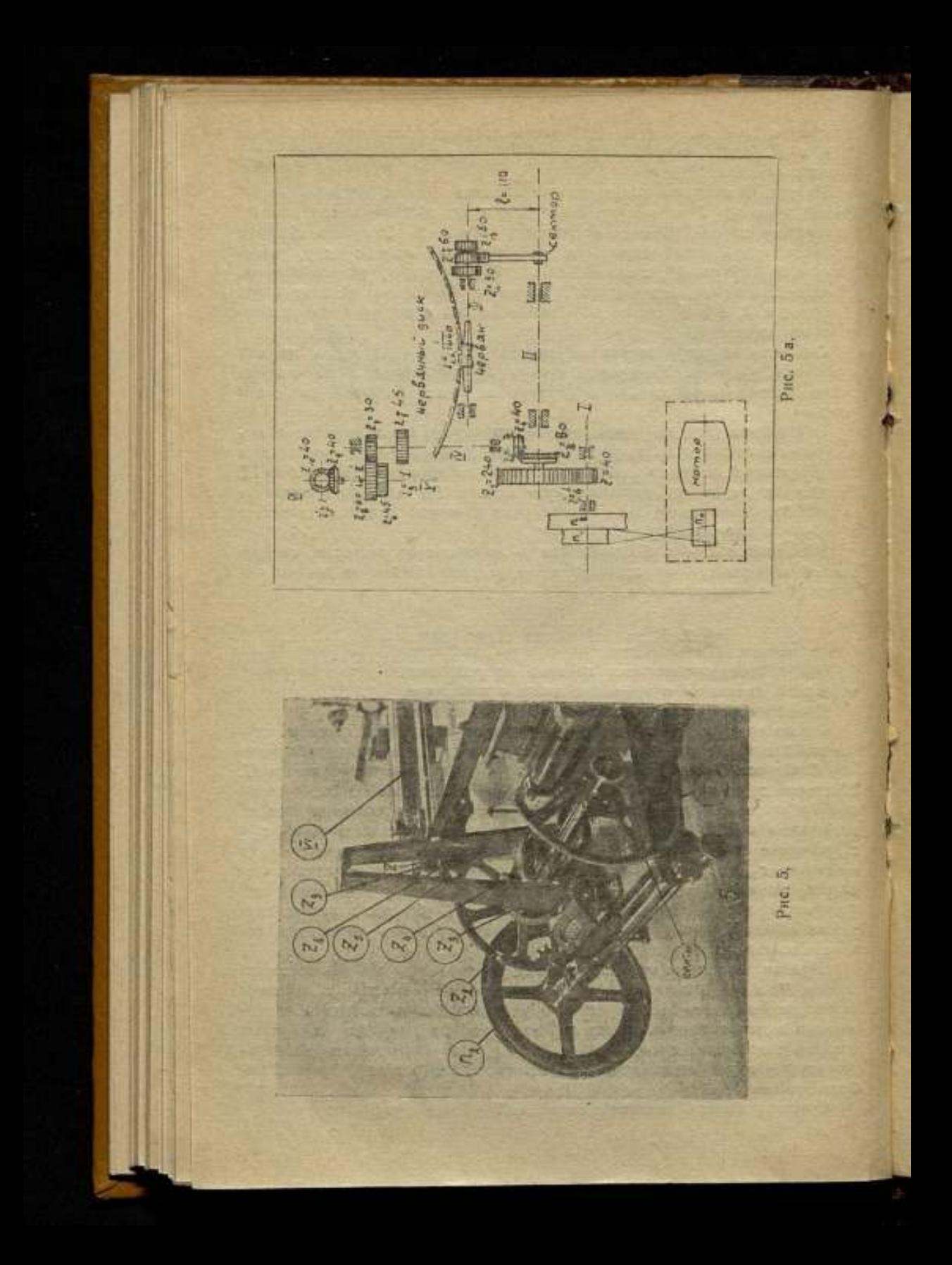

#### § 3. Сменные сентора

К описанной делительной машине приложен следующий набор сменных секторов:

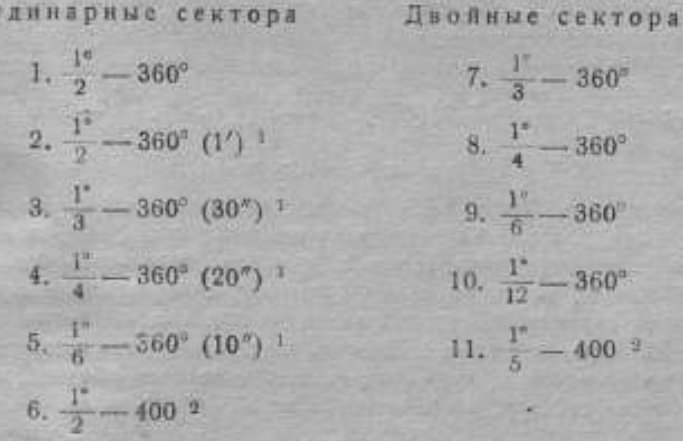

Главный диск имеет 1440 зубцов и, соответственно, 1440 делений. Таким образом, одному обороту червяка соответствует поворот шкалы диска на одно деление. Цена одного деления шкалы равняется 15'. Можно

Основные сектора з

360°

**BUILT** 

 $-390"$ 

 $-360*$ 

**360°** 

**400gr** 

ā

Р

ä

 $1^{\circ}$ 

 $12$ 

 $127$ 

составить таблицу зависниости между вращением вышеуказанных секторов и количеством оборотов червака; так, например, для получения шкалы с ценой деления в 1/2 червяк должен повернуться на 2 оборота, так как цена деления основного диска машины равняется 15' и т. д.

 $\mathbf C$ 

Расчет количества зубцов для сменных секторов можно произвести слелующим образом.

На оси червяка сидит шестеренка z,, (рис. 5-а), сцепляющаяся со смен-

ными секторами и имеющая 60 зубцов; так как в данной шестерне величина модуля 0,5 (из непосредственных измерений), то ее диаметр

1 Сектора для получения периьеров.

2 Специальные шкалы, разделенные на 400 частей, имеющие цену деаения 400 часть окружности, называемую градом (gr).

в В таблице приведены сектора для получения основных шкал; секторадля подучения верньеров рассчитываются подобным же образом.

Таблица 1

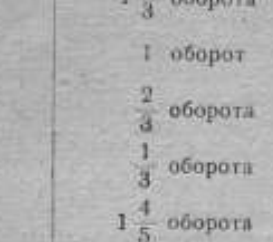

Количество оборотов

**червяка** 

2 оборота

равен 30 мм. Расстояние между осями // и /// (рис. 5-а) равно 110 мм (из непосредственных измерений), поэтому диаметр сектора, вернее круга, из которого получается сектор, равен  $2(110-15) = 190$  мм. Количество аубиов на круге равно 380. Зная общее количество зубиов на круге, из которого получается сектор, можно подсчитать количество зубцов на сменных секторах.

Необходимо однако заметить, что не все сектора сцепляются с шестеренкой  $z_{19}$ : сектора  $\frac{1}{3}$  — 360° (30''),  $\frac{1}{4}$  — 360° (20"),  $\frac{1}{6}$  — 360° (10'') и сектор  $\frac{18}{5}$  - 400<sup>gr</sup> с ней не сцепляются, а сцепляются только с шестеренками z<sub>11</sub> и z<sub>18</sub> (рис. 5а). Это объясняется тем, что при том передаточном числе, которое получается от шестеренки  $z_{12}$ , нельзя получить полностью различного характера шкалы, и тем более вериьеров.

Шестеренка 211 насажена на ось червяка и, следовательно, она будет вращаться от различных секторов на то количество оборотов, которое выведено для червяка в табл. 1. Зная количество оборотов шестеренки z<sub>12</sub> и передаточное число і, можно определить и те доли оборота, на которые повернутся сектора, в зависимости от характера шкал.

В нашем случае имеем передаточное число  $i = \frac{3}{10}$ .

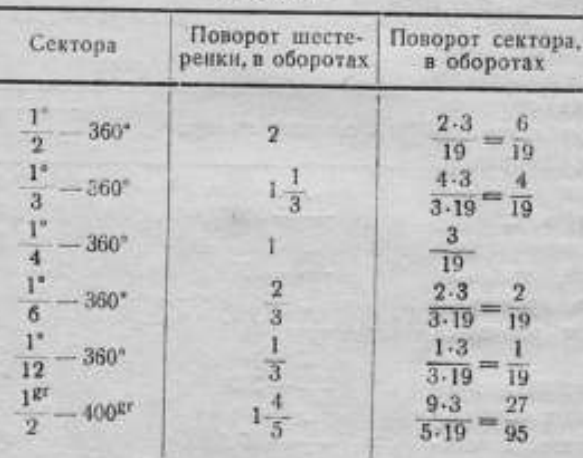

Таблица 2

Полное колесо (круг), из которого получается сектор, имеет 380 зубцов. Следовательно, зная часть оборота, на которое повернется тот или иной сектор, можно определить и количество зубцов каждого сектора.

Однако, этими секторами пользоваться пока нельзя, так как они рассчитаны на соответствующие углы поворота главного диска, без учета некоторых особенностей зубчатой передачи. Из теории зубчатых передач известно, что две шестеренки сцепляются не одной парой зубцов, а несколькими, в зависимости от диаметра d шестерен и их шага. Линия  $A - A<sub>1</sub>$  (рис. 6) называется линией зацепления и находится пол углом  $\alpha = 75^{\circ}$  к линии, соединяющей центры шестеренок. Зубец К, 128

войдя в зацепление, не сразу выйдет из него, а пройдет по дуге с углом в 30°. Линия зацепления / будет разна:

$$
l = \frac{d}{2}\sin((\S 0^{\circ} - \alpha) = r_{\text{ap}} \cdot \sin 15^{\circ}).\tag{1}
$$

Зная диаметр d шестеренки, в данном случае шестеренки 212, и величину h шага, можно определить длину l линии зацепления передачи и найти то количество z, зубцов, которое постоянно находится в зацеплении. Это необходимо иметь в виду для того, чтобы в дальнейшем вычесть число z, зубцов из расчетных данных секторов по табл. 3,

так как они создают добавочный поворот сектора, чего в аанном случае не должно быть.

u.u

lee u. **OB BO** 

e-

 $\mathbf R$ 

ië-

ie-Th

er

oe

To  $0 -$ 

ä

Ĥ

Для нашего ряда секторов по табл. З длина линии зацепления вычисляется следующим образом:

$$
l = r_{\text{en}} \sin 15^\circ = 15.0,258 = 3,87
$$
 *M.M.*

Количество  $z_1$  зубцов в ззцеплении вычисляется по формуле:

$$
z_i = \frac{2l}{\hbar} \, . \tag{2}
$$

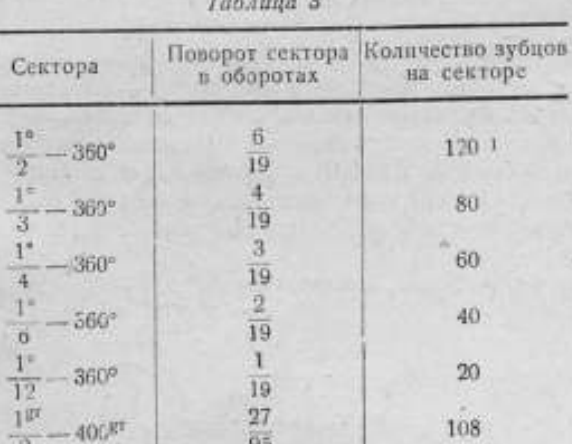

Следовательно  $z_j = \frac{7.74}{1.57} \approx 5$  зубцам.

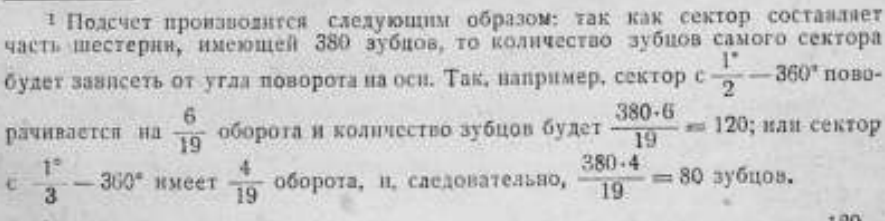

9 Точные измерении 8983 27

Рис. 6,

Эти пять зубцов и надо вычесть из количества зубцов на секторах. полученных из теоретического расчета (см. табл. 3). Поэтому табл. 3 будет иметь следующий окончательный вид:

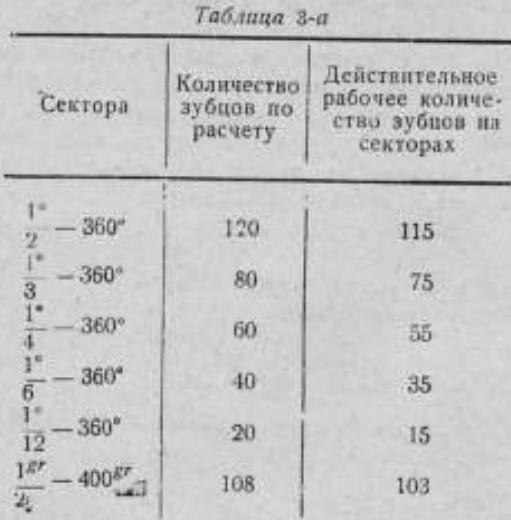

Расчет остальных секторов производится подобным же образом. Общий вид формулы, по которой можно производить подсчет зубцов на секторе, имеет вид:

$$
z_{\text{cex}} = t_c \cdot t \cdot z_x - z_t, \tag{3}
$$

где  $z_{\text{cex.}}$  - количество зубцов сектора,  $z_{\text{s}}$  - количество зубцов колеса, часть которого составляет сектор, п. - количество оборотов сектора, необходимое для нанесения 1-го штриха, i - передаточное число между сектором и малой шестеренкой, сидящей на оси червяка, 2;количество зубцов, находящихся в линии зацепления.

Формула (3) может быть написана и иначе, если вместо і ввести отношение диаметров d и D шестерен или отношение количества зубцов.

Так, вводя диаметры, имеем:

$$
t_{\text{cex}} = \frac{n_c \cdot d}{D} z_u - z_p \tag{4}
$$

вводя отношение зубцов, получим:

 $z_{\text{cex}} = n_{\text{c}} \cdot z_{\text{u}} - z_{\text{u}}$  $(5)$ 

Пример:  $z_{12} = 60$ , для шкалы с ценой деления  $\frac{1}{2}$  имеем  $n_c = 2$ ;  $z_1 = 5$ . Тогда:  $z_{\text{cex}} = n_c \cdot z_u - z_l = 2 \cdot 60 - 5 = 115$  зубцов.

## § 4. Чертящий механизм

Механизм, при помощи которого наносят штрихи на шкалах, носит название чертящего механизма.

Общий вид механизма представлен на рис. 7, а вид его в плане на рис. 8.

Чертящий механизм состоит из следующих основных деталей: VIIось, передающая движение резцу, 1- эксцентрик для регулировки по-

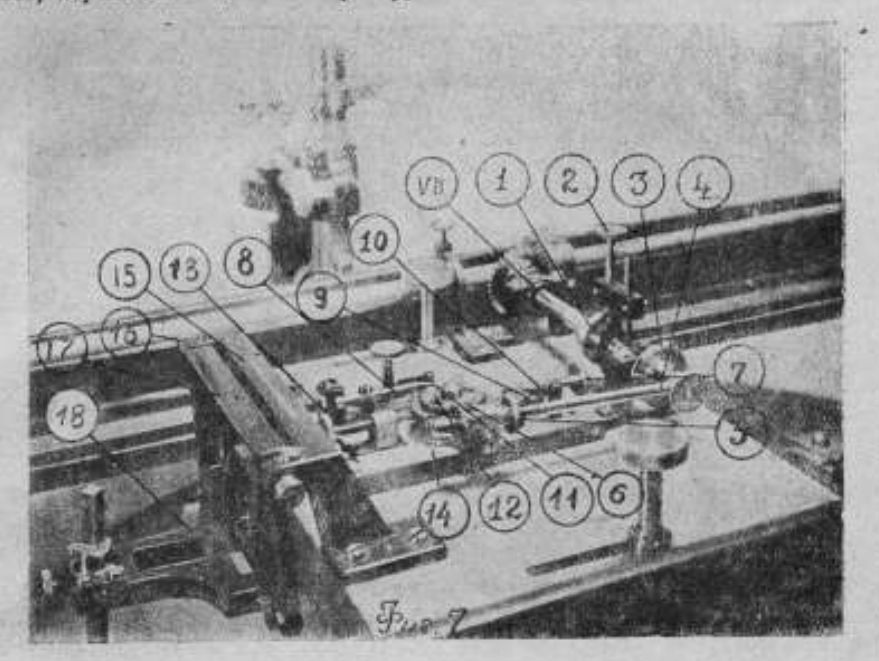

Pu-. 7.

дъема резца, 2 - установочный винт, 3 - кривошил, 4 - шатуи, передвигающий звездочку, 5-регулировочные гайки, 6- звездочка (сменная),

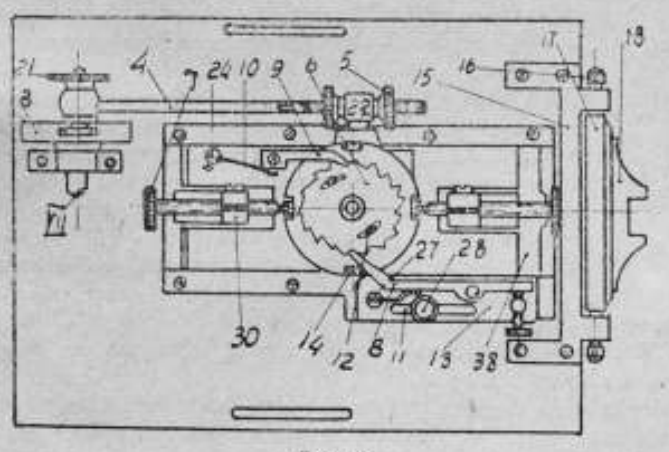

Рис. 8.

7- упорные винты, 8- подвижная собачка, 9- неподвижная собачка, 10-пружина неподвижной собачки, 11-пружина подвижной собачки,

131

ix.

 $12$  — зажимные винты звездочки,  $13$  — передвижная пластина подвижной собачки, 14 — упорные винты для длинных штрихов, 15 — скоба держателя резца,  $16$  - центр,  $17$  - качающаяся рама резца,  $18$  - держатель резца.

Разберем взаимодействие отдельных частей.

На рис. 9 представлен разрез деталей, сидящих на оси VII.

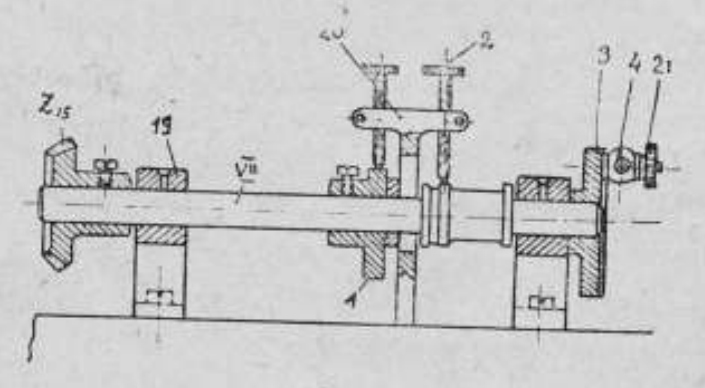

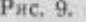

От оси VI (рис. 8) вращение передается на ось VII, через пару конических шестеренок  $z_{11}$  и  $z_{13}$ , имеющих передаточное число  $l = 1$ . Ось VII вращается в подшипниках 19. Подшипники имеют сверху отверстие для смазки.

Эксцентрик 1 сидит на оси свободно, чтобы можно было его устанавливать в заданное положение и поджимать затем винтом. Конфигурация эксцентрика показана на рис. 10, причем:

участок <sup>1</sup> служит для подвода резца <sup>к</sup> началу нанесенияштриха,

участок 2 позволяет опускать резец, на участке 3 происходит нанесение штриха, а на участке 4 — отвод резца к первоначальному по-

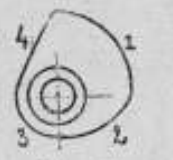

ложению.

<sup>В</sup> верхней части тяги 20 (см. рис. 9) имеются два установочных винта 2, служащих для регулировки подъема резца. Один из винтов скользит по эксцентрику и при помощи его происходит подъем тяги; второй скользит по оси VII и дает возможность регулировать полъем резца. На правом конце оси VIII насажен кри-

Рис. 10.

вошип 3 <sup>с</sup> диаметральным шлицем, <sup>в</sup> котором ходит ползун шатуна 4< Передвигая ползун от центра<sup>к</sup> краю, можно задаваться определенной длиной штриха на шкале.

Ось VII передает вращение кривошипу 3, который тянет шатун 4, поджимаемый гайкой 21.

На конце шатуна имеется резьба, на которой помещается движок 22 и две регулировочные гайки. Движок закреплен на угольнике  $36$  (рис. 8 и 11), который при действии движка также соответственно перемещается <sup>в</sup> ту или иную сторону.

Угольник скреплен с пластиной 32, на которой укреплена колонка 35.

На колонке свободно сидит звездочка 6. Эта звездочка (см. рис. 8) <sup>с</sup> обеих сторон поддерживается собачками 8 <sup>и</sup> 9, из которых одна 9, неподвижная, перемещаетсявместе со звездочкой, <sup>а</sup> другая 8, не связанная с пластиной 32, на которой помещаются звездочка и собачка 9закреплена на пластине 13 и вместе с последней может перемещаться (при регулировке).

Собачка 9 поджимается пружиной 11, закрепленной в колонке 27. Пластина 13 может перемещаться,благодаря наличию <sup>в</sup> ней паза, необходимого для установки собачки по зубцам звездочки. После регулировки <sup>и</sup> установки подвижной собачки пластина 13 стопорится винтом 28.

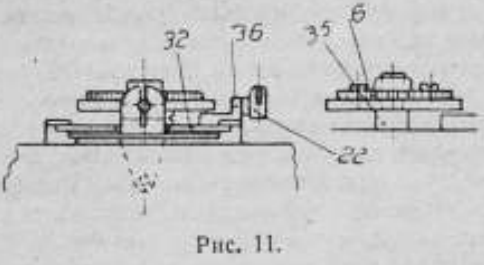

Собачка 9 является рабочей, т. е. она во время движения резца вперед поворачивает звездочку на один зубец. Собачка 8 является холостой <sup>и</sup> служит для предотвращения проворачивания звездочки во время скольжения по ней рабочей собачки.

Звездочка 6 является сменной, в зависимости от заданного характера штрихов шкалы. Поэтому при данной машине имеетсяцелый набор звездочек. При помощи звездочки можно получить штрихи различной

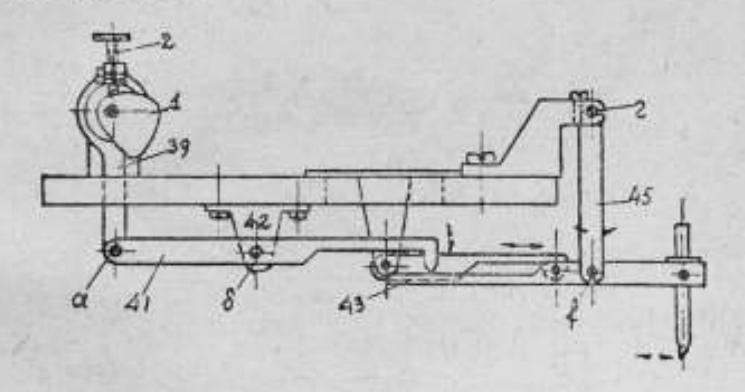

#### Рис. 12.

длины. Это достигается винтами 14, ввернутыми через определенные углы <sup>в</sup> торец диска (основания звездочки) 32, которые могут регулироваться, <sup>в</sup> зависимостиот желаемойдлины штриха.

Сама звездочка соединяется винтами 12 с диском 32 и благодаря шлицам имеетсявозможность регулировать положение звездочки относительно винтов 14.

Звездочка упирается, в зависимости от направления ее движения, в один из винтов 7, закрепленных <sup>в</sup> стойках 30, толкает его <sup>и</sup> перемещает, а так как стойка 30 привернута к пластине 38, к которой снизу при-

креплены держатель с тягой, то все это также перемещается и передает движение резцу.

Как же осуществляется подъем и опускание реаца?

По экспентрику 1 (рис. 12), сидящему на оси VII, скользит установочный винт 2. Этот винт ввернут в тягу 39, которая помощью шарнира а скреплена с рычагом 41. Середина этого рычага сопряжена со скобой 42 и тем самым рычаг может вращаться на оси б. Конец рычага 41 заострен и, упираясь в рычаг 43, может его качать на оси f. закрепленной в рамке 45. Эта рамка в свою очередь качается на оси г. На другом коице рычага 43 находится резец в оправе.

На основании изложенного можно представить схематически всю перелачу движения на резец в следующем виде: эксцентрик поднимает винт 2, который потянет тягу 39, последняя поворачивает рычаг 41 и заставляя его упереться острым концом в рычаг 43 приводит в движение резец.

Продольное перемещение резца, как было уже сказано, осущесталяется при помощи звездочки и сопрягающихся с ней деталей.

# § 5. Чертящий механизм для вертикальных штрихов

Общий вид механизма представлен на рис. 13.

Конструкция чертящего механизма для вертикальных штрихов отличается от конструкции чертящего механизма для горизонтальных штрихов лишь расположением держателя резца и передачей ему движения.

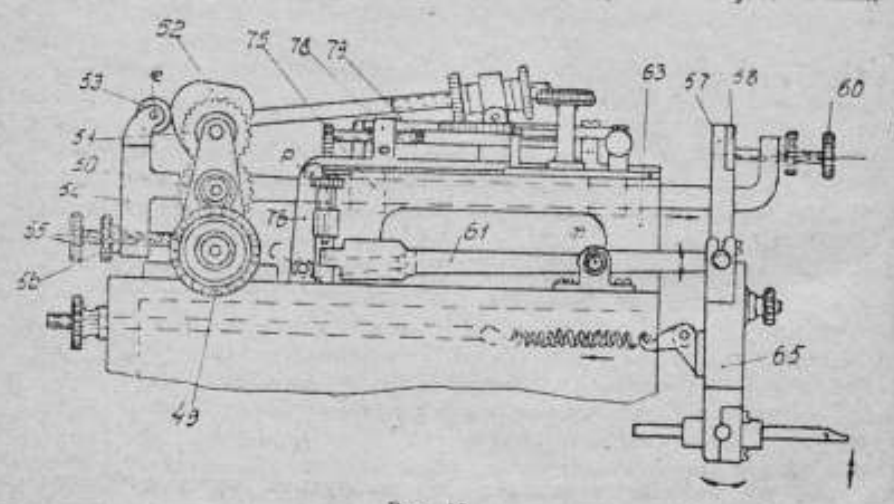

Рис. 13.

Передача движения резцу происходит в следующем порядке: движение от машины передается на коническую шестеренку 49, которая передает вращение эксцентрику 52, через цилиндрические шестеренки 50 и 51, и дальше, как и в первом механизме, движение передается звездочке. По эксцентрику скользит ролик 53, закрепленный в тяге 54 на оси е.

В нижней части тяги находится установочный винт 55 с контр-гайкой 56. Тяга 54 • может двигаться <sup>в</sup> направляющих 75, привернутых к станине 63. На другом конце тяги находится второй упорный винт 60. который упирается в стальную пластину 58, привернутую к держателю резца57. Когда эксцентрикбудет давить на ролик 53 <sup>и</sup> тем самым заставит его отходить <sup>в</sup> сторону, то за роликом будет отходить <sup>и</sup> тяга 54, а винт 60 отклонит рычаг 57, а с ним отклонится и резец.

Подъем или опускание резна достигается также при помощи системы соответствующих рычагов. Когда звездочка передвинется в сторону, она упрется <sup>в</sup> винт 79 <sup>и</sup> сдвинетего <sup>в</sup> ту же сторону. Винт 79 ввернут в стойку 78, которая при помощи шарнира р соединена с угольником 76. Угольник поворачивается на оси <sup>с</sup> и, вместе<sup>с</sup> тем, шарнирно соединен с рычагом 61. Качаясь на оси т, рычаг 61 будет поднимать или опускать раму 65, в которой закреплен держатель резца. Таким способом осуществляется вертикальное движение резца.

#### § 6. Микроскопы машины

Микроскопы машины дают увеличение  $15\times$ . Конструкция их общеизвестна. Кратко следует остановиться лишь на конструкции держателя микроскопа. В столе А машины имеется специальный паз (рис. 14)

<sup>в</sup> форме буквы 17. По этому пазу скользит лапка 5, привернутая к стойке 7 винтом 6. •Сверху к стойке прижимается направляющая реборда 3 при помощи полозков 4, в которых она может передвигаться и закрепляться.

Необходимо отметить, что конструкция подобной стойки несовершенна.

Первым недостаткомее надо считать неправильное расположение направляющей реборды 3. (Эта деталь, при больших диа- рис. 14. метрах делимых шкал, выходит за пре-

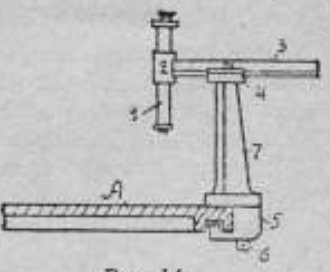

делы габарита стола машины и тем самым создает опасность сдвига микроскопа.)

Вторым недостатком конструкции держателя надо считать отсутствие микрометрической подачи микроскопа для установки его по штриху. При существующем передвижении, а именно - вручную при отвернутом винте 6, нельзя быстро и легко установить микроскоп над штрихом.

Третий недостаток - отсутствие при микроскопе хорошего осветителя испытуемой шкалы. Обычно применяемая электрическая лампочкалилипут, с рефлектором, имеет слабую силу света. Отсутствует юстировочное приспособление для регулирования освещения шкалы.

### § 7. Счетчик

Делительная машина Г. Гейде является автоматическоймашиной, <sup>а</sup> поэтомуработа ее <sup>и</sup> выключение должны осуществляться автоматически. Это достигается при помощи специального счетчика, общий вид которого показан на рис. 15.

Счетчик <sup>а</sup> установлен на плите А. Ось <sup>в</sup> несетзубчатый диск с, который приводится в движение большой цилиндрической шестерней  $z_2$ 

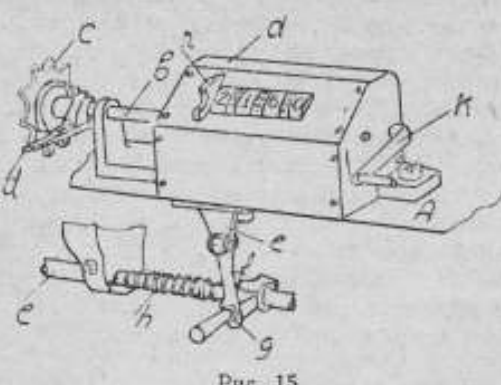

Pac. 15.

(см. рис. 5), Автоматическое выключение происходит следующим образом.

Перед работой, зная общее число подлежащих нанесению штрихов, счетчик устанавливают так, чтобы при нанесении последнего штриха диск <sup>п</sup> <sup>с</sup> пазом находился против острия рычага /. Тогда при этом совпадении, под давлением пружины  $h$ , рычаг  $f$  заскочит <sup>в</sup> паз диска <sup>п</sup> <sup>и</sup> выключит ступенчатый маховик оси /

<sup>с</sup> соответствующими передачами(см. рис. 5 <sup>и</sup> 5а), заставляя его вращаться вхолостую, а тем самым прекратится и работа машины.

#### ПРИЛОЖЕНИЕ

#### Поправки точной круговой шкалы машины

Круговая шкала машины была исследована по методу калибрования. Программа наблюдений была составлена по схеме Перара, причем, весь цикл измерений был разбит на следующие этапы наблюдений:

1) круговое калибрование всей шкалы через  $36^{\circ}$ ;

2) перекрестное калибрование интервалов (0—36°), (180—216°) через 6°;<br>3) перекрестное

калибрование интервалов (0—6°), (180—186°) через 1°;

4) перекрестное калибрование интервалов (90-126°), (270-306°) через 6°;

 $5)$  перекрестное калибрование интервалов (90-96°), (270-276°) через 1°.

Наблюдения производились двумя микроскопами, № <sup>1</sup> <sup>и</sup> № 19, имеющими увеличение  $15\times$ .

Перед выполнением приведенной выше программы была определена цена одного деления барабана окулярного микрометра двух микроскопов.

Цена одного деления барабана определялась два раза, в начале наблюдений <sup>и</sup> <sup>в</sup> середине. Получены следующие значения (в секундах дуги):

1.  $\tau_1 = +0.56586 + 0.00013$ ,

 $\tau_{19} = +0.56120 + 0.00007$ .

- II.  $\tau_1 = \pm 0,56332 + 0,00024,$
- $\tau_{11} = +0.56268 + 0.00004.$

В результате всего исследования получены поправки точной круговой шкалы.

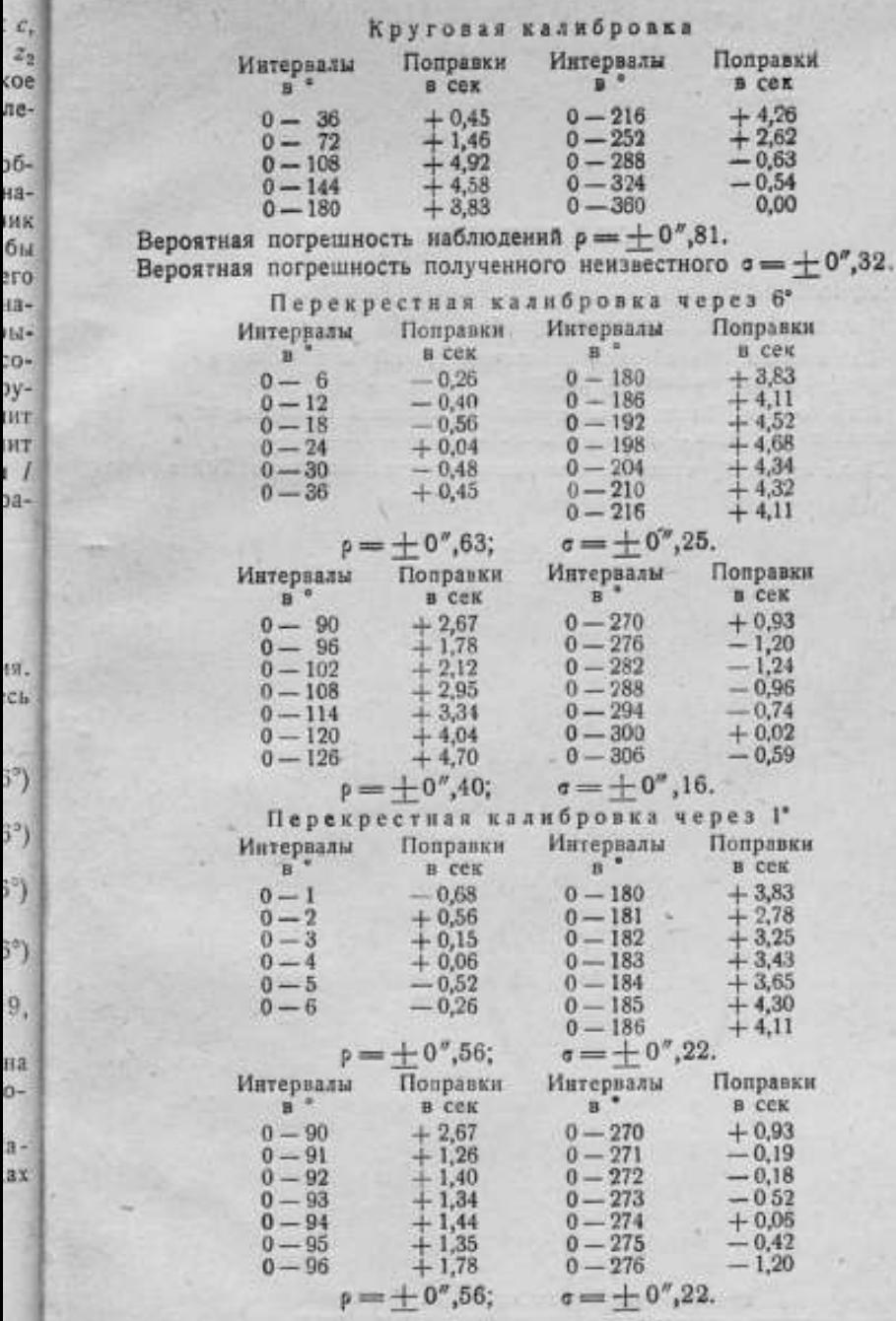

 $\alpha$ -

– Величина эксцентриситета не превышает 3".<br>Ошибка в шаге зубцов большого диска, на котором помещена<br>шкала, порядка 1 µ.

## СОДЕРЖАНИЕ

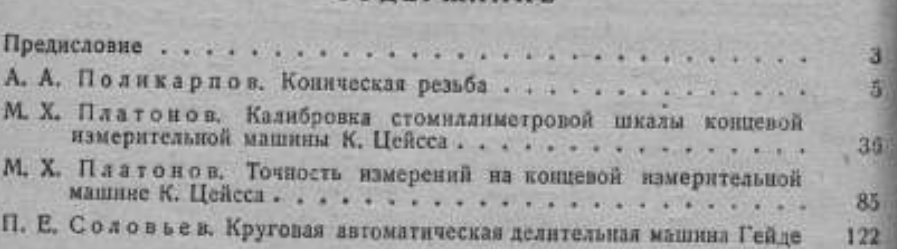

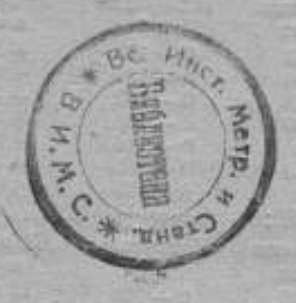

Ответственный редактор Г. М. Крупццкий

Подписанок печати27/Ш <sup>1941</sup> г. Печ. листов 8Ѵ <sup>8</sup>. Печ. знГв бум. л. 50000 \_\_\_\_\_\_\_Уч.-авт. листов 12,0. М 42527. Тираж 1000 экз. Заказ № 6983.

1-я тип. Машгиза НКТМ. Ленинград,ул. Моисеенко, 10

## ИЗДАНИЯ ВНИИМ

- 1. Микроманометры, анемометры. № 20(36), под ред. проф. Доброхотова А. Н., ц. 5 р.
- 2. Электрические исследования и измерения. № 21(37) под ред. проф. Маренина Н. А., и. 4 р.
- 3. Исследования в области намерения длин. № 22(38), под ред. проф. Баринова В. А., п. 10 р.
- 4. Исследования в области свето-измерительных ламп и световых измерений. № 23 (39), под ред. проф. Тиходеева П. М., ц. 12 р.
- 5. Исследования в области здектрических измерений. № 24(40), под ред. проф. Маренина Н. А., ц. 10 р.
- 6. Исследования в области ректгенометрии. № 25(41), под ред. проф. Породкова И. В., ц. 4 р.
- 7. Исследования в области радиологии. № 26(42), под ред. проф. Богоявленского Л. Н. ц. 4 р. 50 к.
- 8. Магнитные исследования и измерения. № 1(43) под ред. проф. Шрамкоза Е. Г., ц. 8 р.
- 9. Механические измерения. № 2(44), под ред. проф. Доброхотова А. Н., u. 5 p.
- 10. Высокочастотные исследования и измерения, под ред. проф. Какифского Г. А., ц. 7 р.
- 11. Потенциометры. Монография, Кротова В. И., ц. 9 р. 75 к.
- 12. Эталон времени. Монография. Россовская В. А., ц. 1 р.

8

 $\overline{5}$ 

珂

15

ΣŻ

- 13. Современное состояние эталонов данны и методы точного измерения дани. Монография. Проф. Баринов В. А., ц. 11 р.
- 14. Краткий обзор важнейших научно-исследовательских работ лабораторий ВНИИМ (бесплатно)
- 15. Исследования в области измерения длин и качества обработки поверхности, под. ред. проф. Баринова В. А.
- Тб. Исследования в области тепловых измерений под ред. проф. Кондратьева Г. М.
- 17. Исследования в области химпи, под ред. проф. Липина С. В.
- 18. Исследования в области оптических измерений, под ред. д. ча. Романовой Н. Ф.
- 19. Исследования в области термометрии, под ред. проф. Кондратьева Г. М.
- 20. Исследования в области тепловых измерений, под ред проф. Кондратьева, Г. М.

### **B** *NE 4ATH*

- 1. Новый световой эталон, под ред. проф. Такодеева П. М.
- 2. Исследования в области механических измерений, под ред. проф. Петрова В. П.
- 3. Исследования в области рентгенометрии и электронзмерений, под ред. проф. Карандеева К. Б.

4. Введение в теорию ампераесов. Монография проф. Залуцкого Л. В.

Заказы на сборники и отчеты о научно-исследовательских работах. указанных в вышедшем из печатя "Кратком обзоре важнейших научноисследовательских работ лабораторий ВНИИМ\*, направлять в Ленииград, 5, Международный пр., 19, Планово-производств, отд. ВНИИМа.

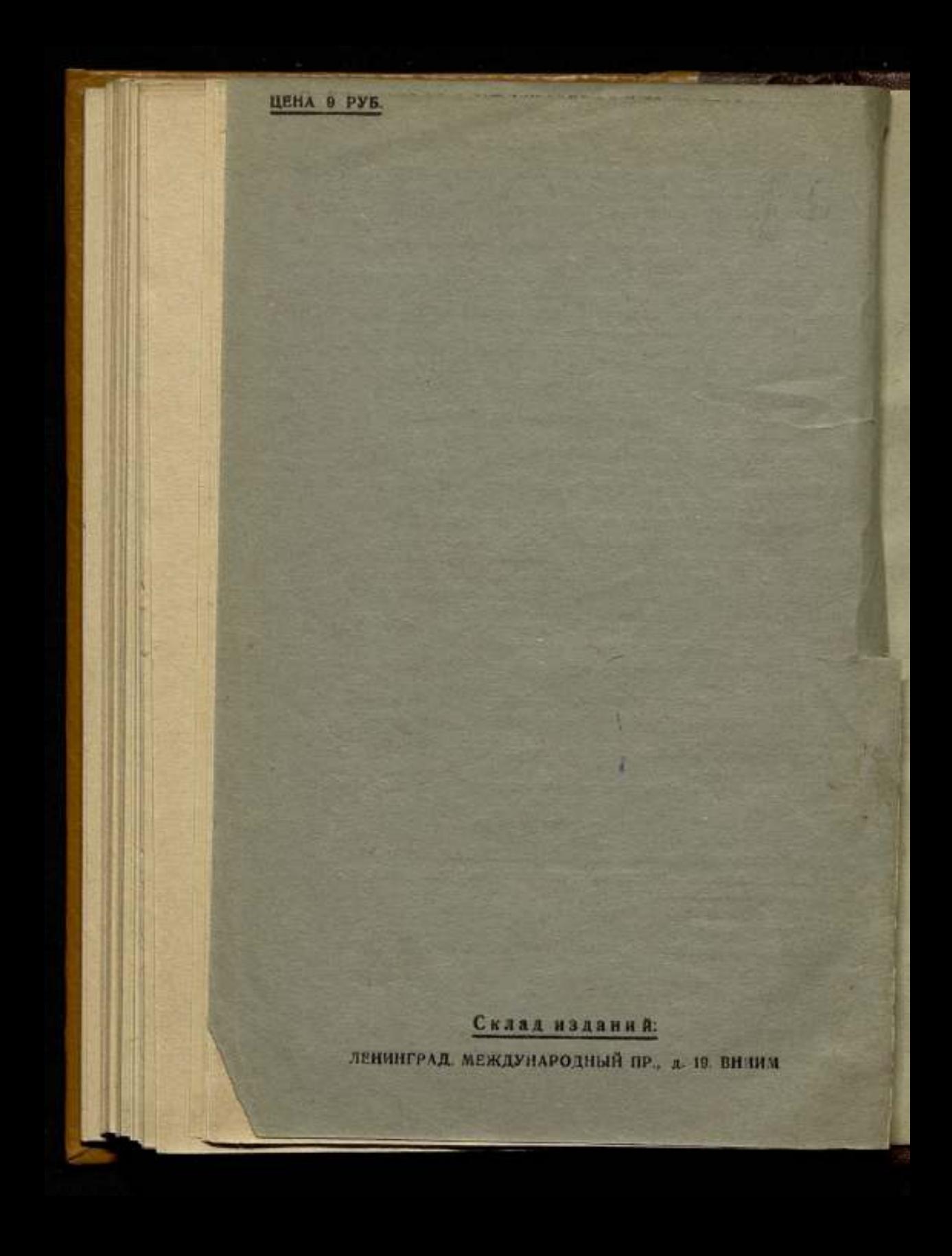

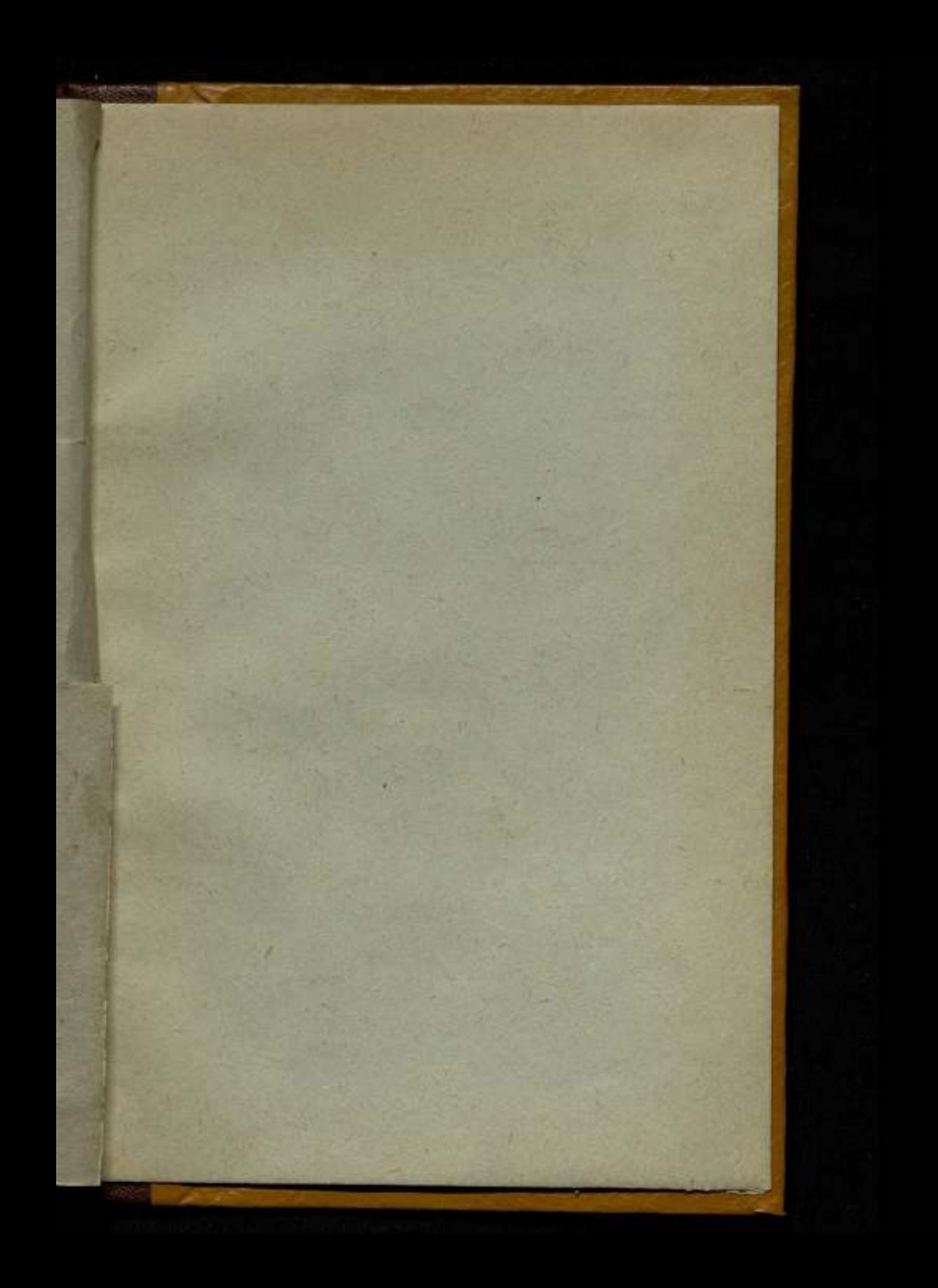

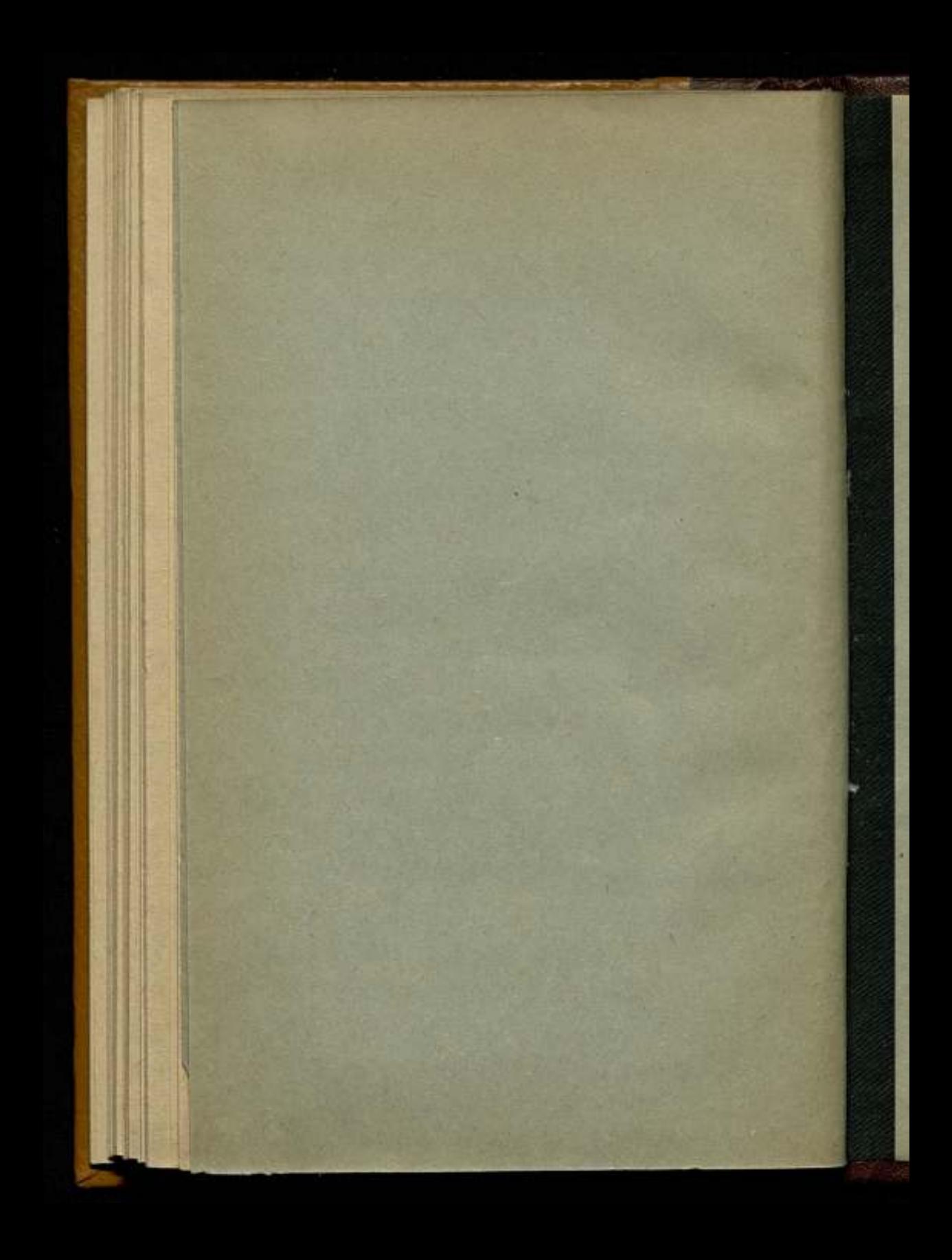

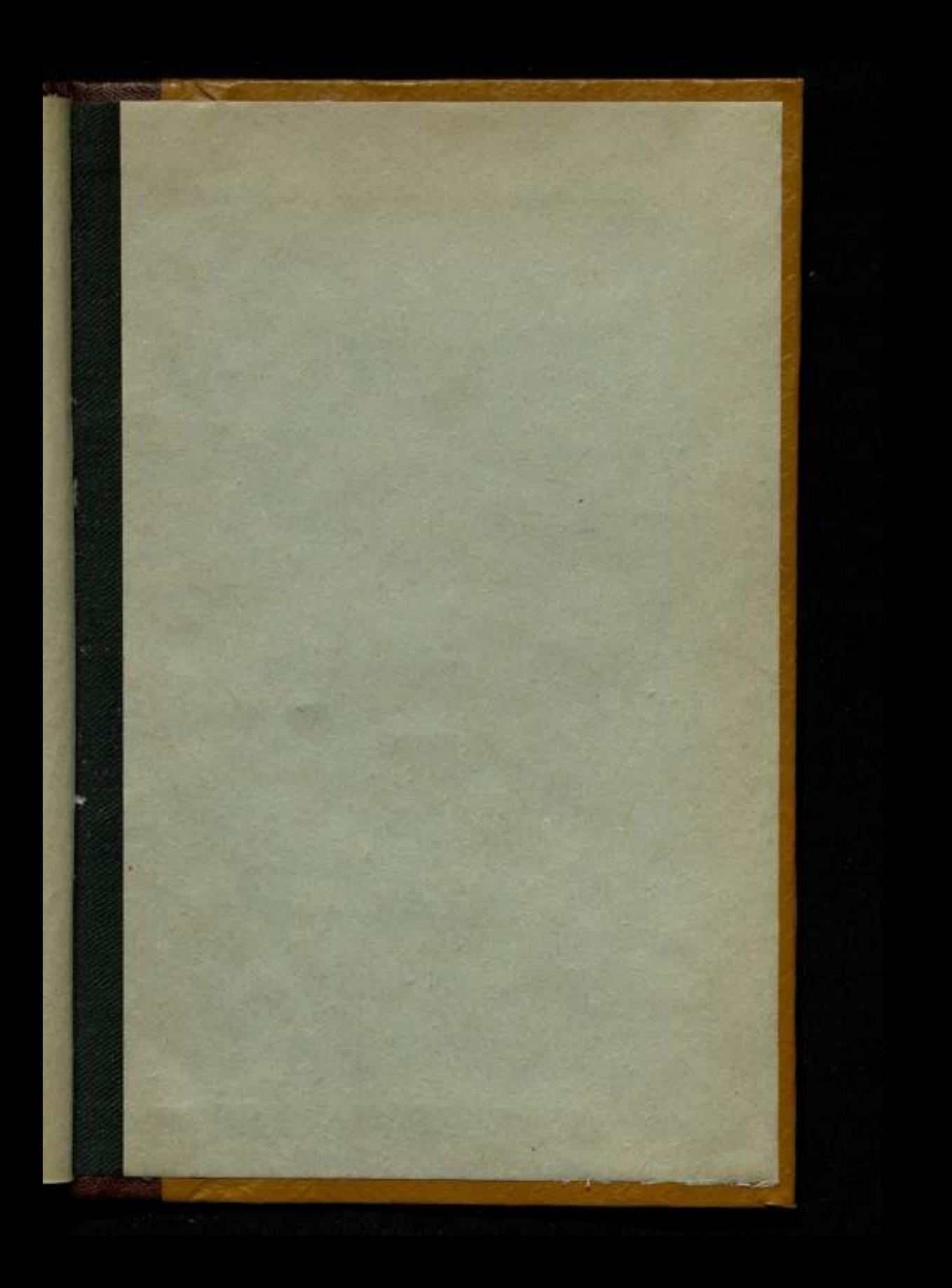

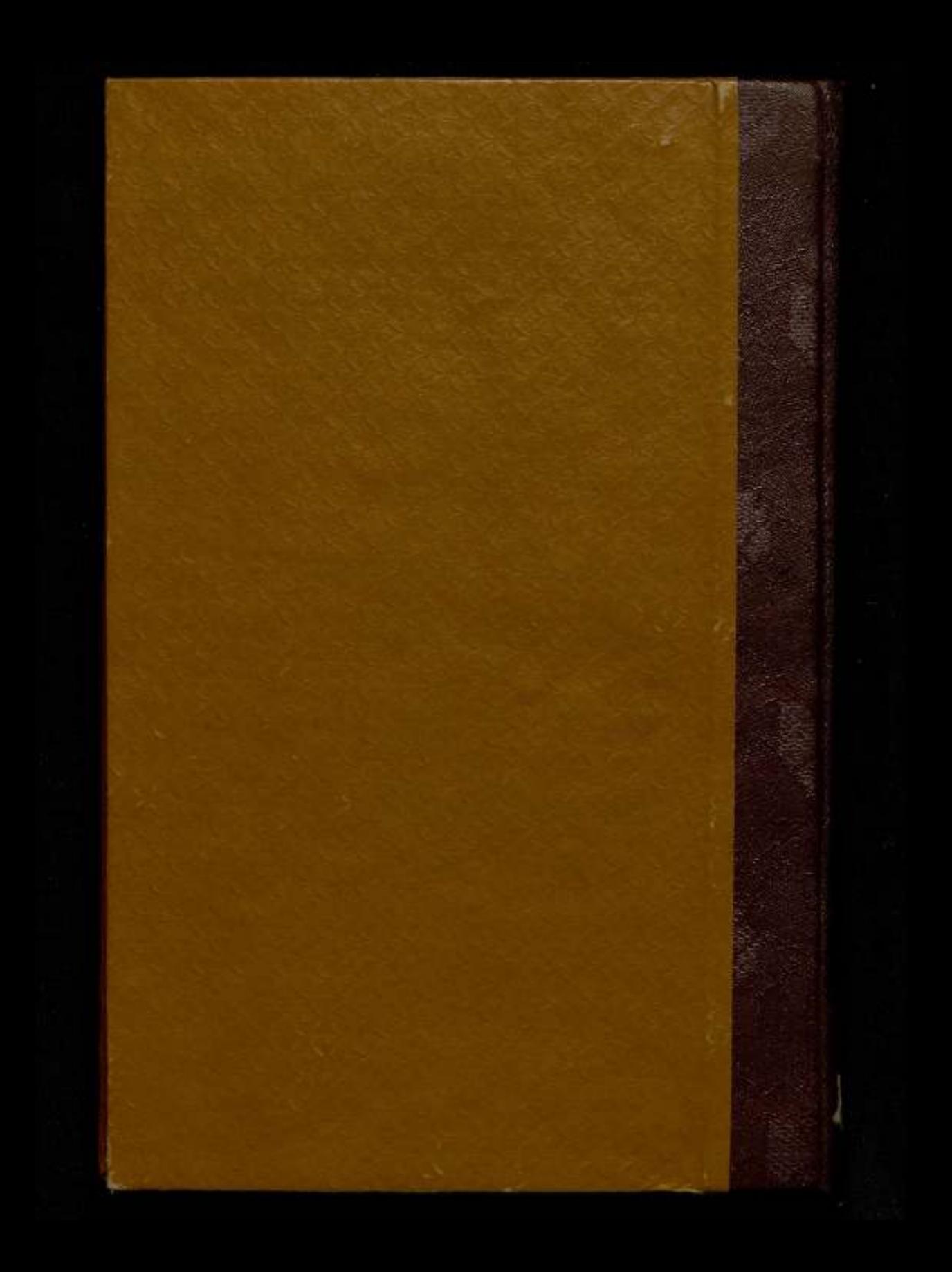